# Stromnetzgesellschaft Herrenberg mbH & Co. KG Summenlast der Netzverluste

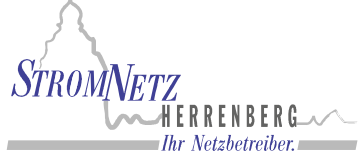

**Netzbetreibername: Stromnetzgesellschaft Herrenberg mbH & Co. KG gesetzliche Grundlage: § 17 Abs. 2 Nr. 3 StromNZV Lastgangtyp: Summenlast der Netzverluste, Lastverlauf als ¼ h - Wert** Einheit:<br>Betrachtungszeitraum: 01.01.2012 bis 31.12.2012 (Umstellung Sommerzeit: 25.03.; Winterzeit: 28.10.)<br>24a Leitfaden der BNetzA LNr.: **Summe in kWh:** 3.372.163

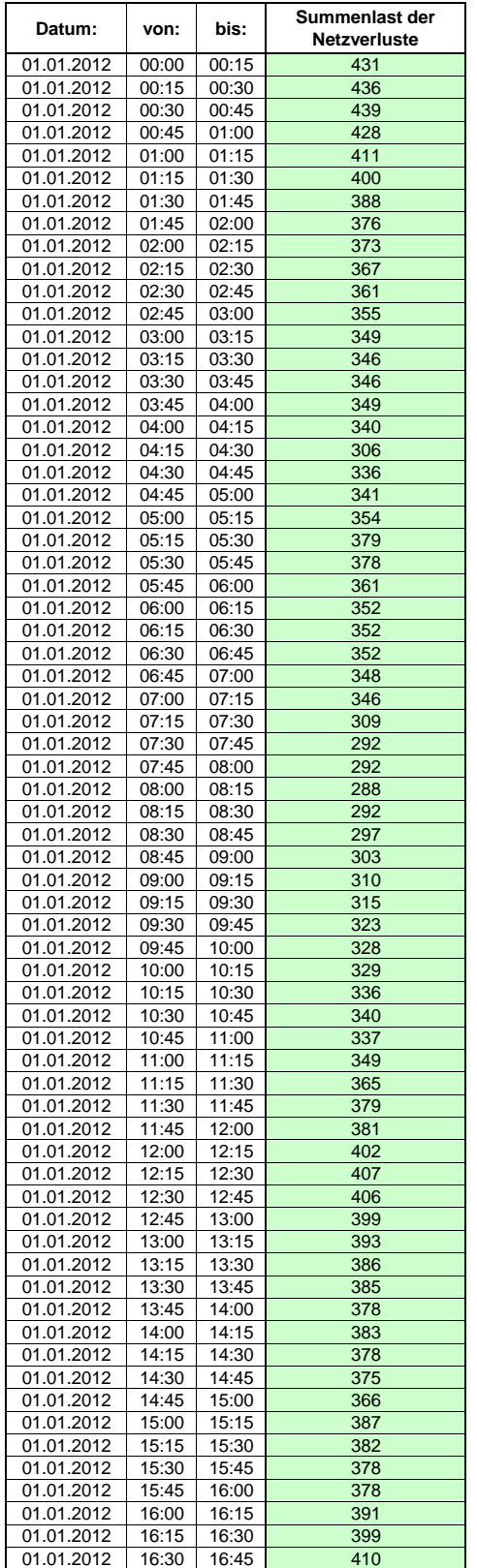

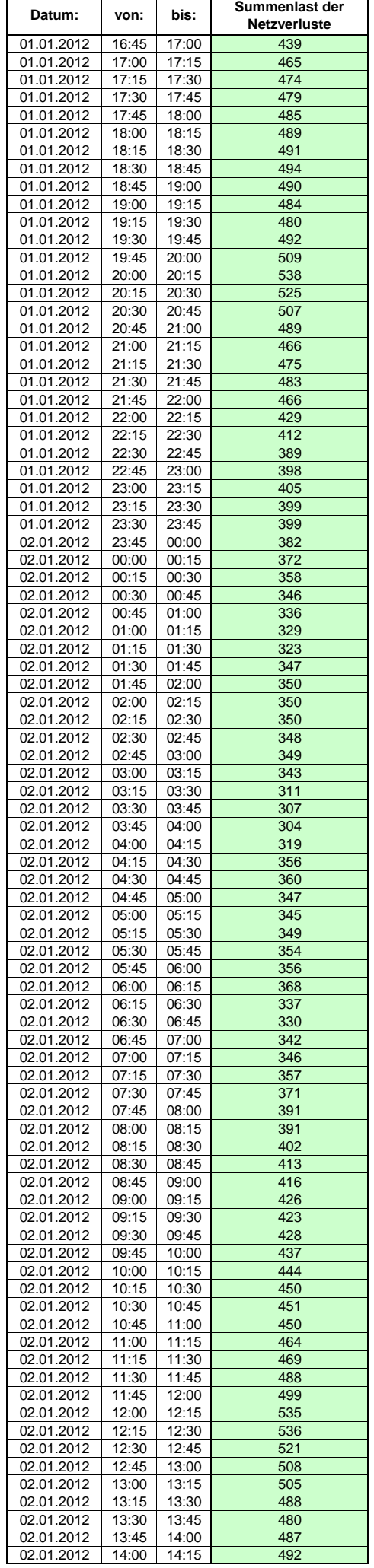

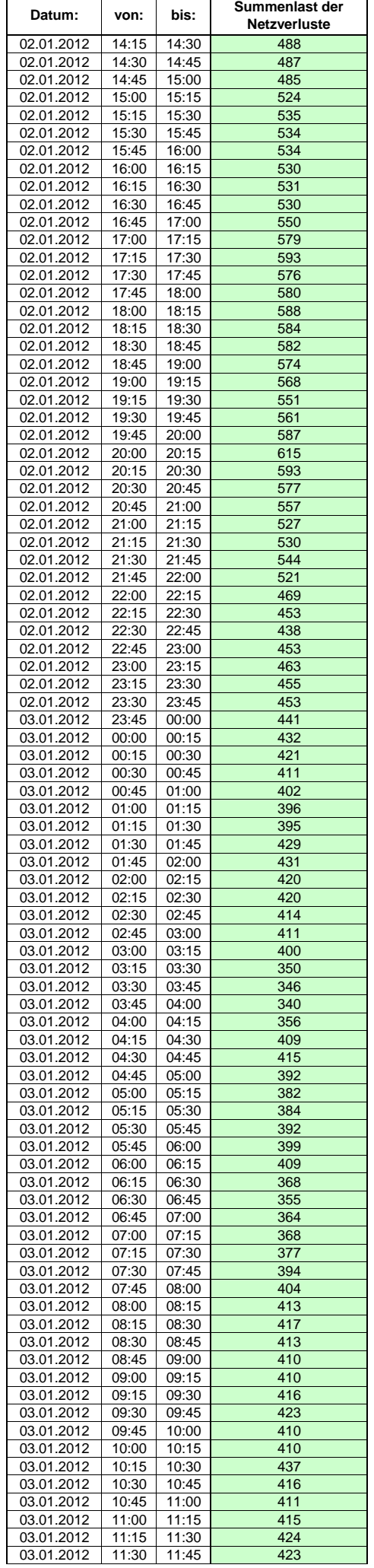

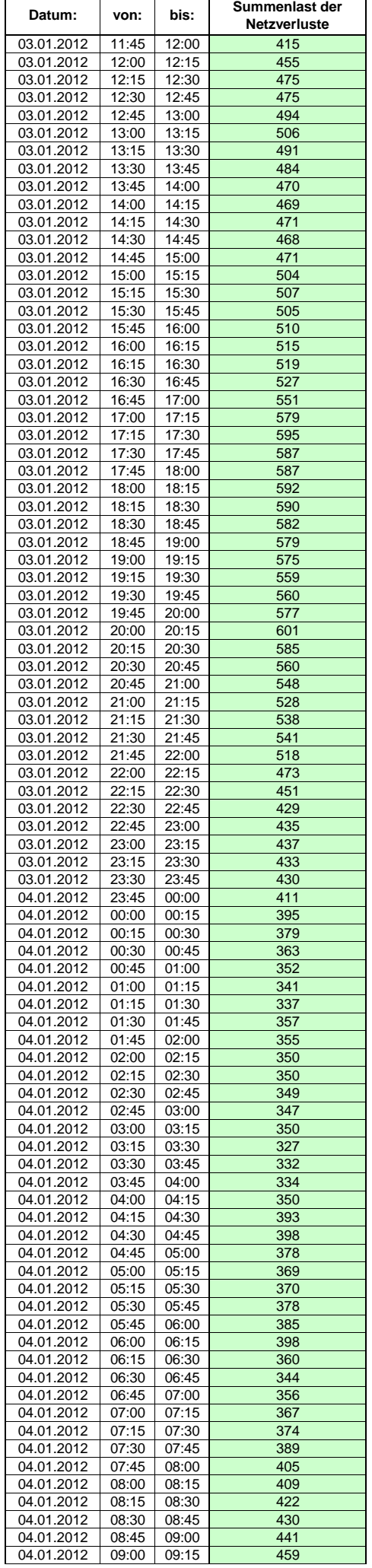

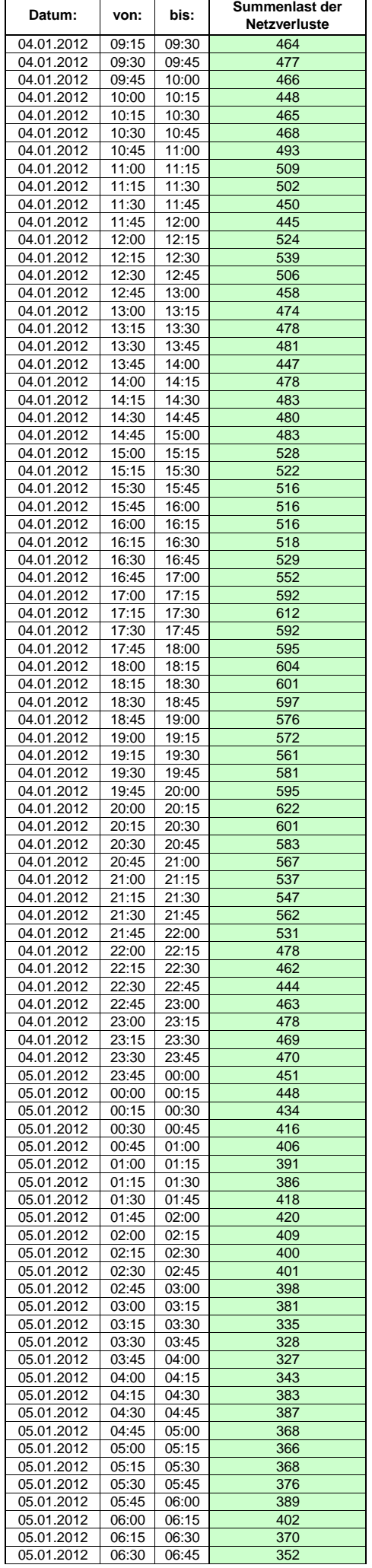

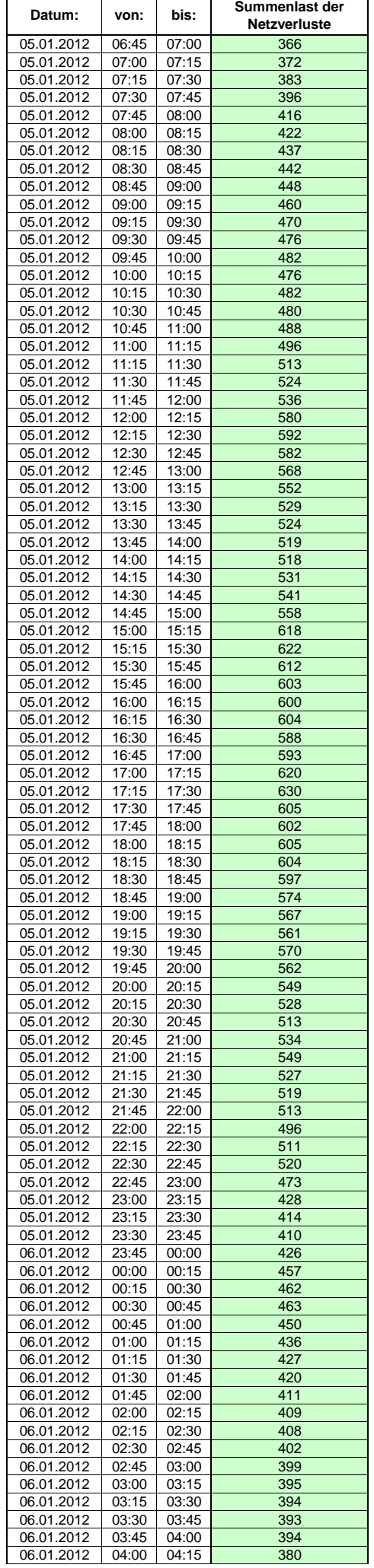

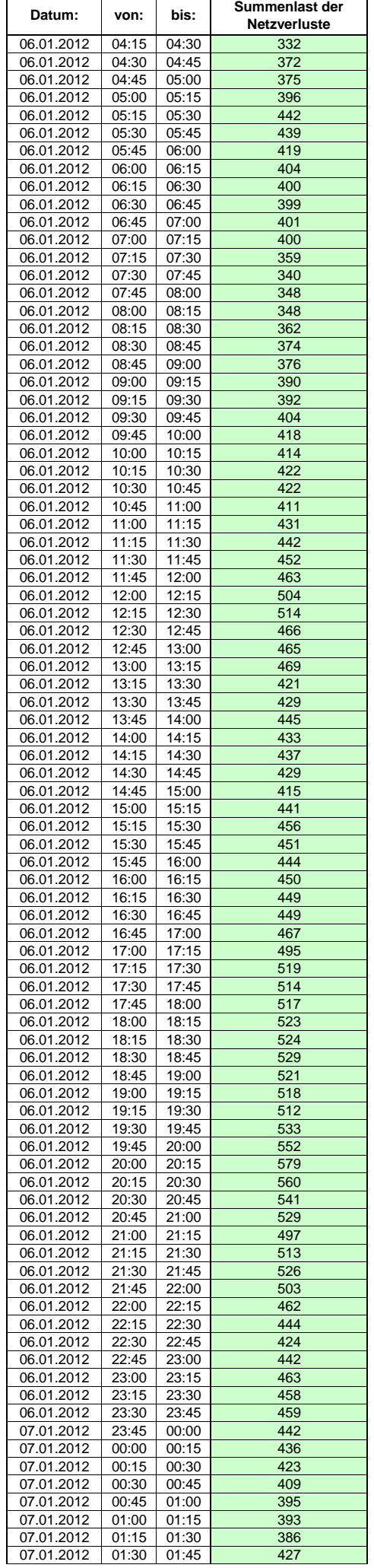

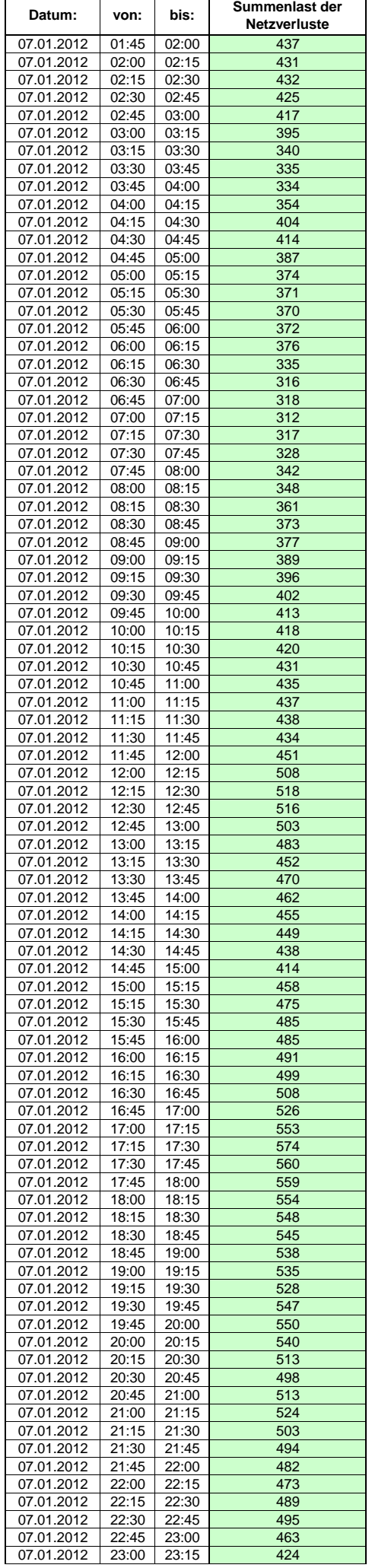

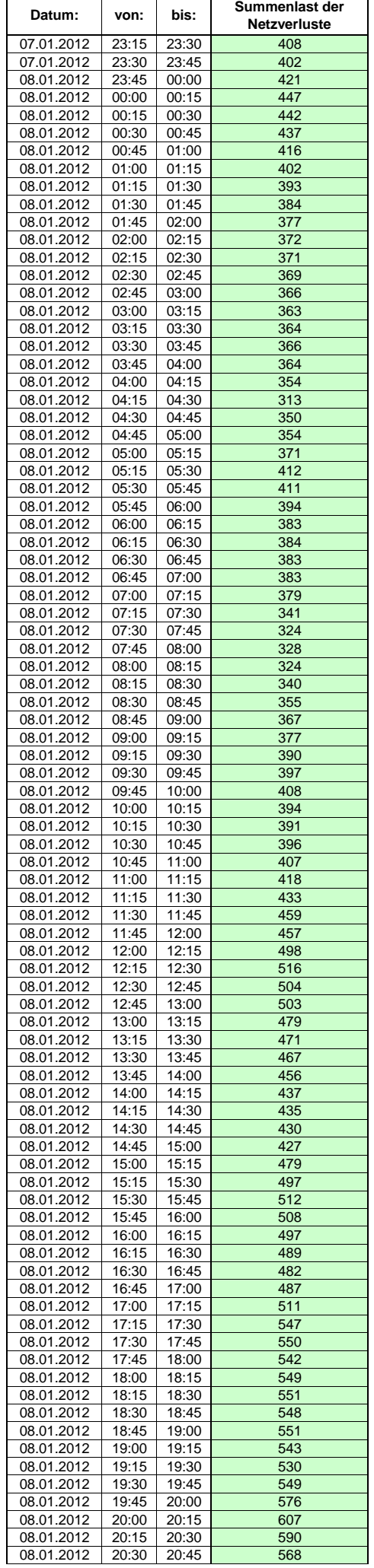

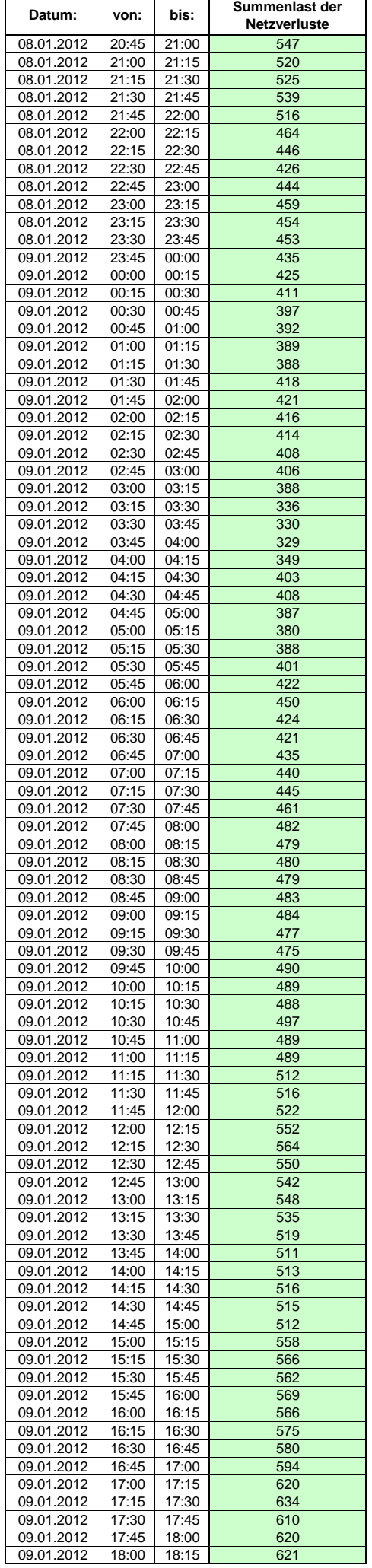

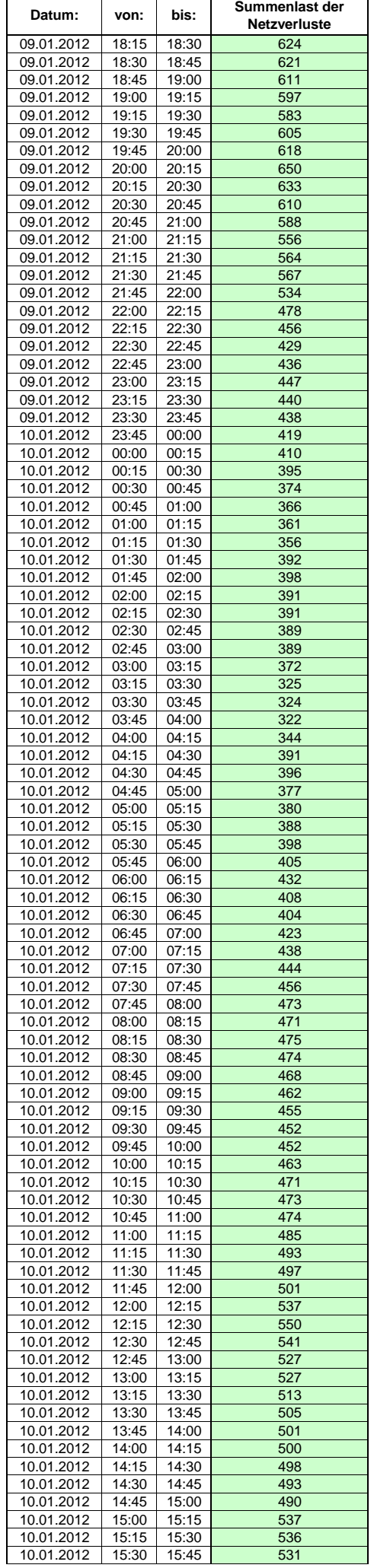

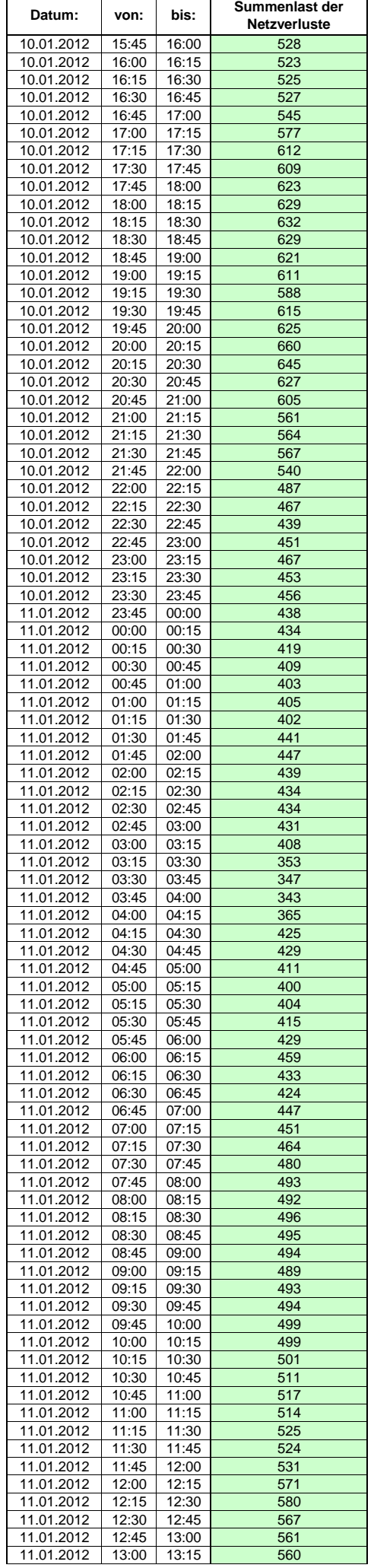

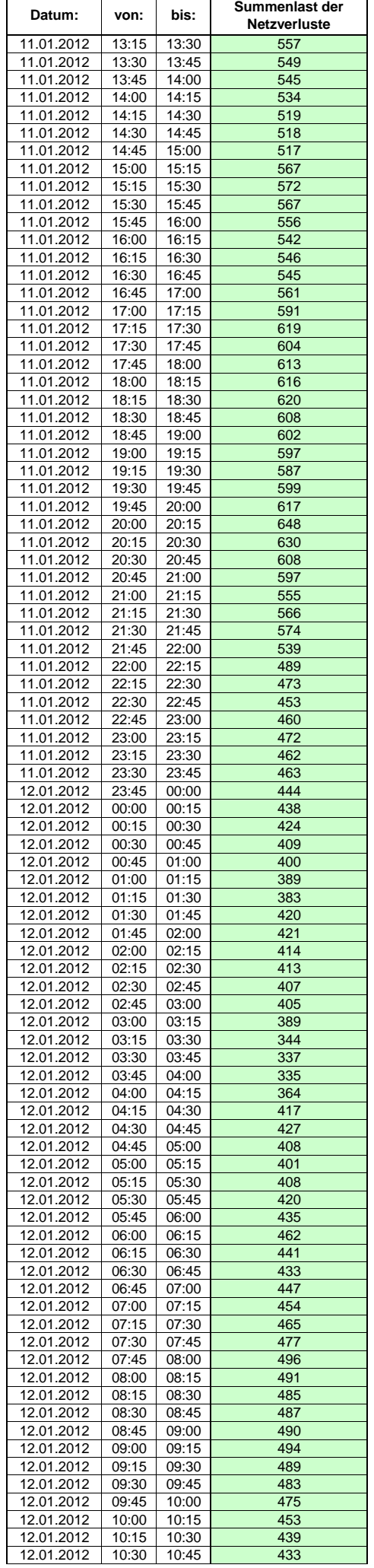

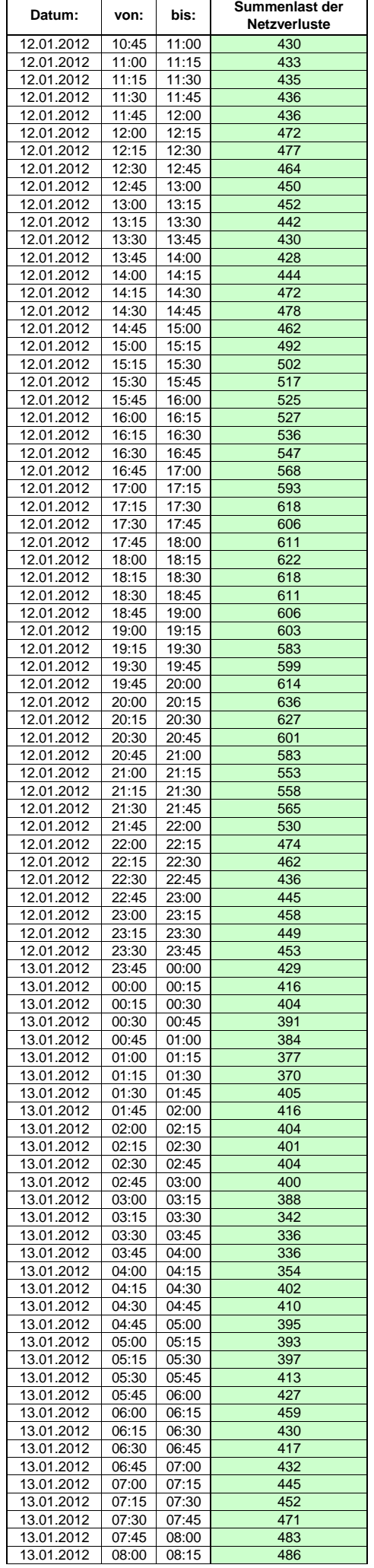

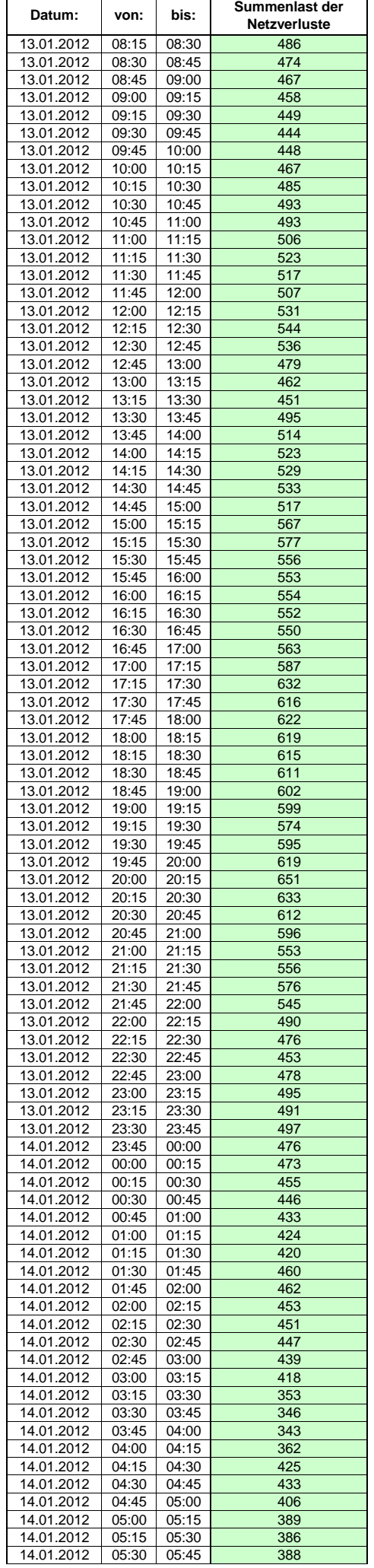

 $\mathsf{r}$ 

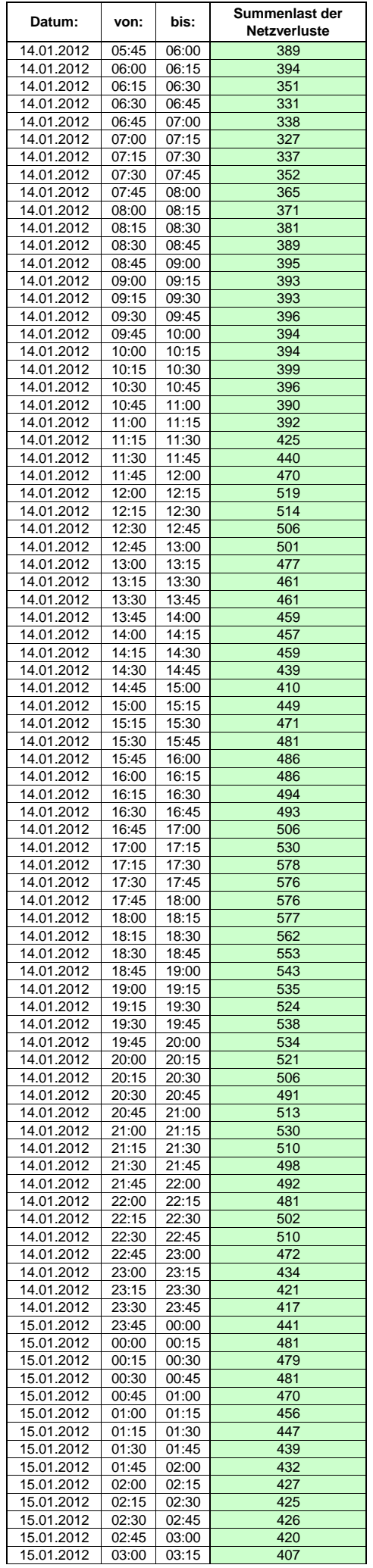

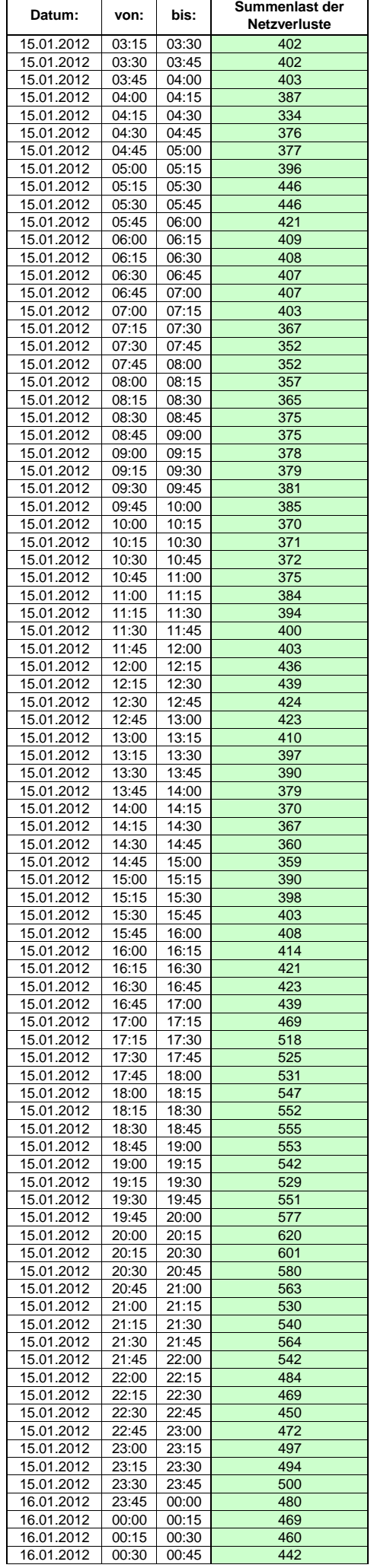

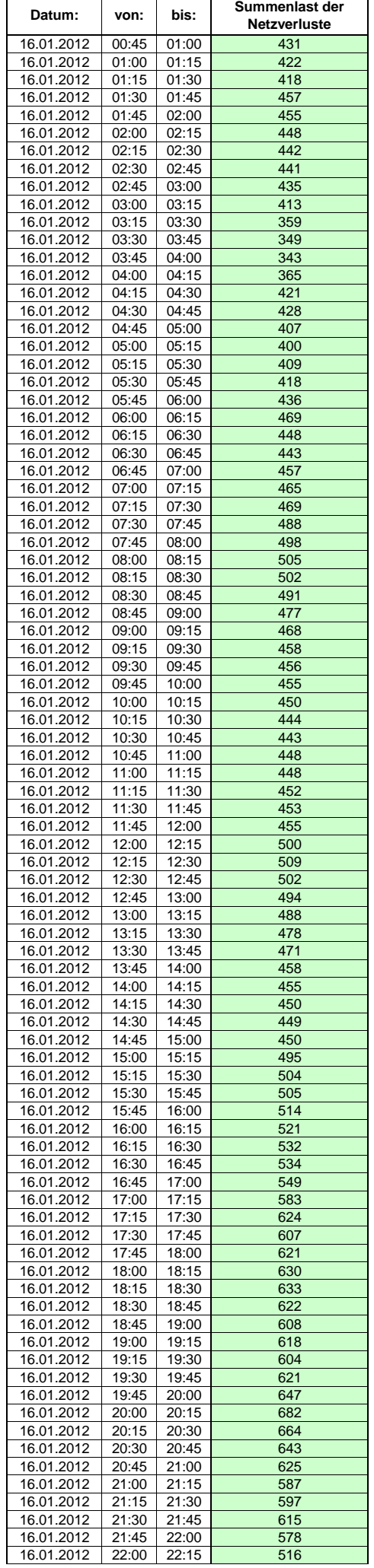

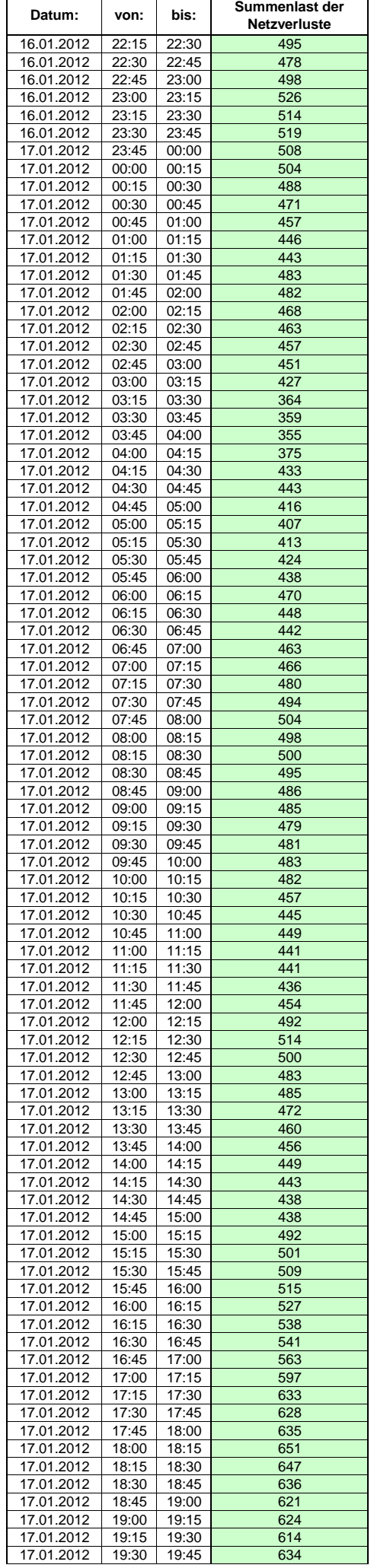

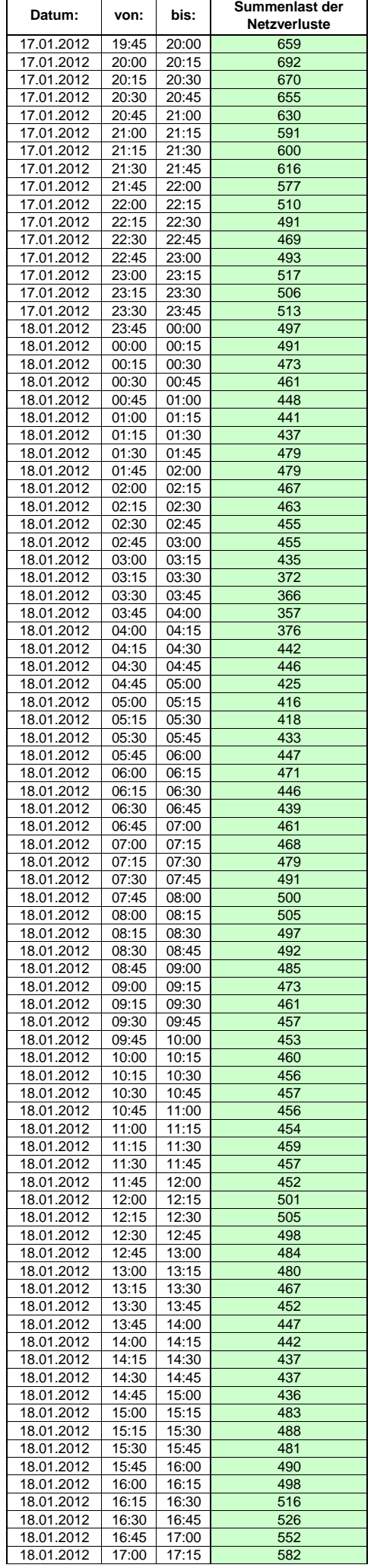

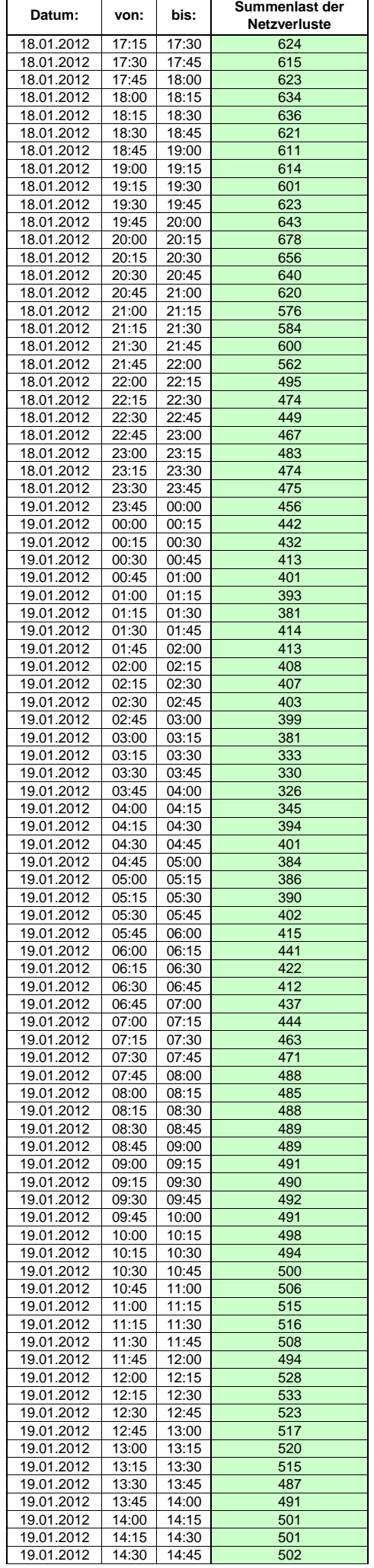

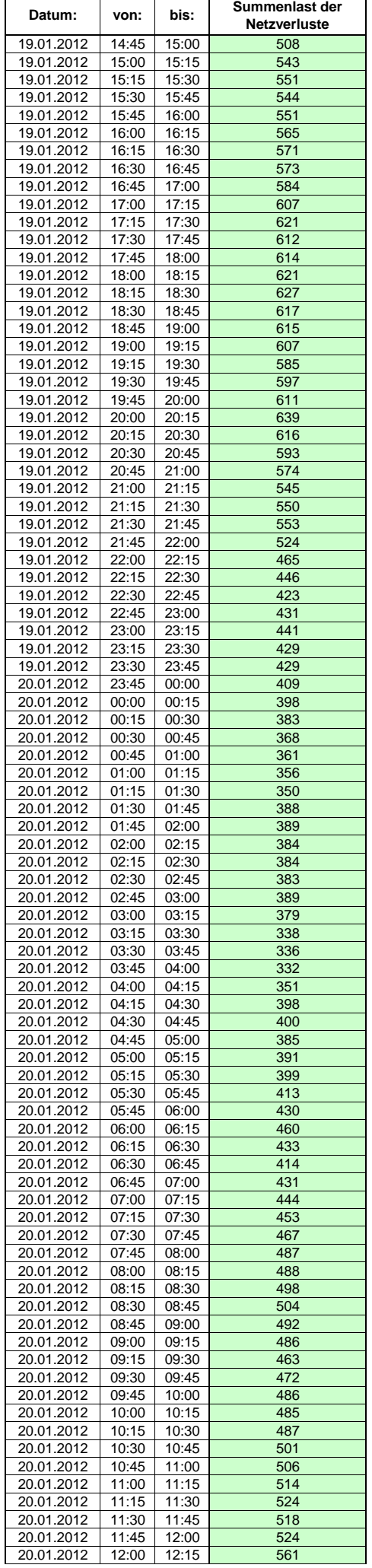

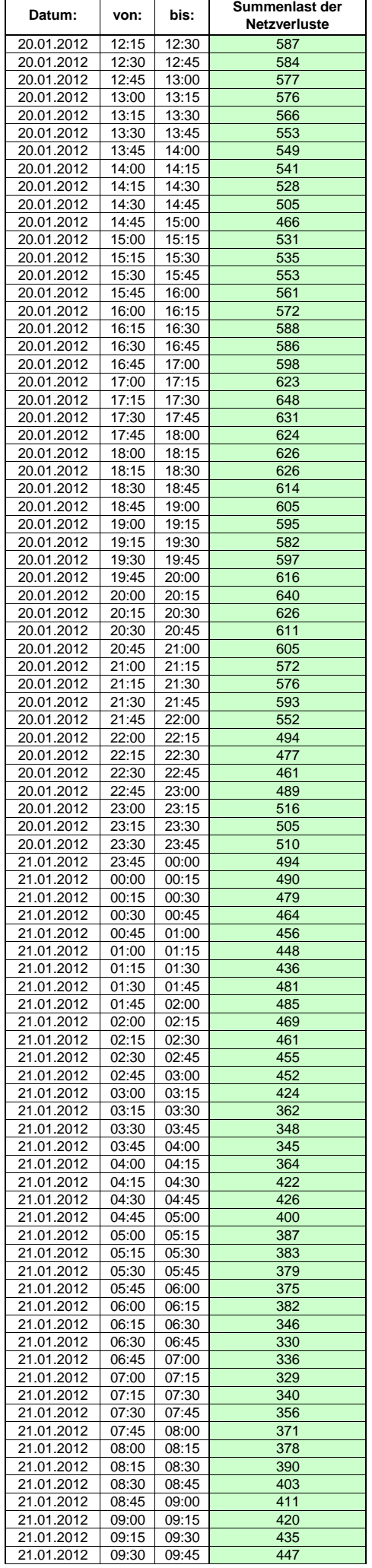

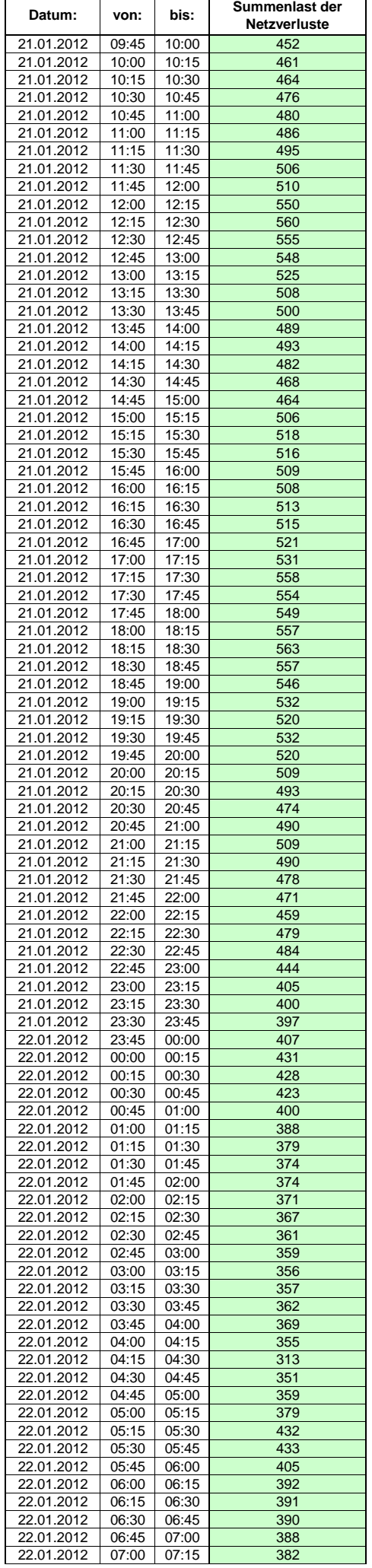

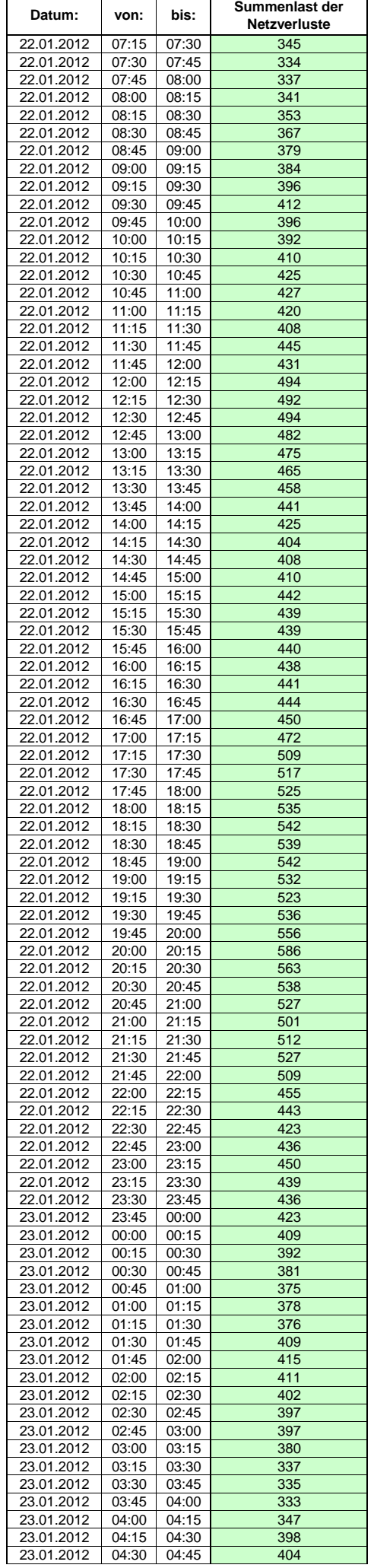

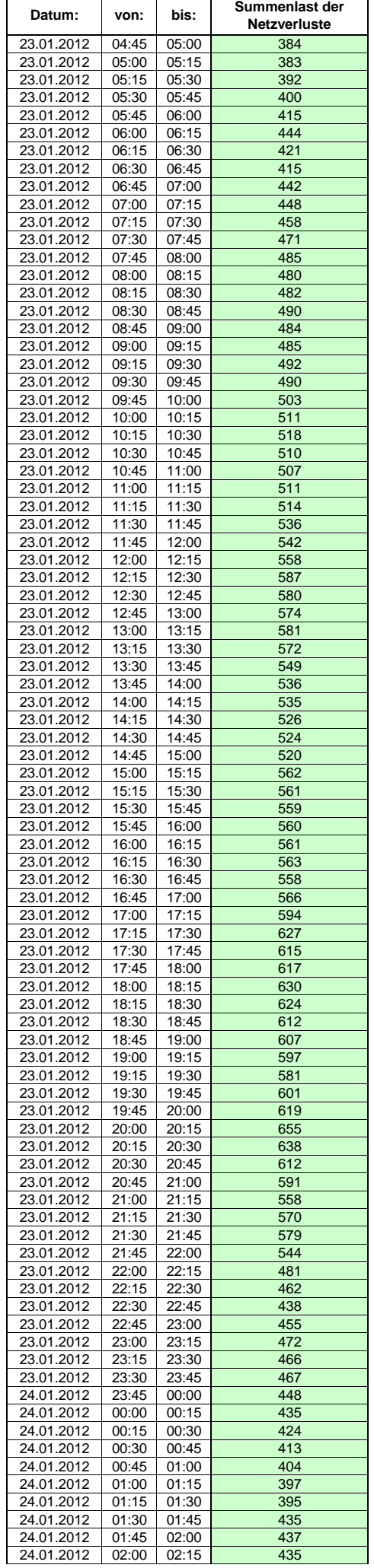

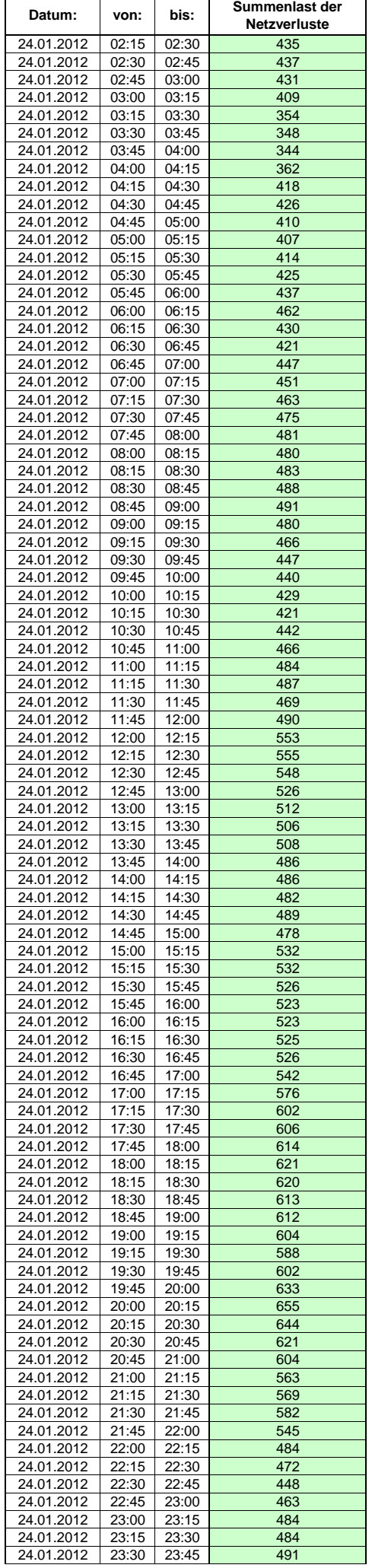

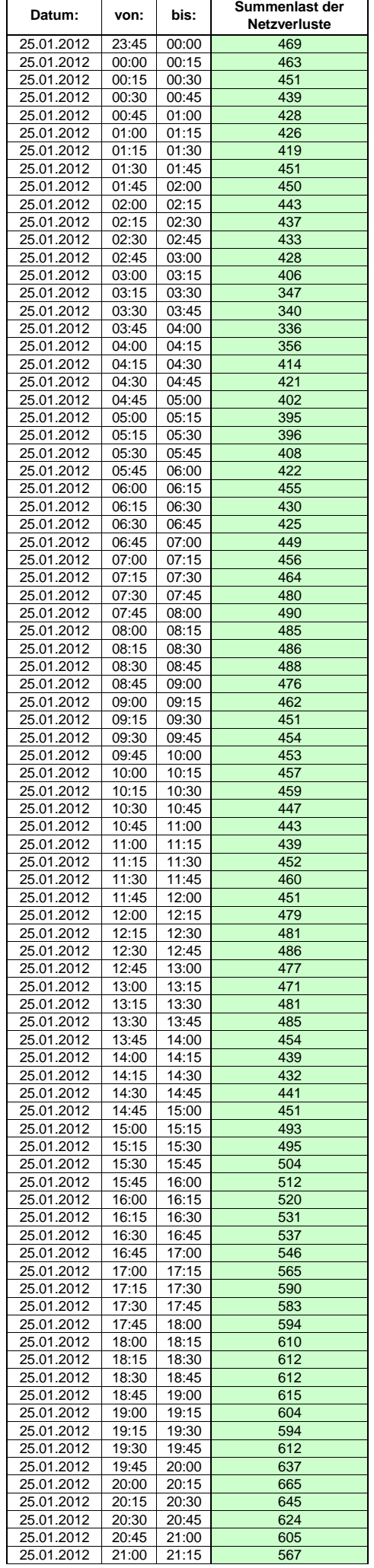

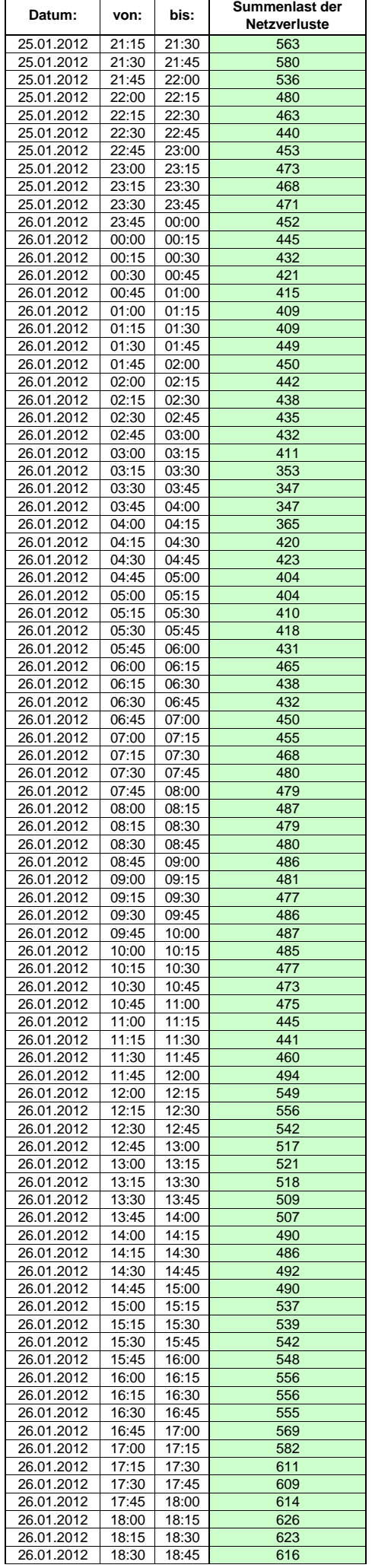

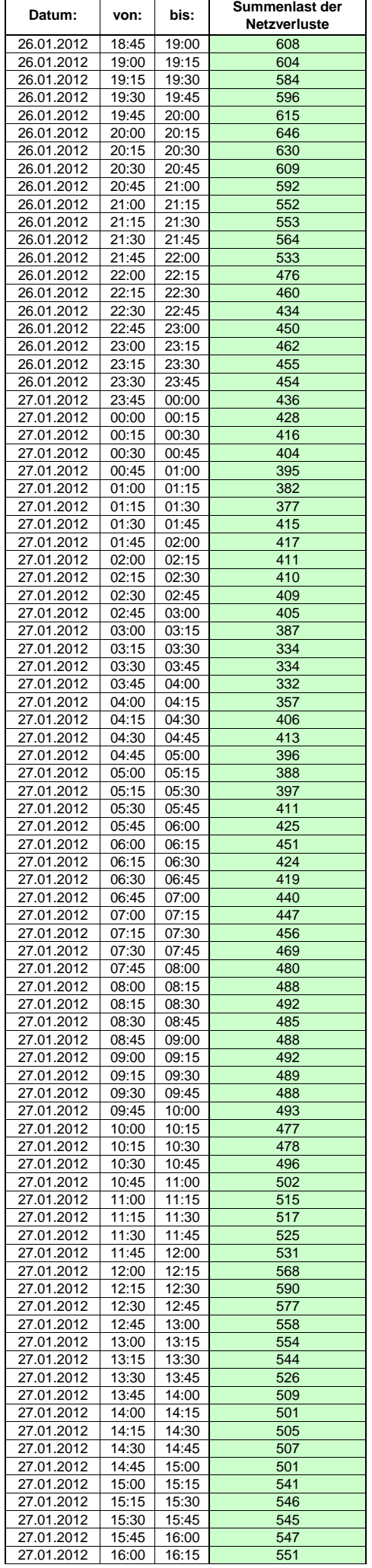

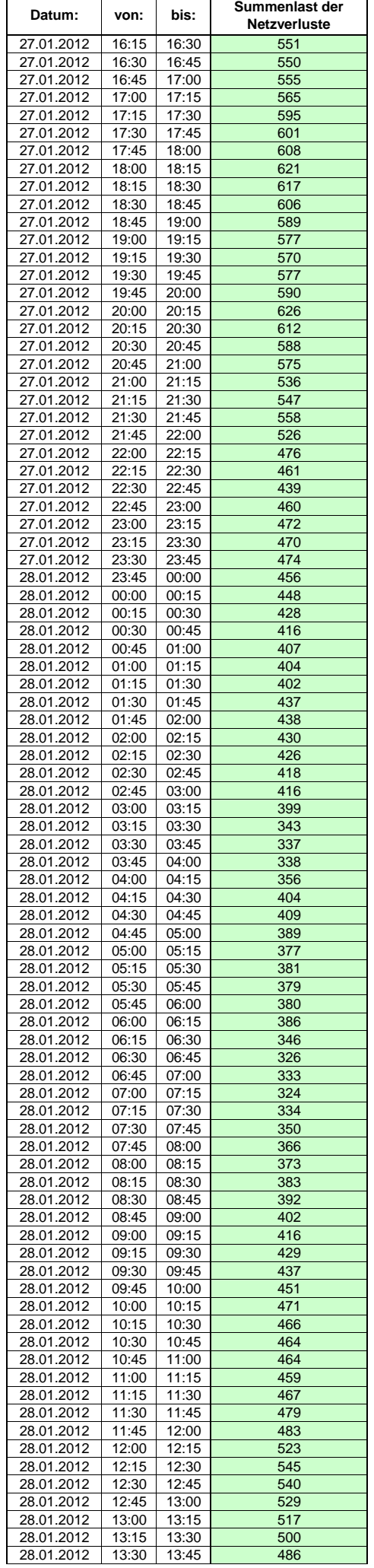

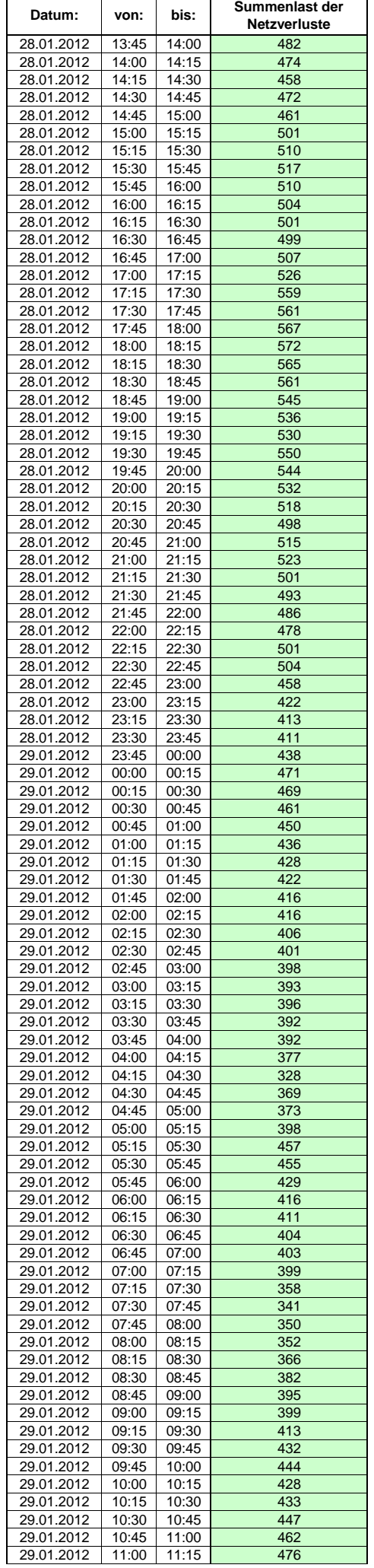

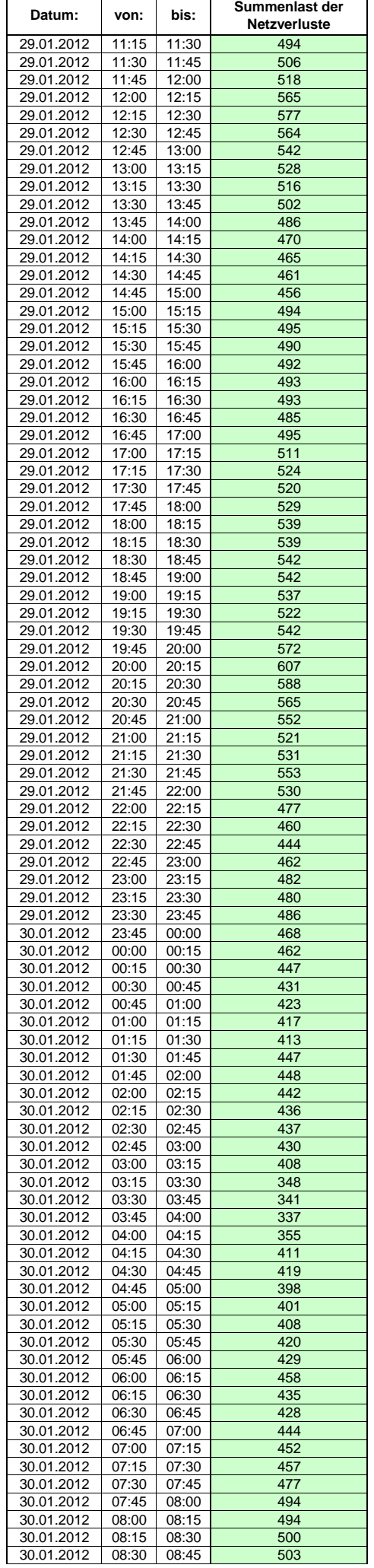

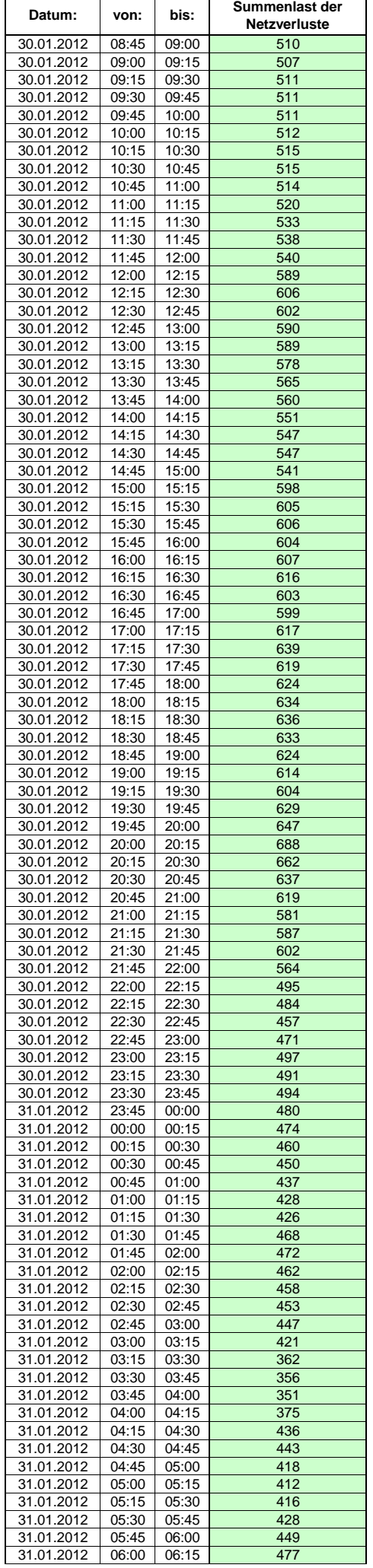

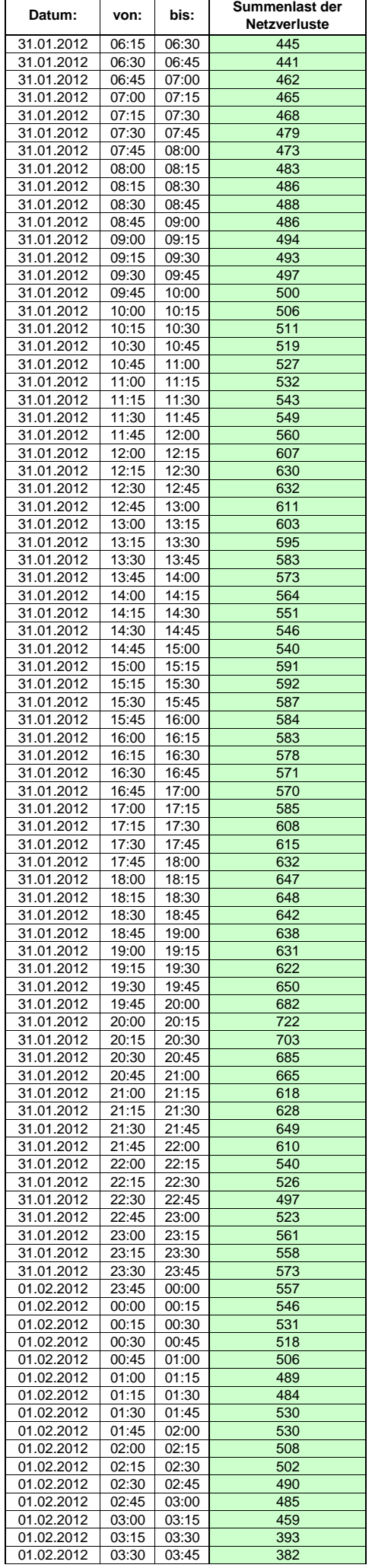

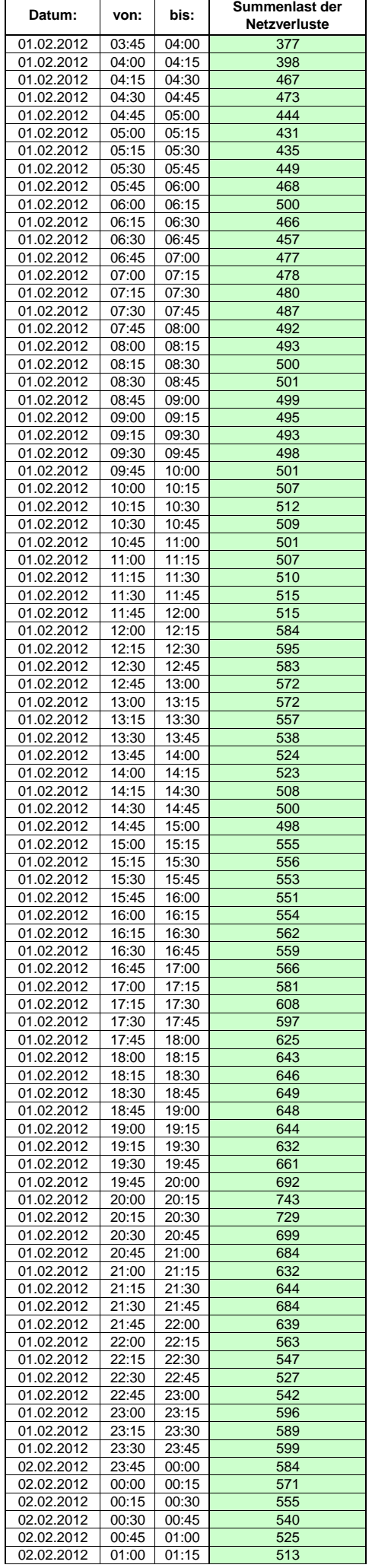
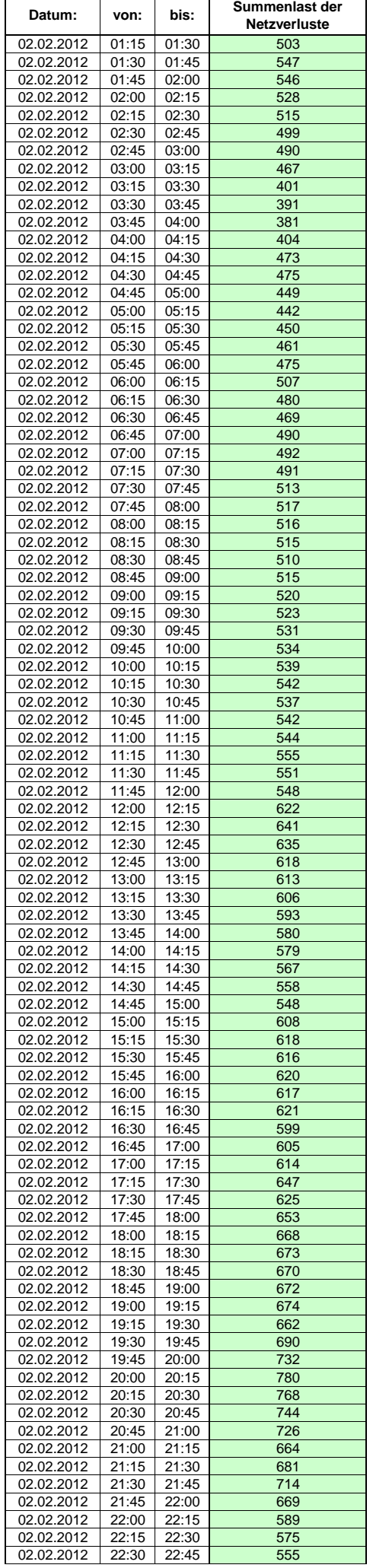

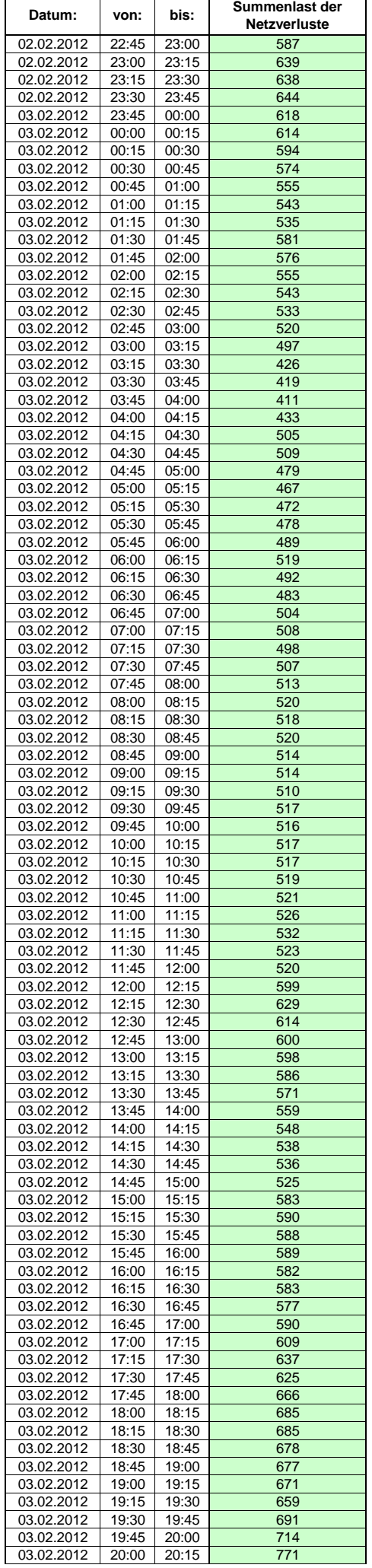

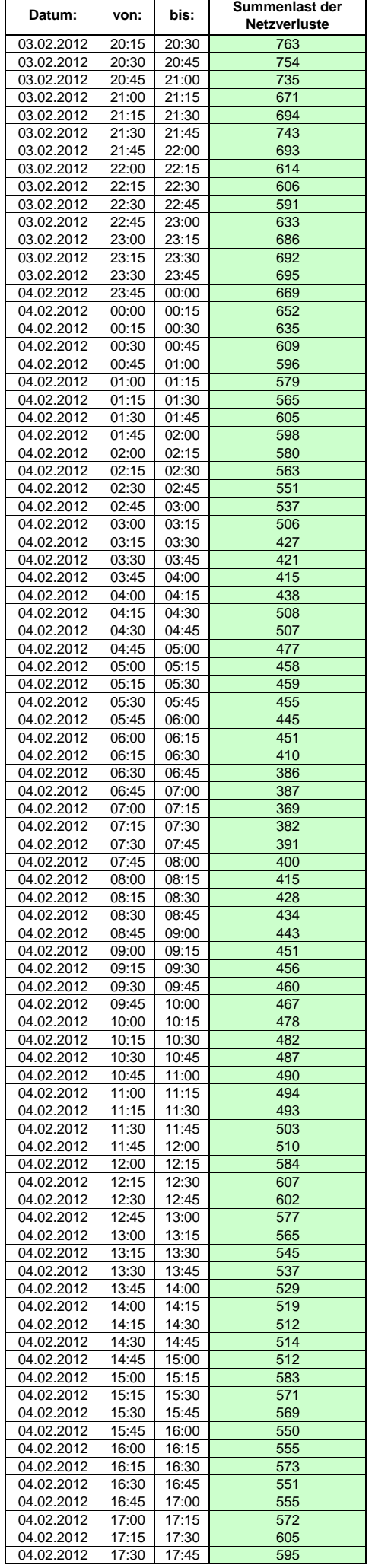

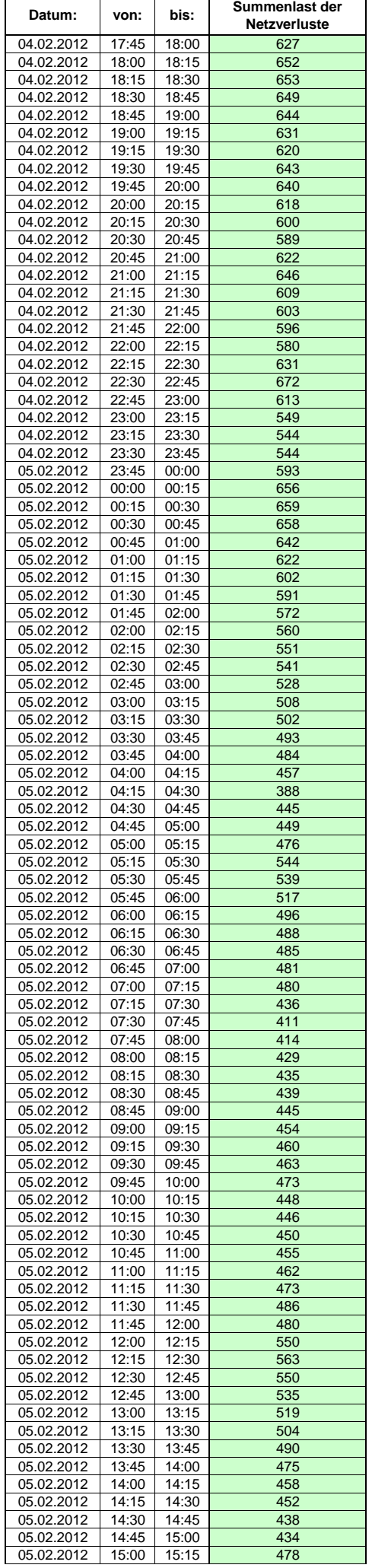

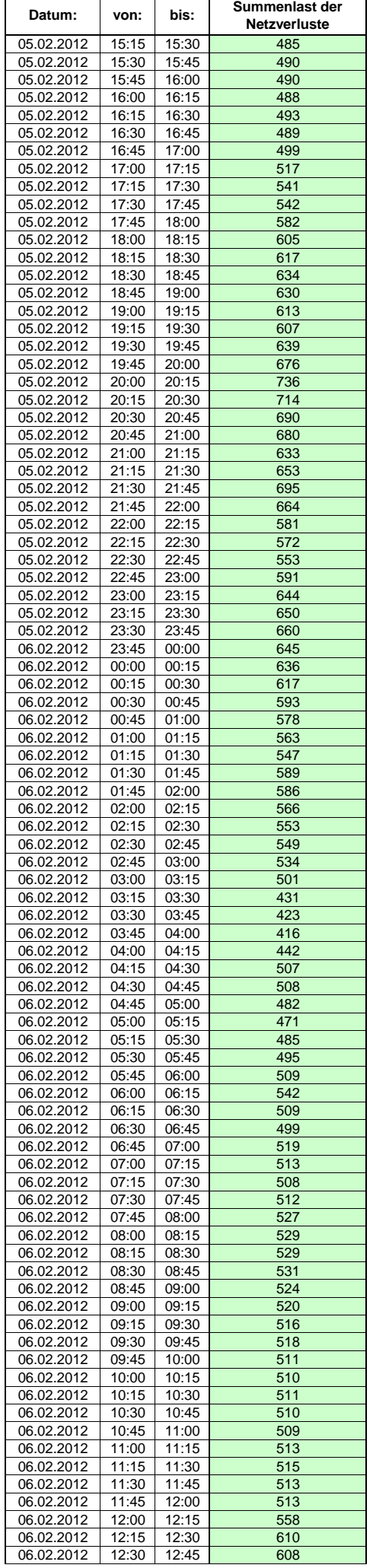

Hinweis: Im vorliegenden Fall handelt es sich um vorläufige Daten. Änderungen behält sich die Stromnetzgesellschaft Herrenberg mbH Co. KG ausdrücklich vor. Seite 41 von 409

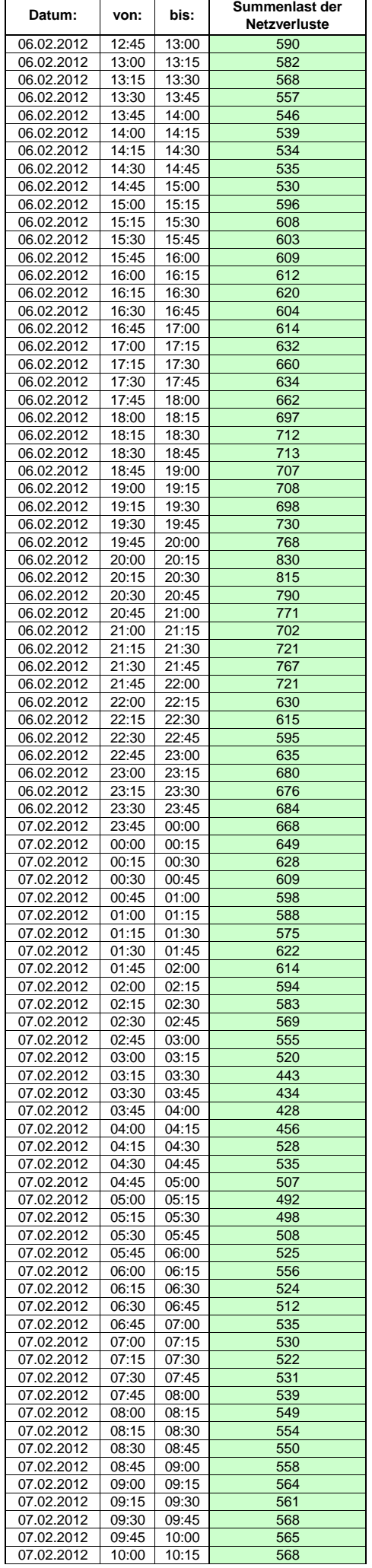

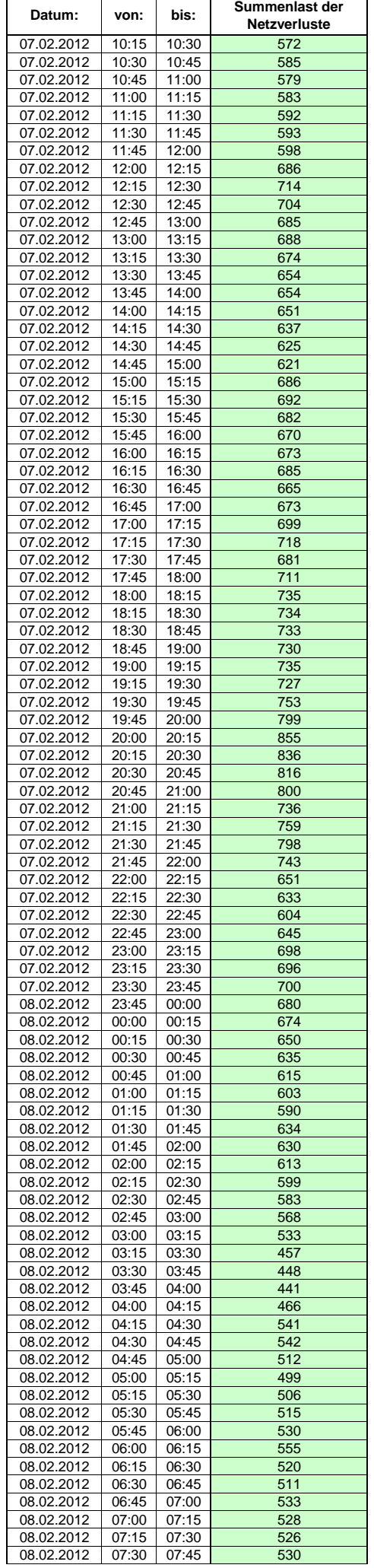

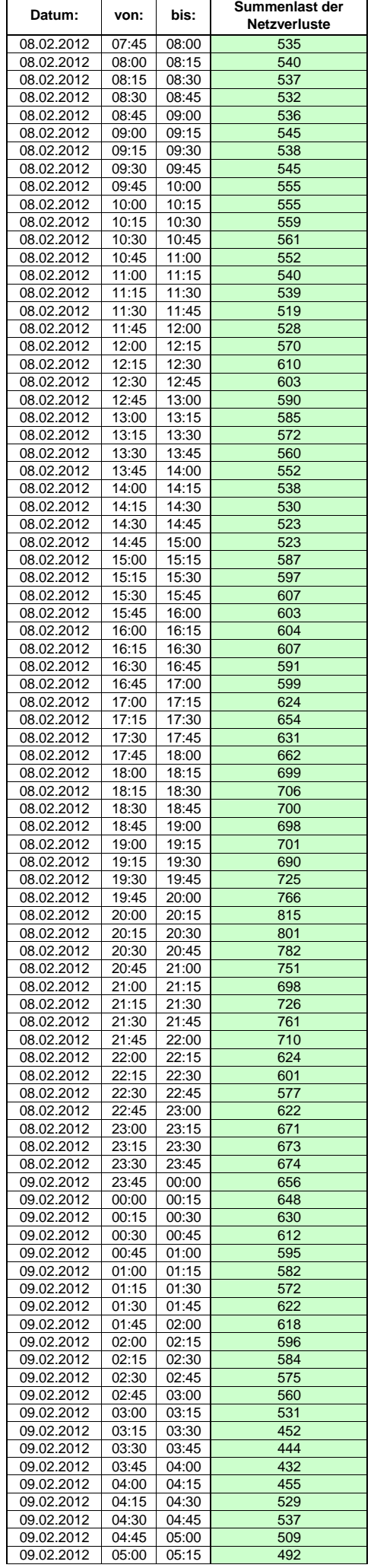

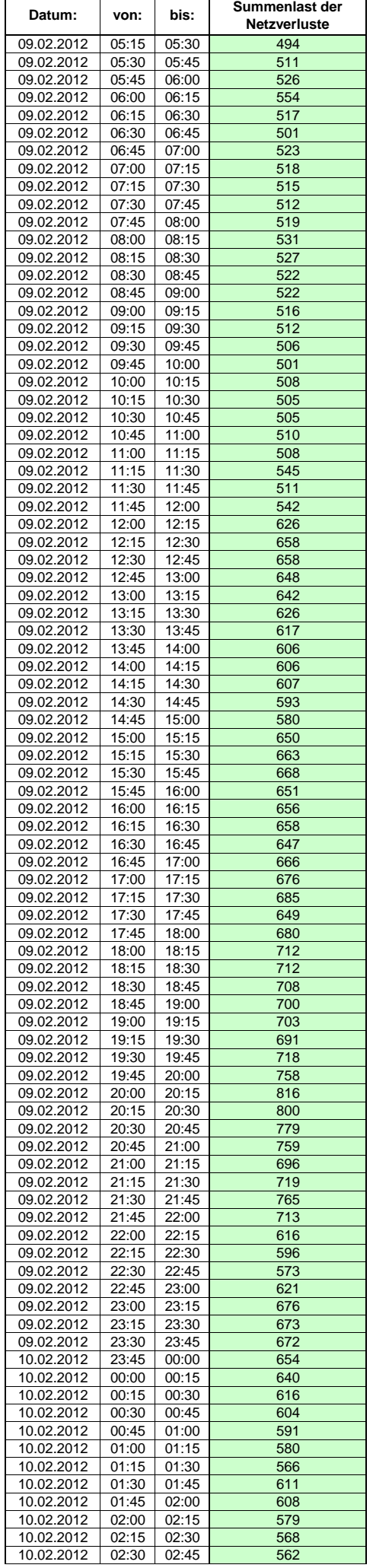

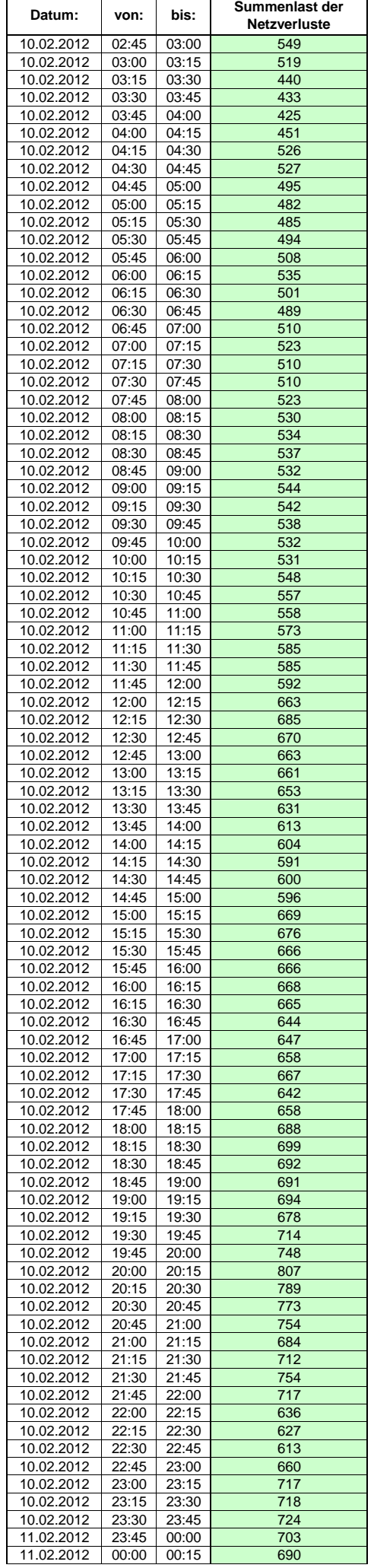

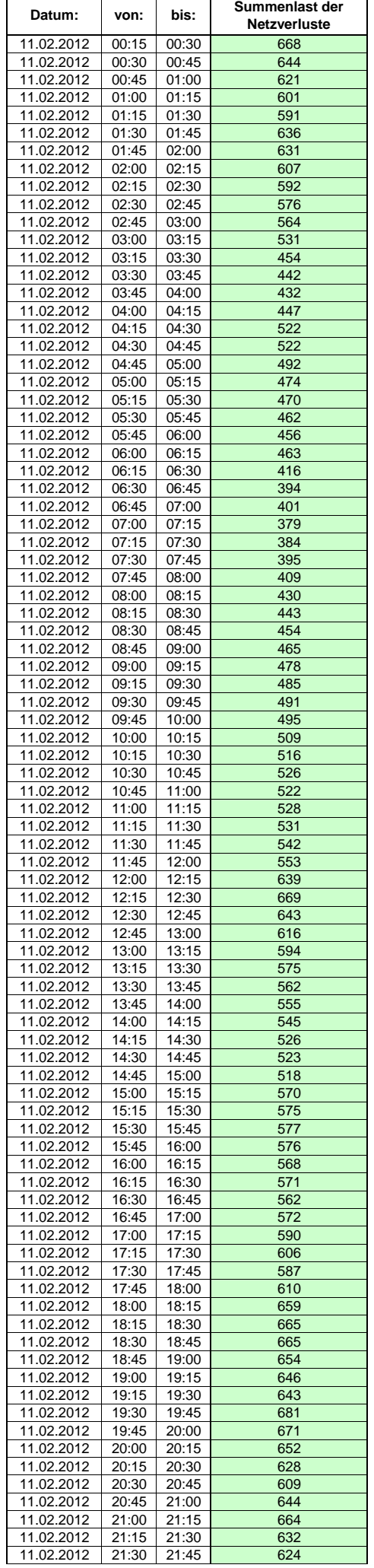

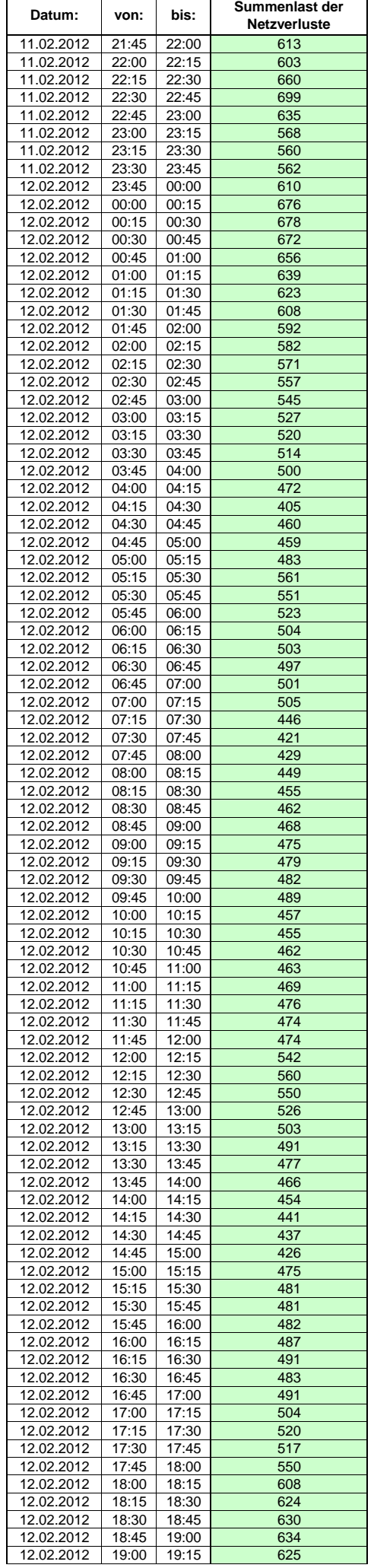

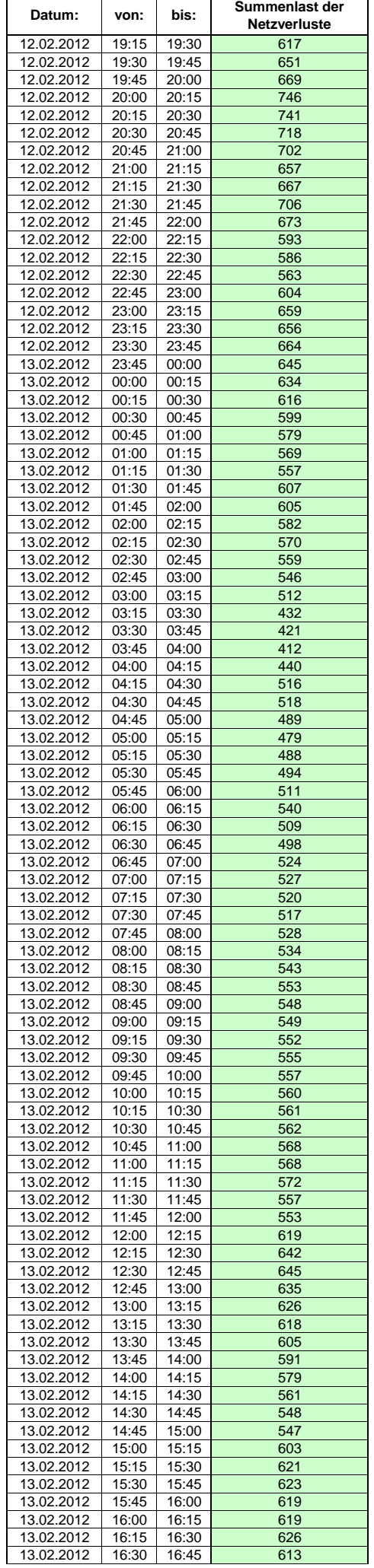

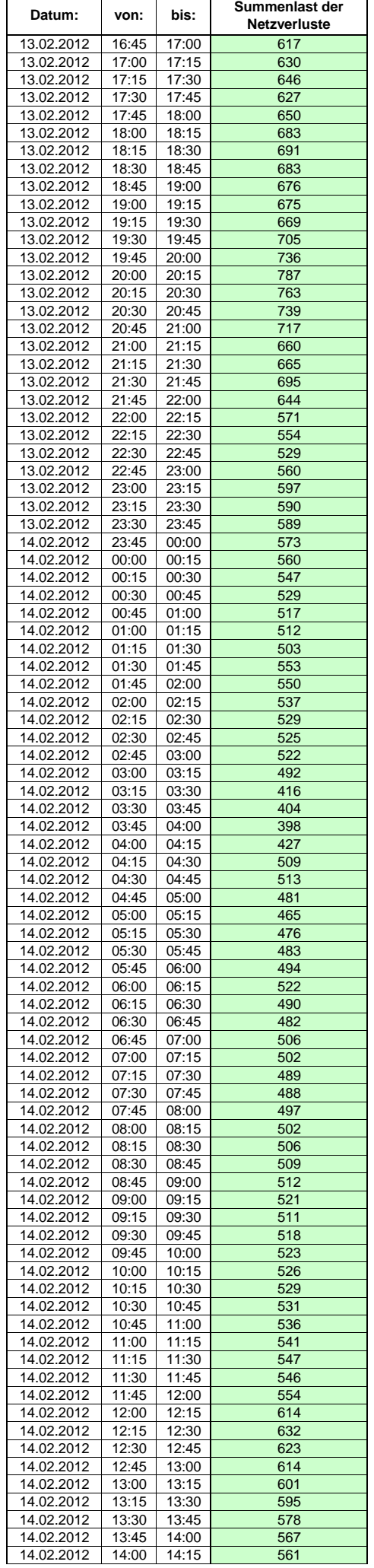

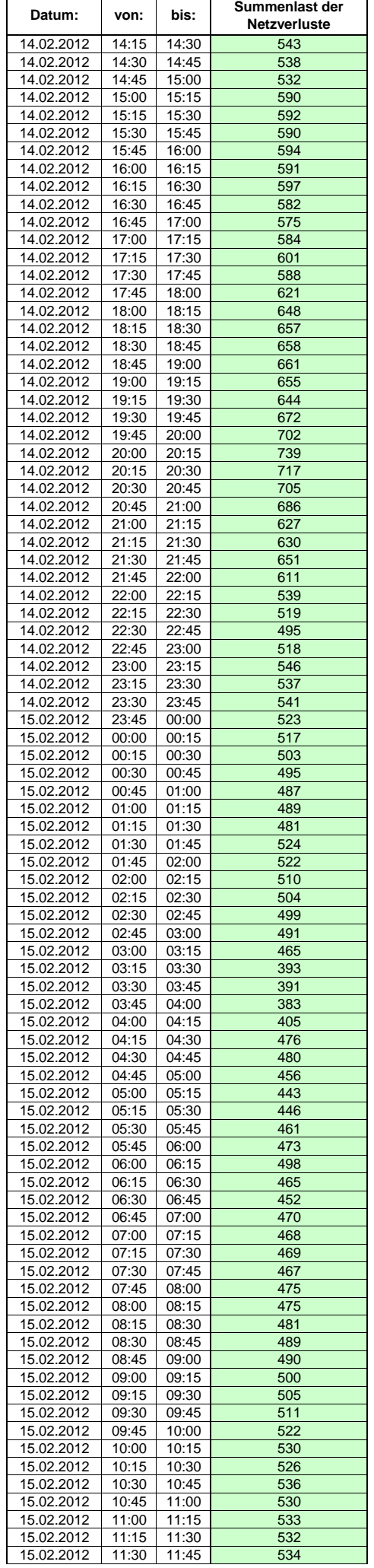

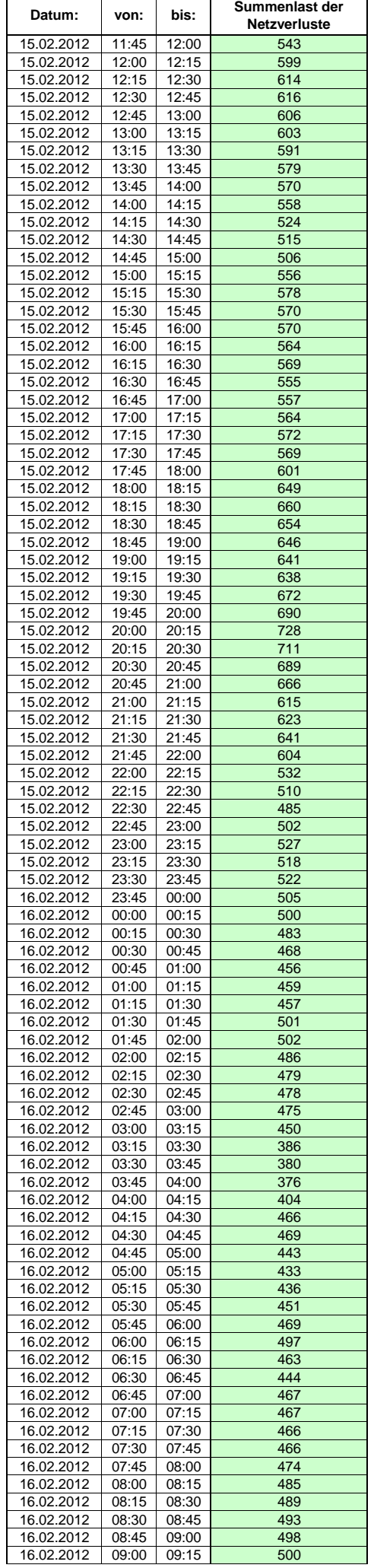

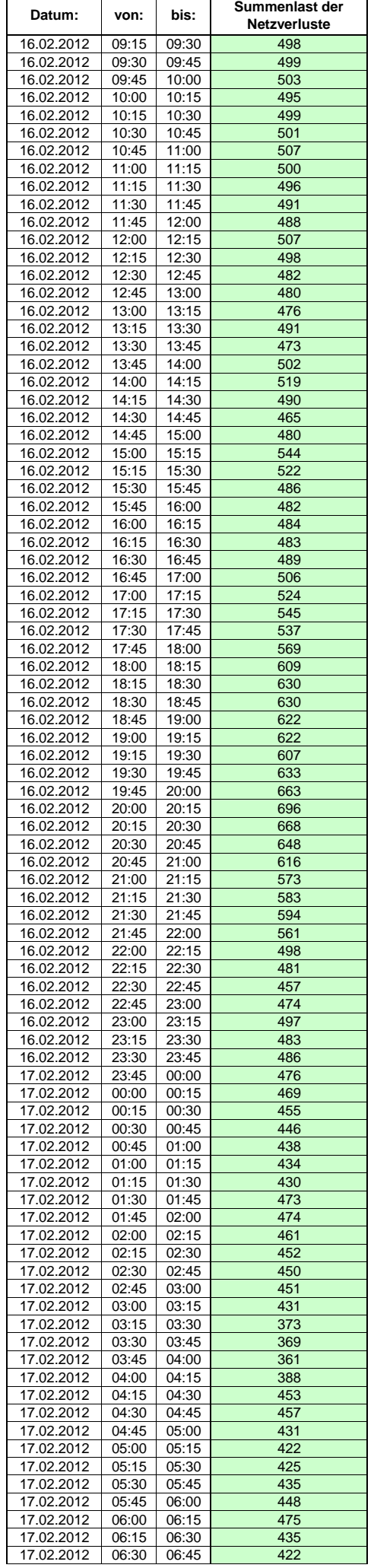

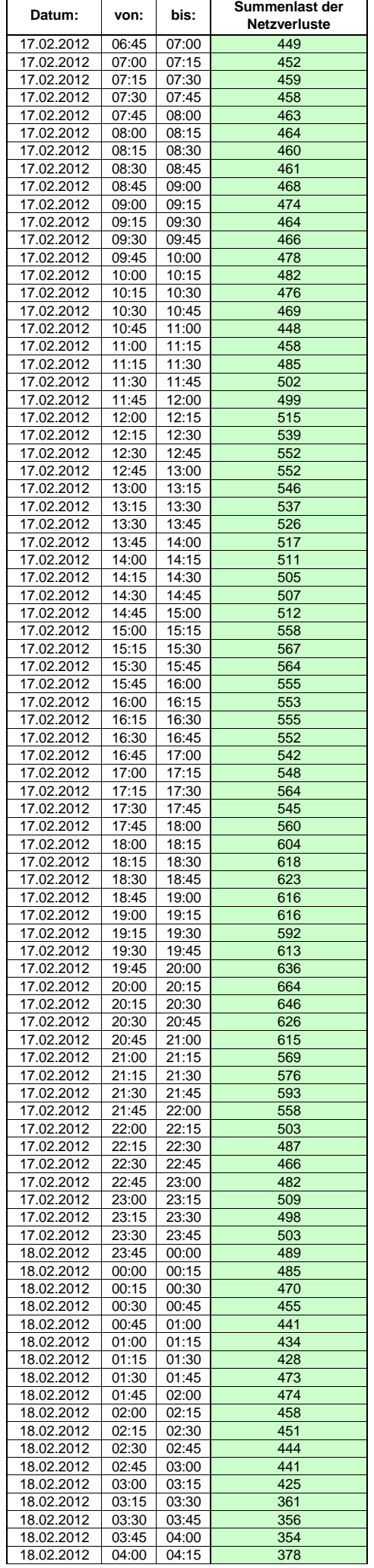

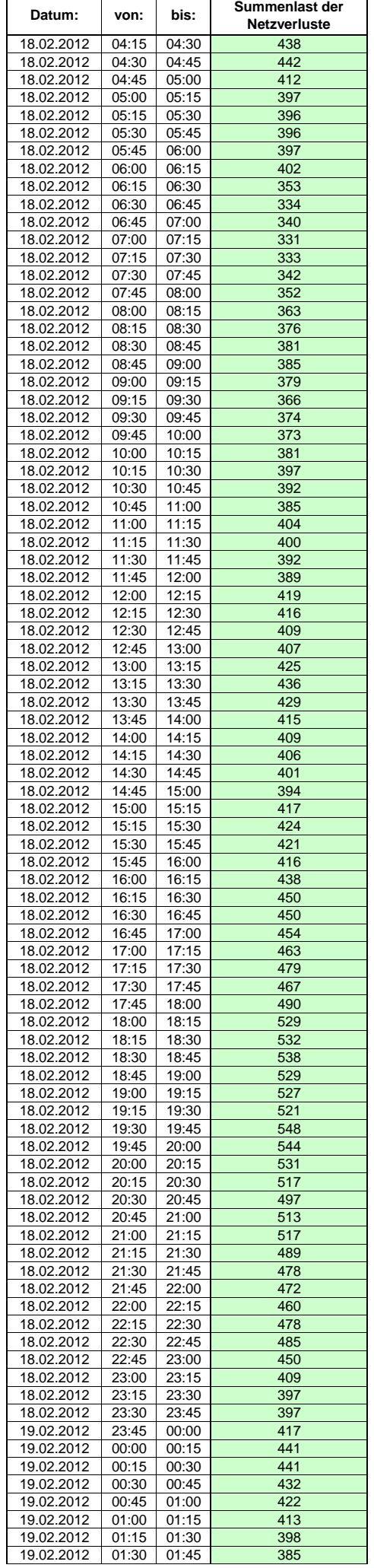

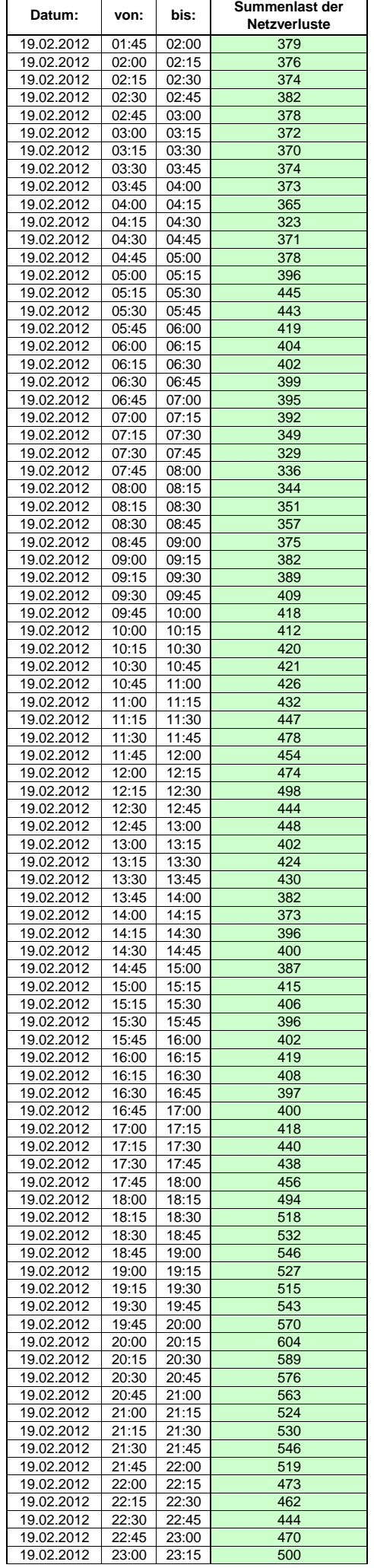

 $\mathsf{r}$ 

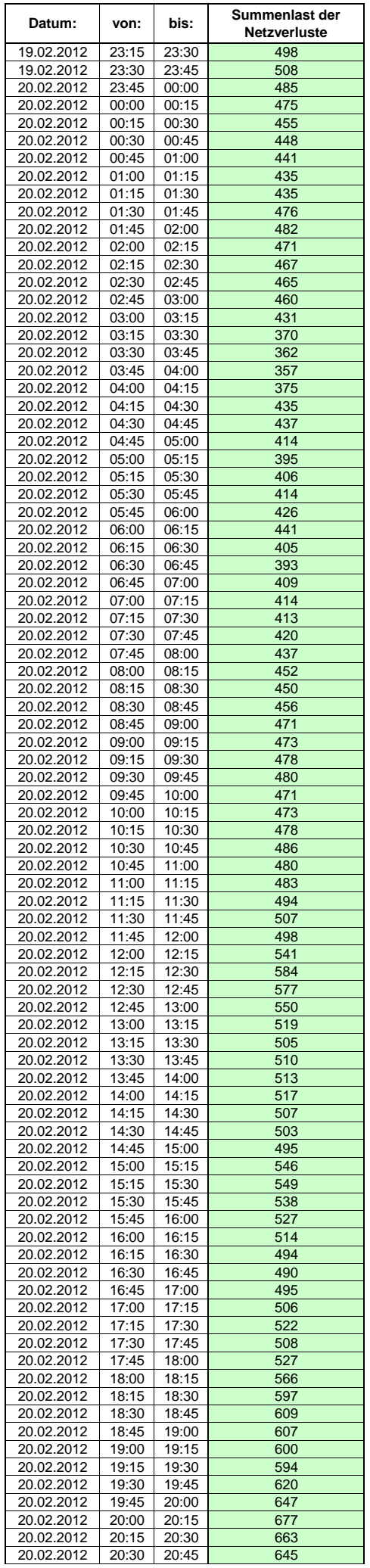

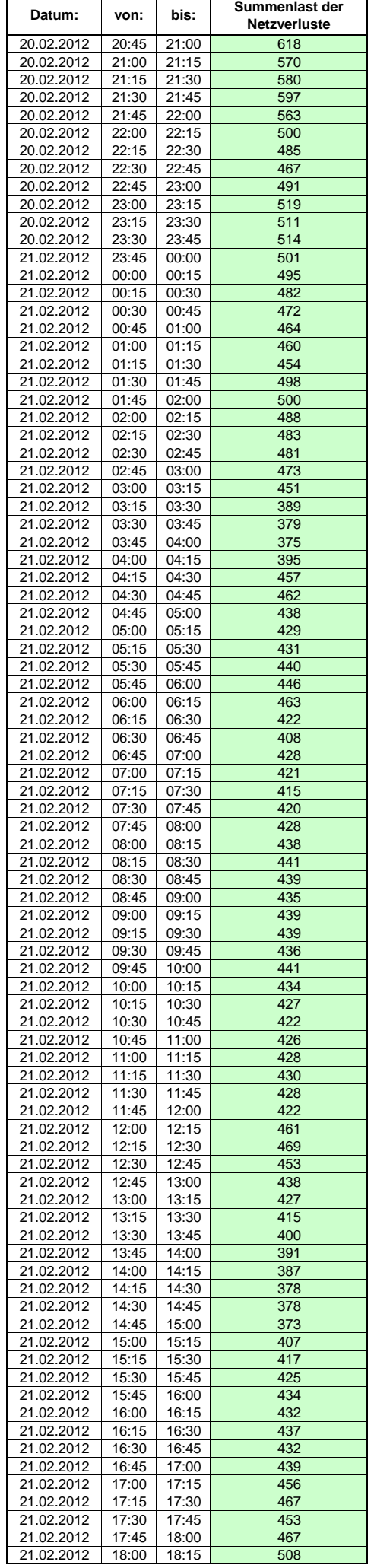

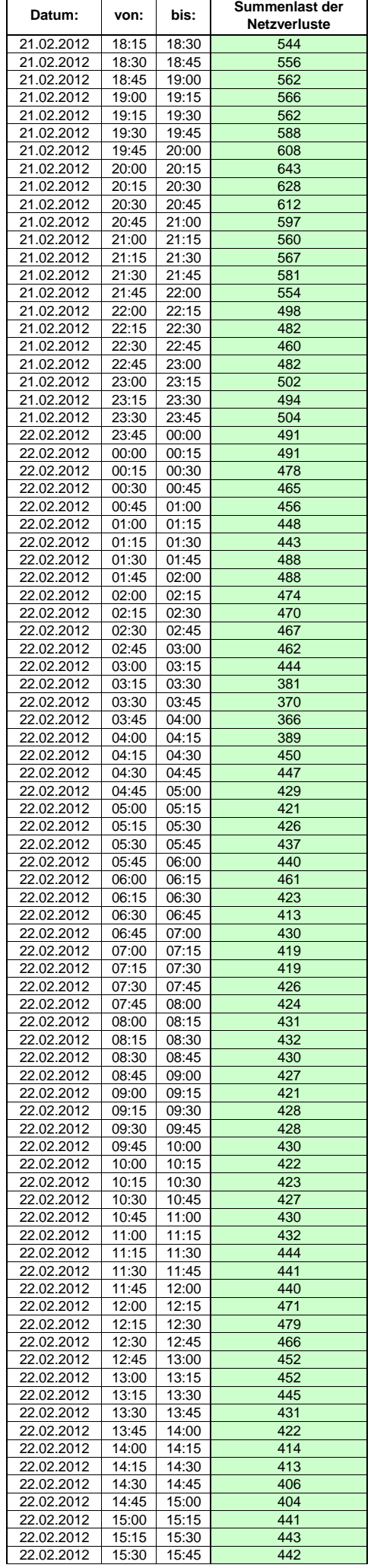

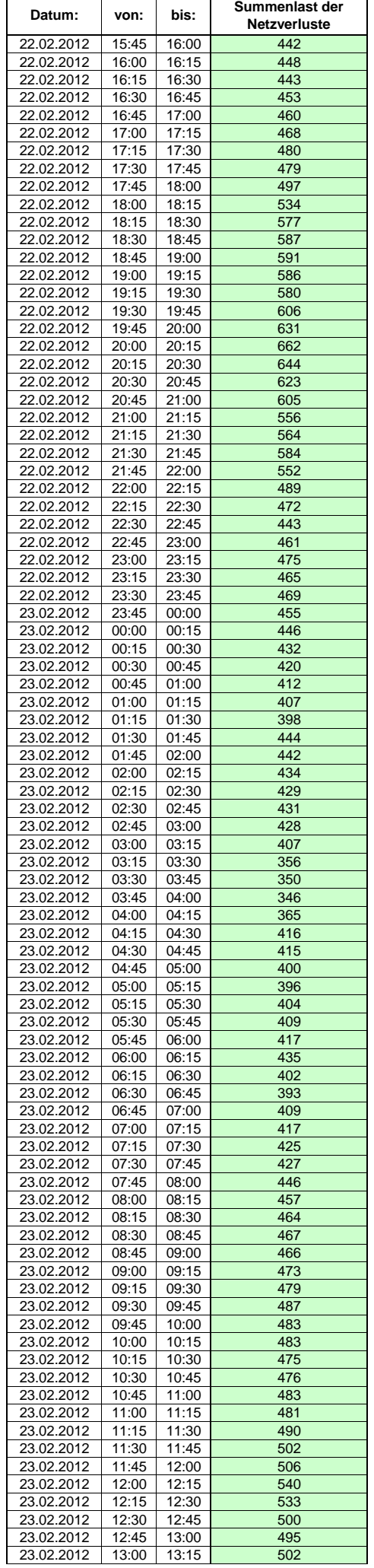

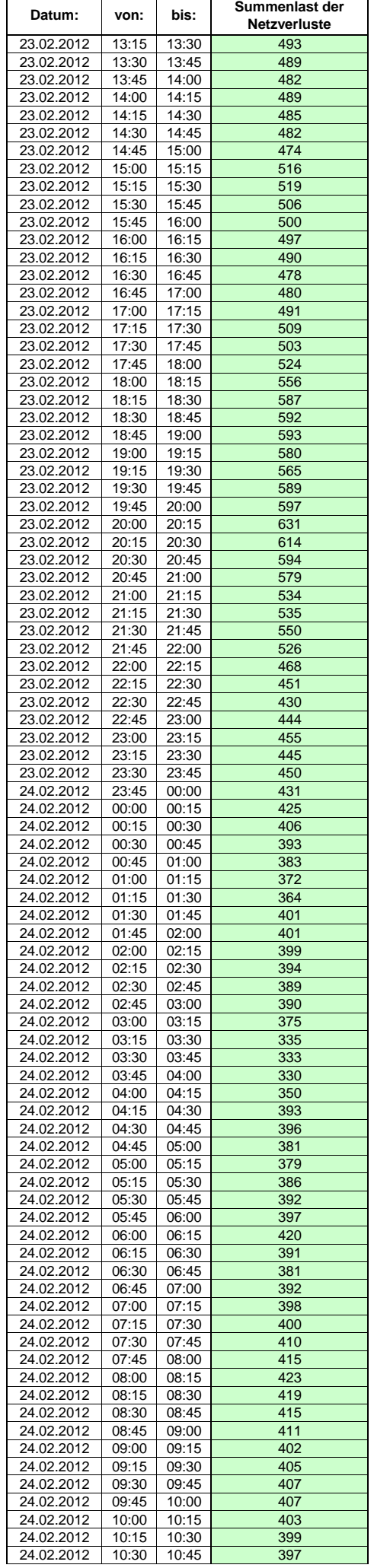

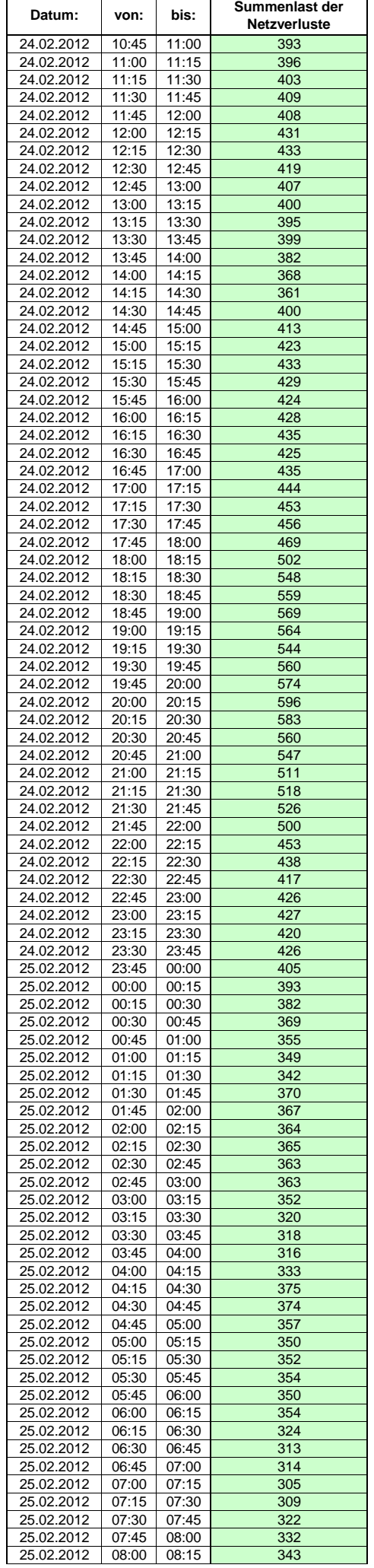

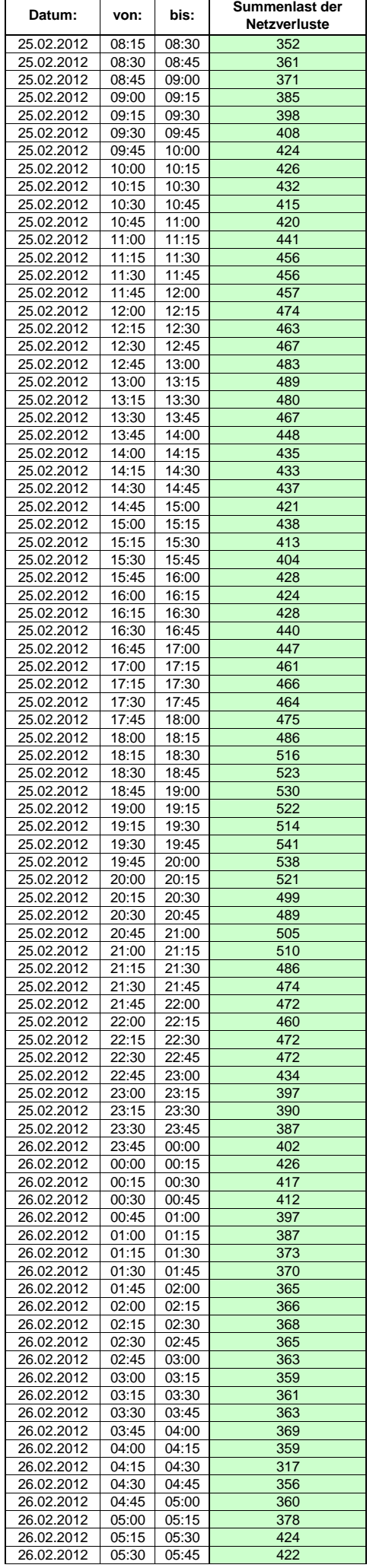

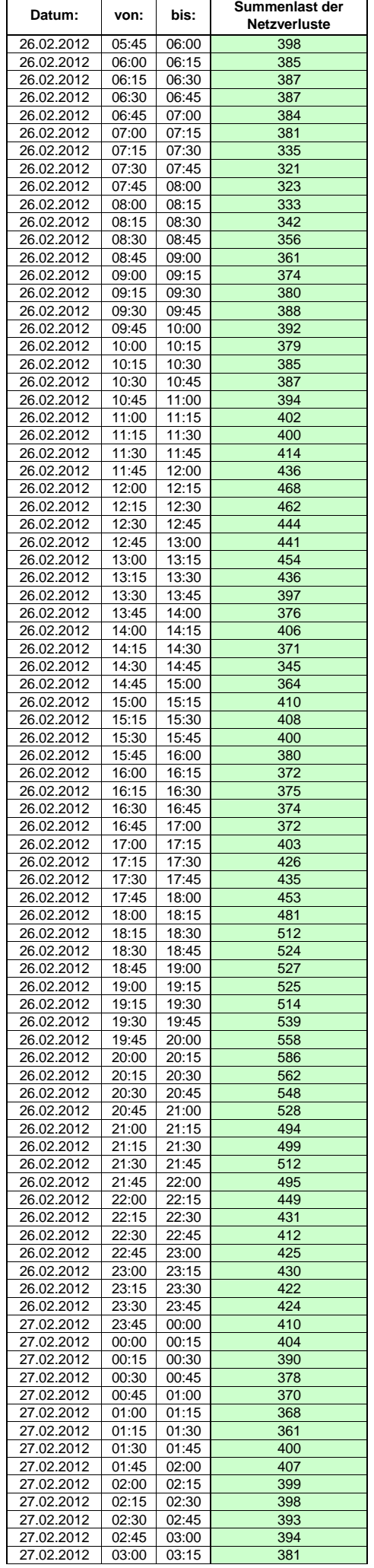

 $\mathsf{r}$ 

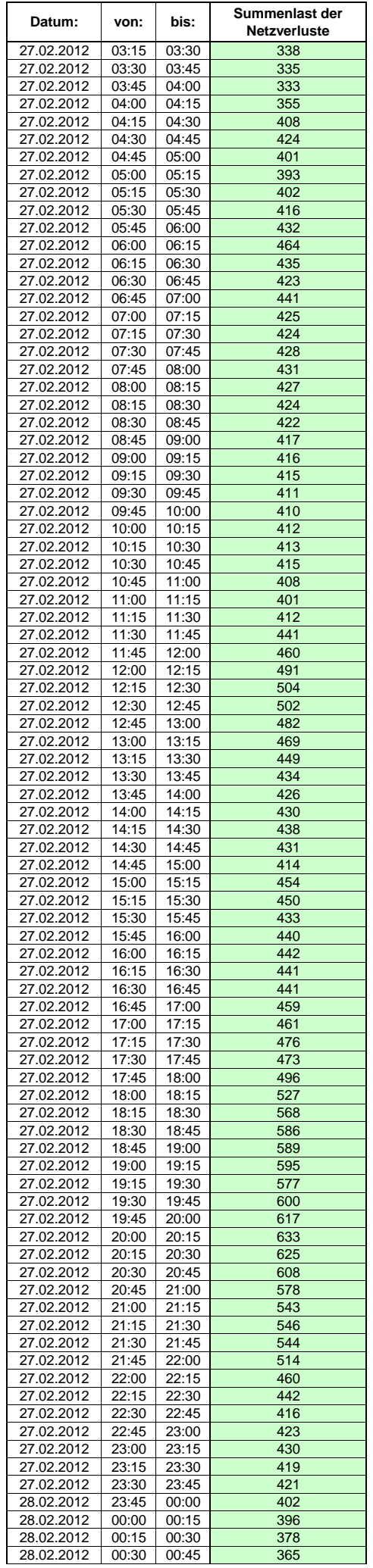

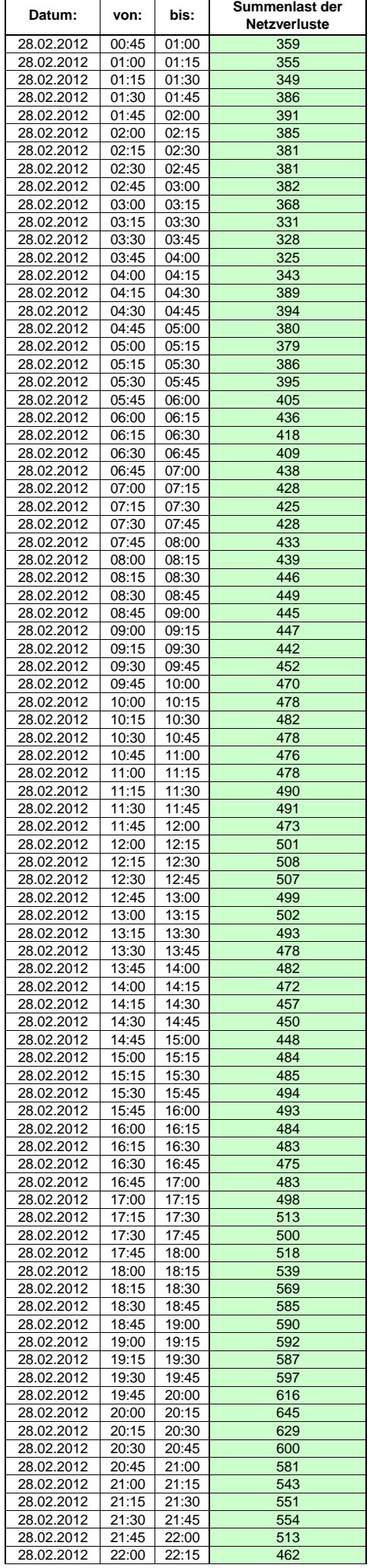

 $\mathsf{r}$ 

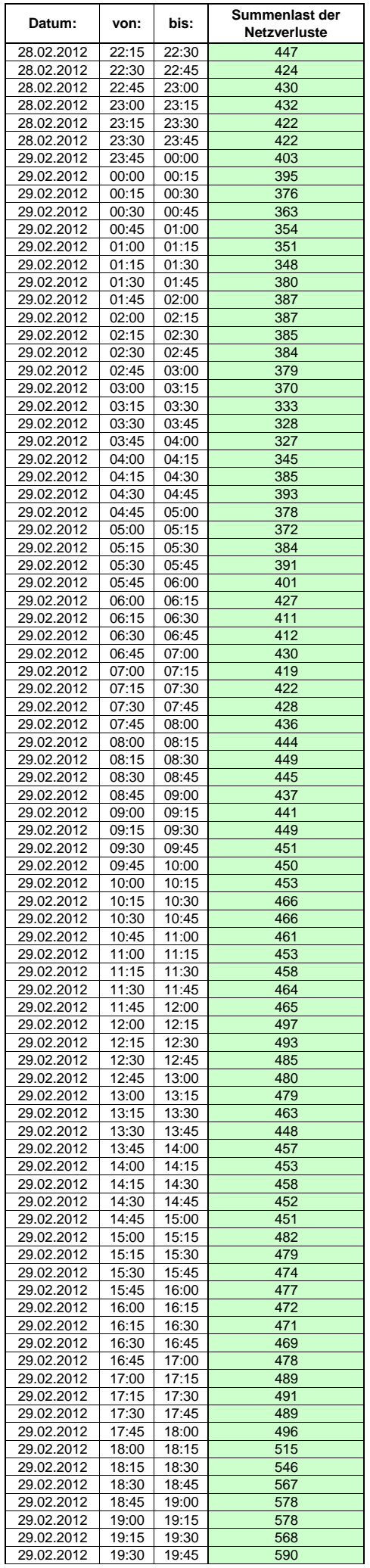

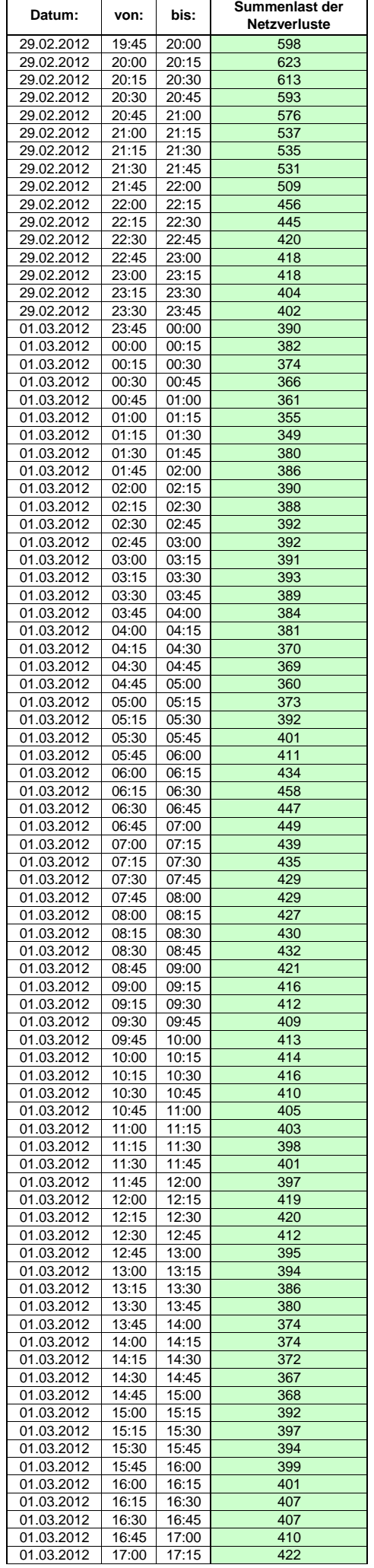

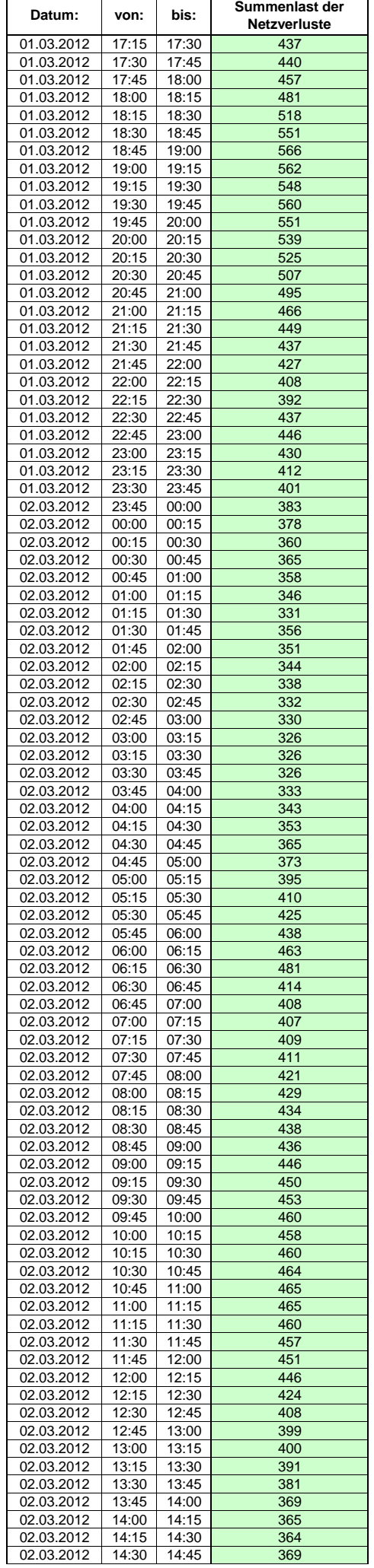

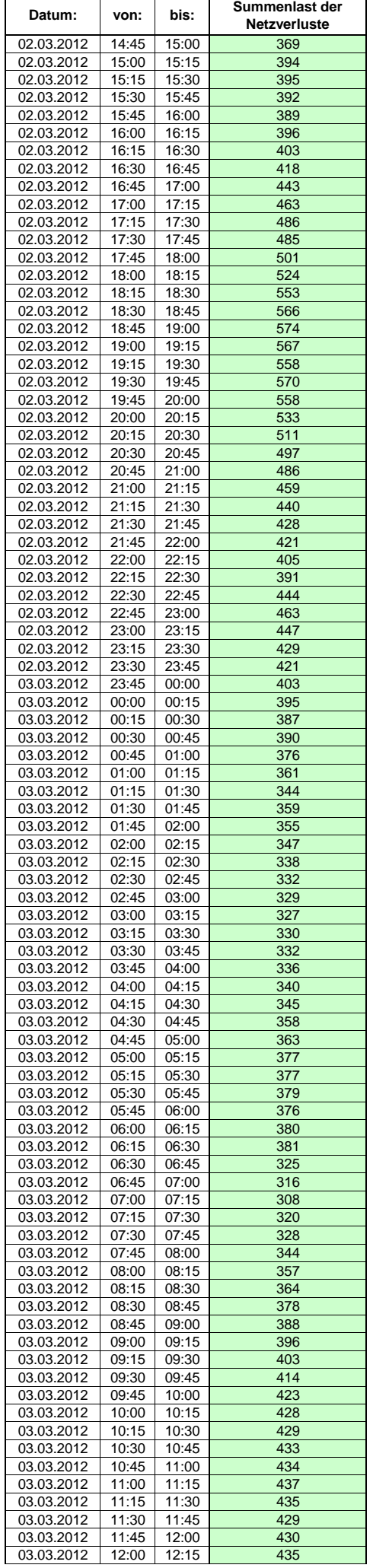

Hinweis: Im vorliegenden Fall handelt es sich um vorläufige Daten. Änderungen behält sich die Stromnetzgesellschaft Herrenberg mbH Co. KG ausdrücklich vor. Seite 70 von 409

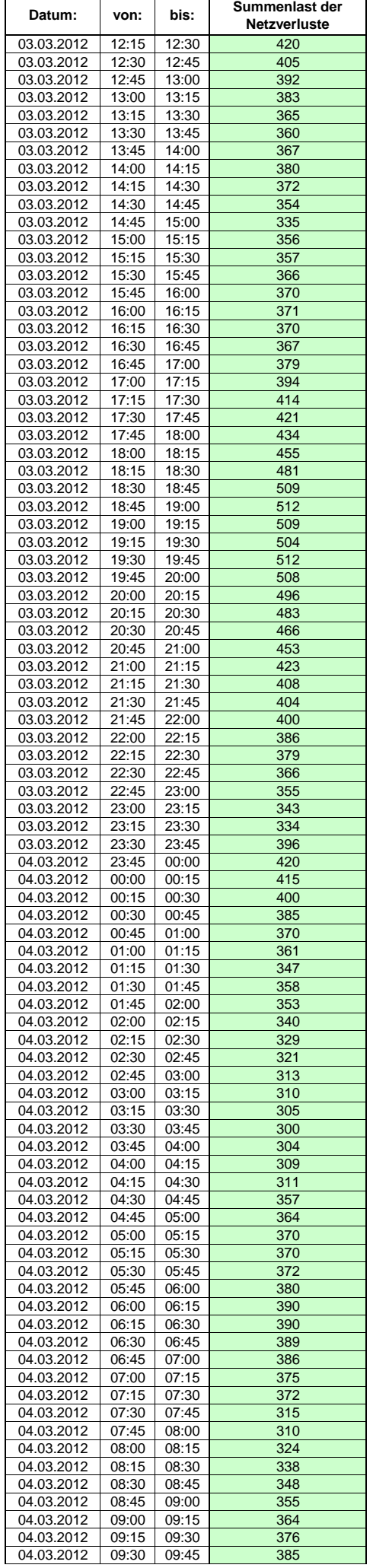

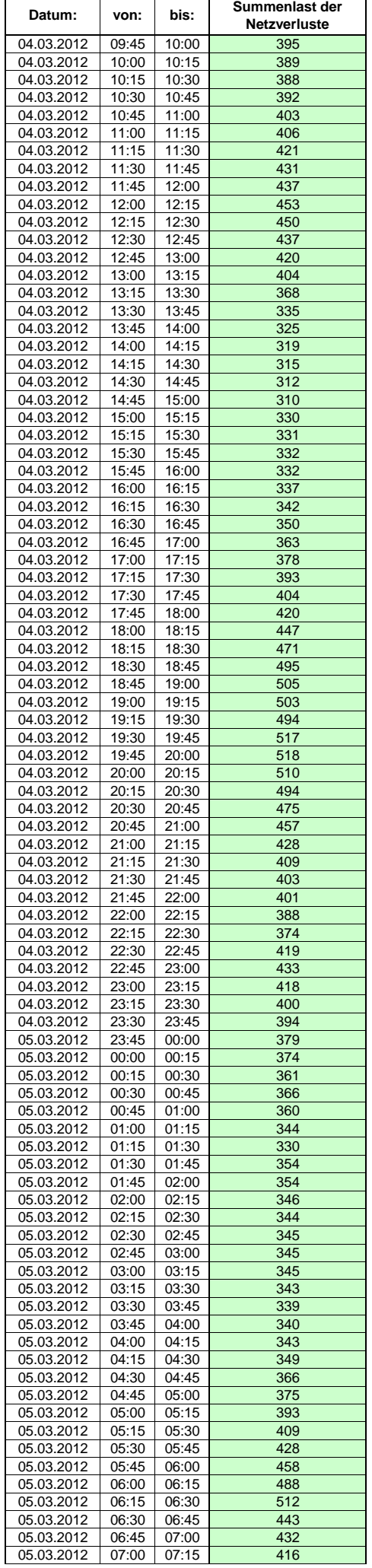
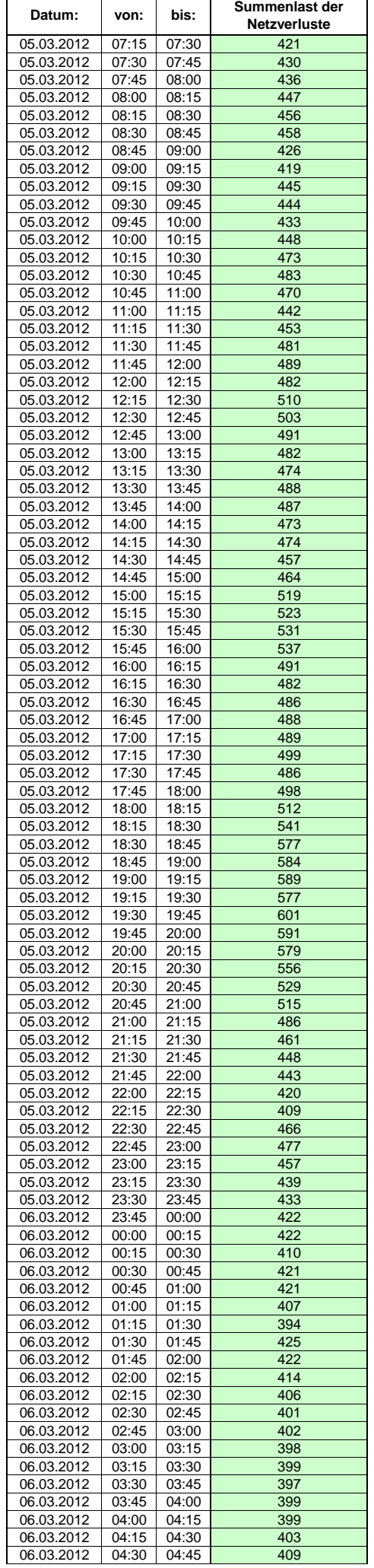

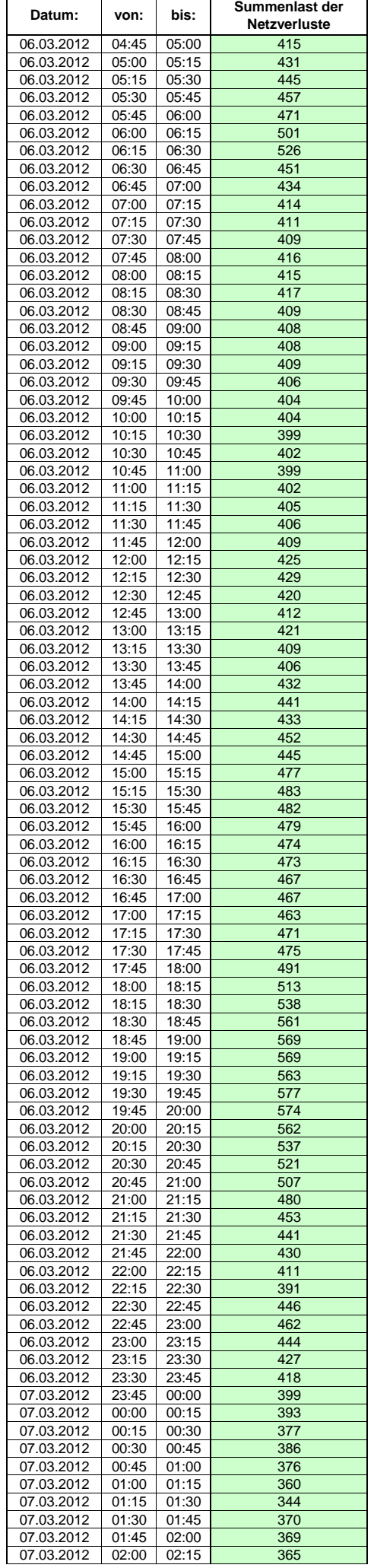

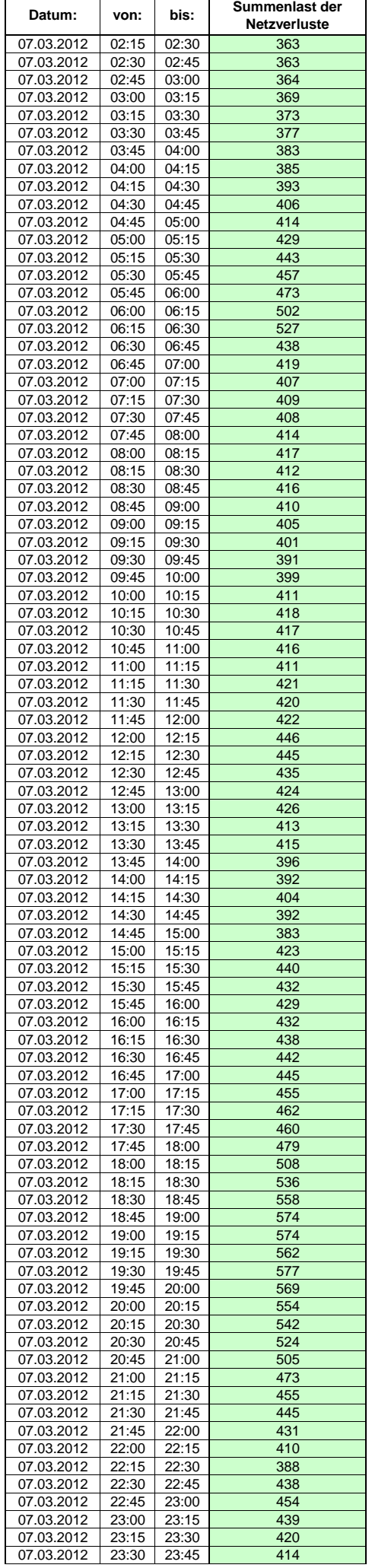

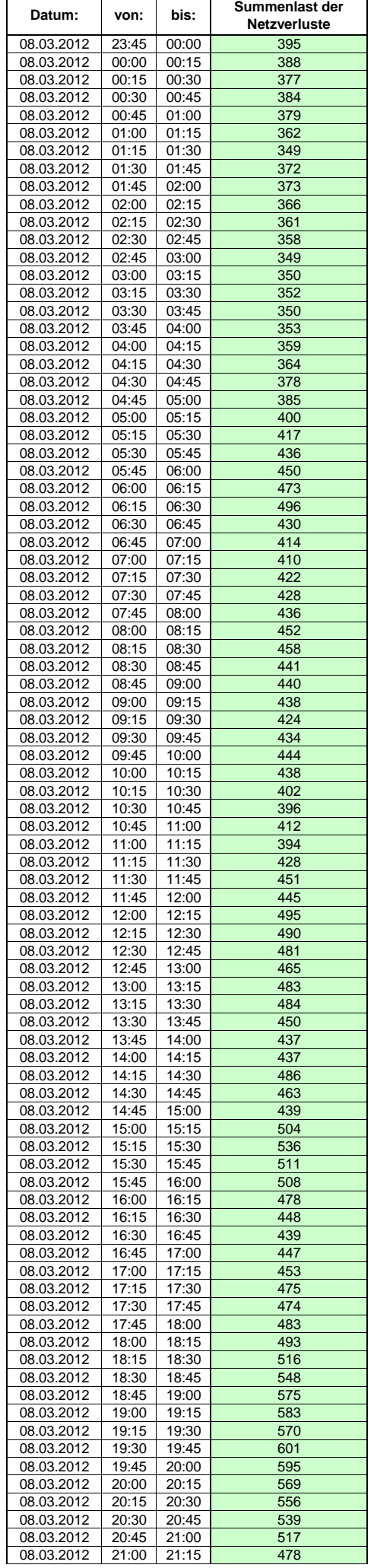

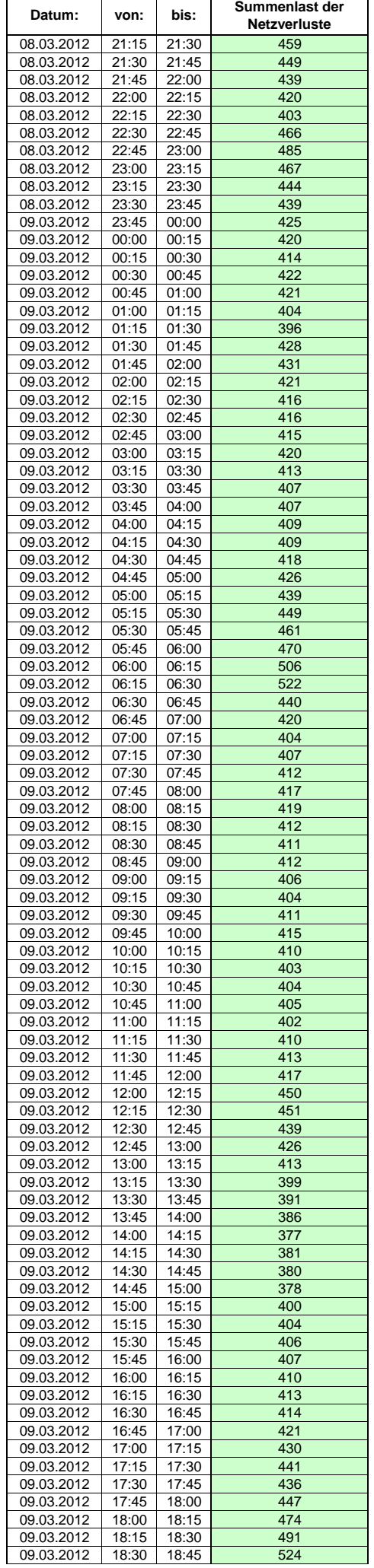

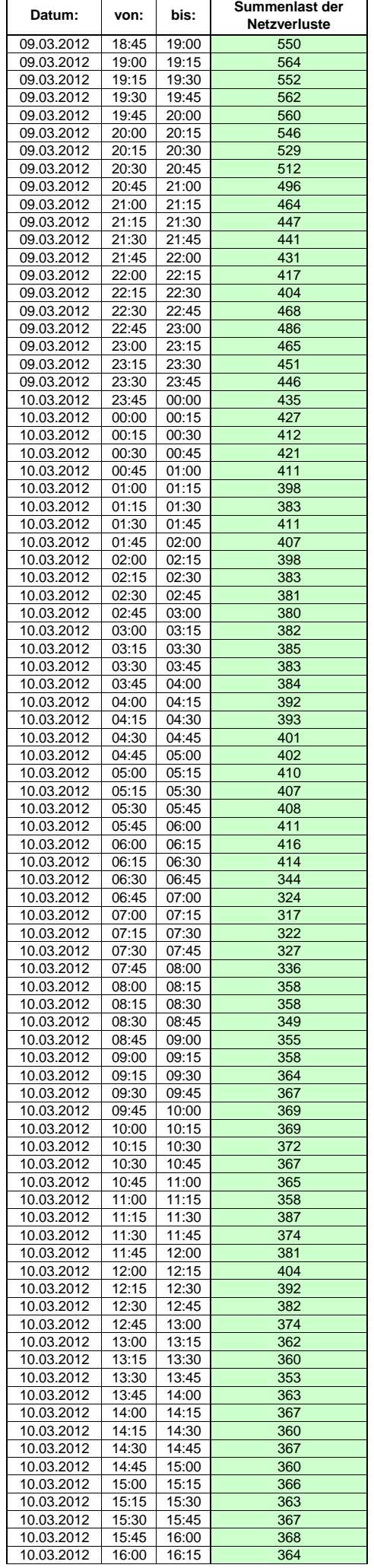

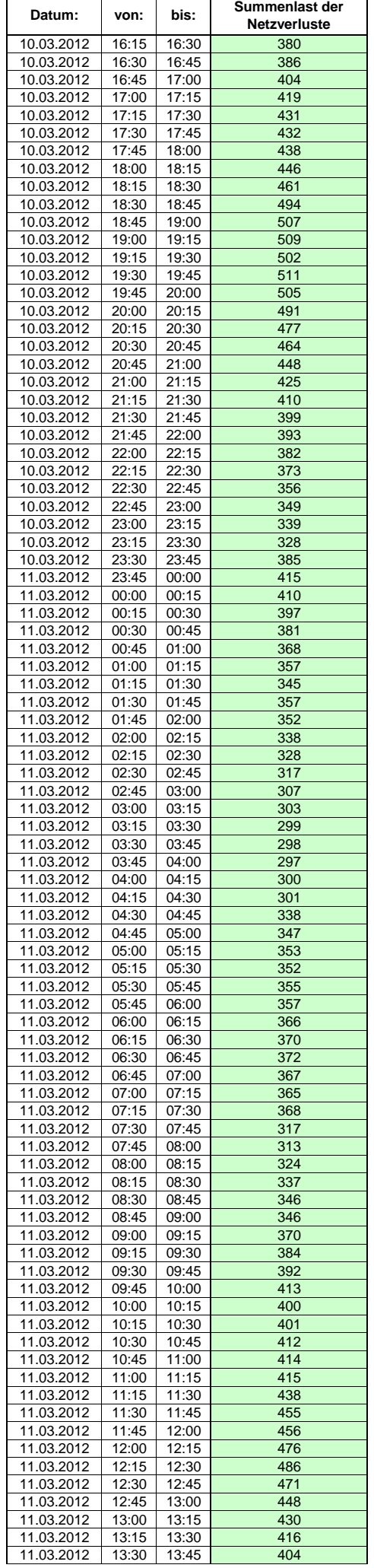

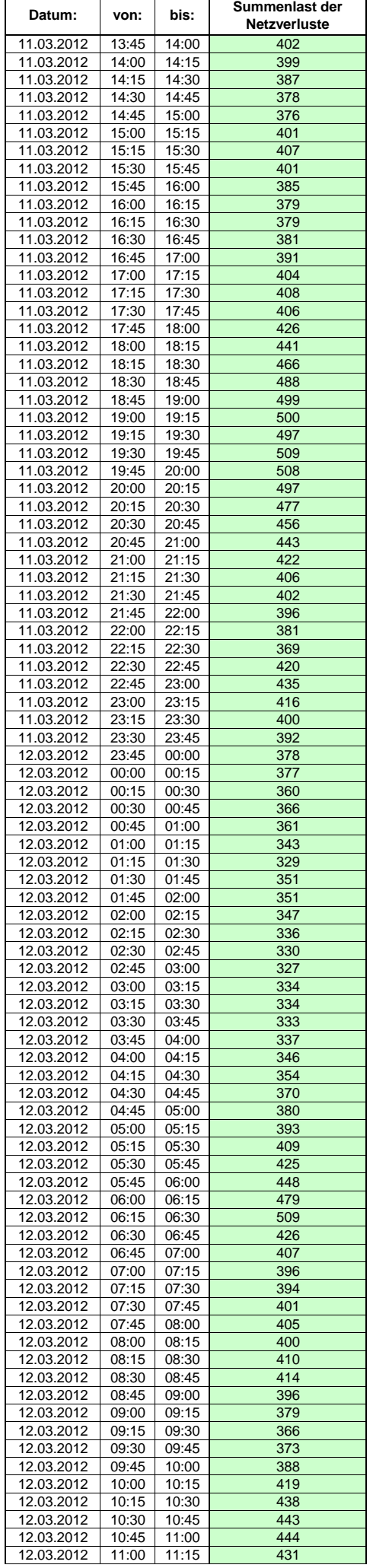

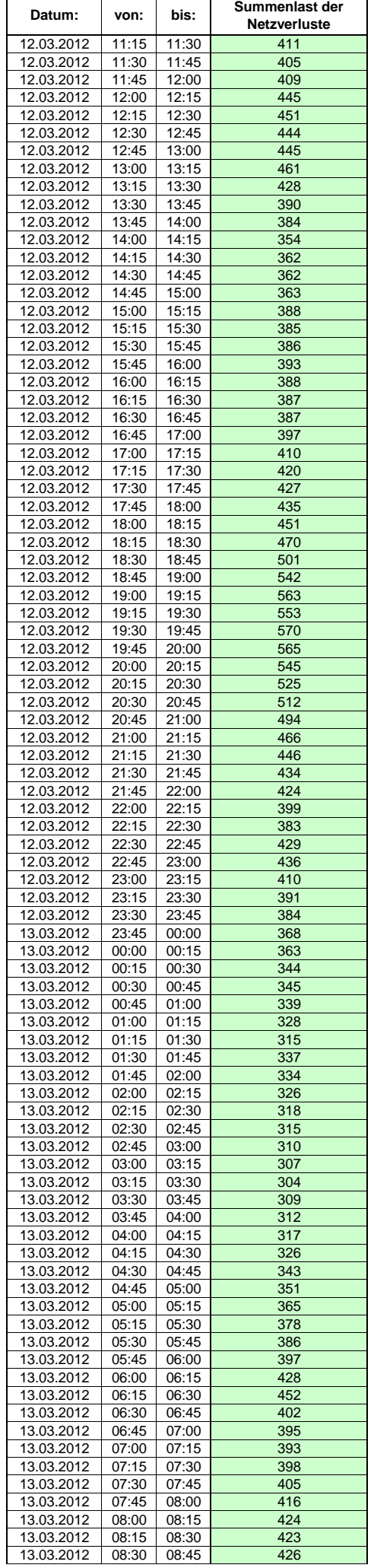

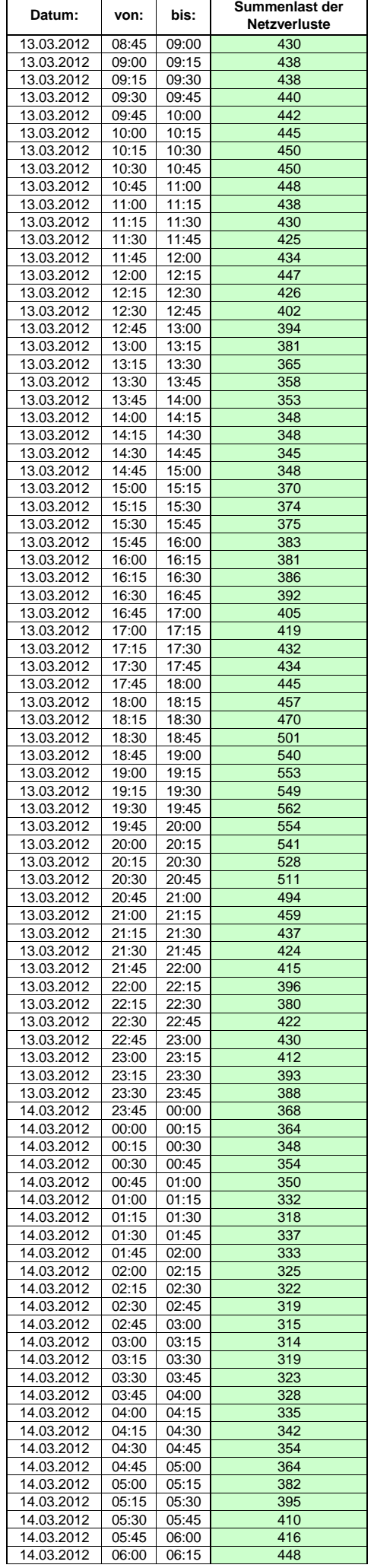

 $\mathsf{r}$ 

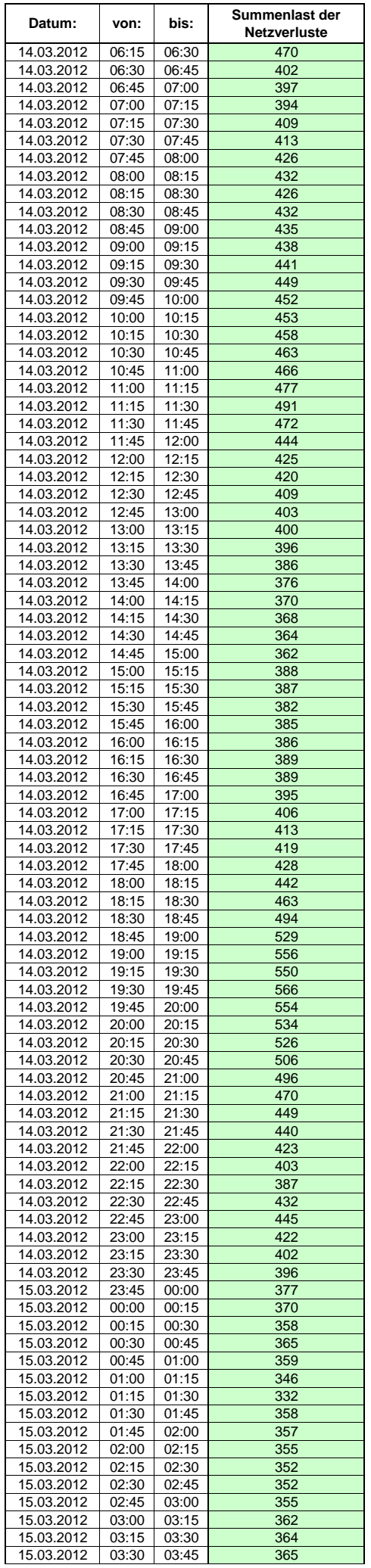

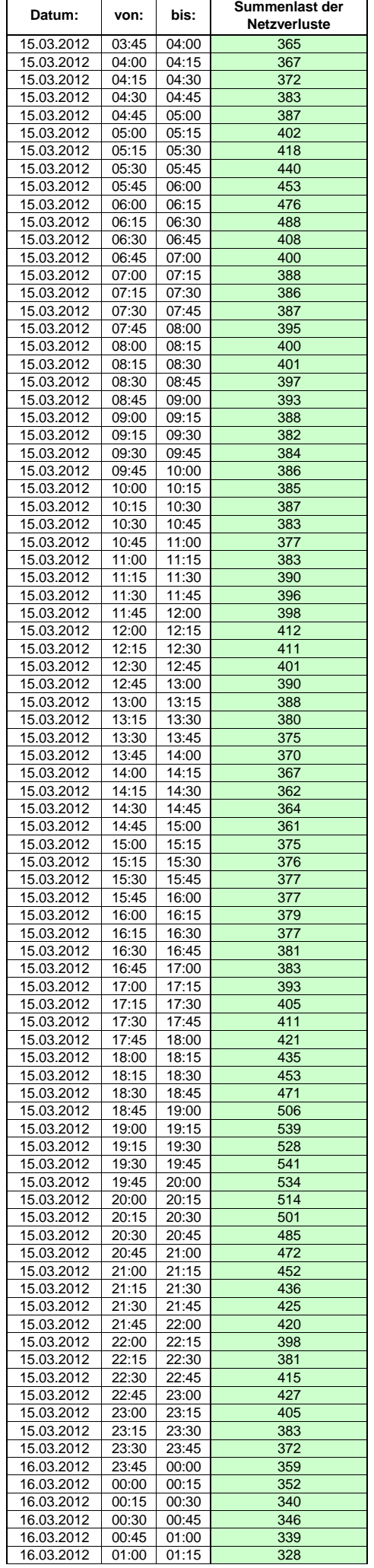

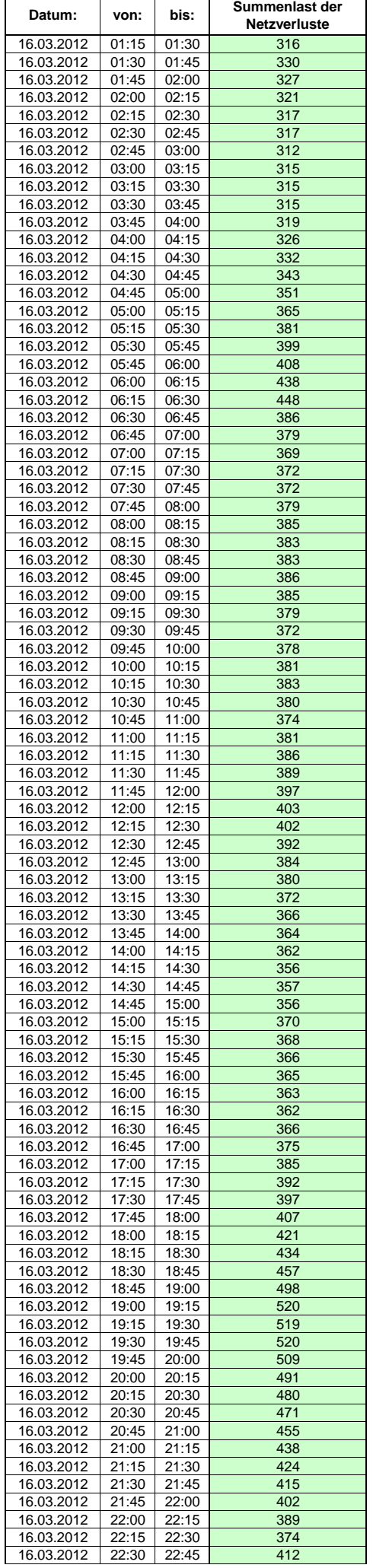

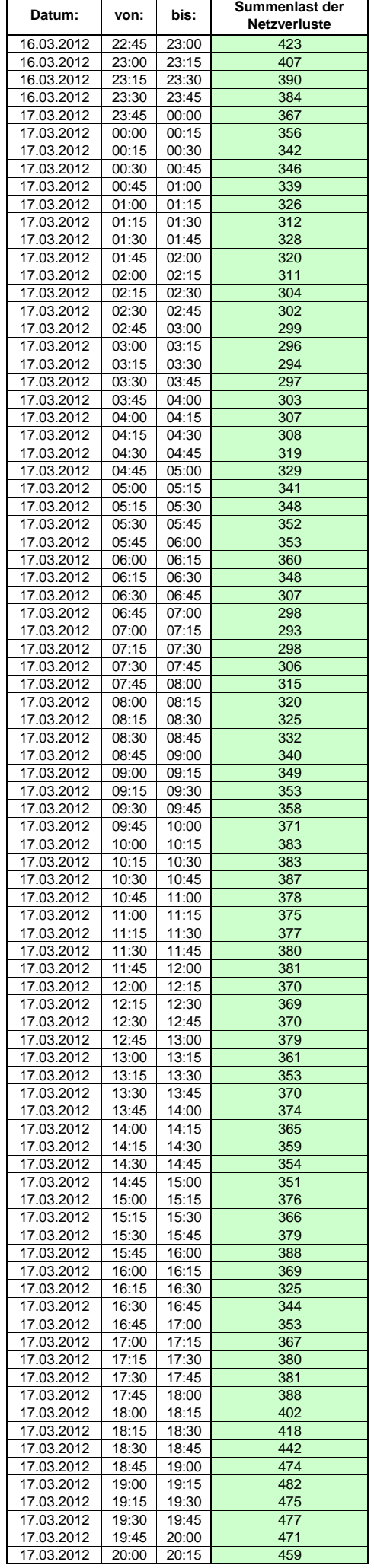

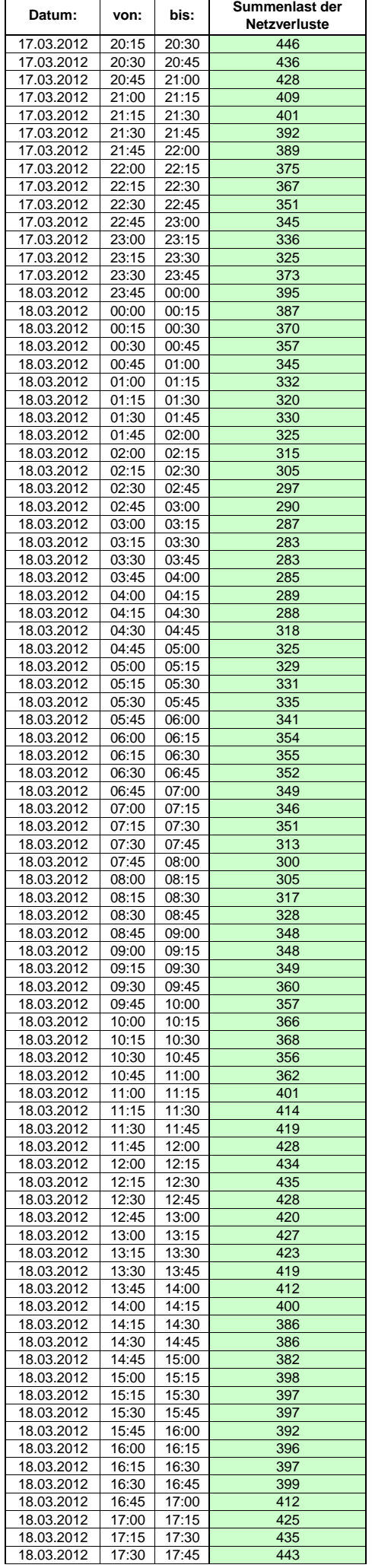

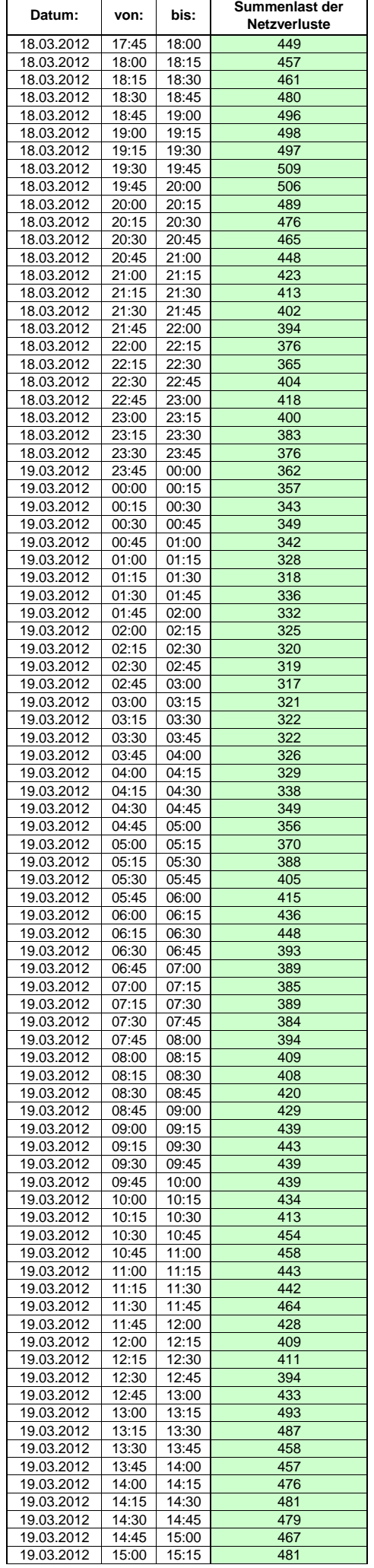

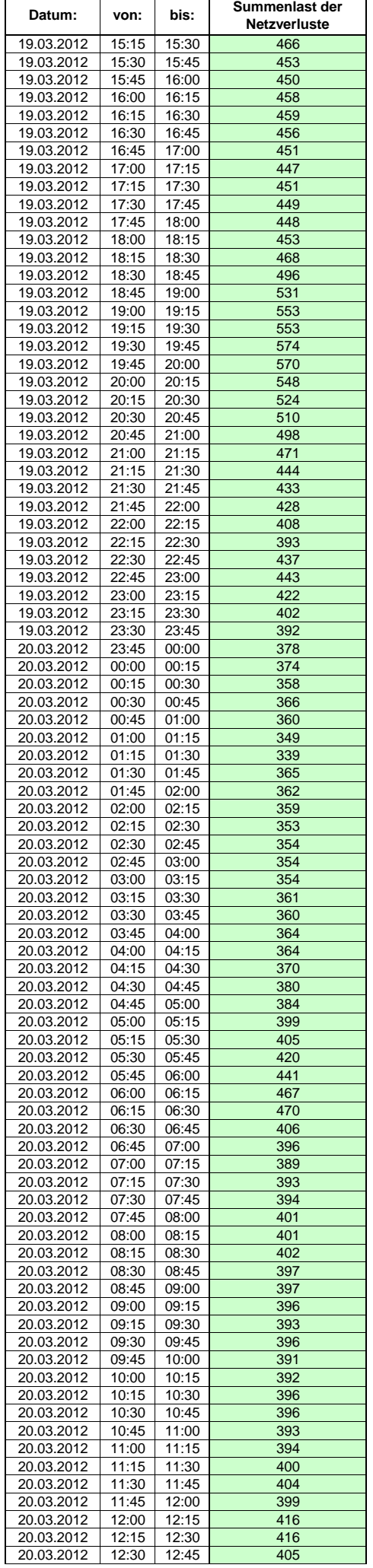

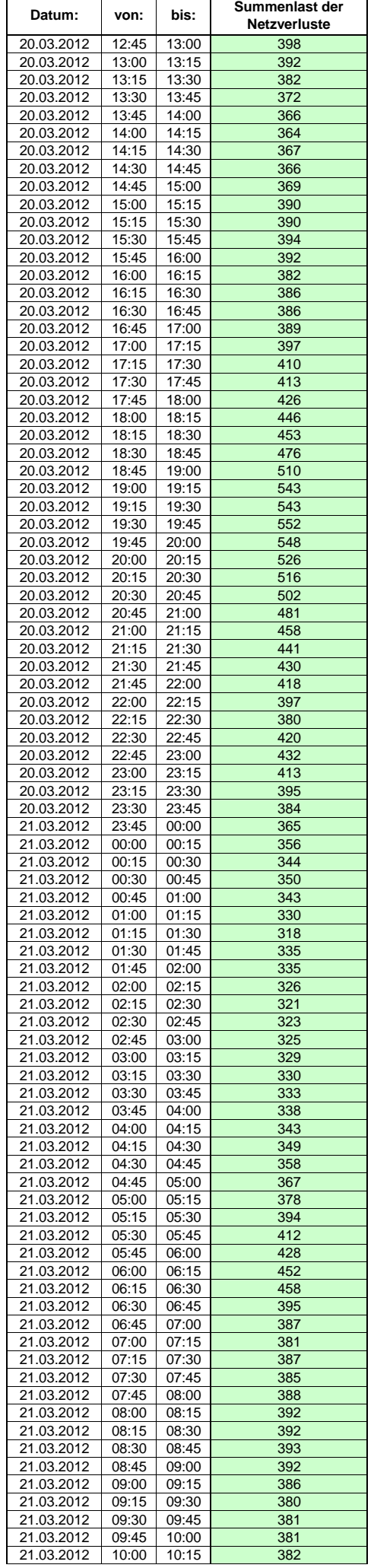

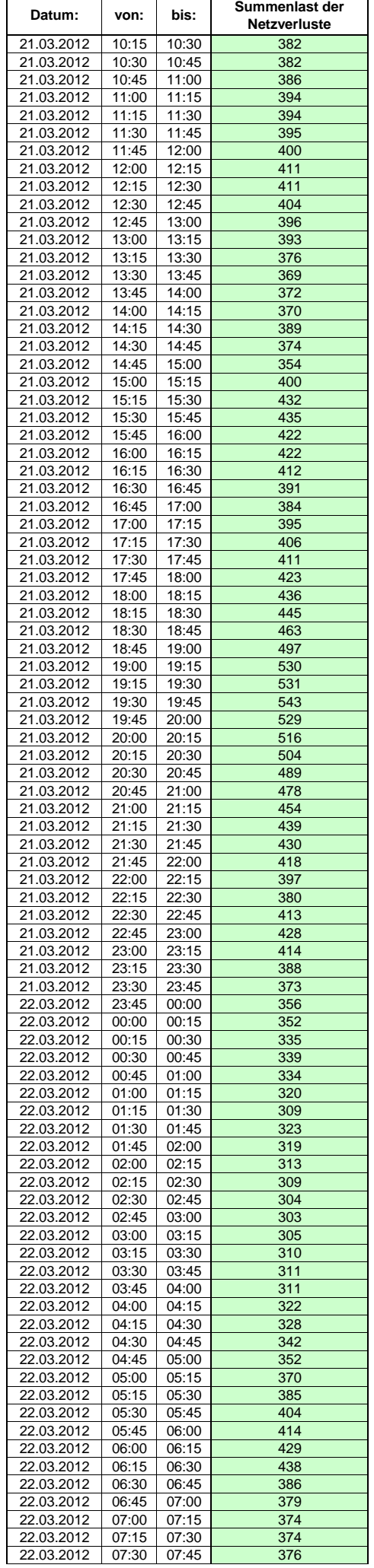

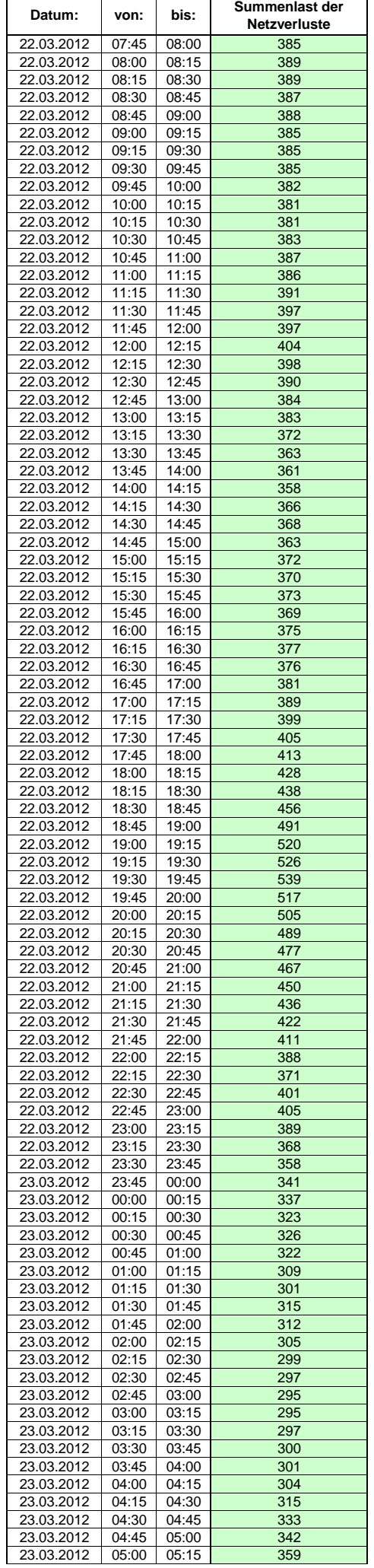

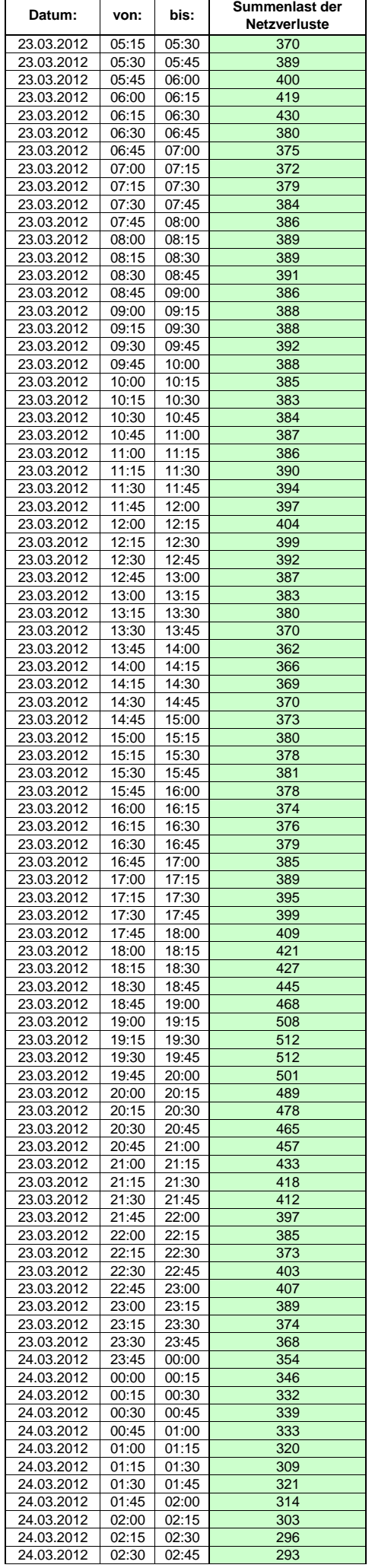

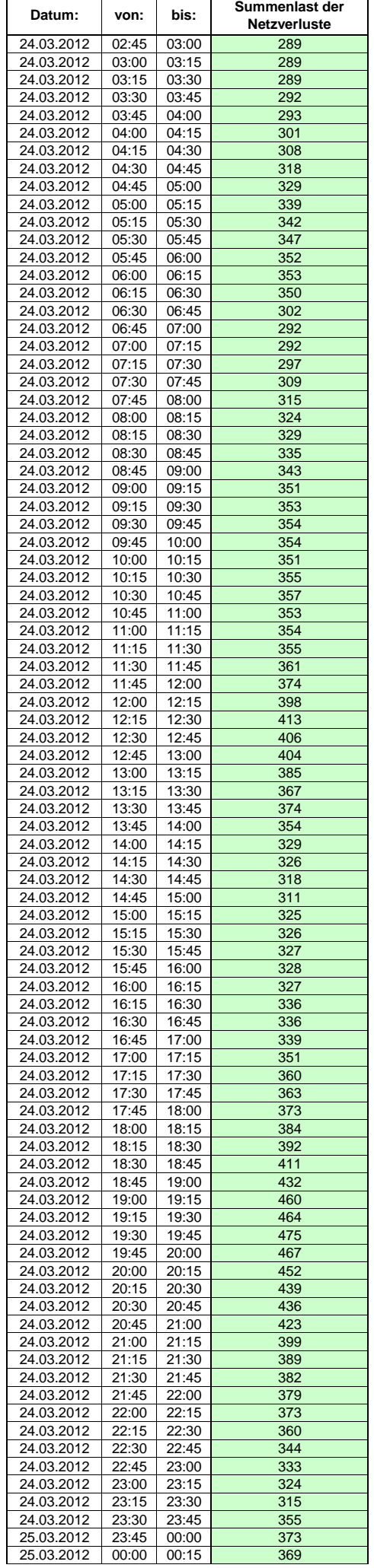

 $\mathsf{r}$ 

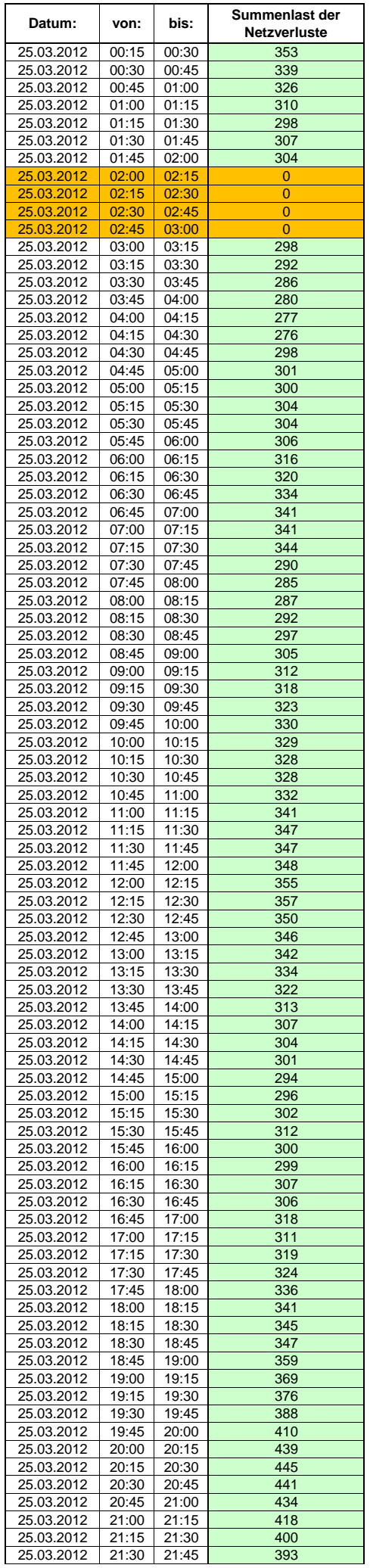

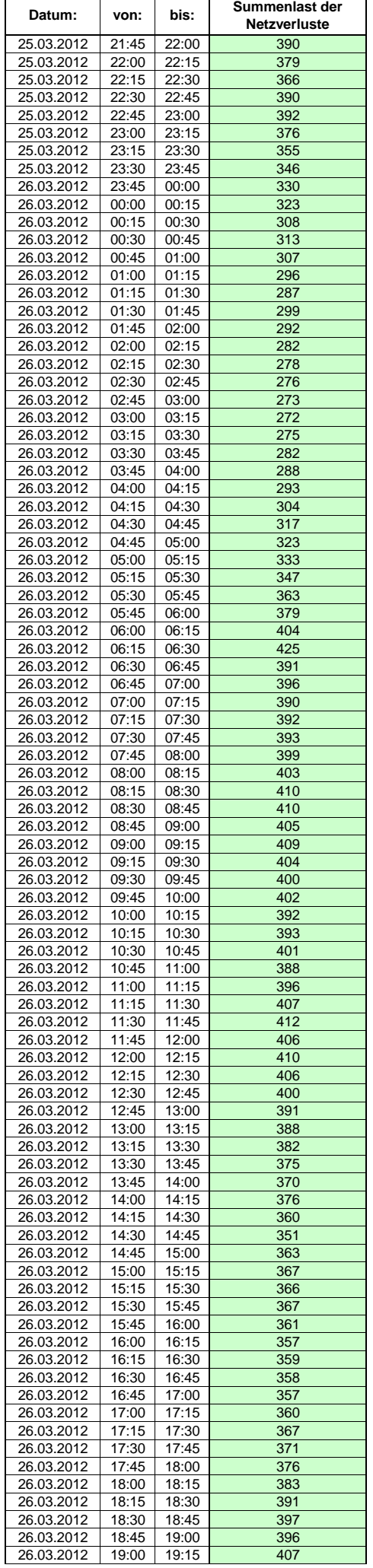

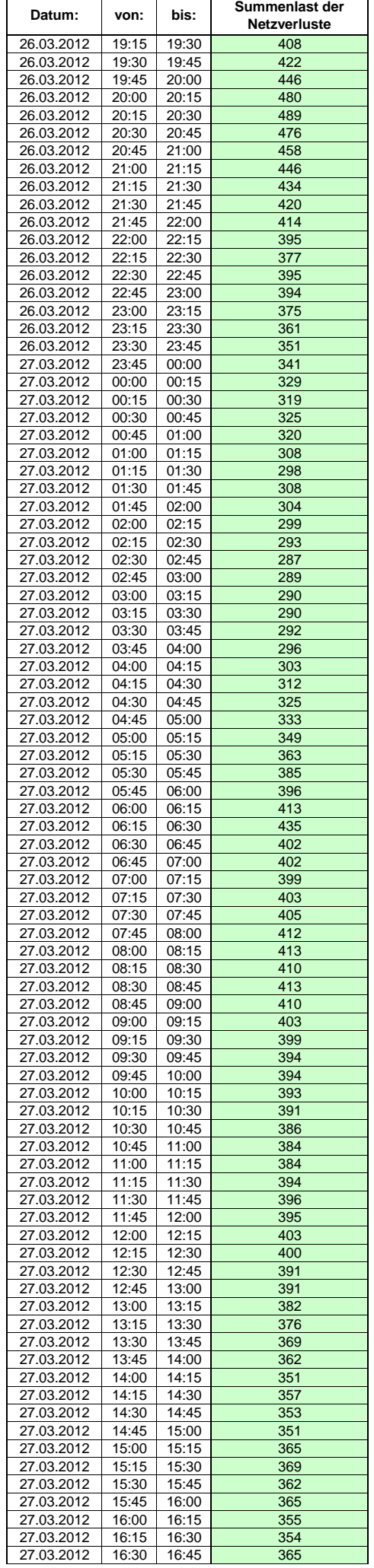

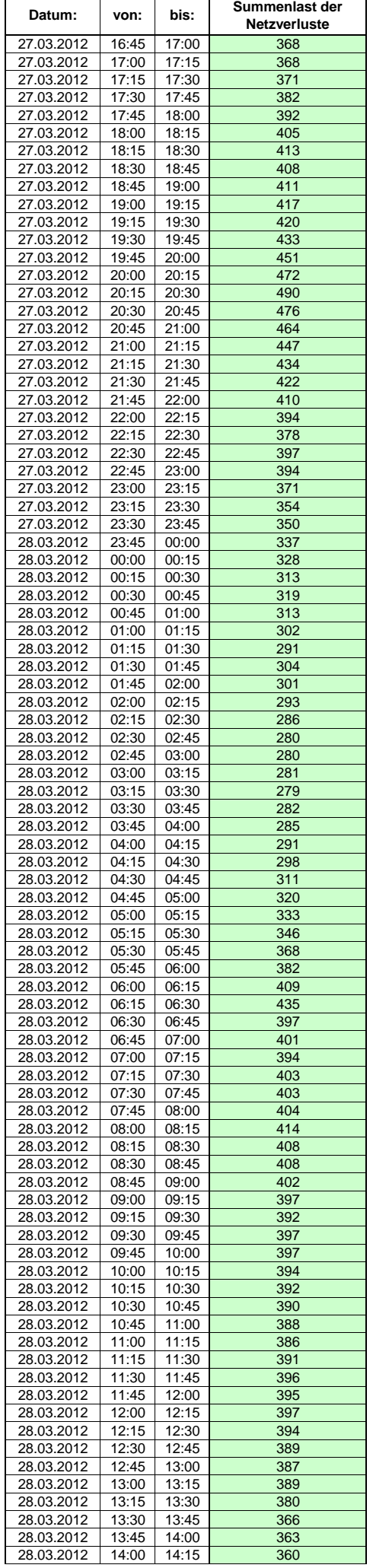

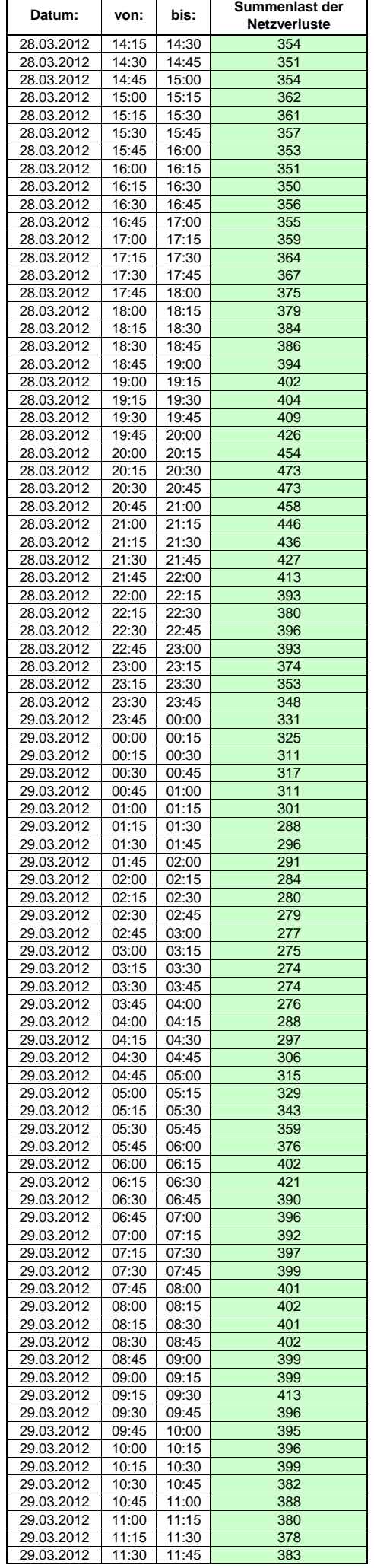

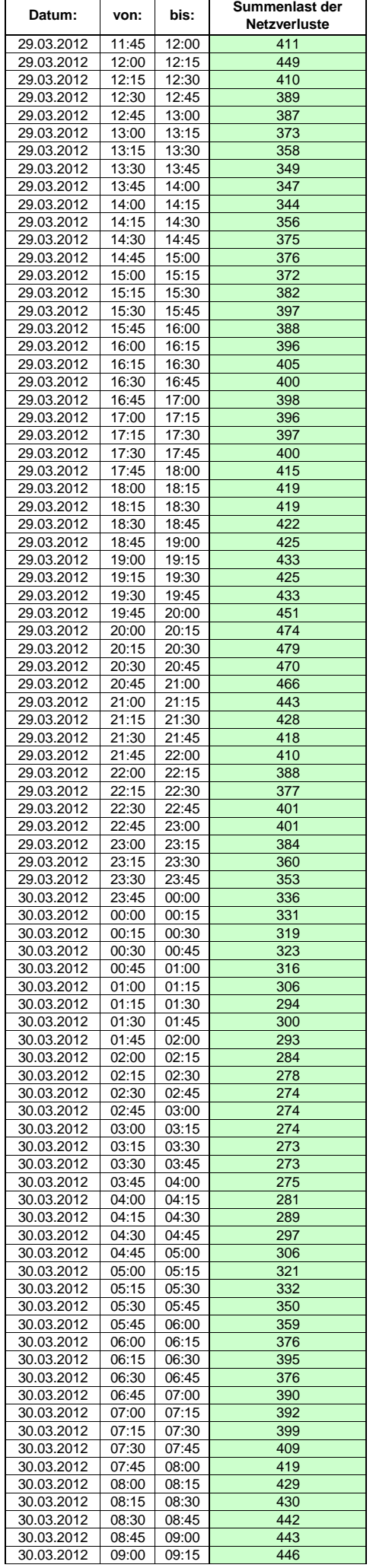

Hinweis: Im vorliegenden Fall handelt es sich um vorläufige Daten. Änderungen behält sich die Stromnetzgesellschaft Herrenberg mbH Co. KG ausdrücklich vor. Seite 100 von 409

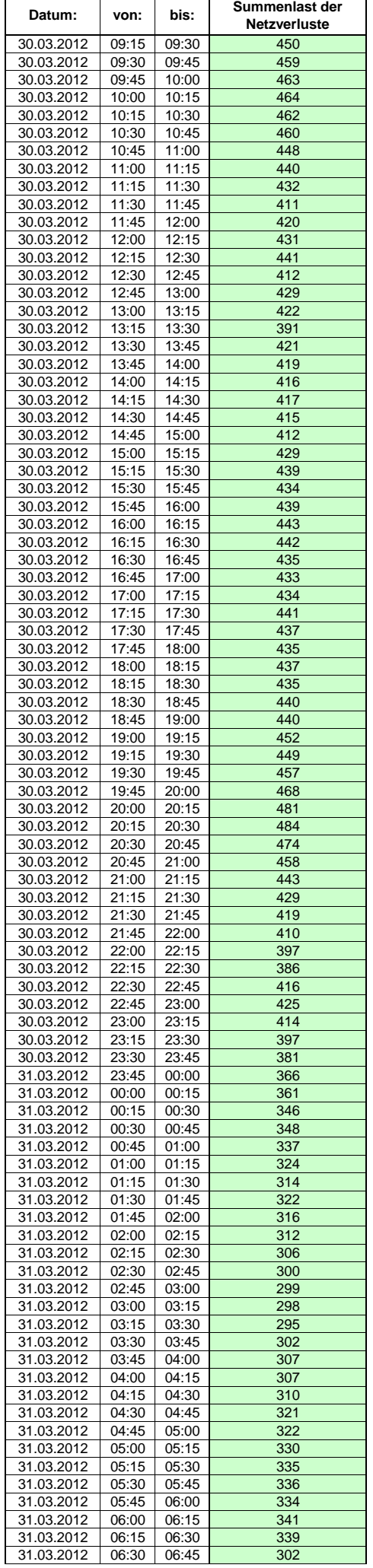

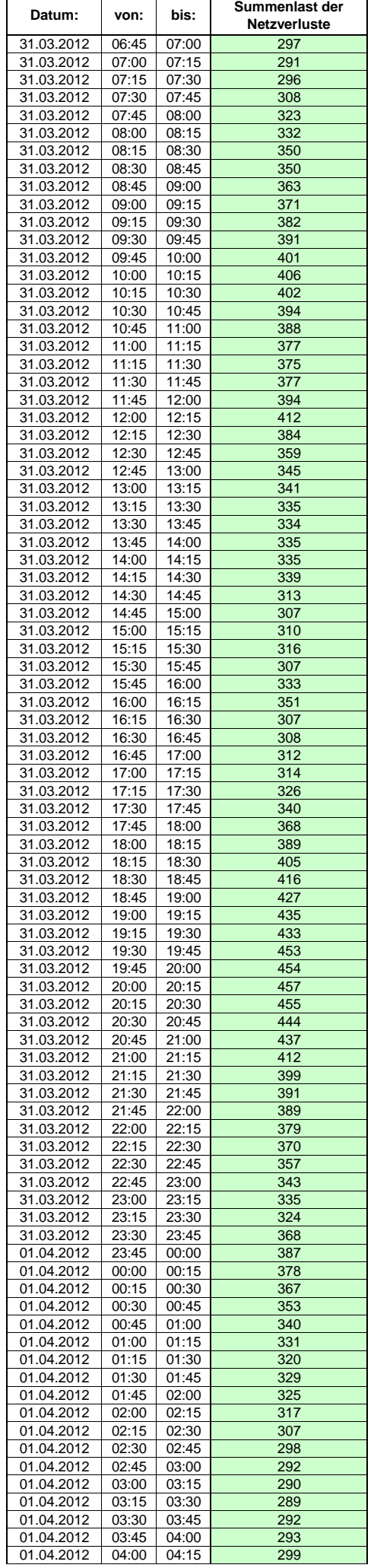

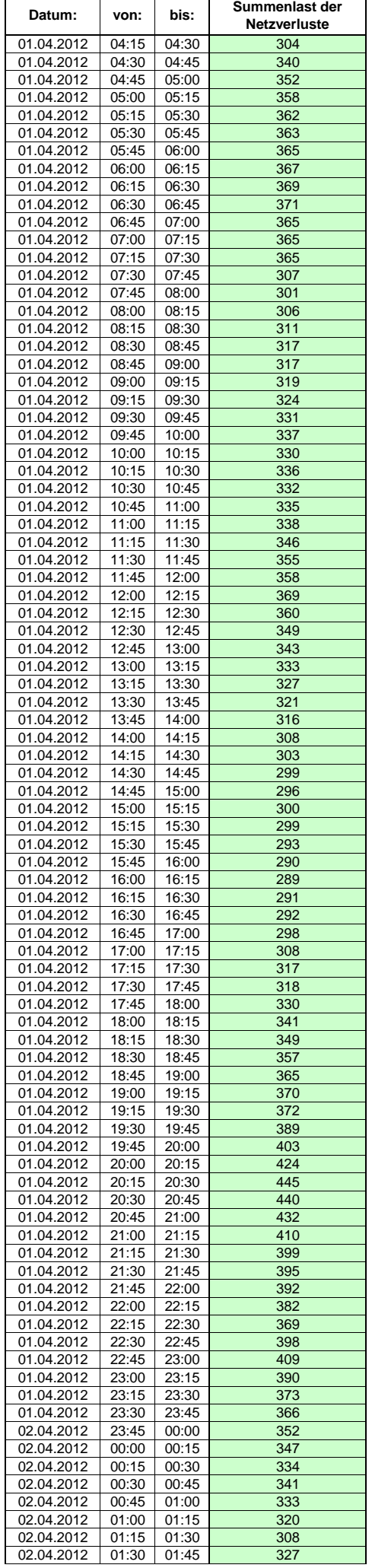

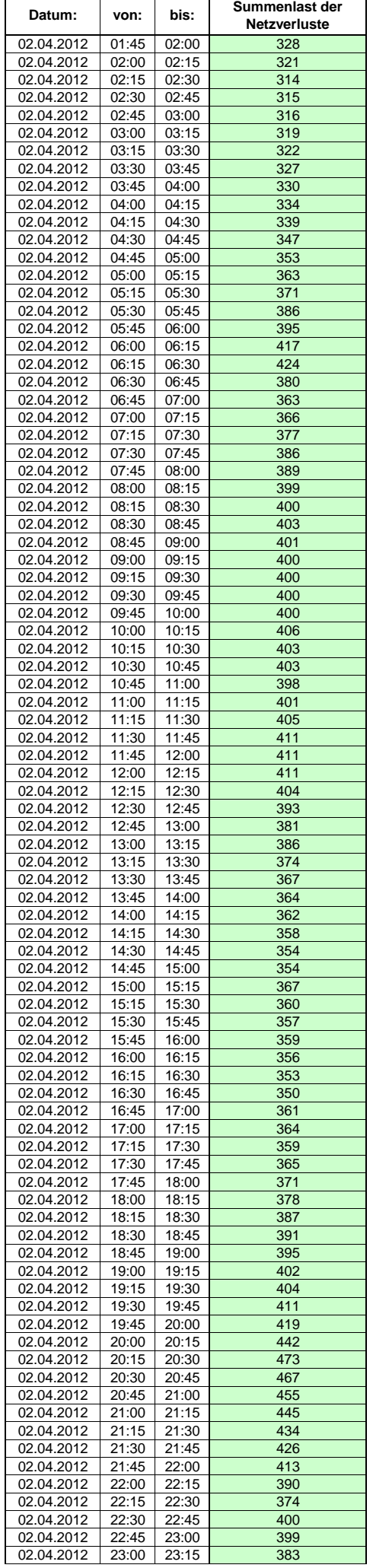

Hinweis: Im vorliegenden Fall handelt es sich um vorläufige Daten. Änderungen behält sich die Stromnetzgesellschaft Herrenberg mbH Co. KG ausdrücklich vor. Seite 104 von 409

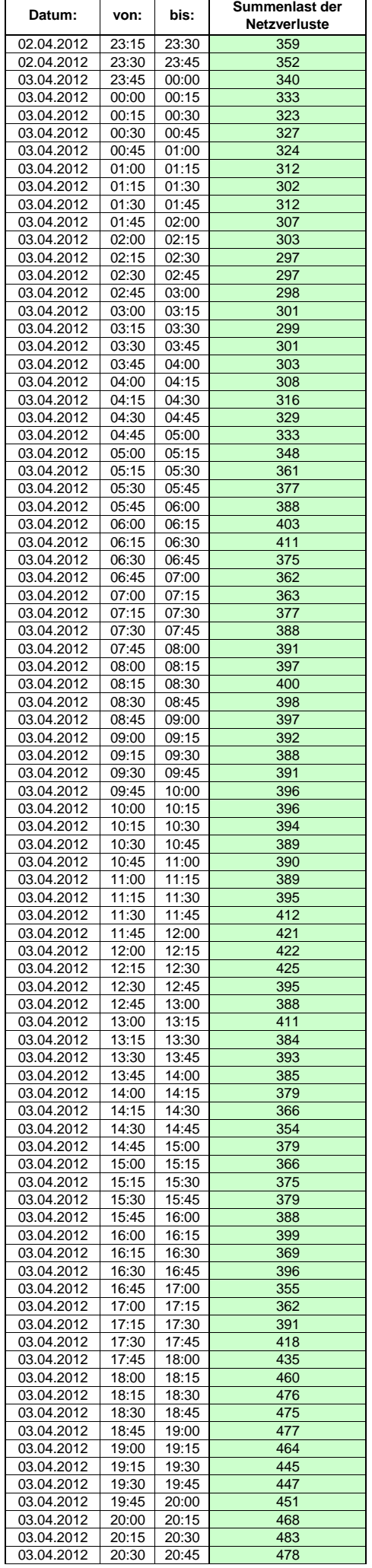

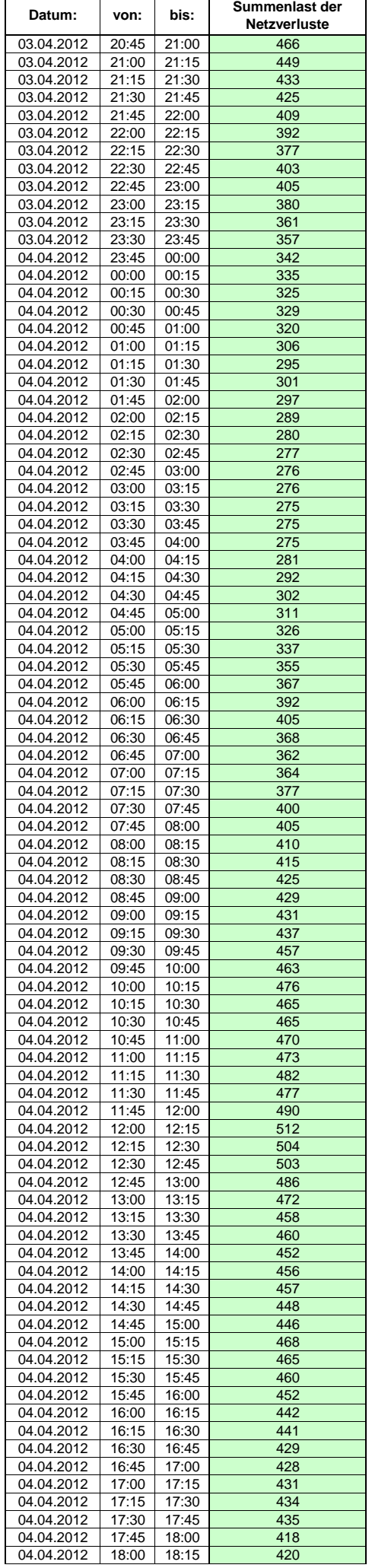

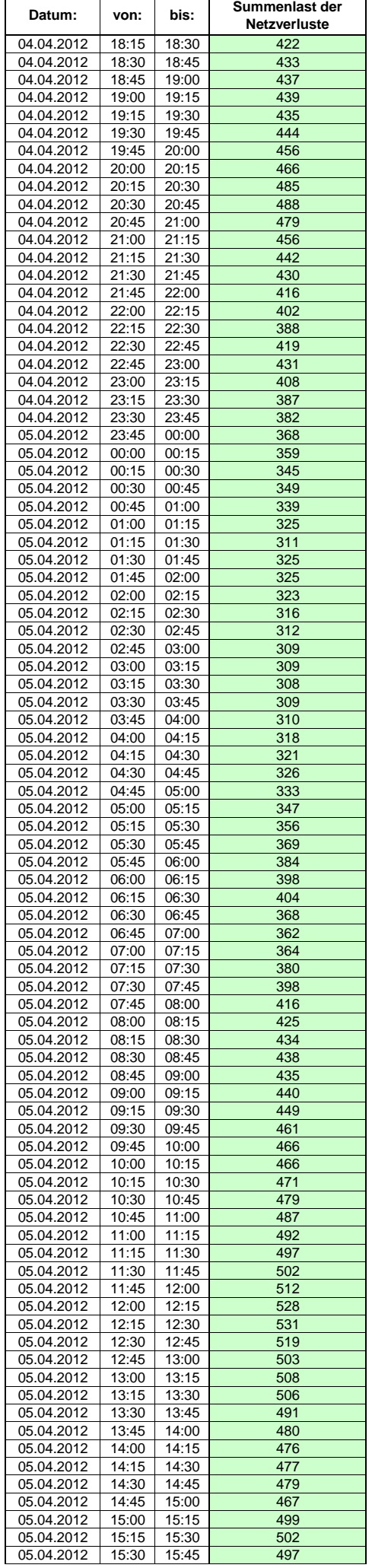

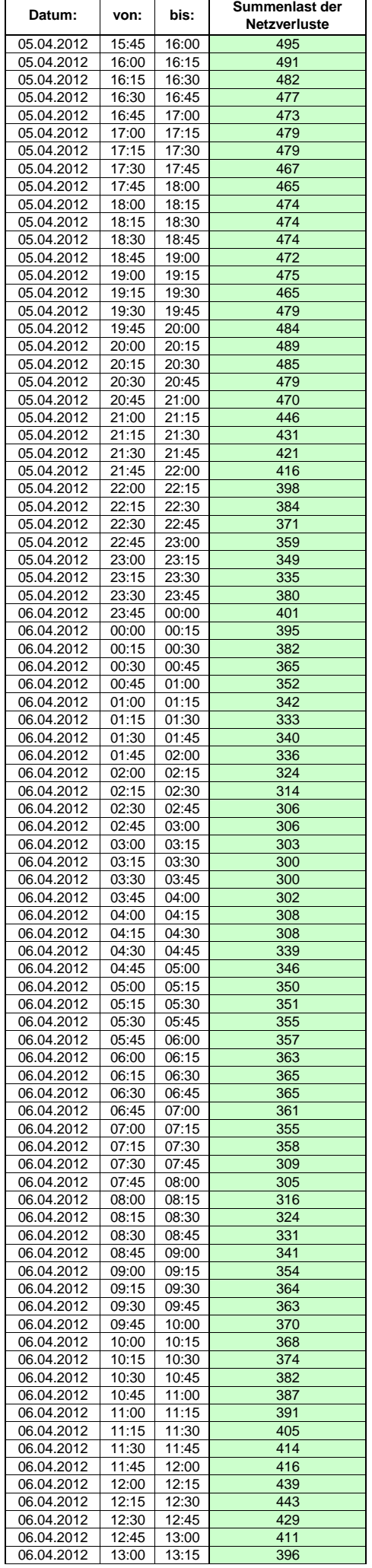
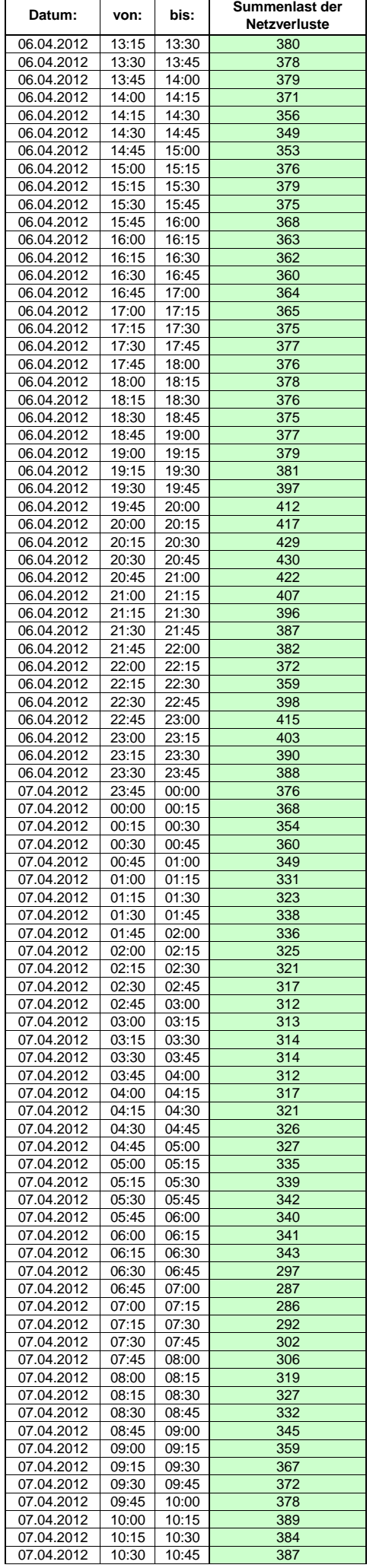

Hinweis: Im vorliegenden Fall handelt es sich um vorläufige Daten. Änderungen behält sich die Stromnetzgesellschaft Herrenberg mbH Co. KG ausdrücklich vor. Seite 109 von 409

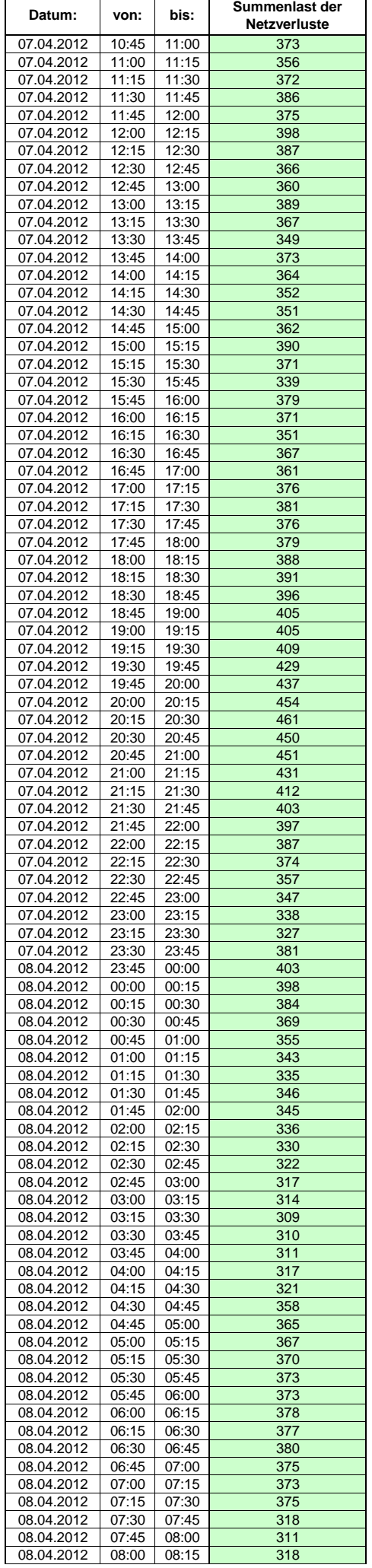

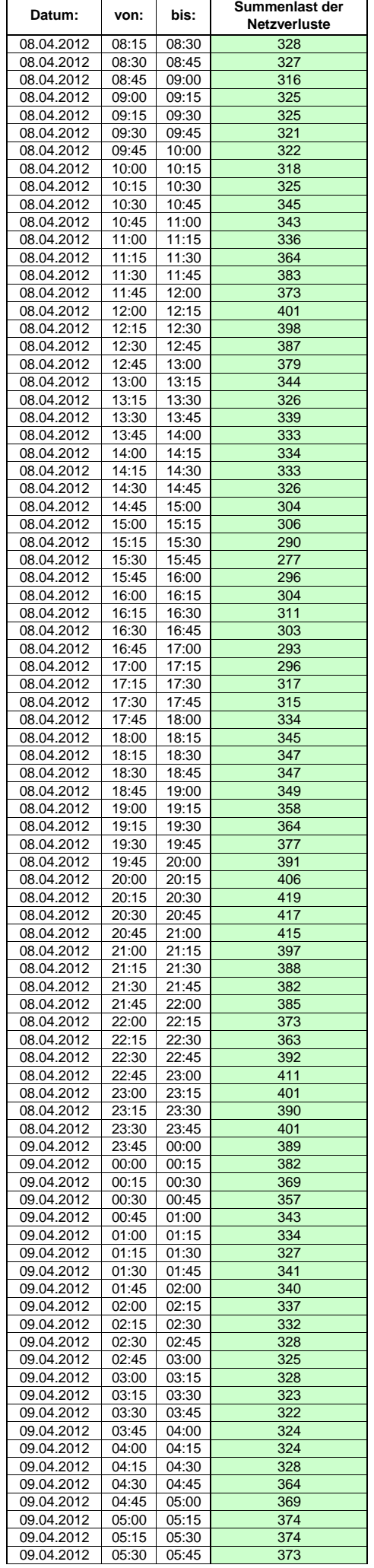

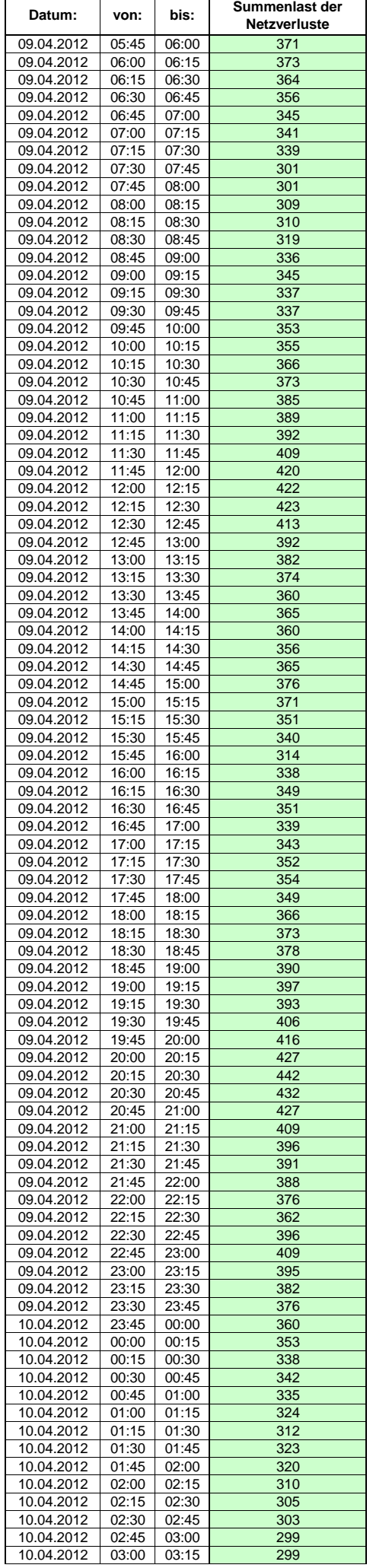

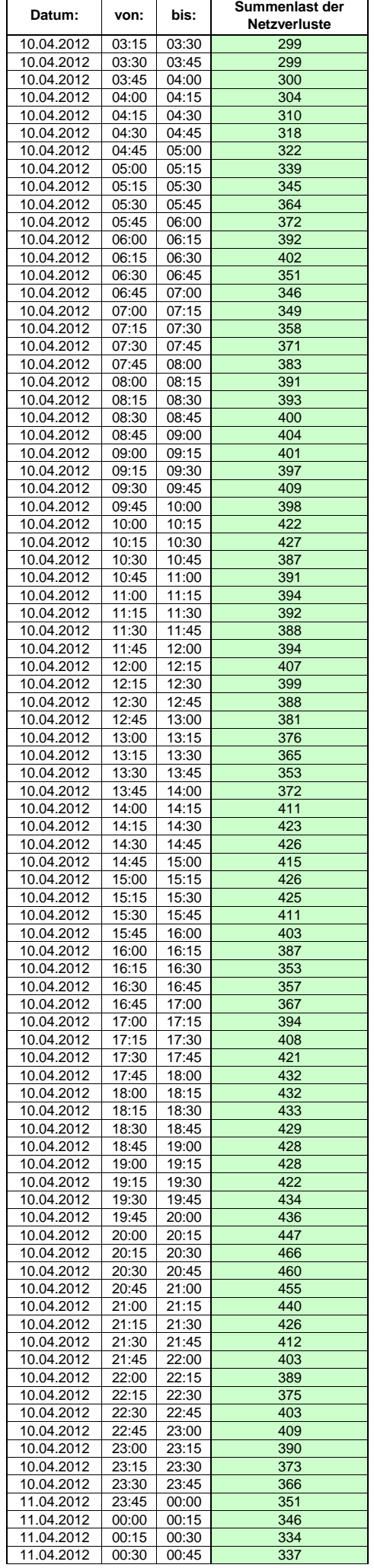

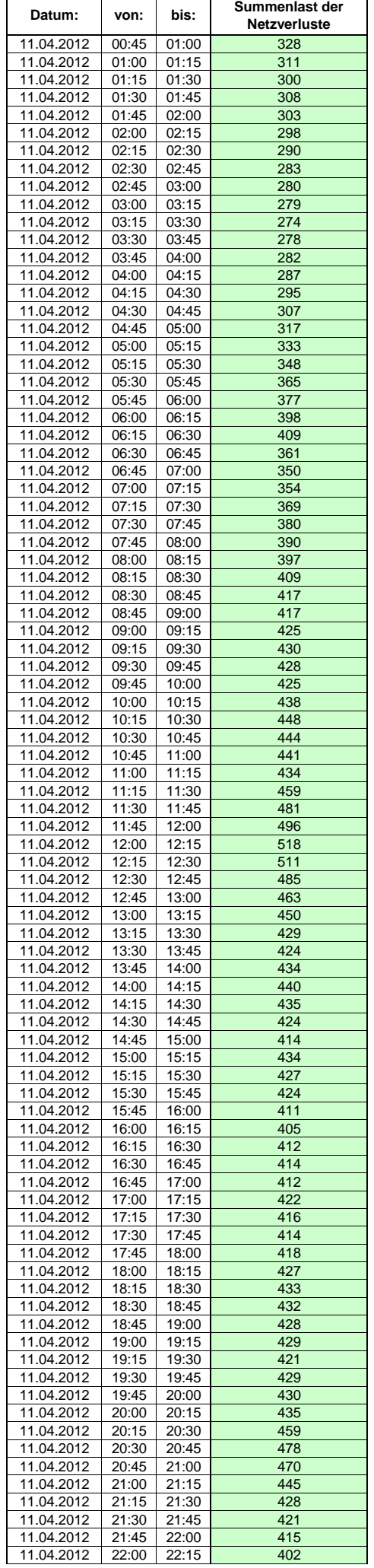

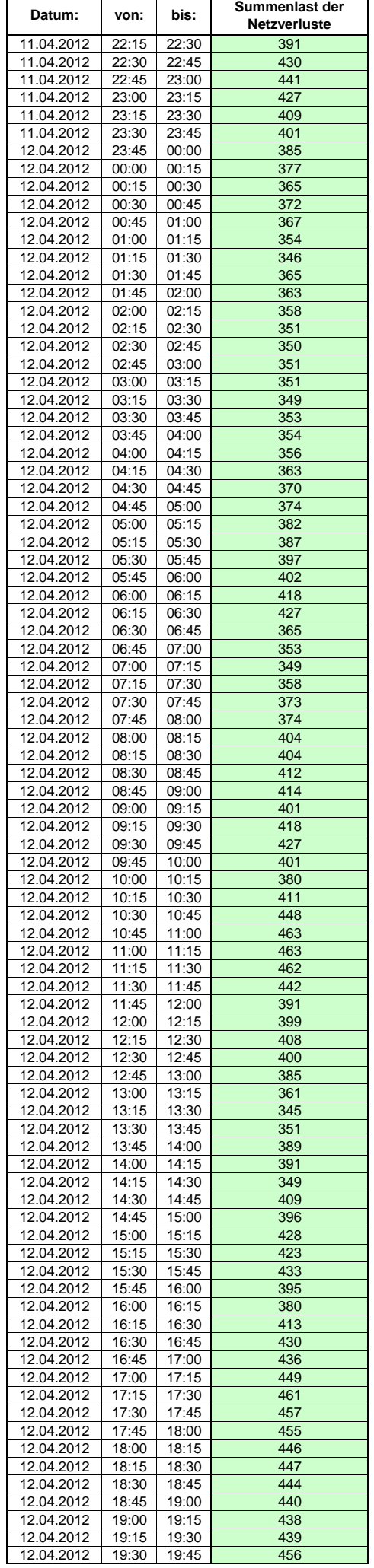

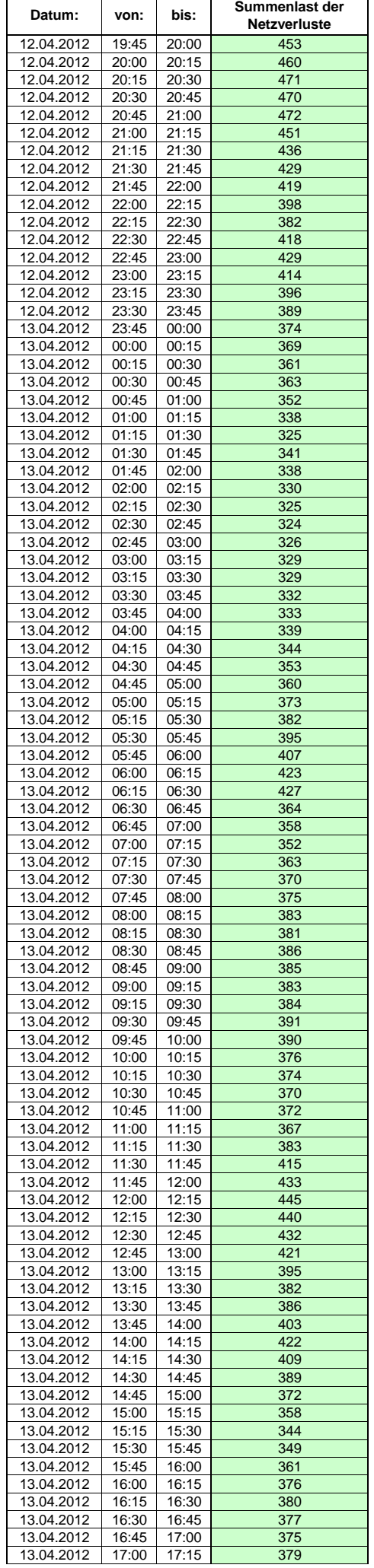

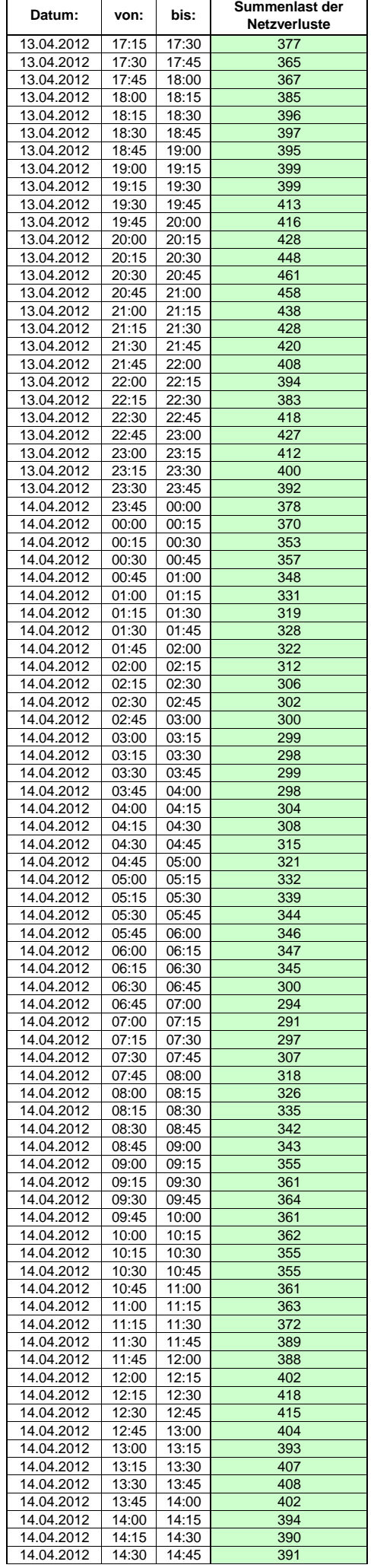

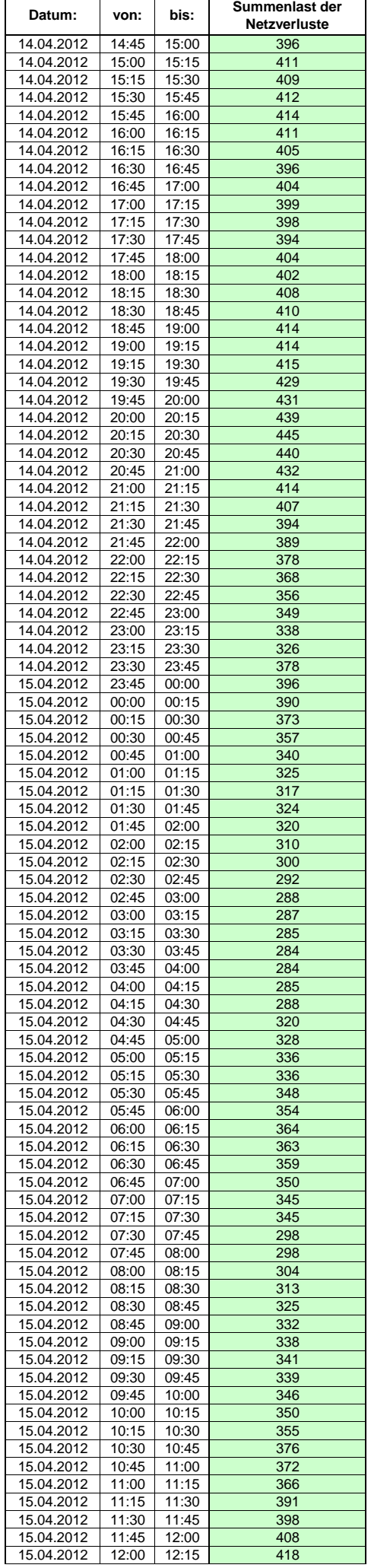

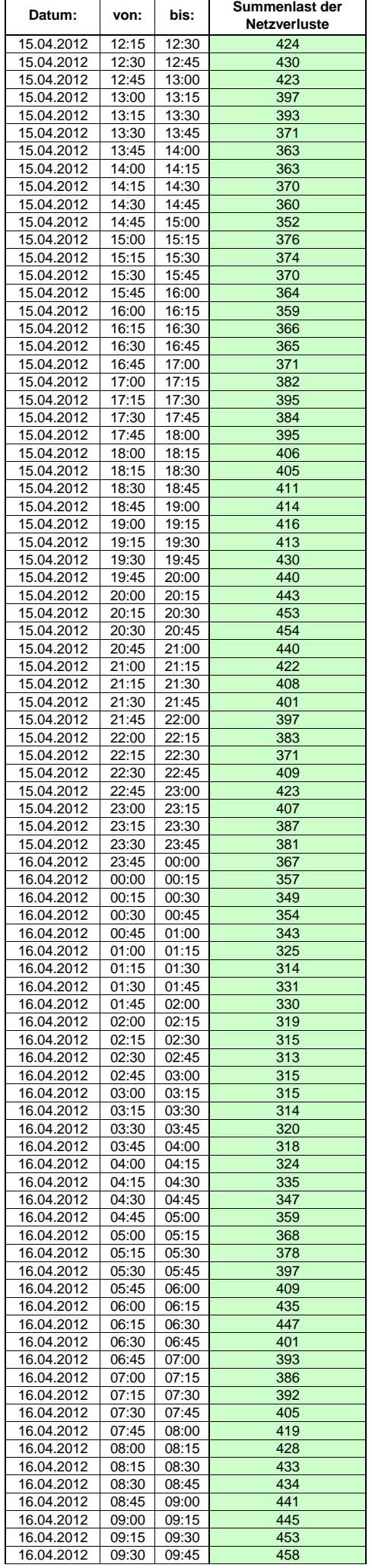

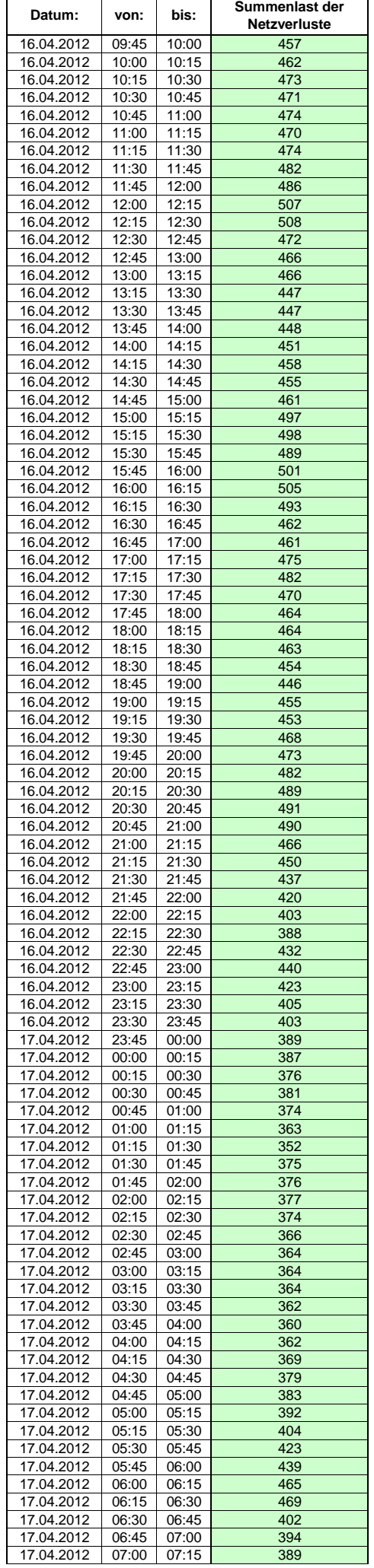

 $\mathsf{r}$ 

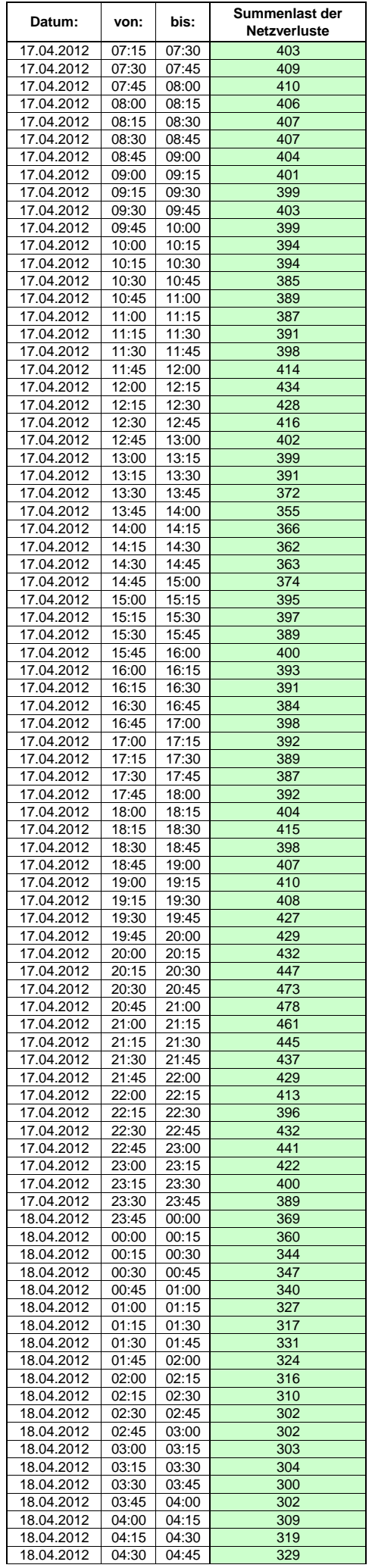

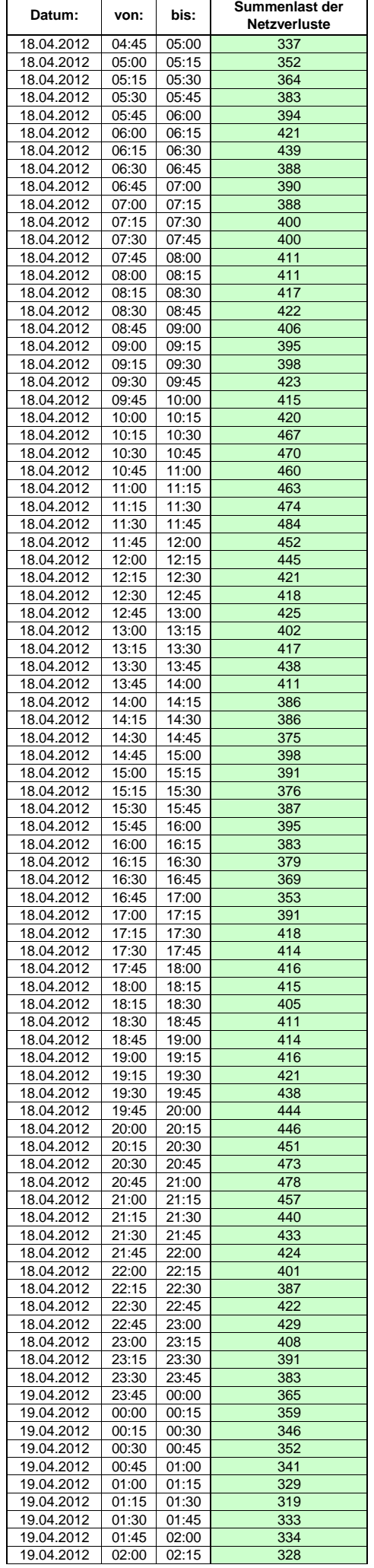

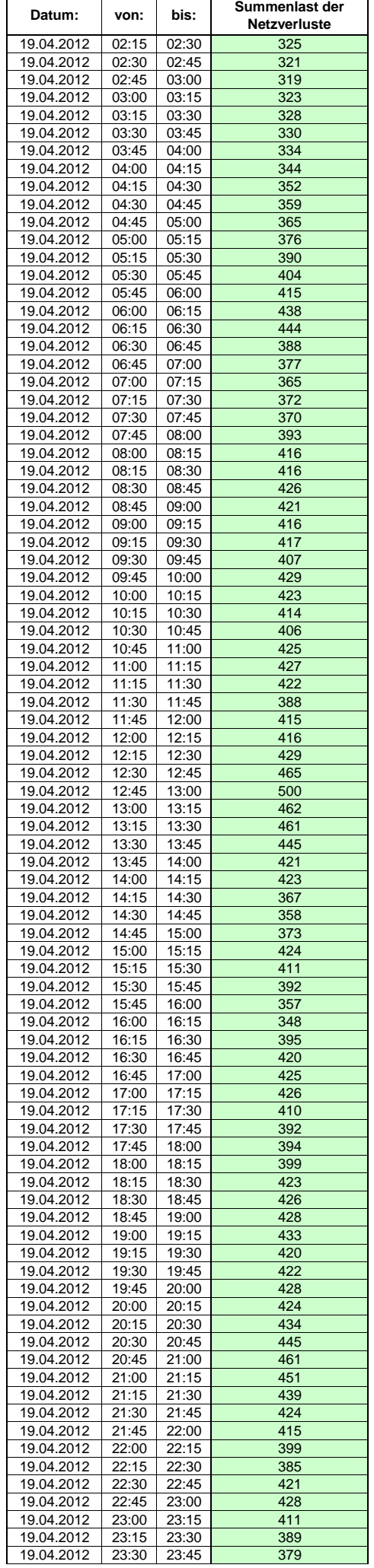

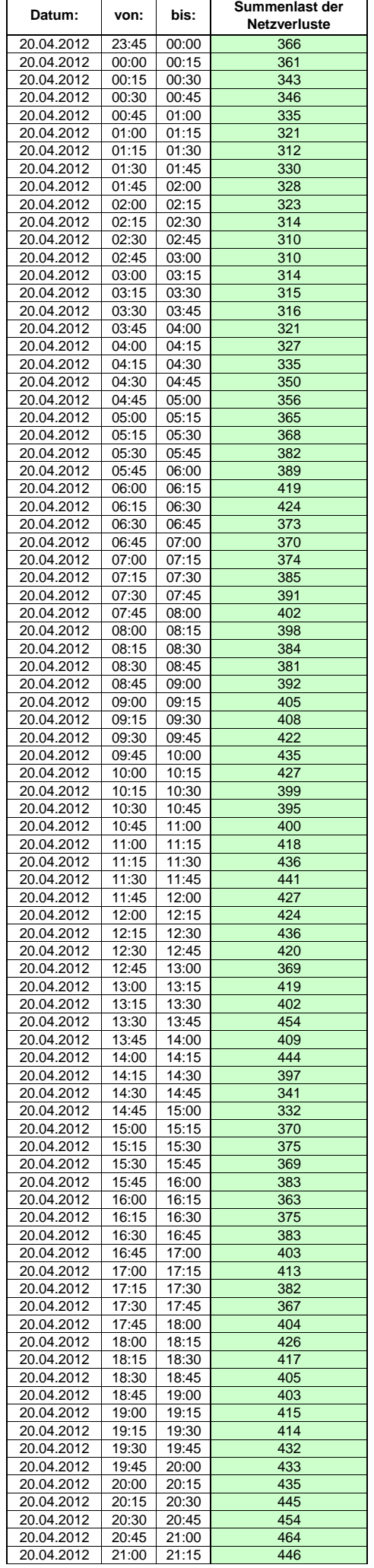

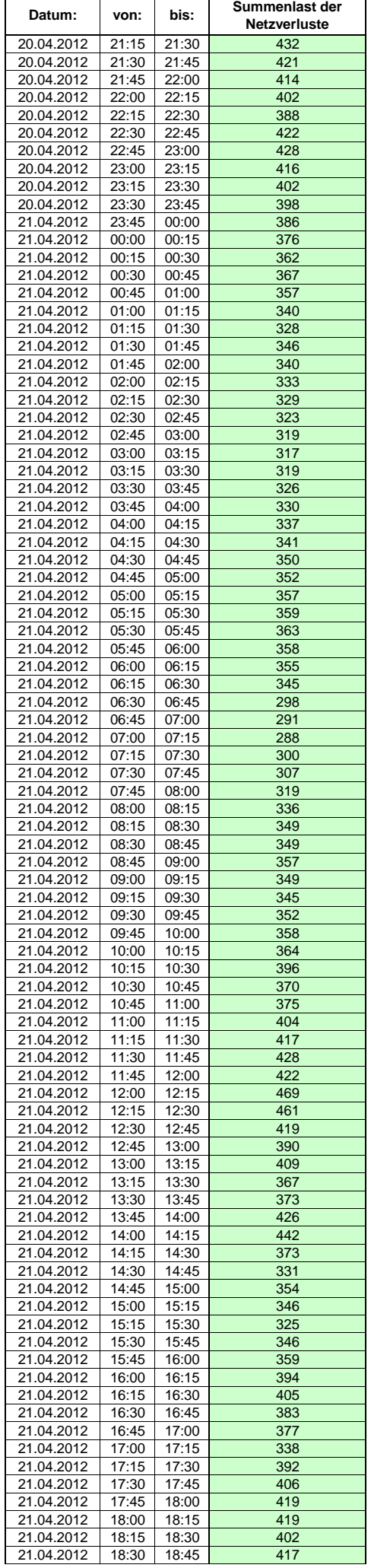

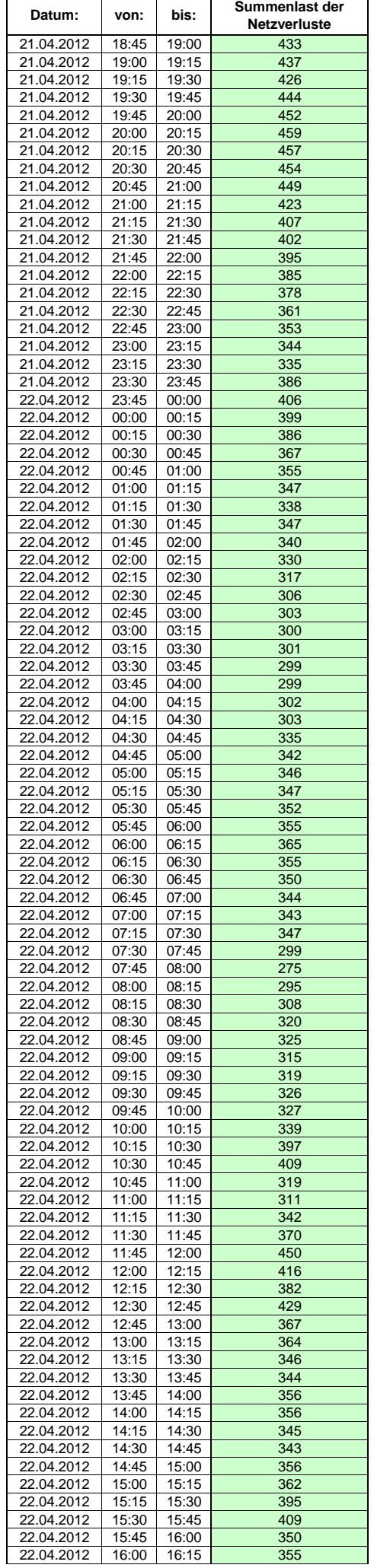

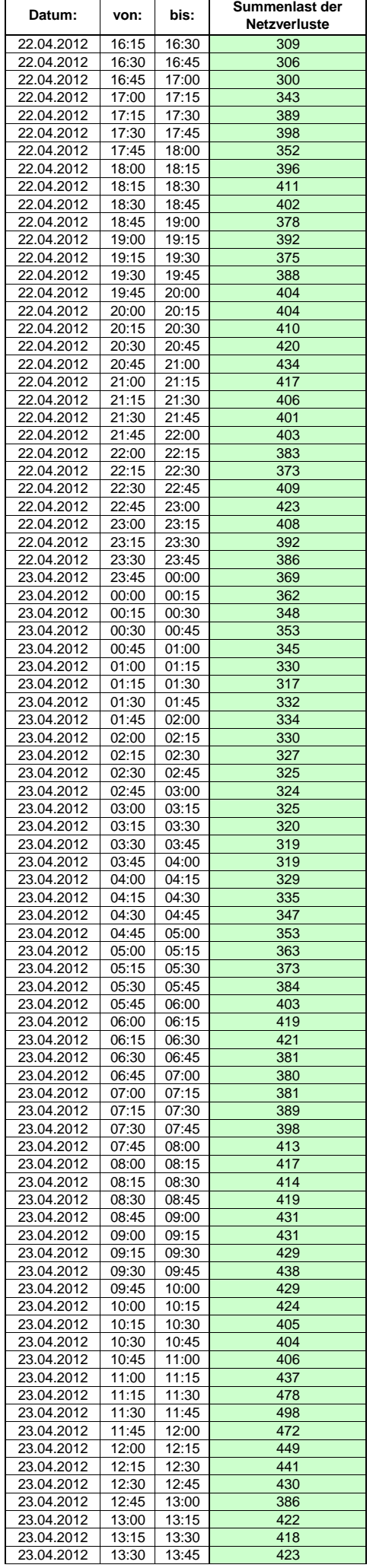

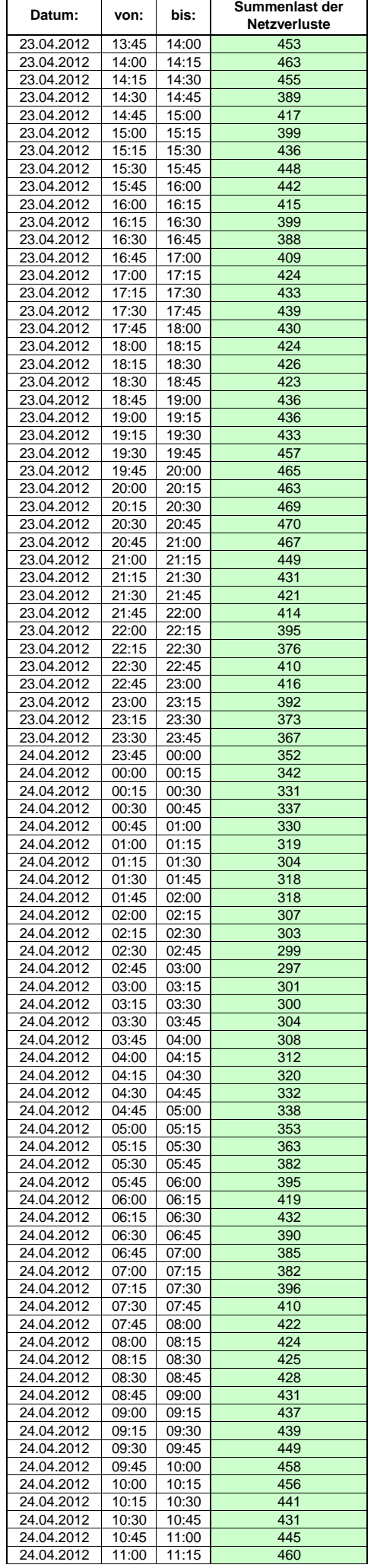

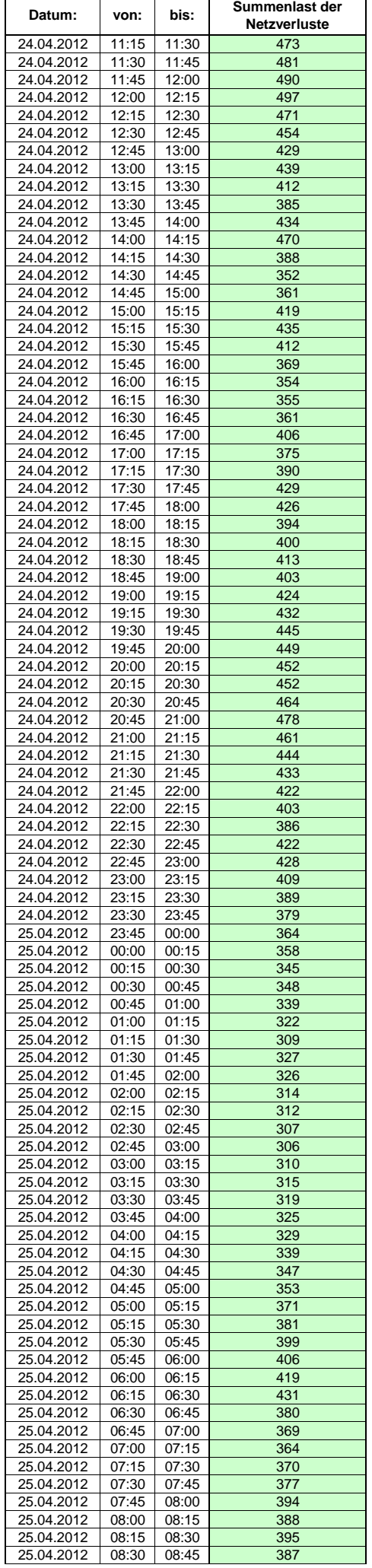

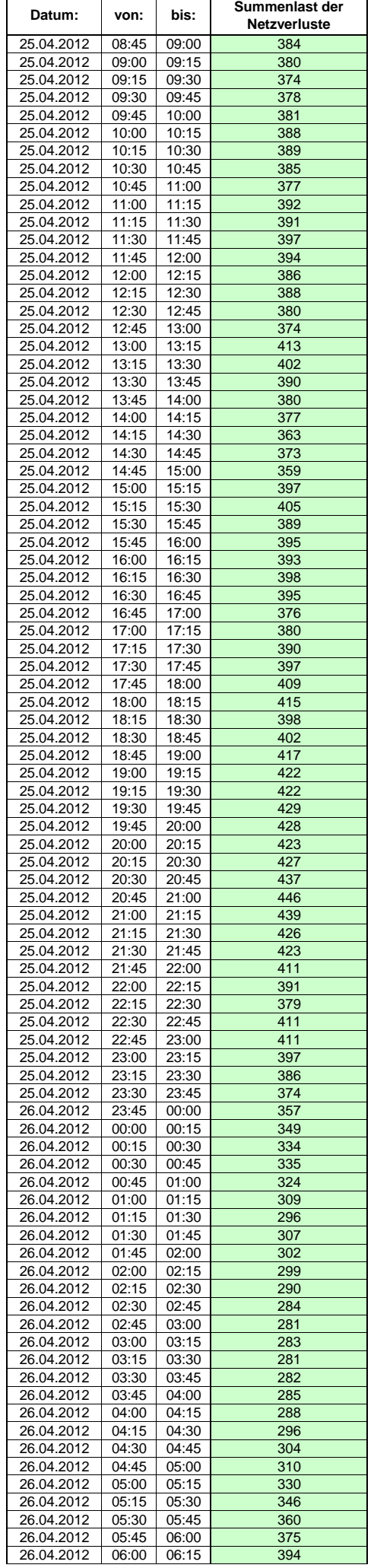

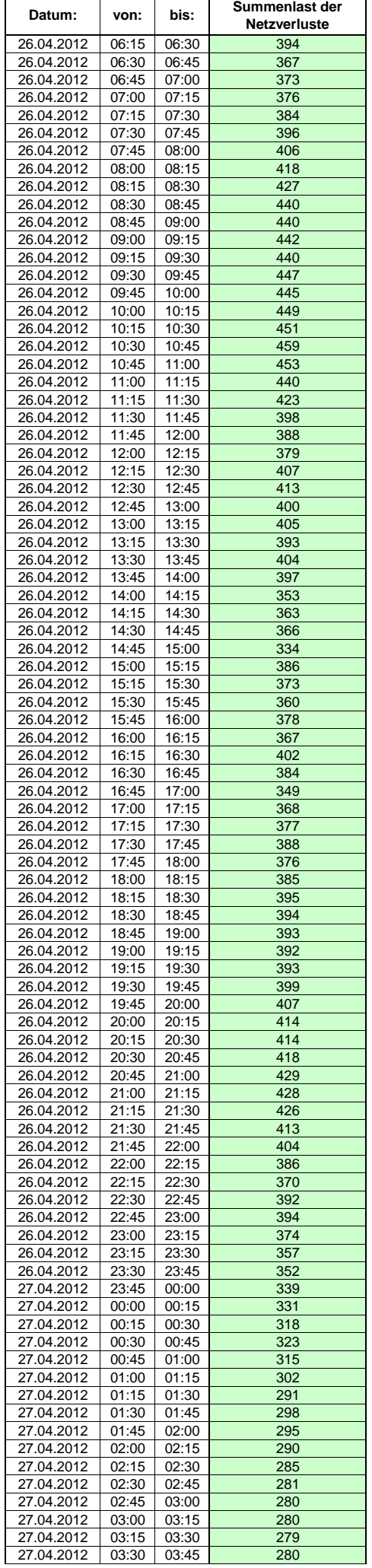

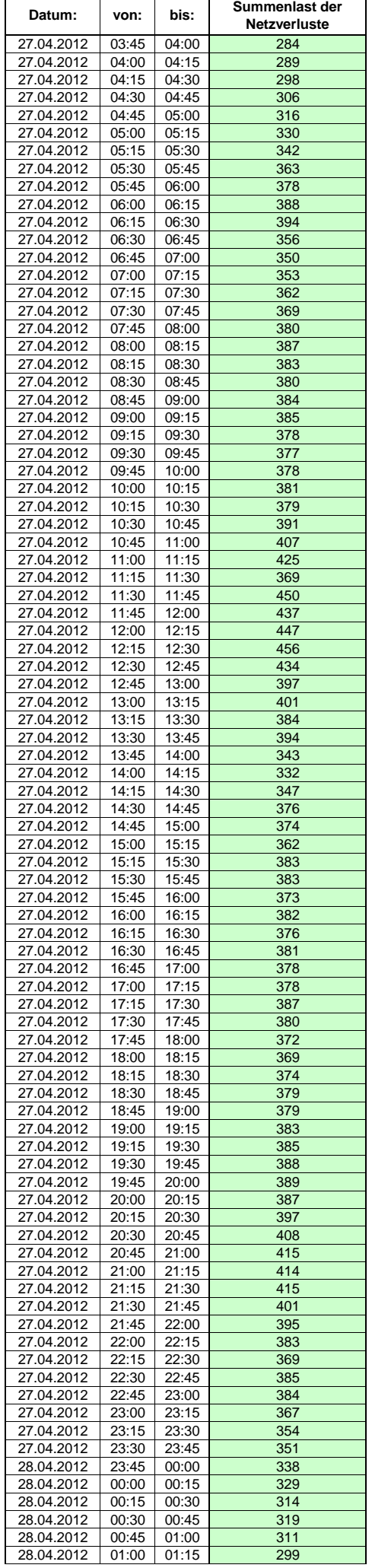

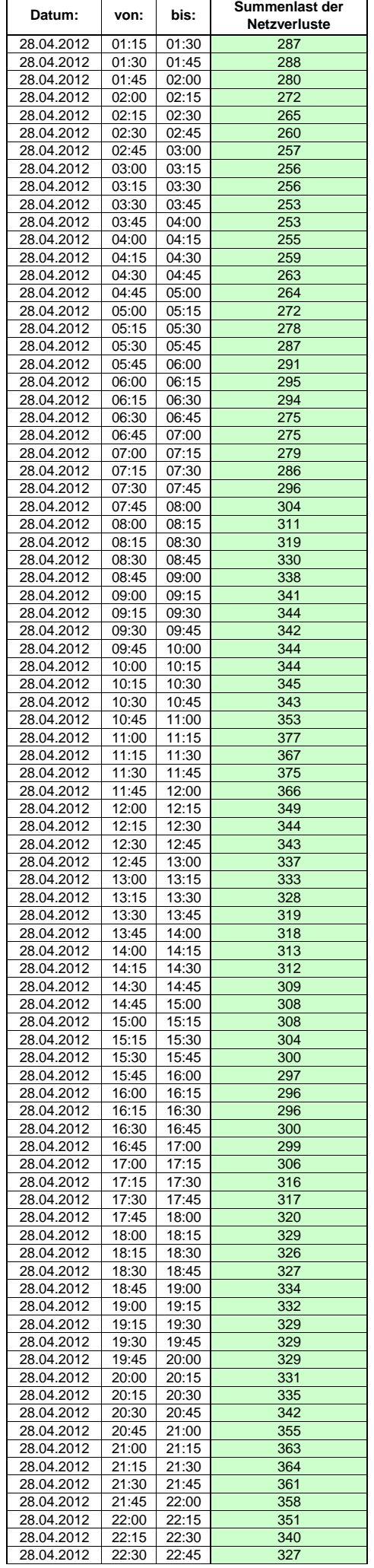

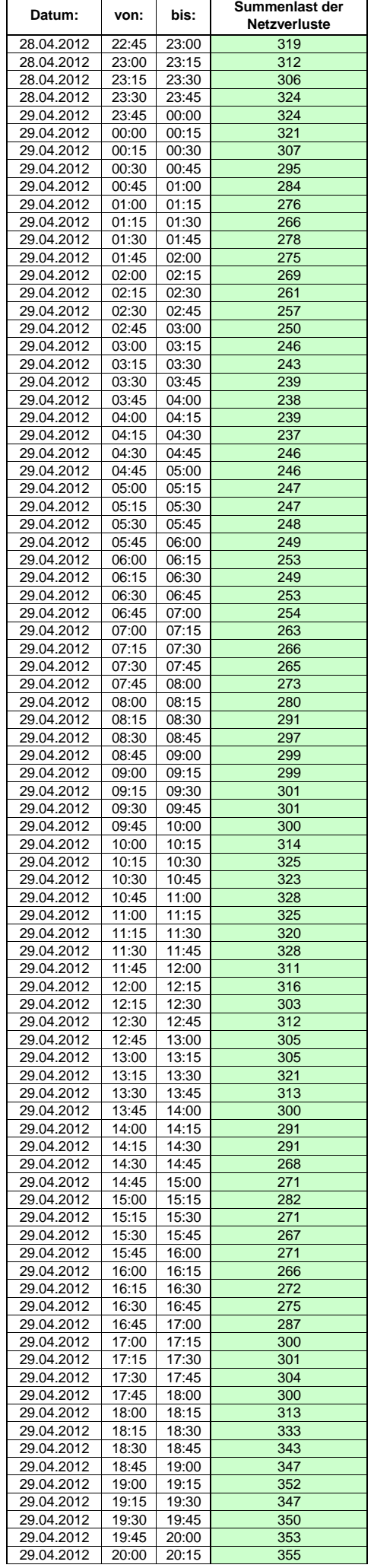

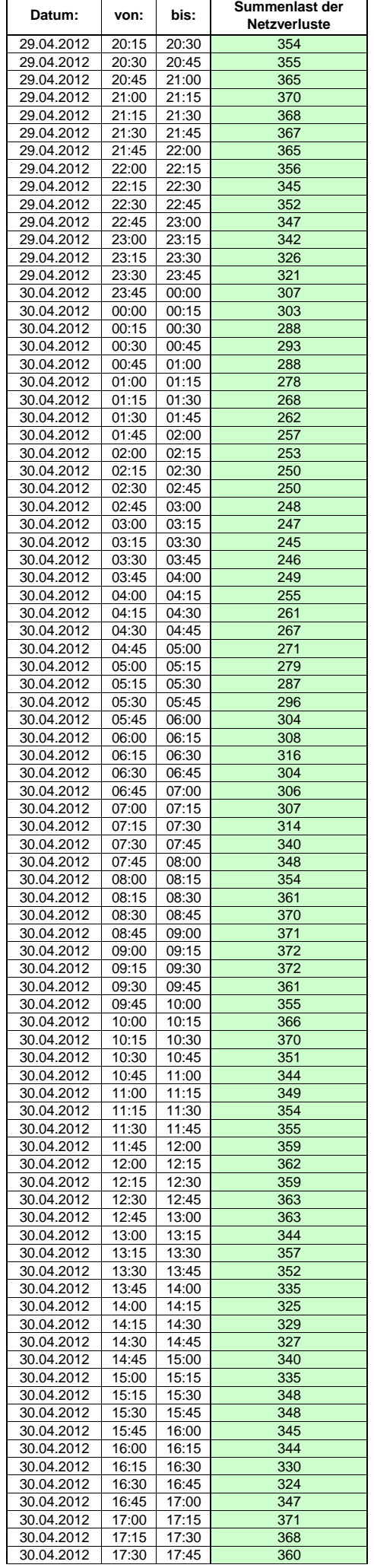

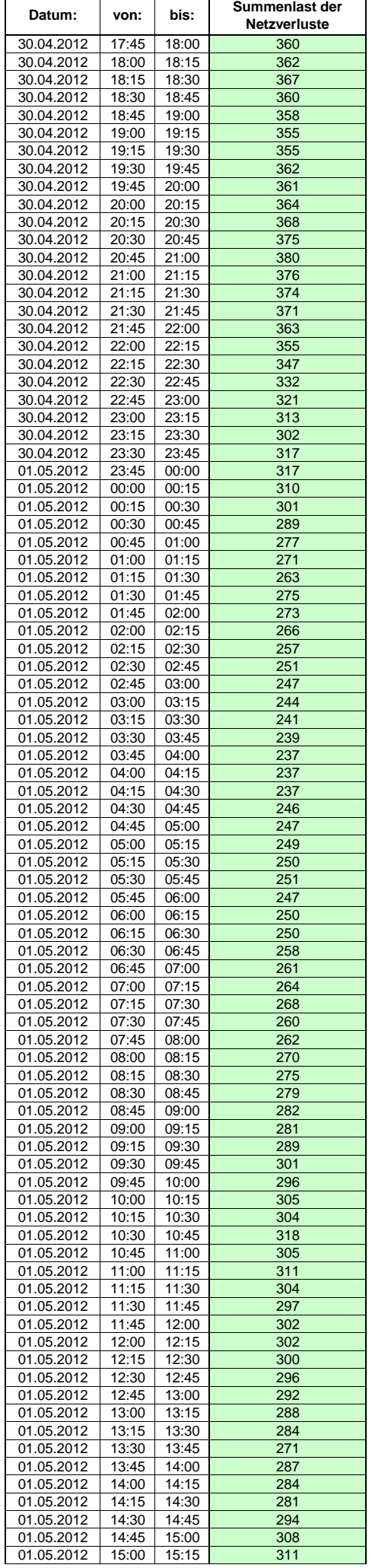

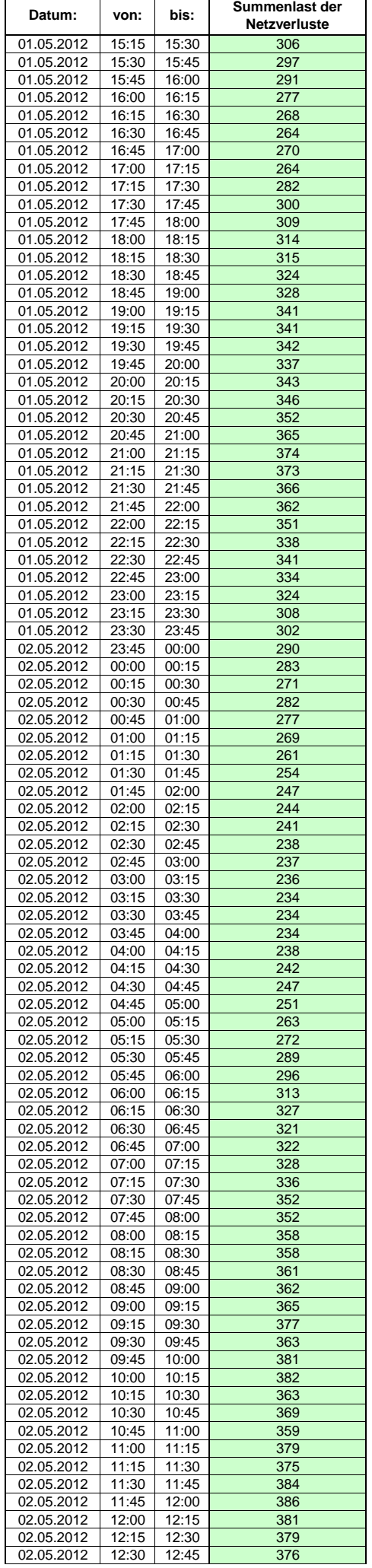

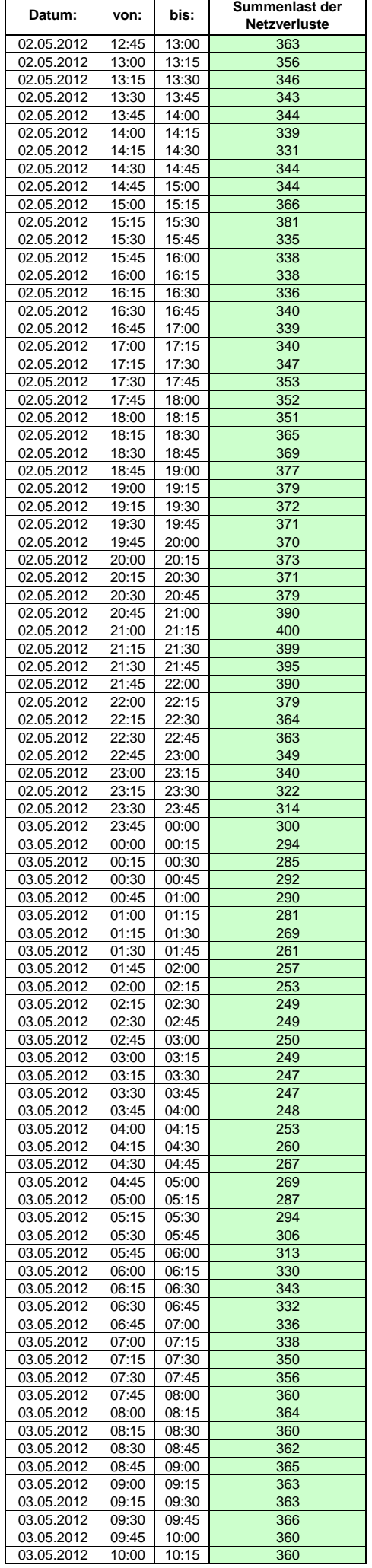

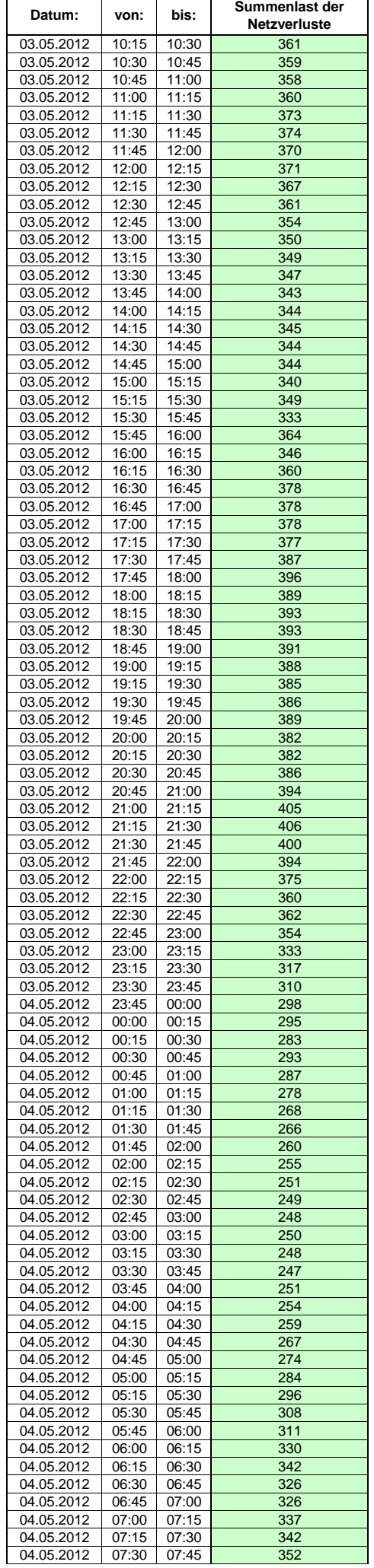

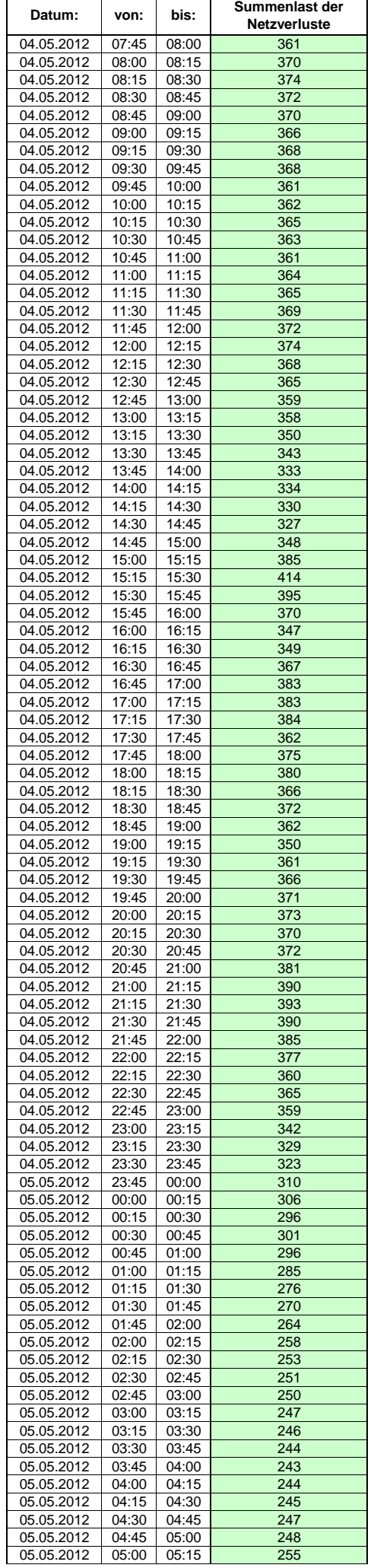

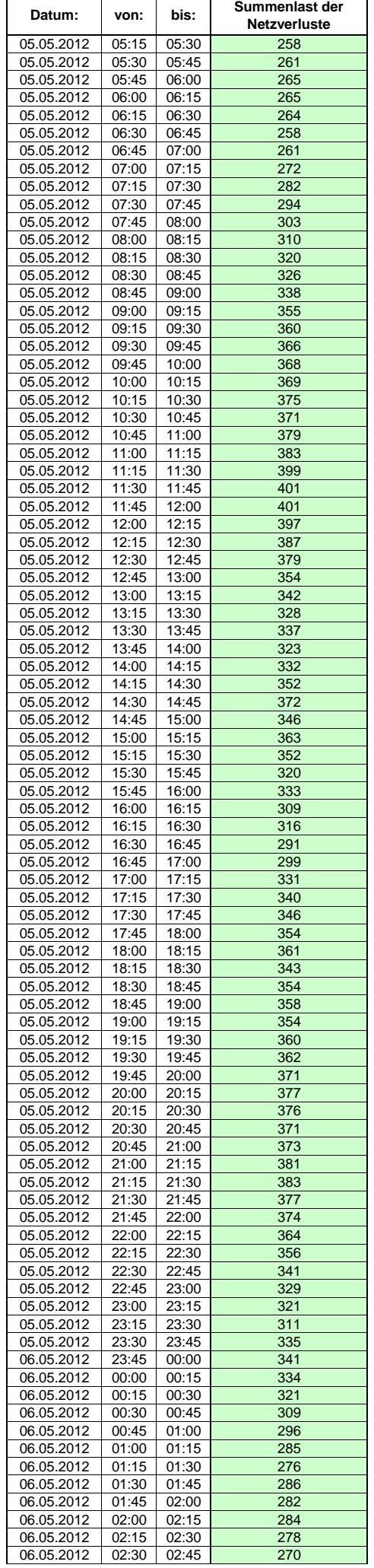

 $\mathsf{r}$ 

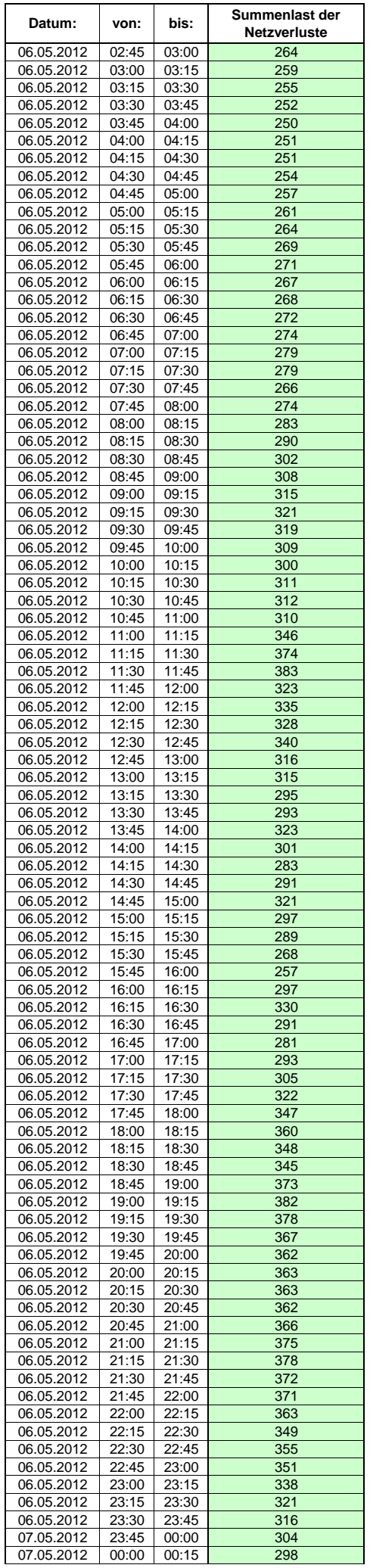

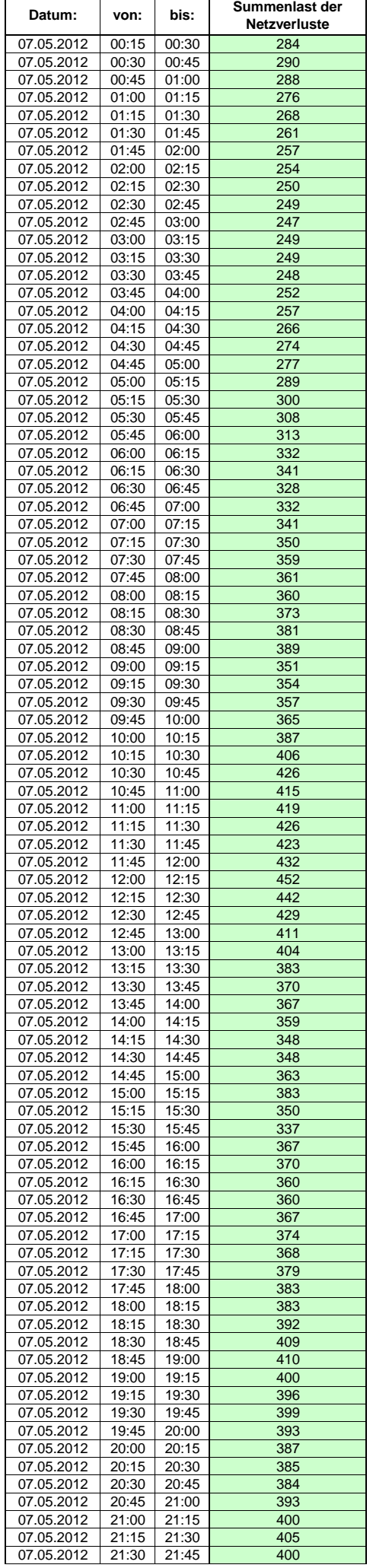

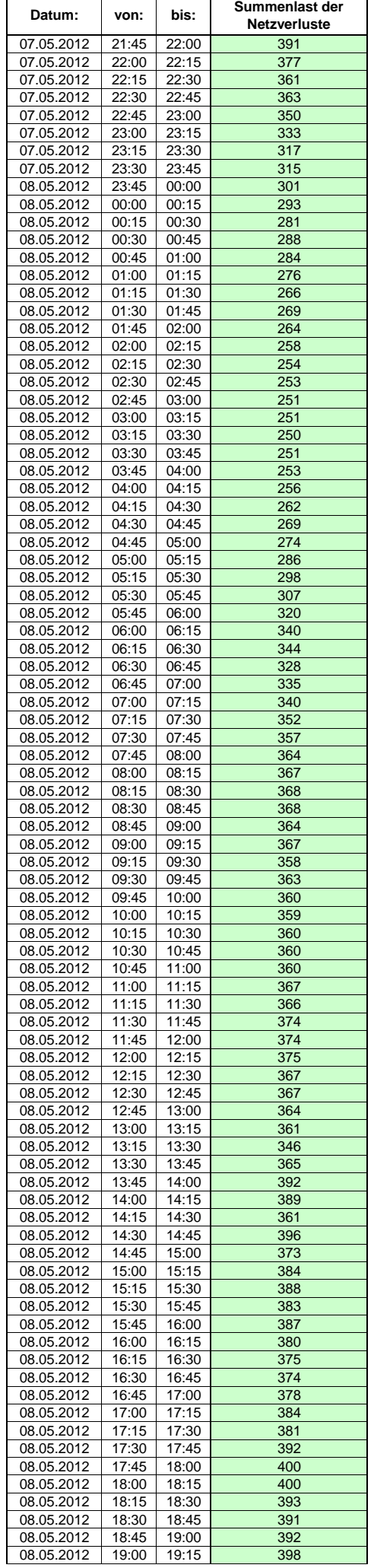
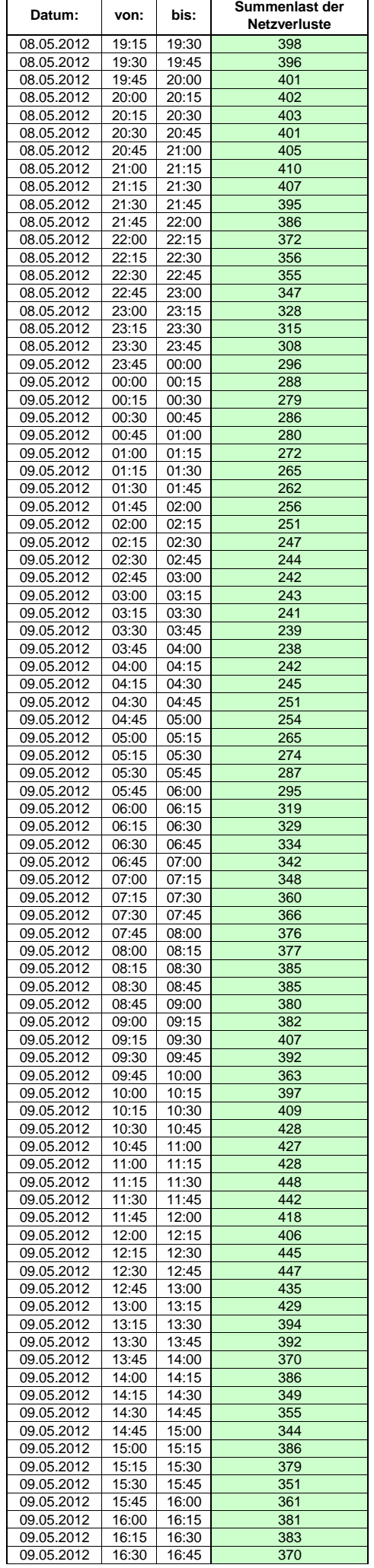

 $\mathsf{r}$ 

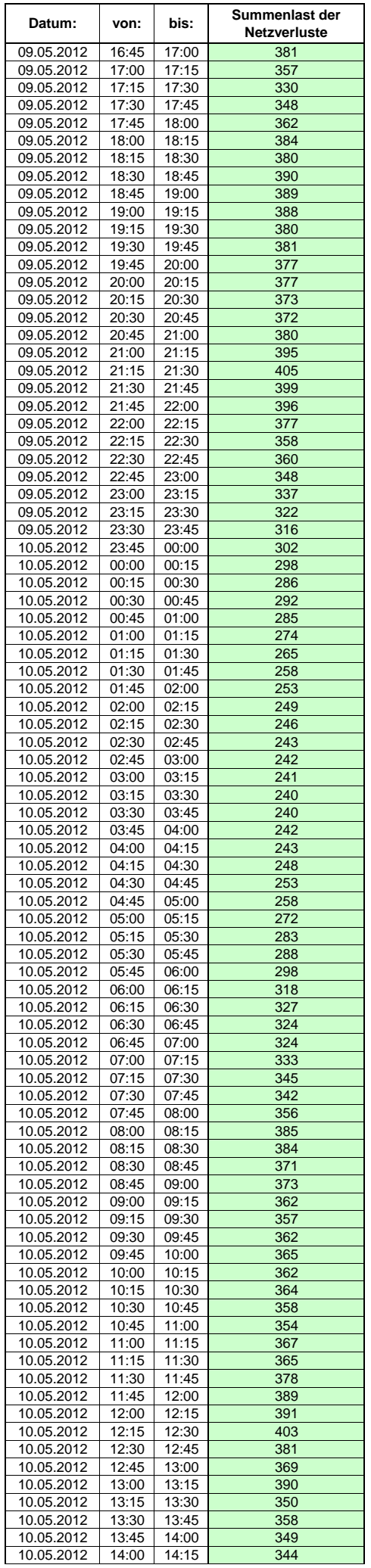

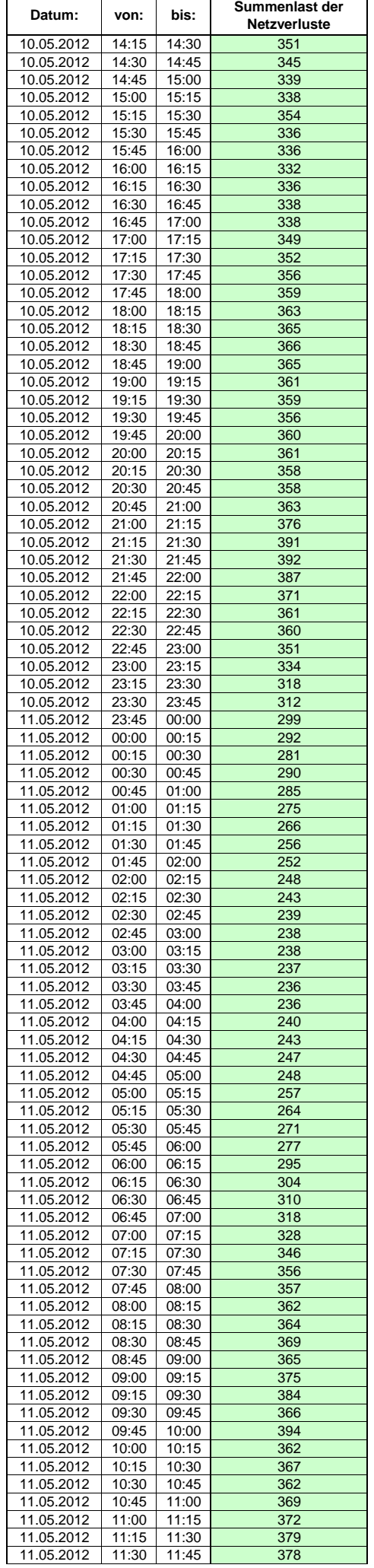

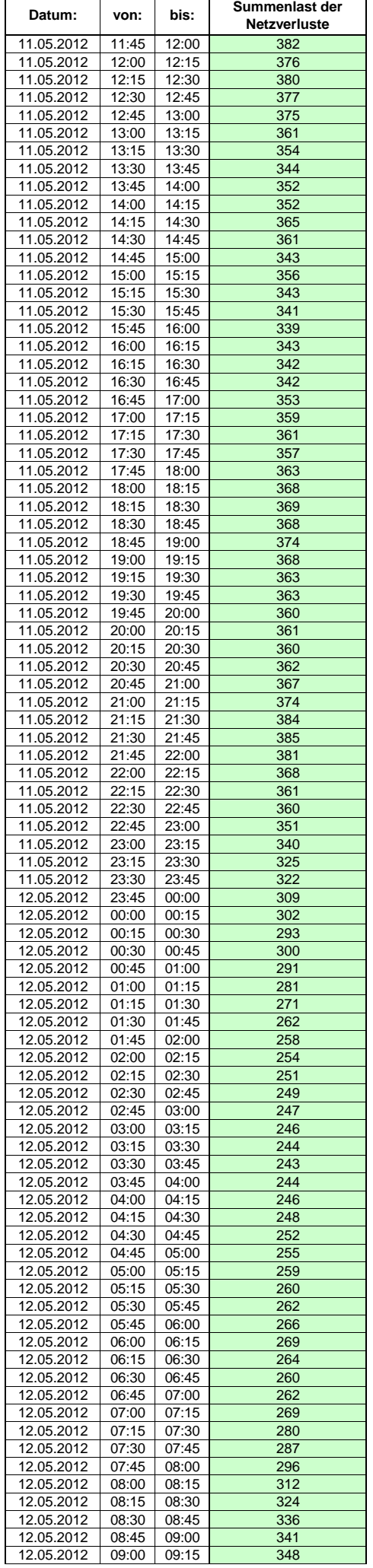

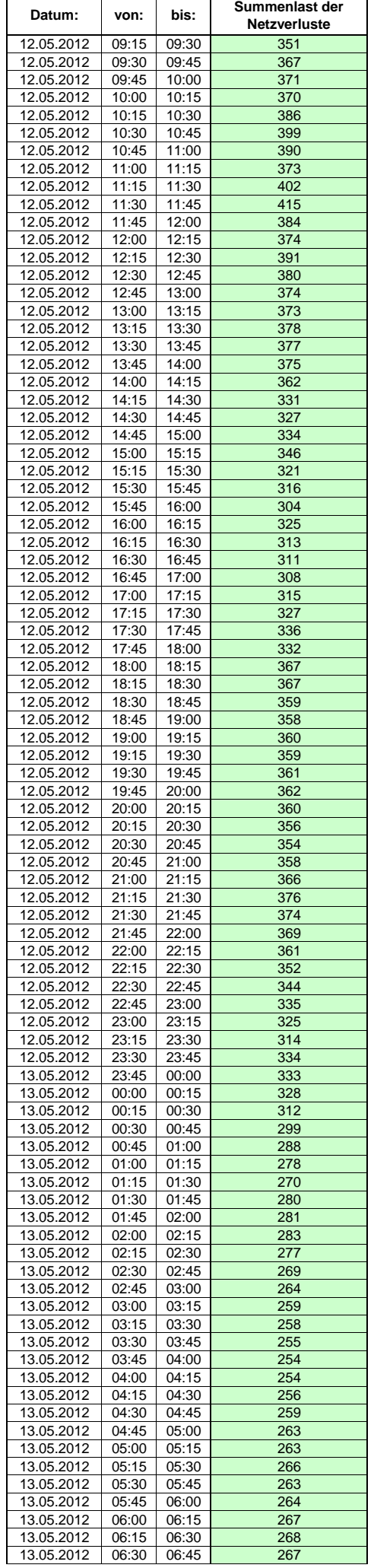

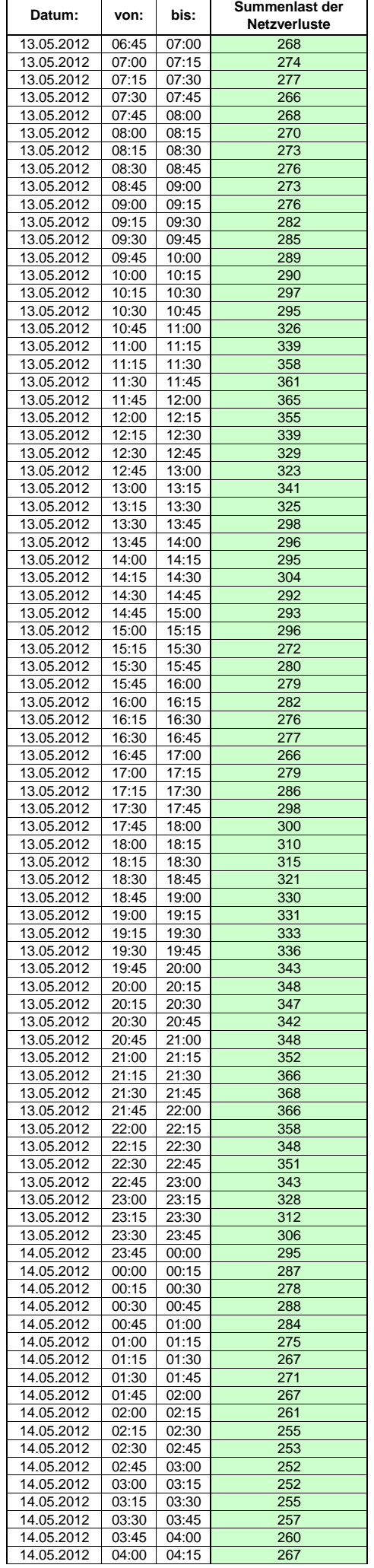

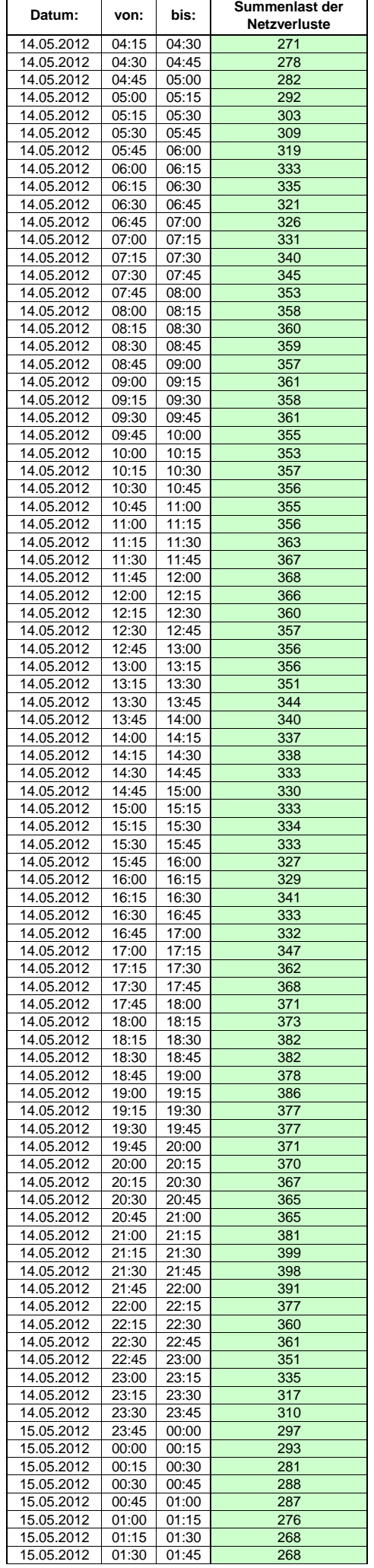

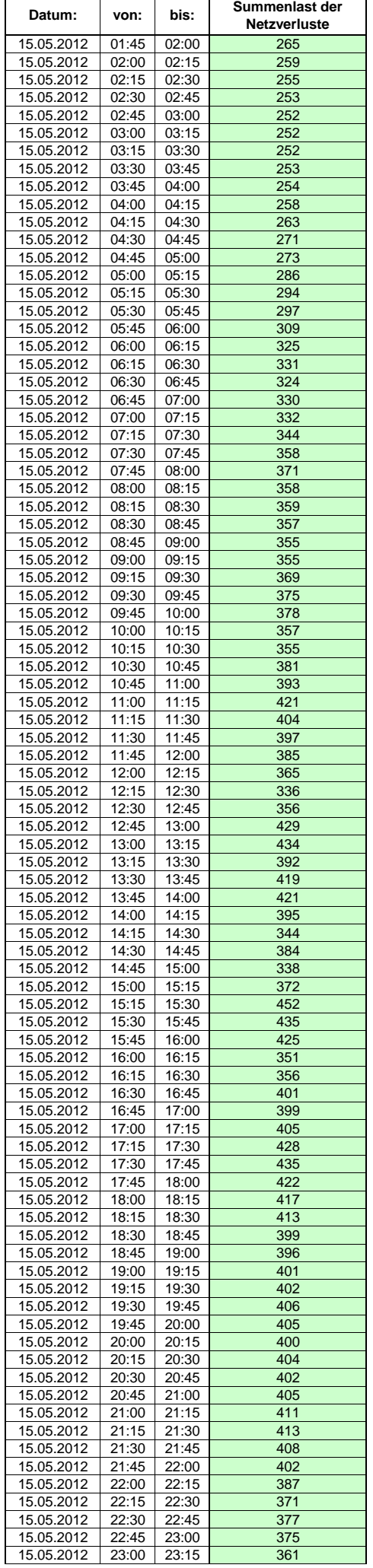

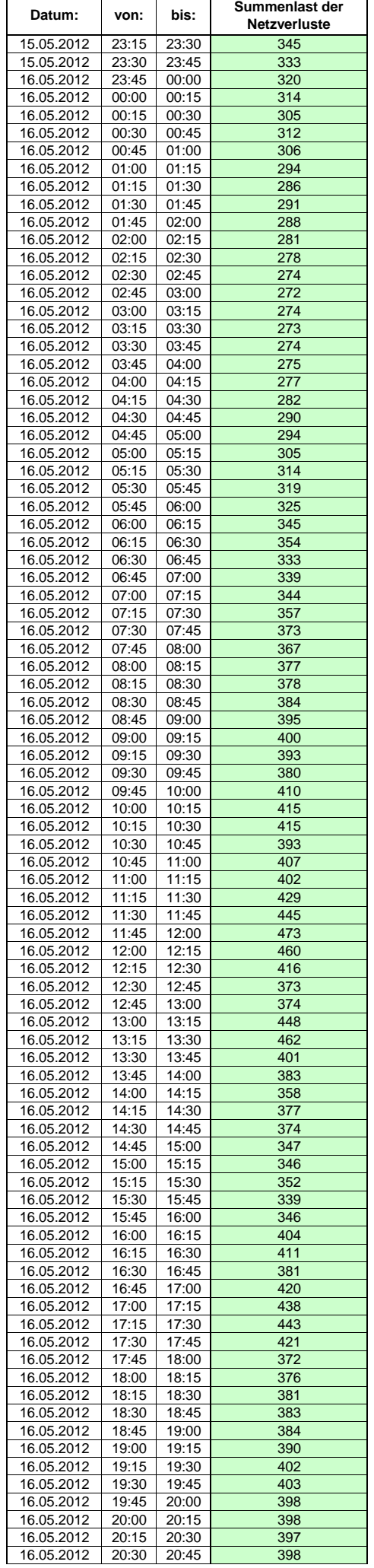

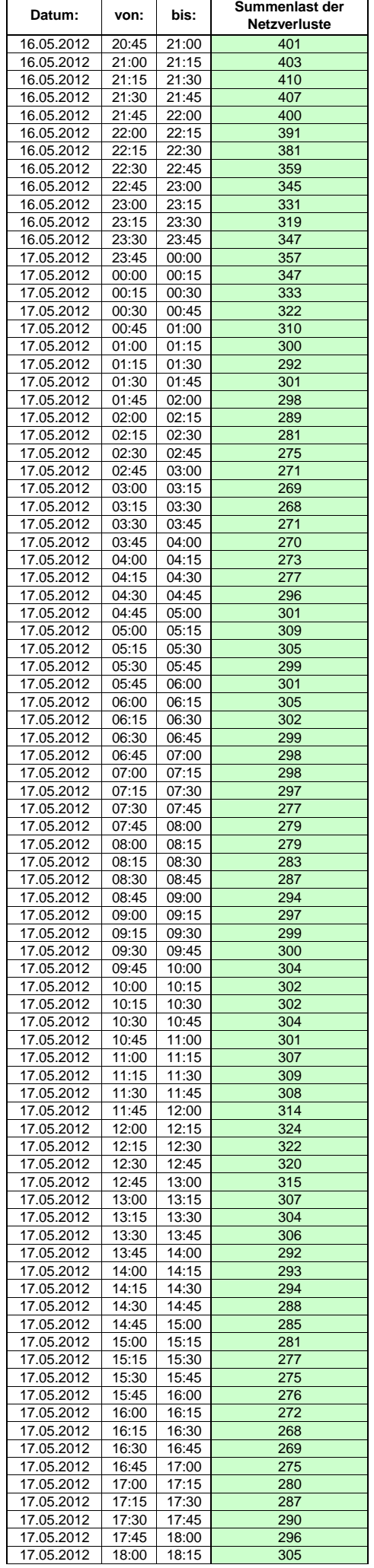

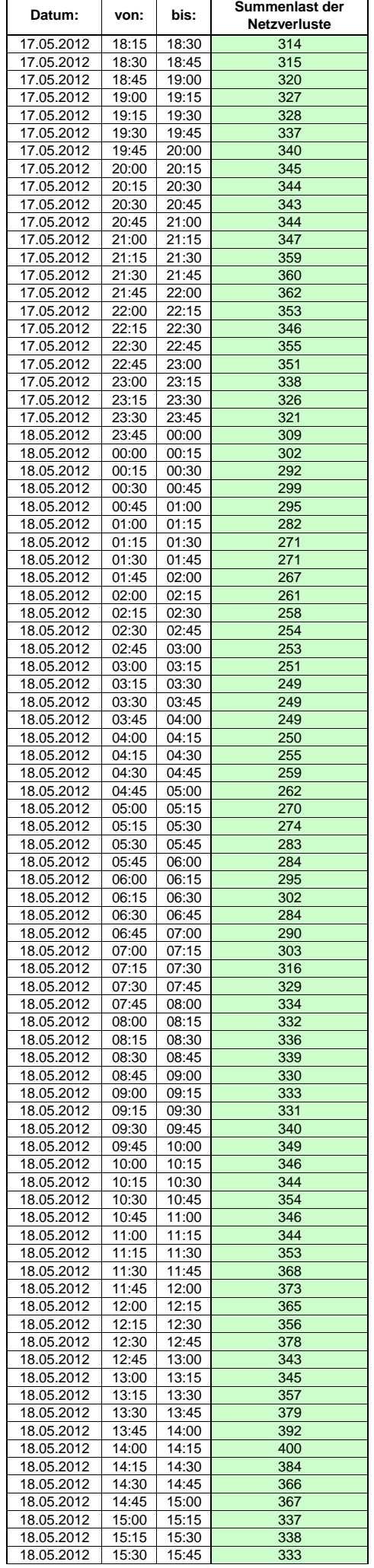

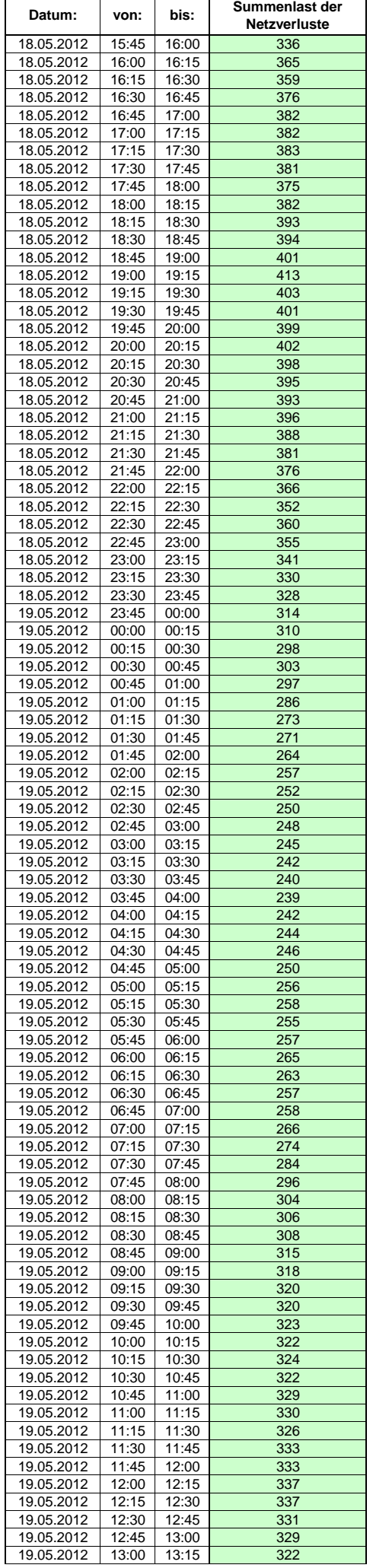

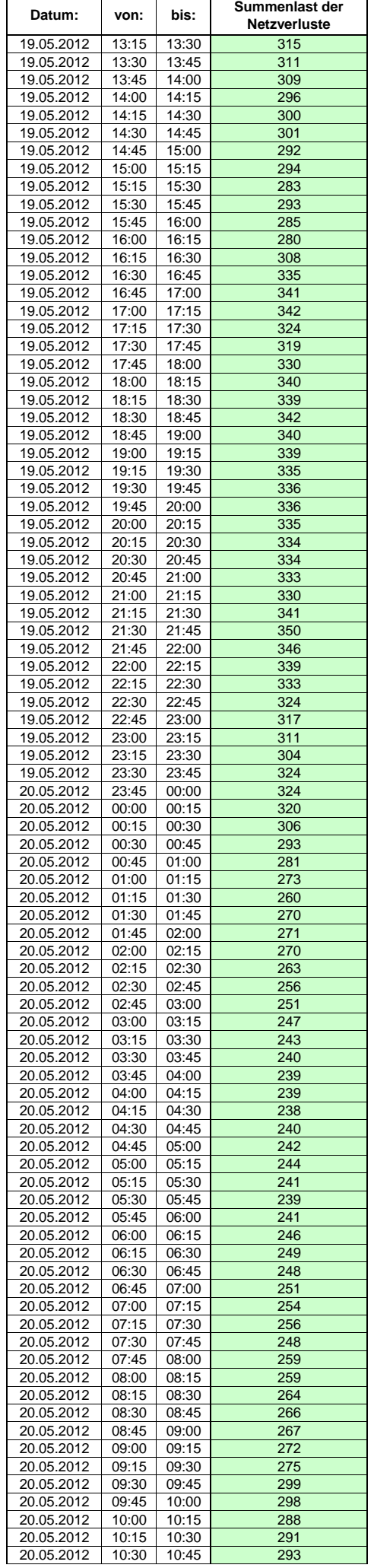

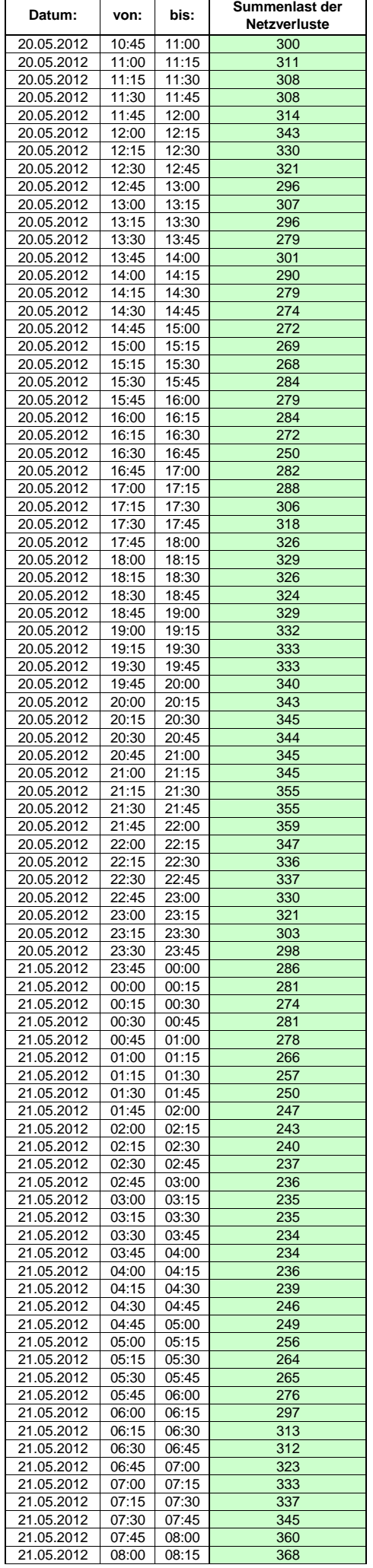

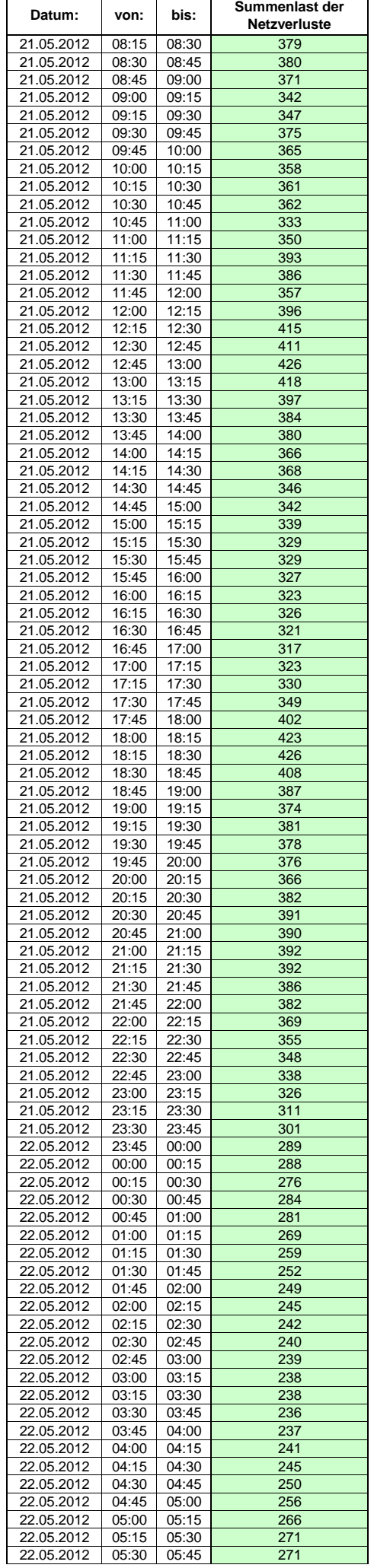

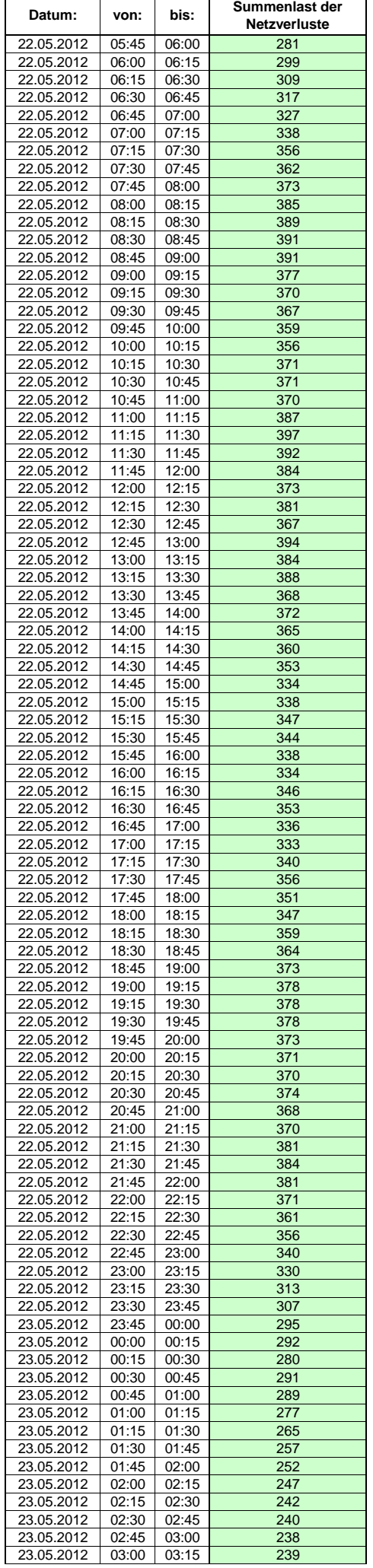

Hinweis: Im vorliegenden Fall handelt es sich um vorläufige Daten. Änderungen behält sich die Stromnetzgesellschaft Herrenberg mbH Co. KG ausdrücklich vor. Seite 160 von 409

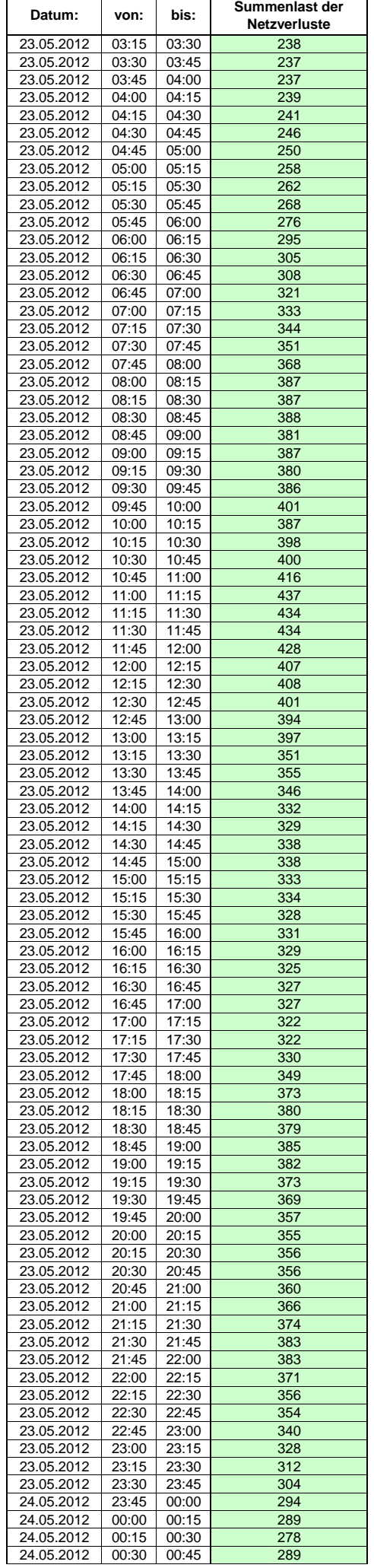

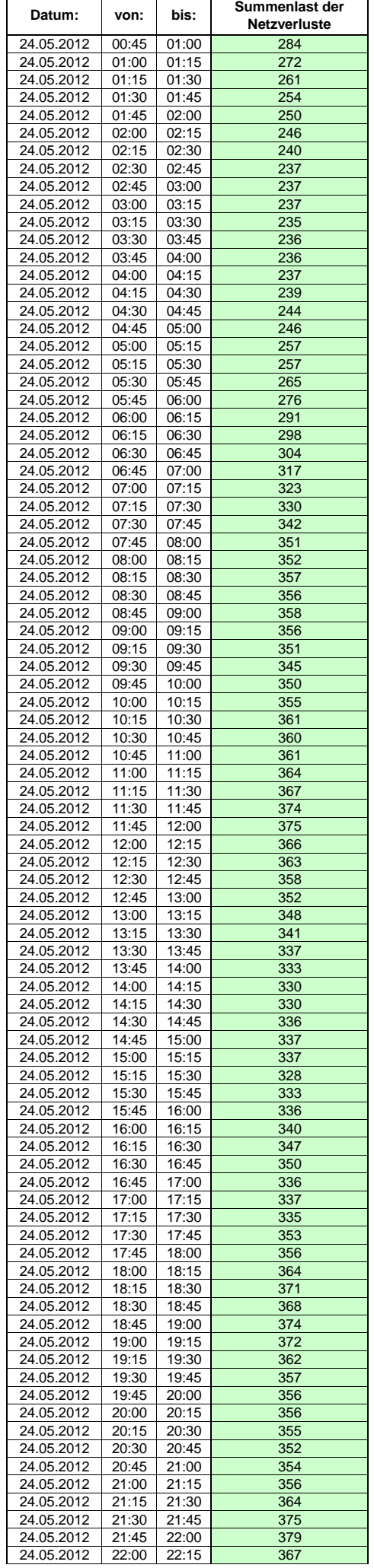

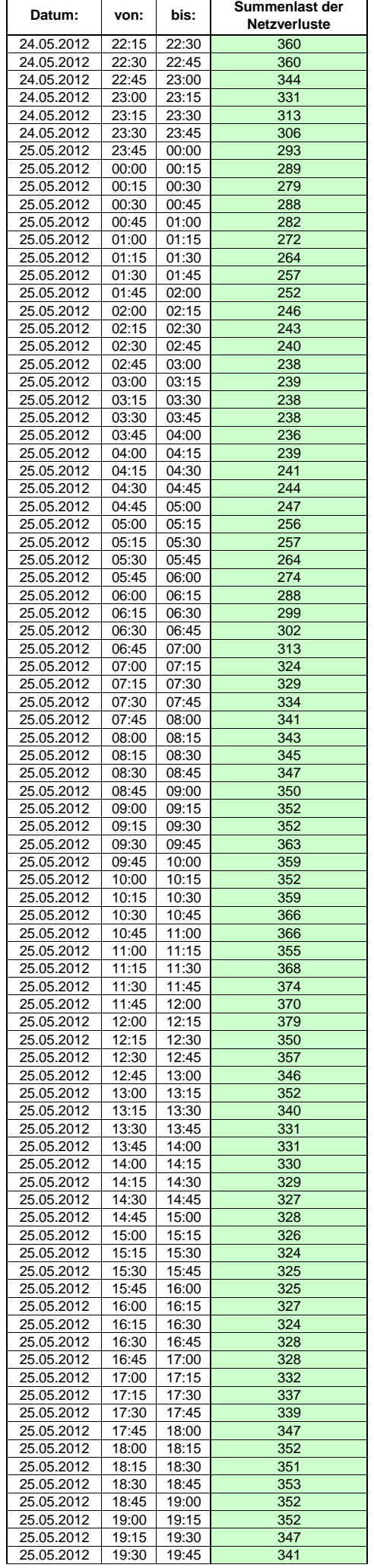

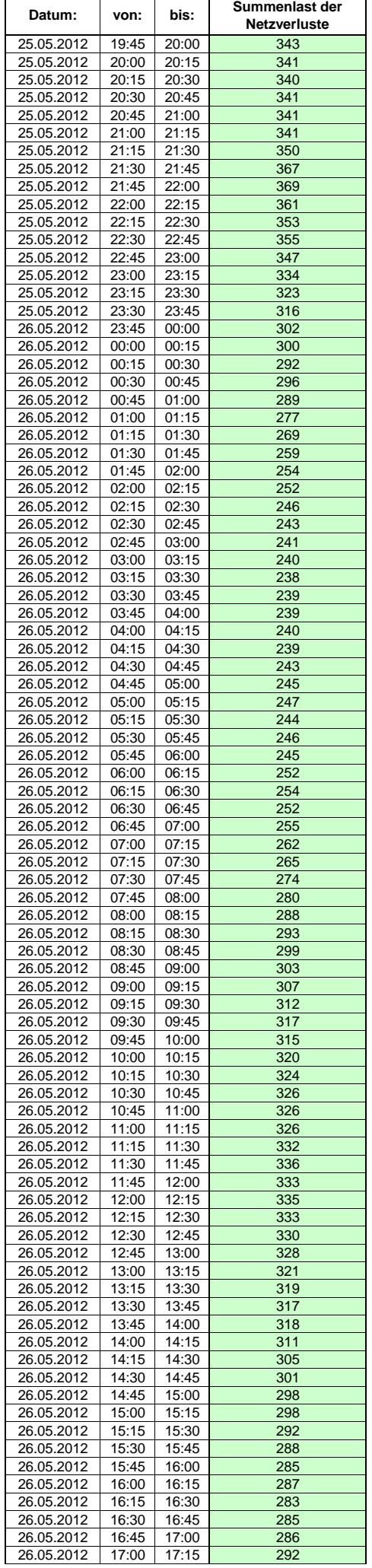

 $\mathsf{r}$ 

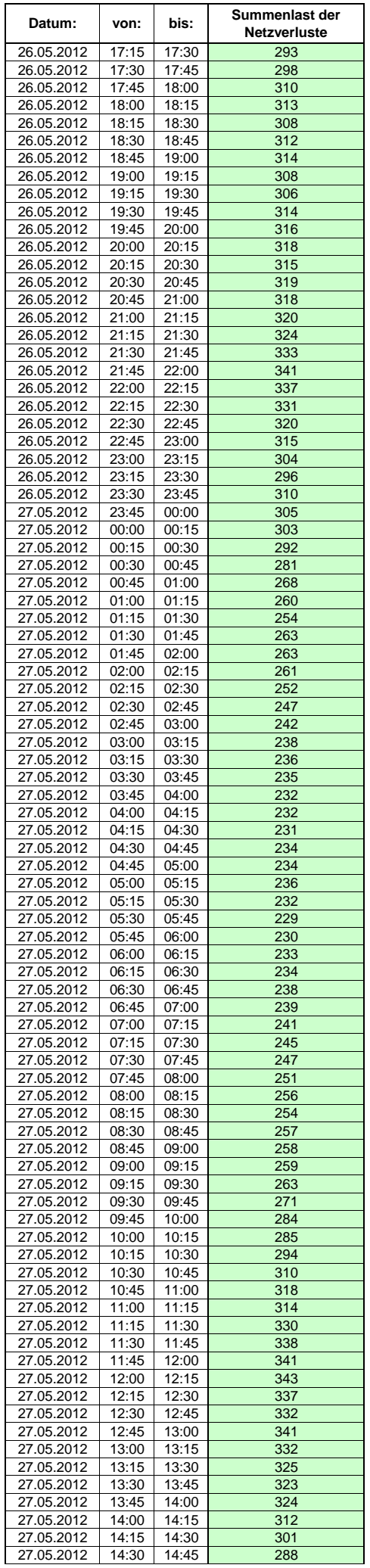

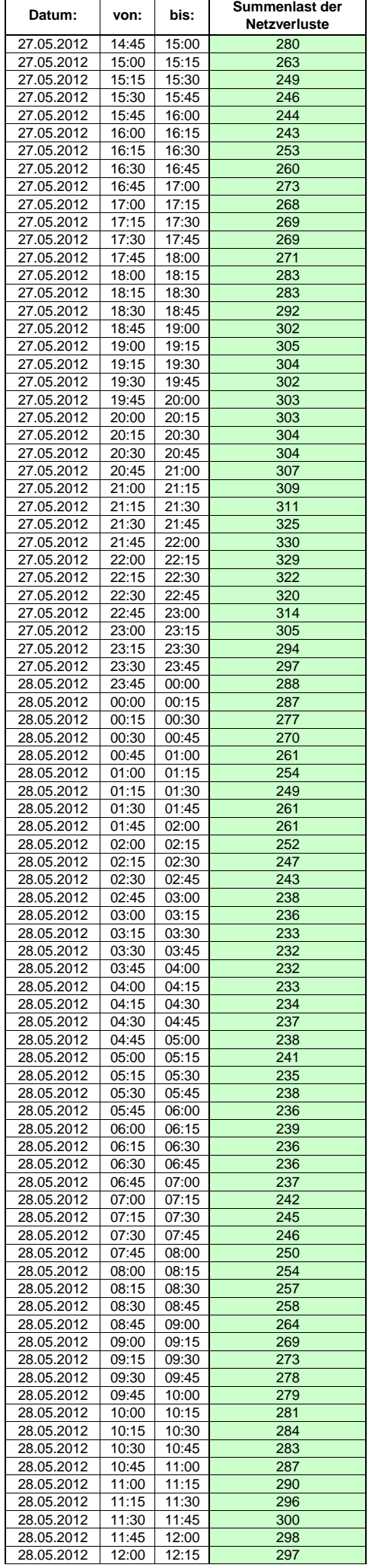

Hinweis: Im vorliegenden Fall handelt es sich um vorläufige Daten. Änderungen behält sich die Stromnetzgesellschaft Herrenberg mbH Co. KG ausdrücklich vor. Seite 166 von 409

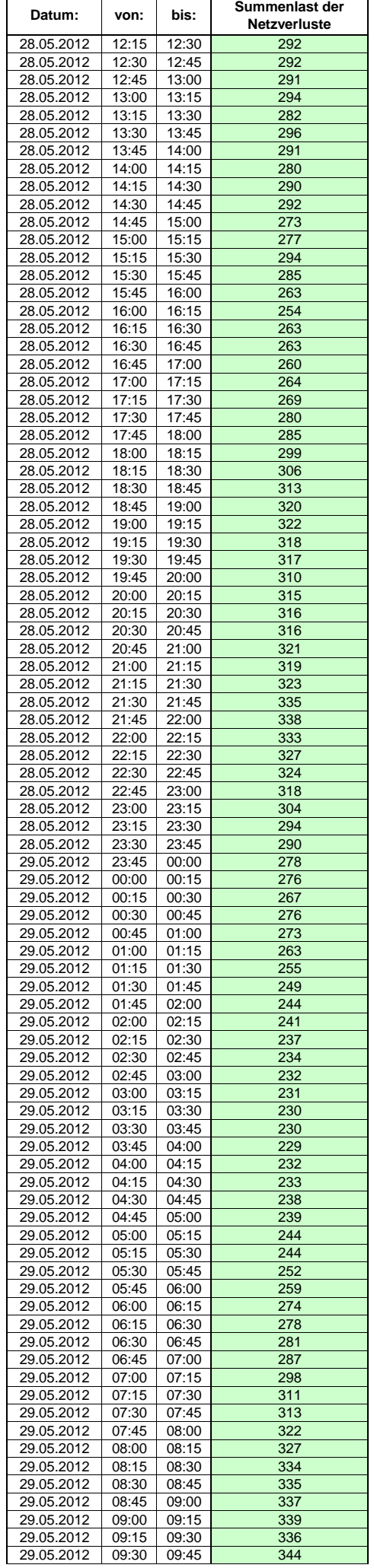

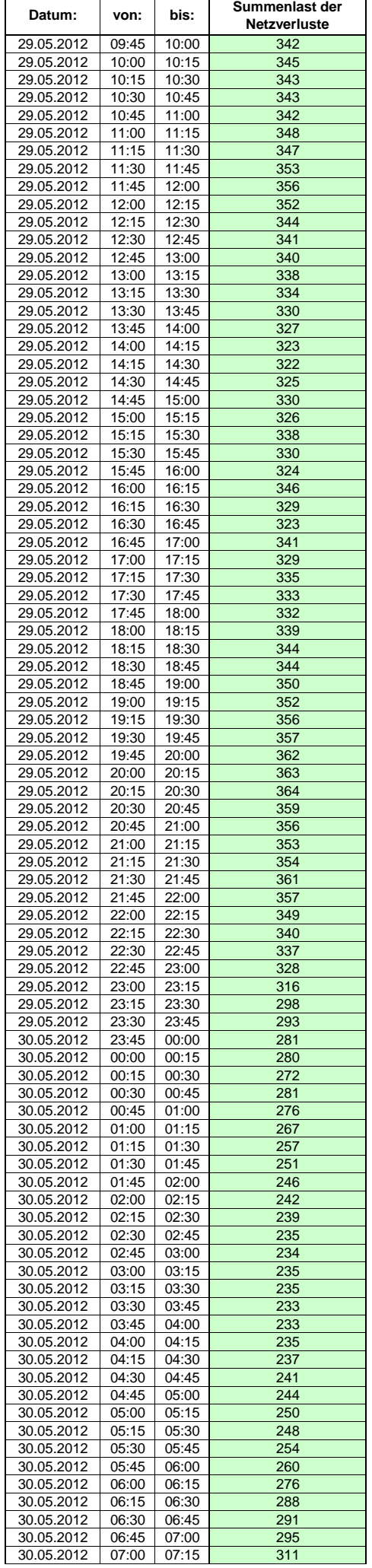

 $\mathsf{r}$ 

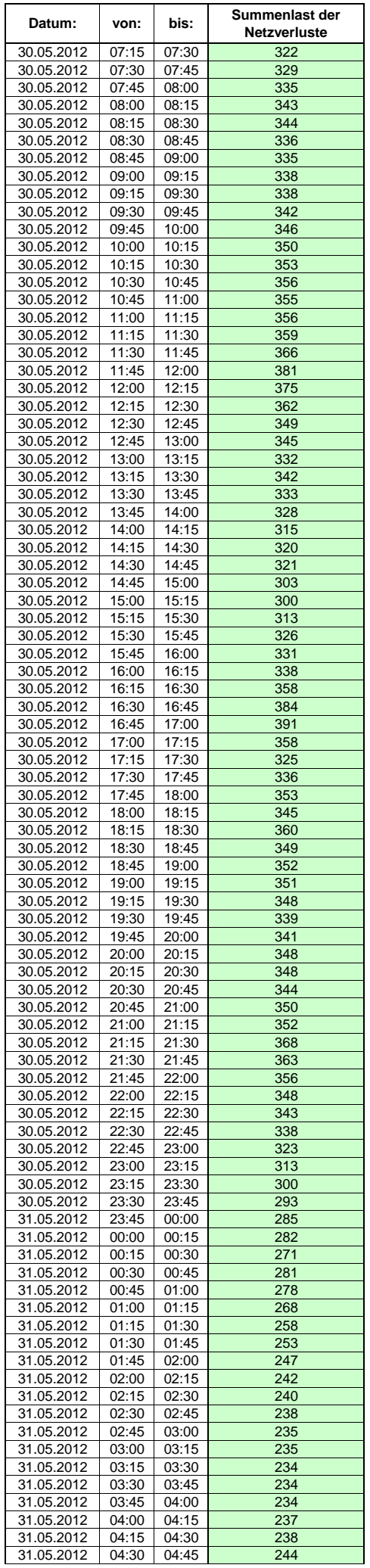

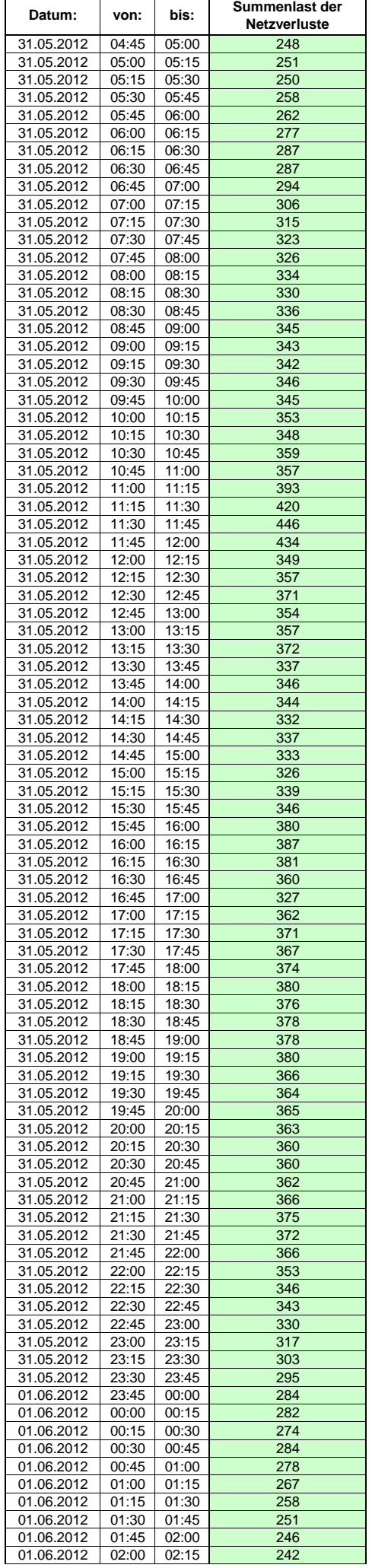

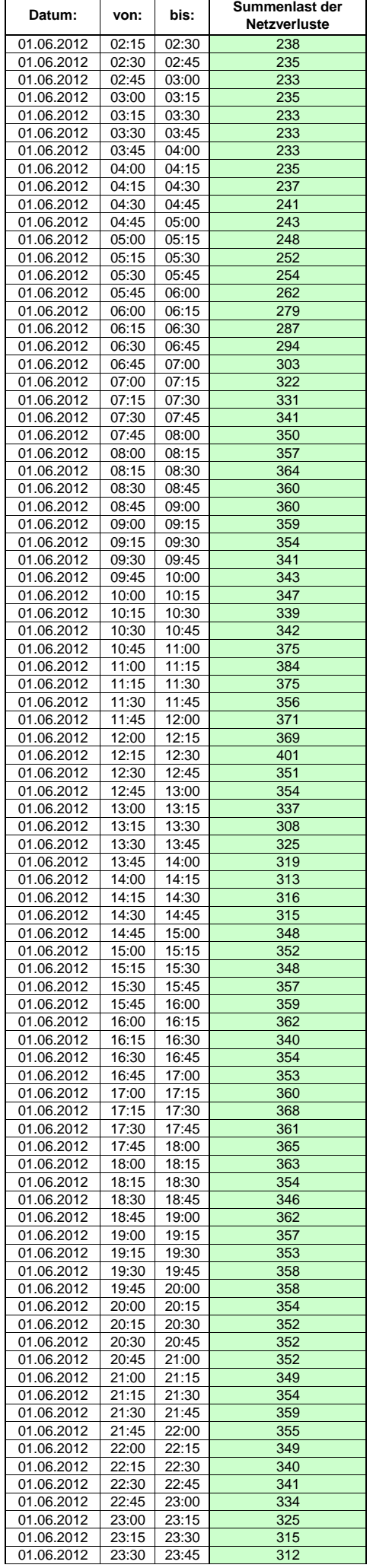

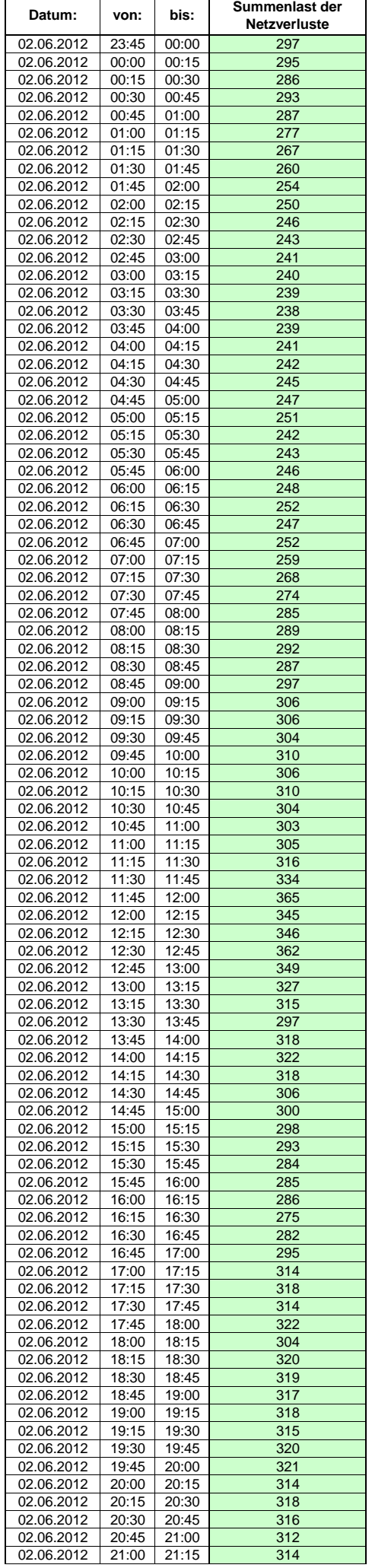

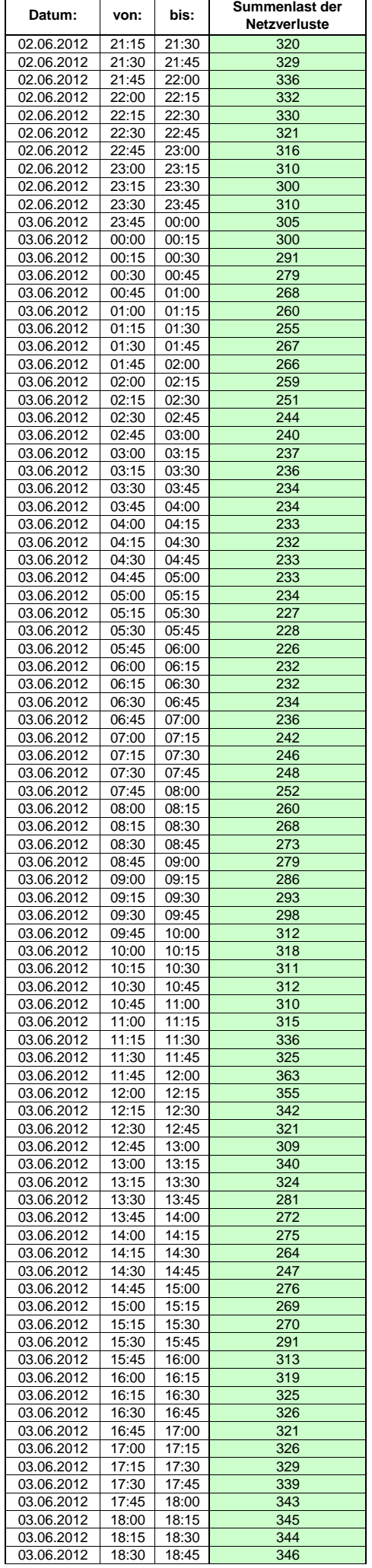

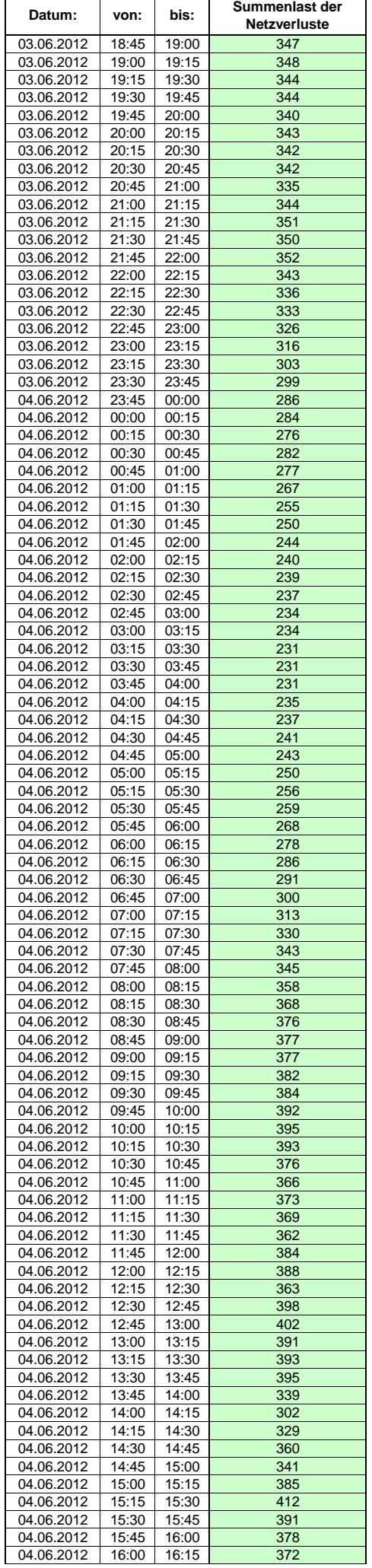

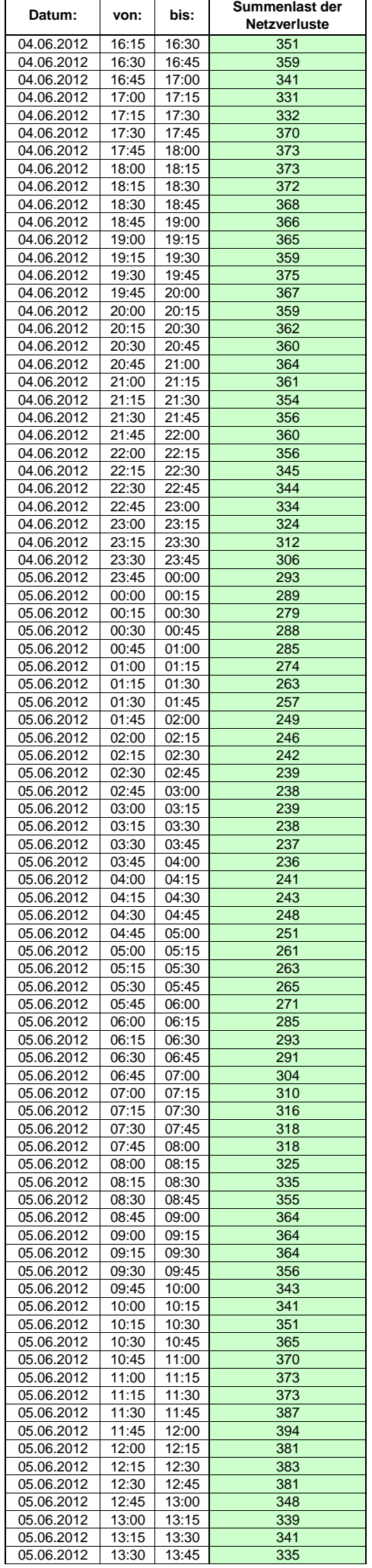

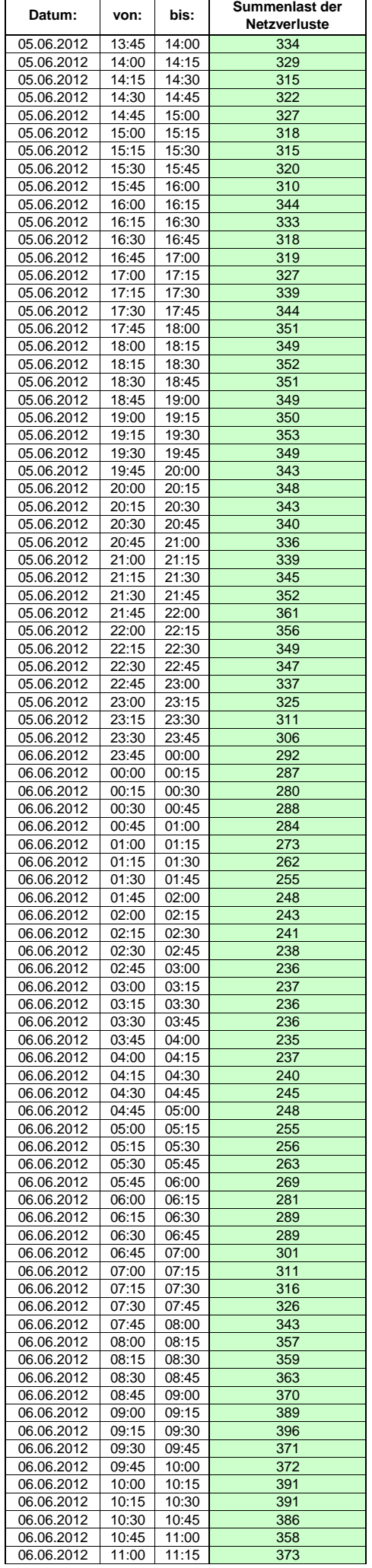

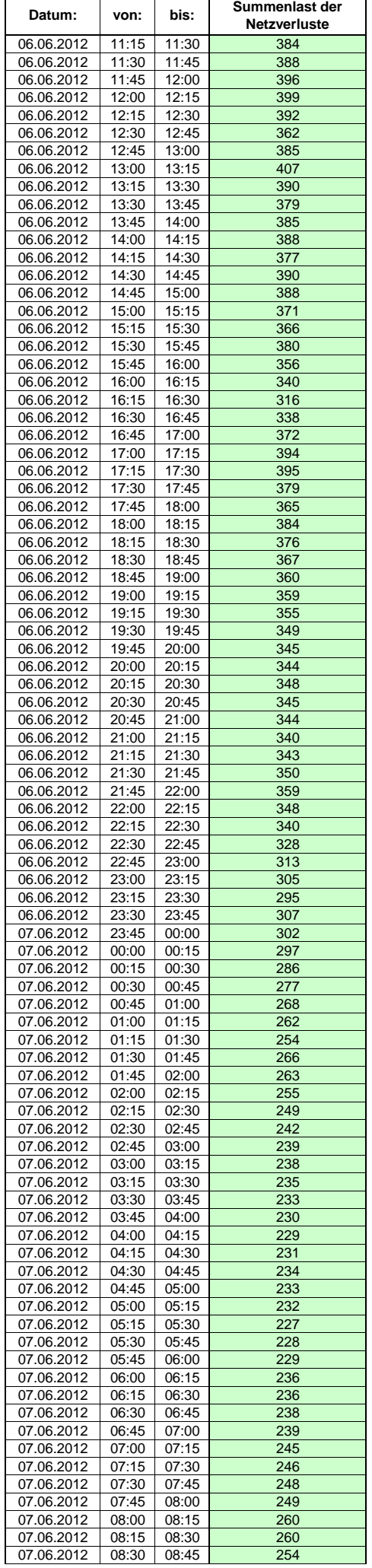

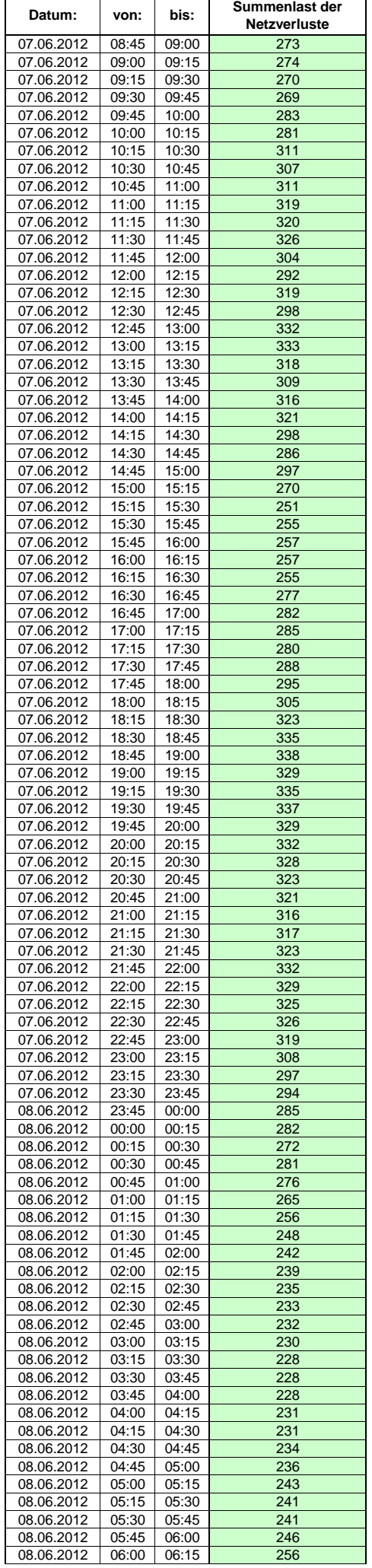

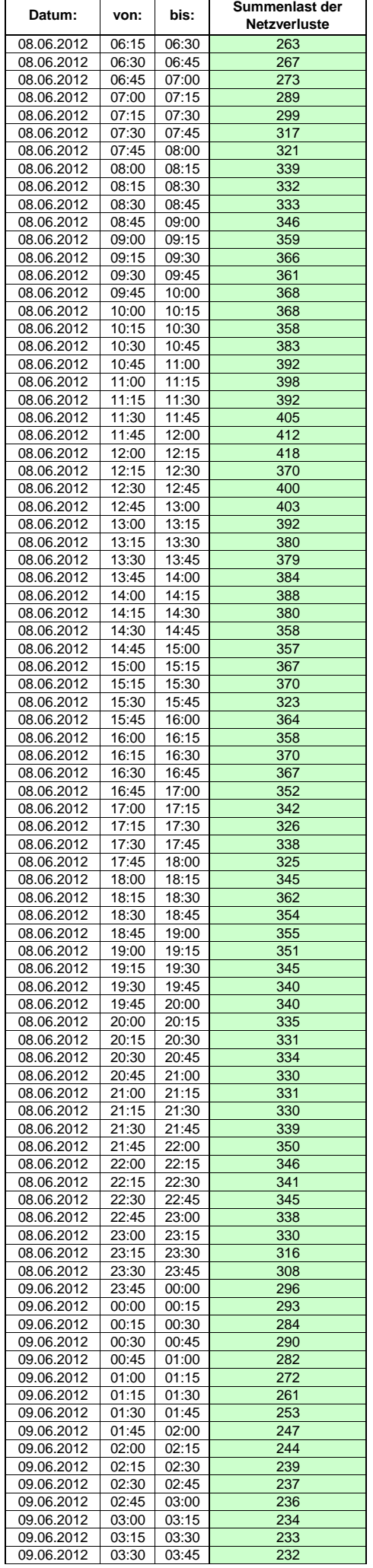

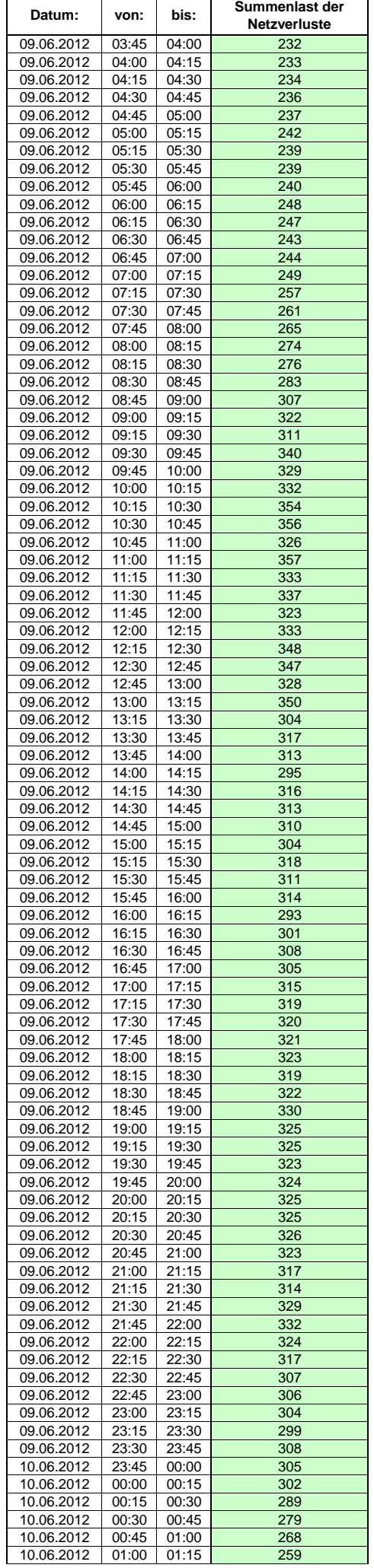
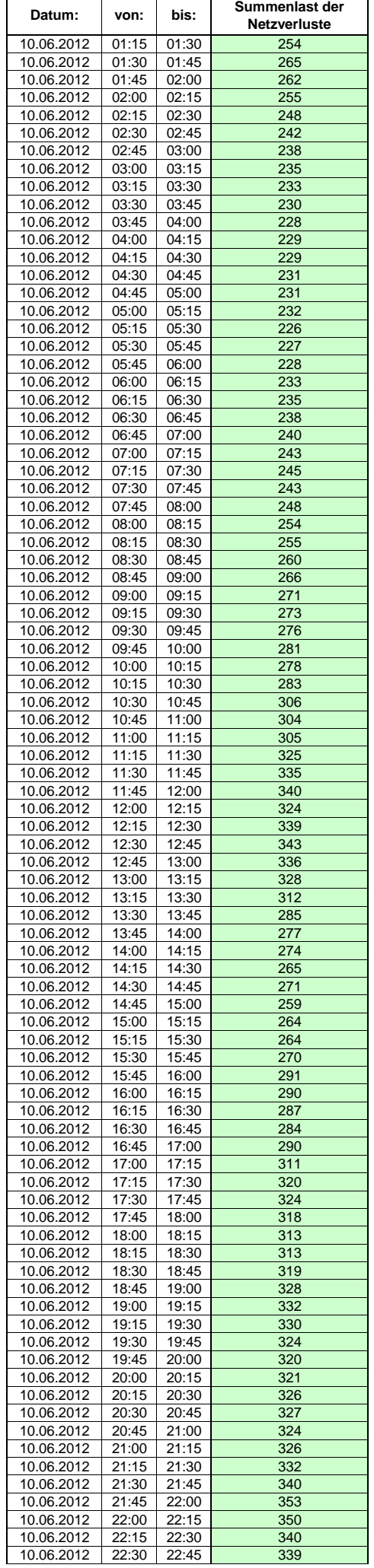

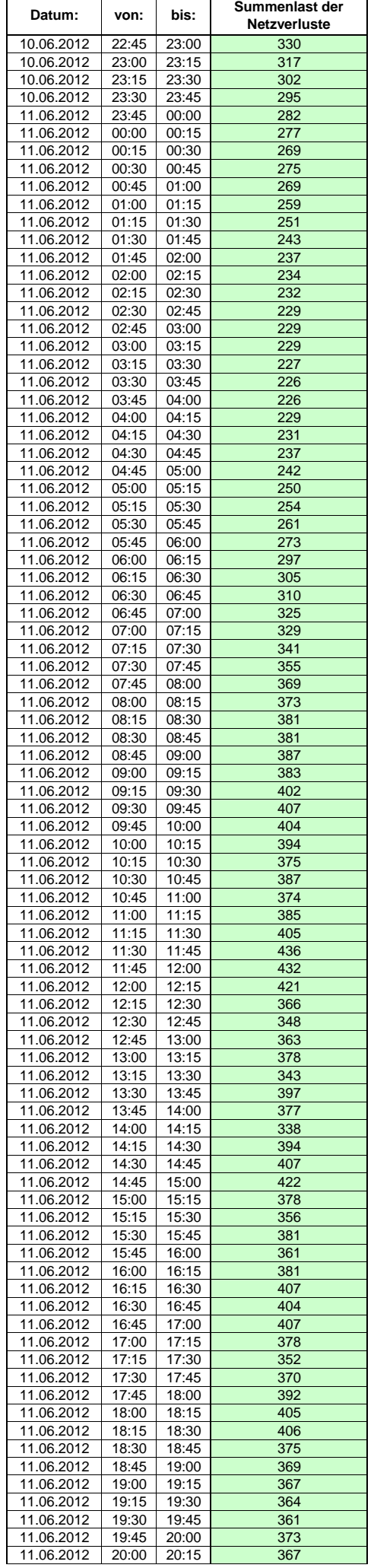

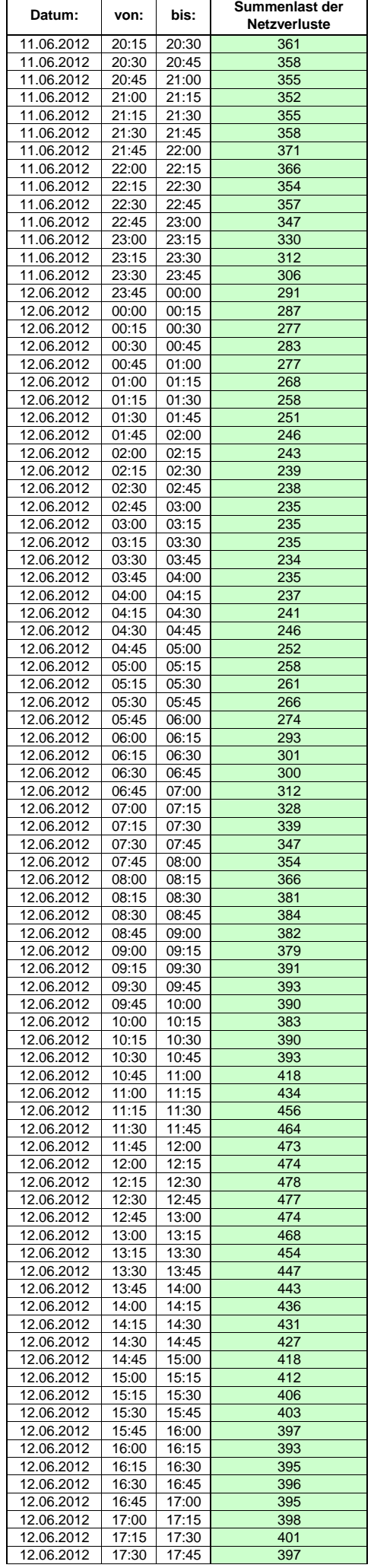

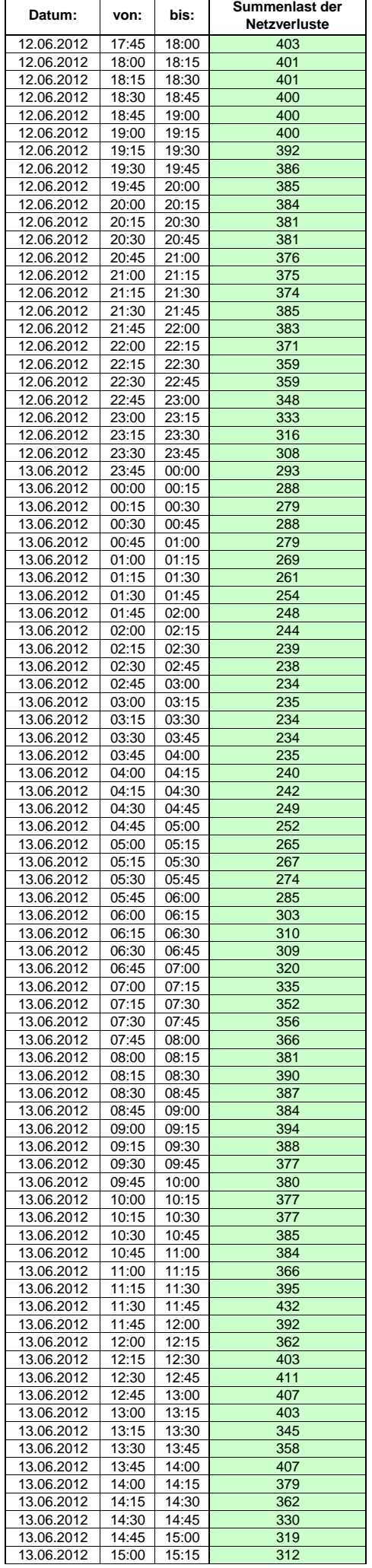

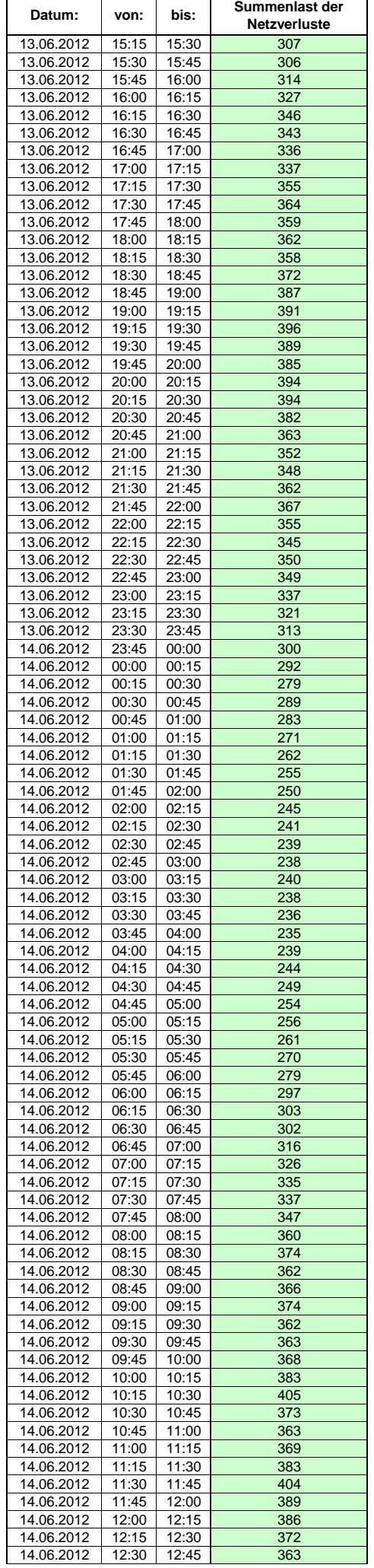

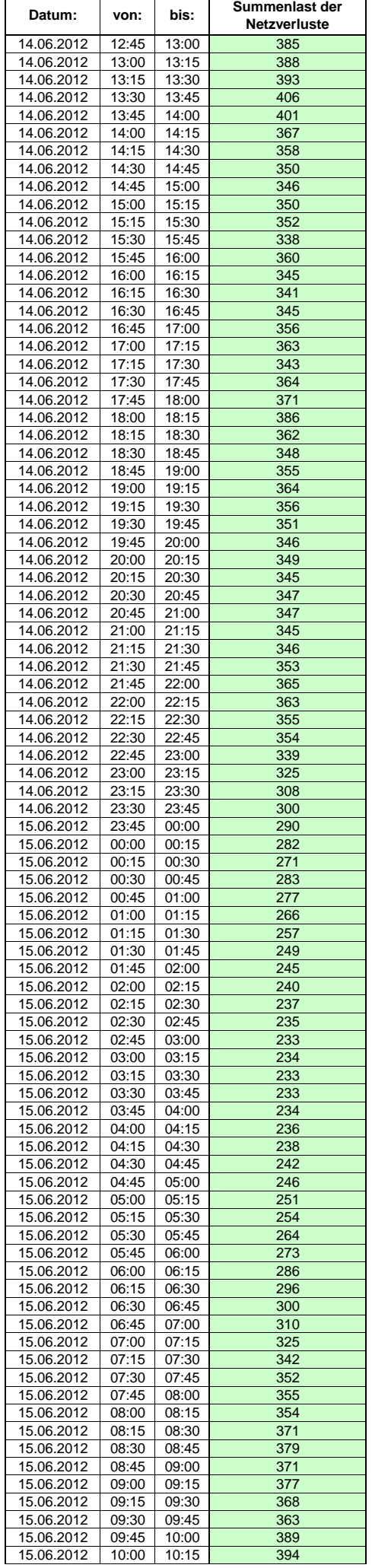

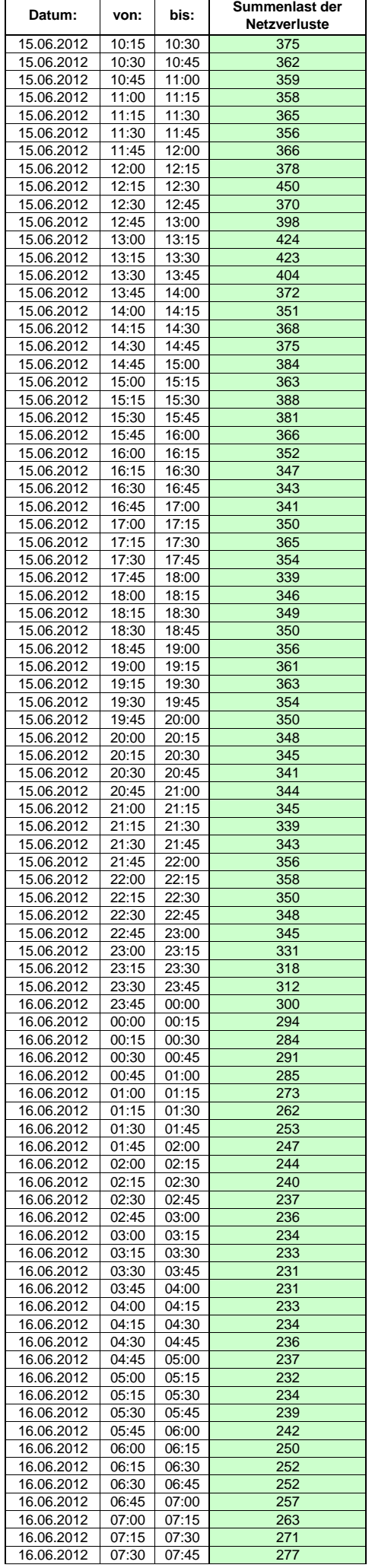

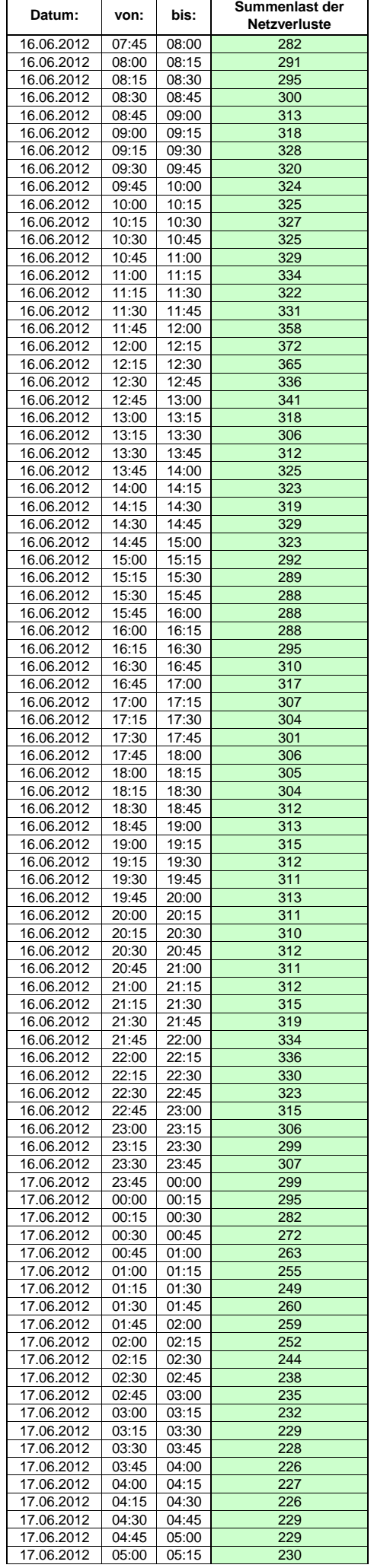

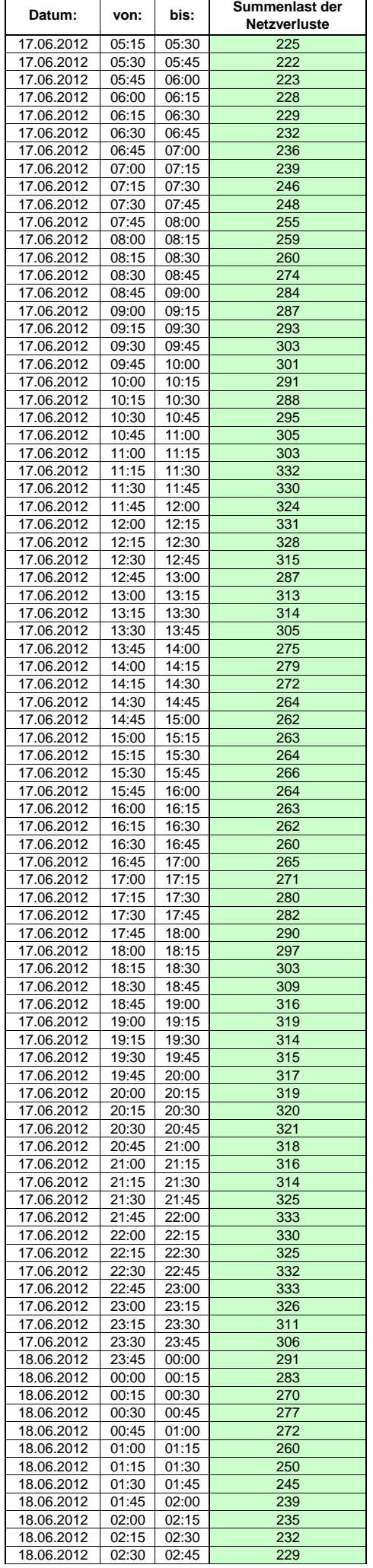

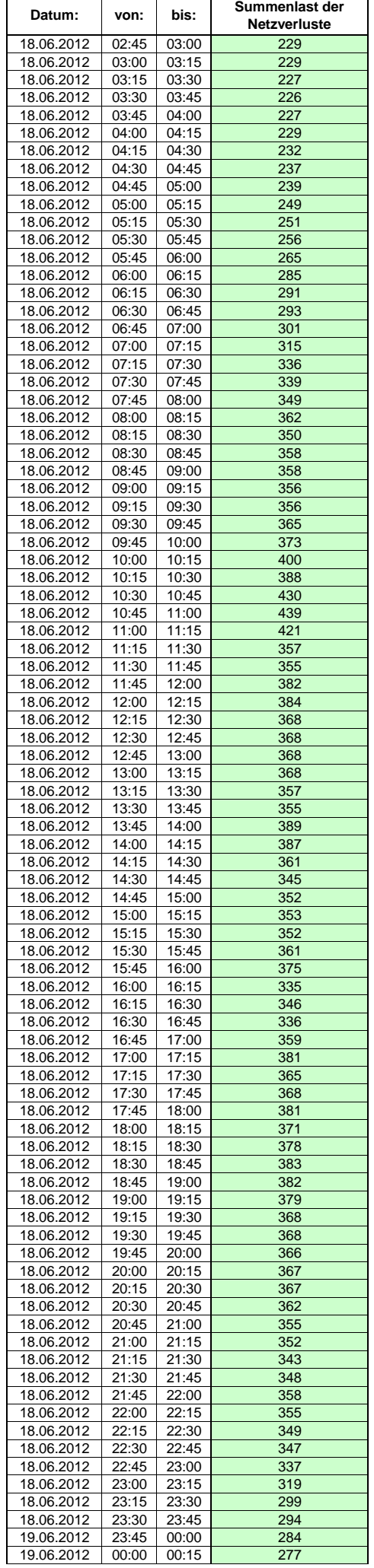

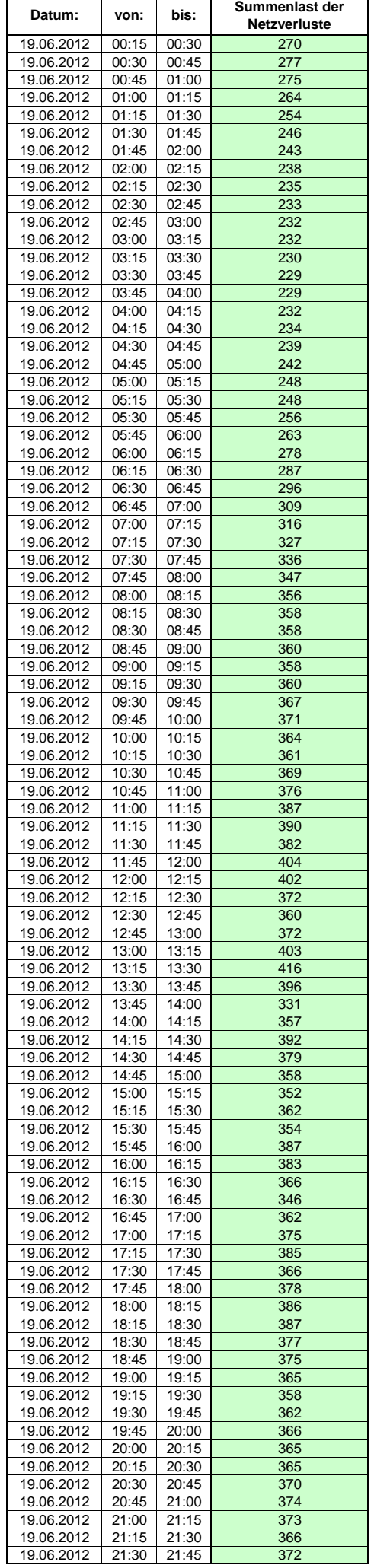

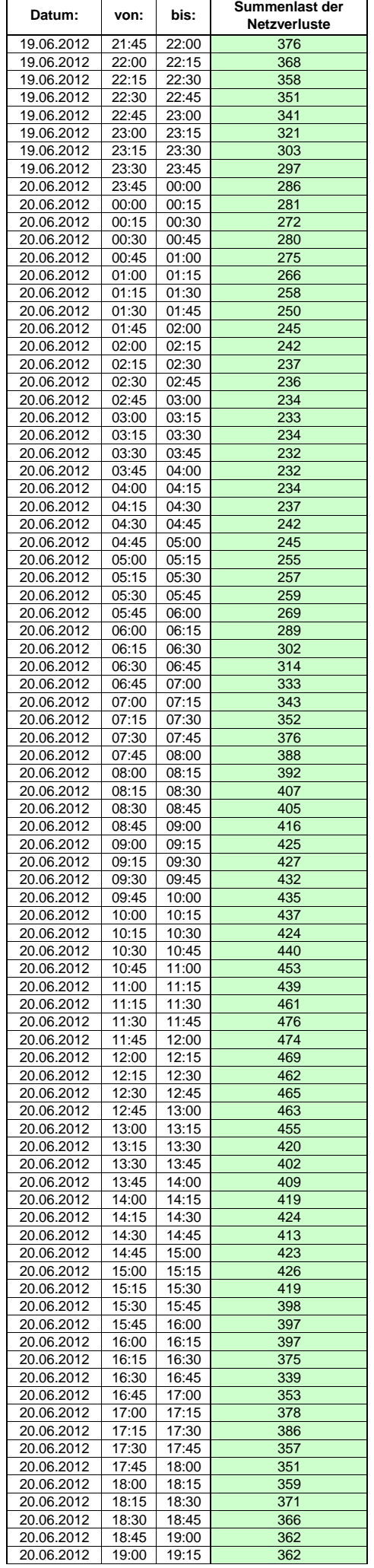

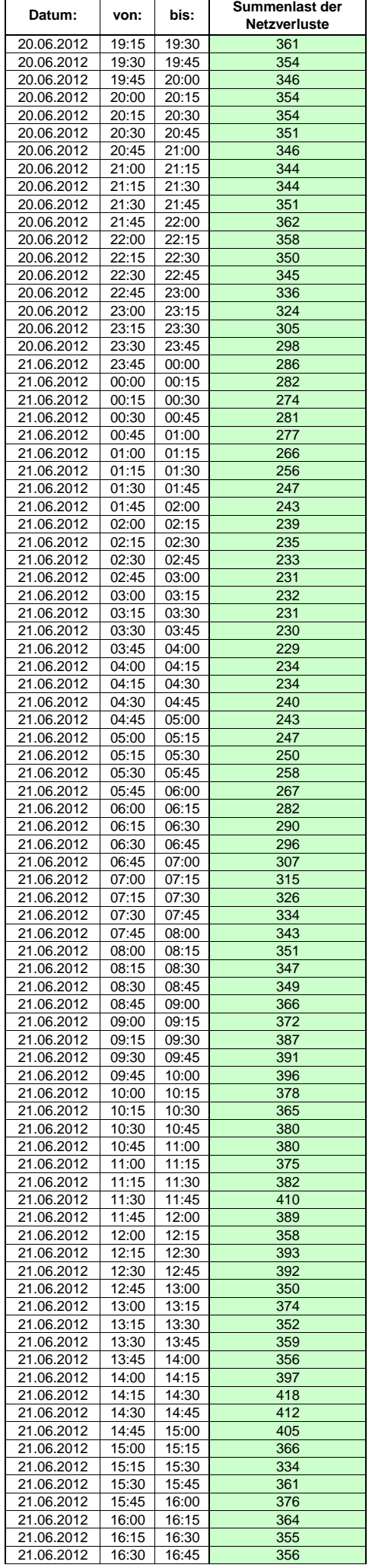

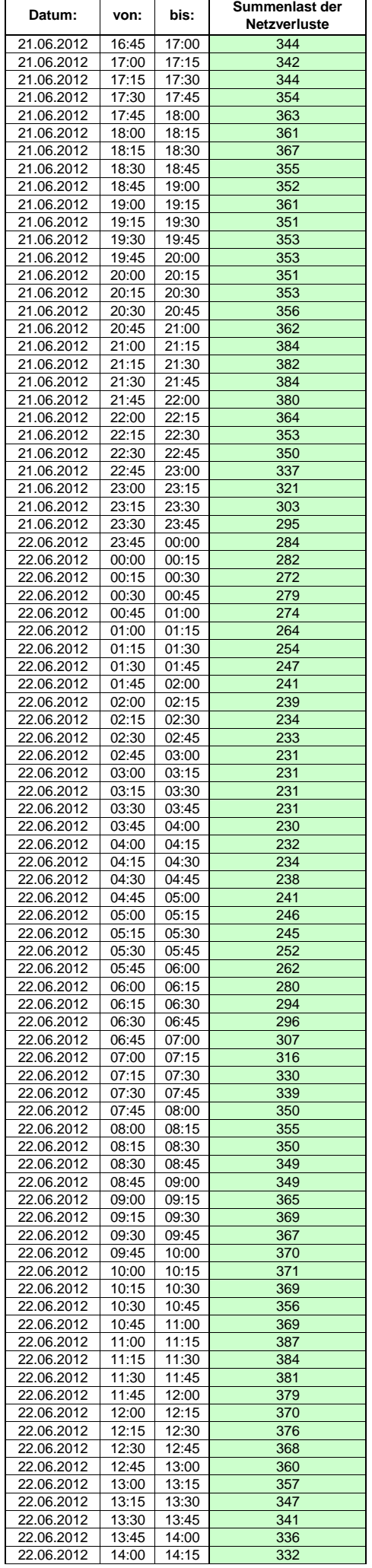

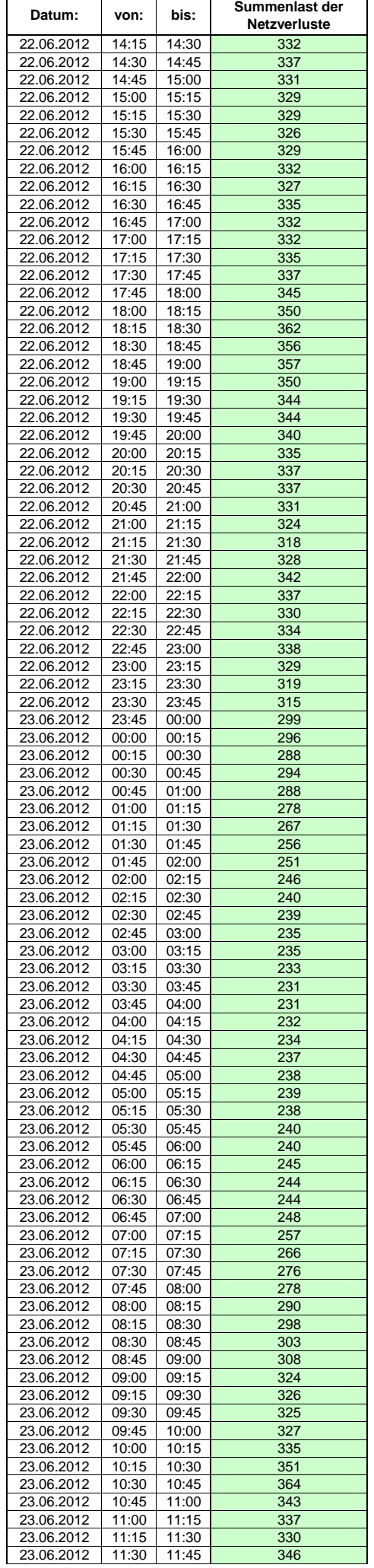

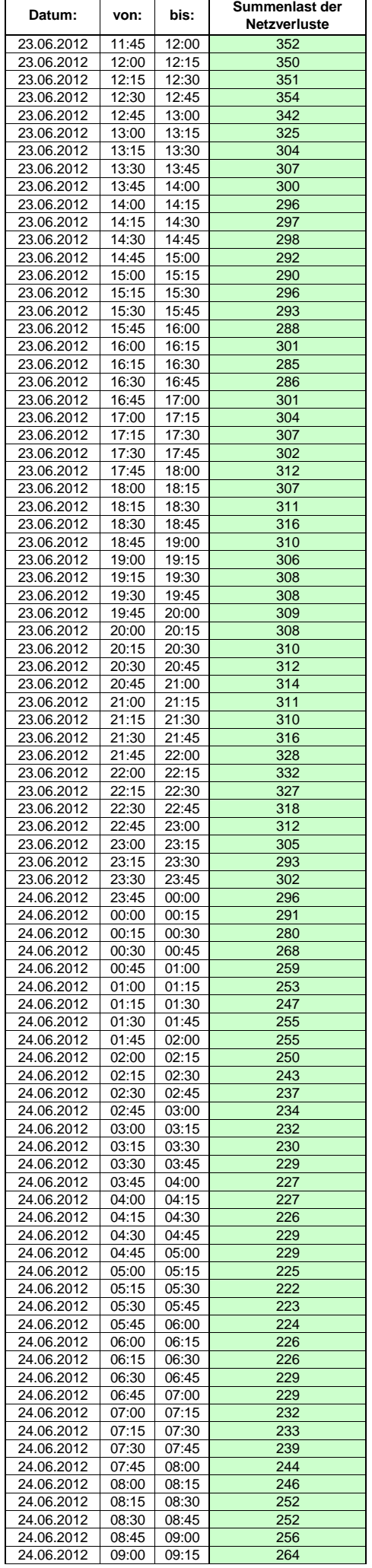

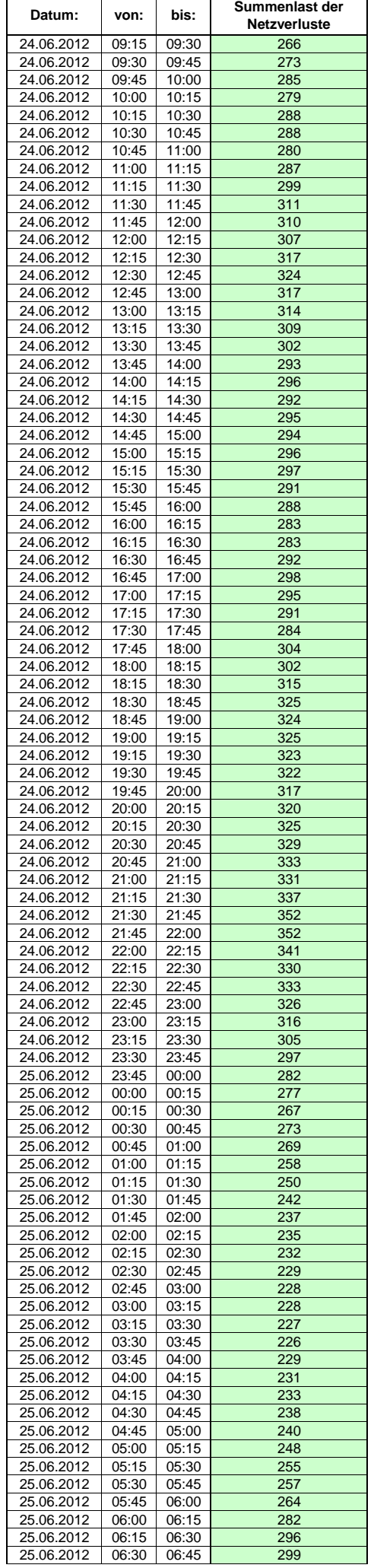

 $\mathsf{r}$ 

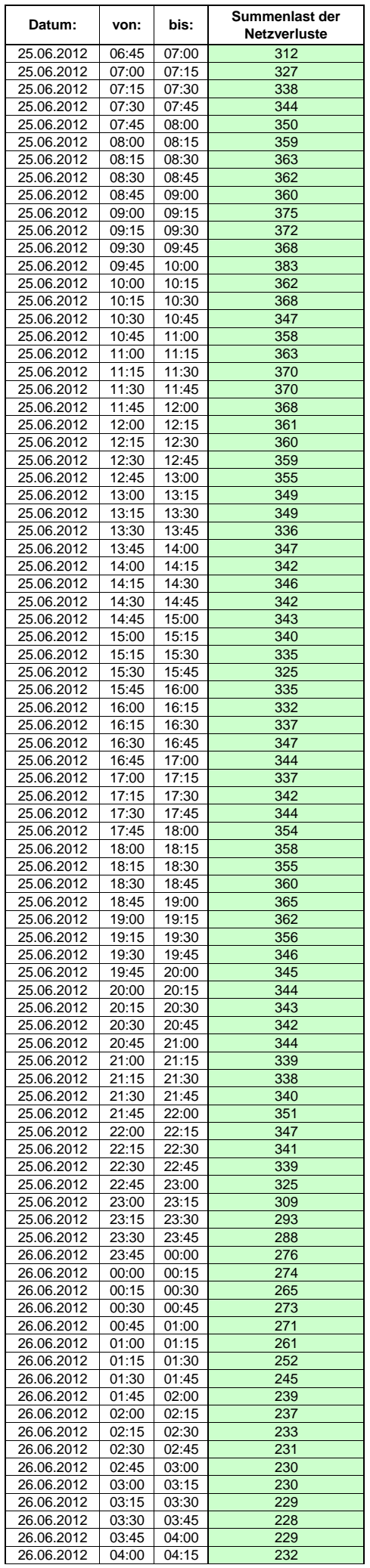

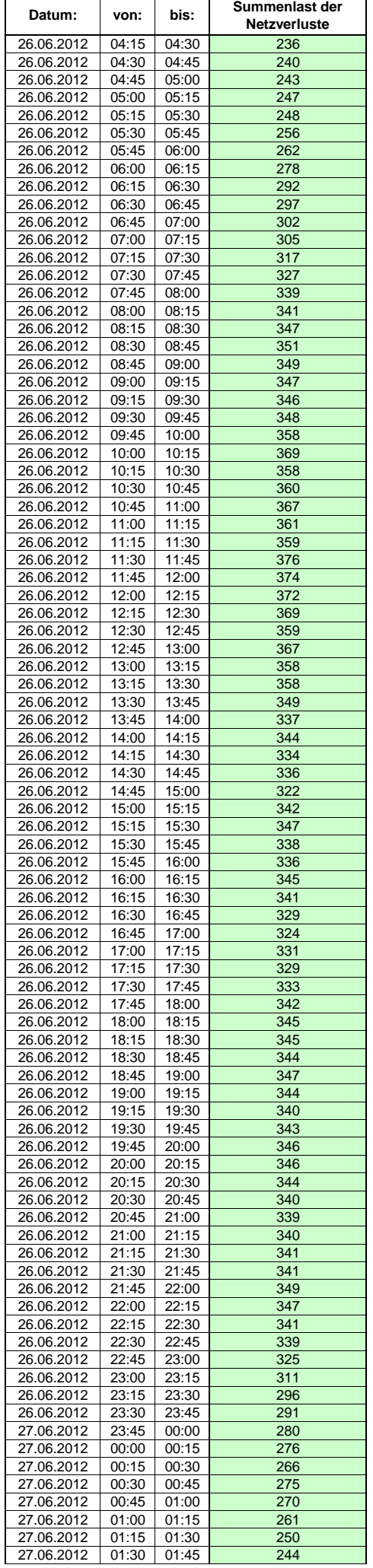

Hinweis: Im vorliegenden Fall handelt es sich um vorläufige Daten. Änderungen behält sich die Stromnetzgesellschaft Herrenberg mbH Co. KG ausdrücklich vor. Seite 199 von 409

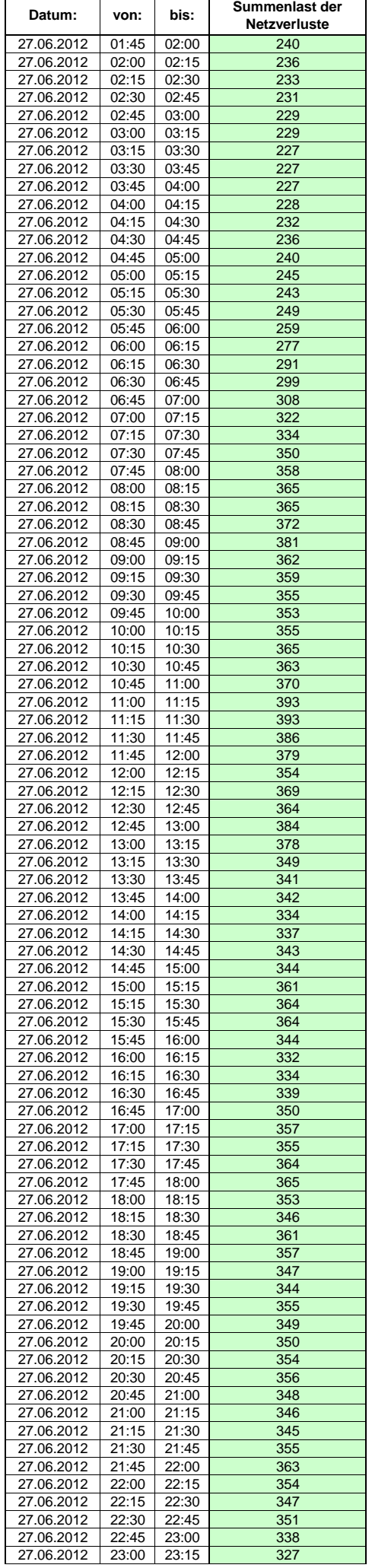

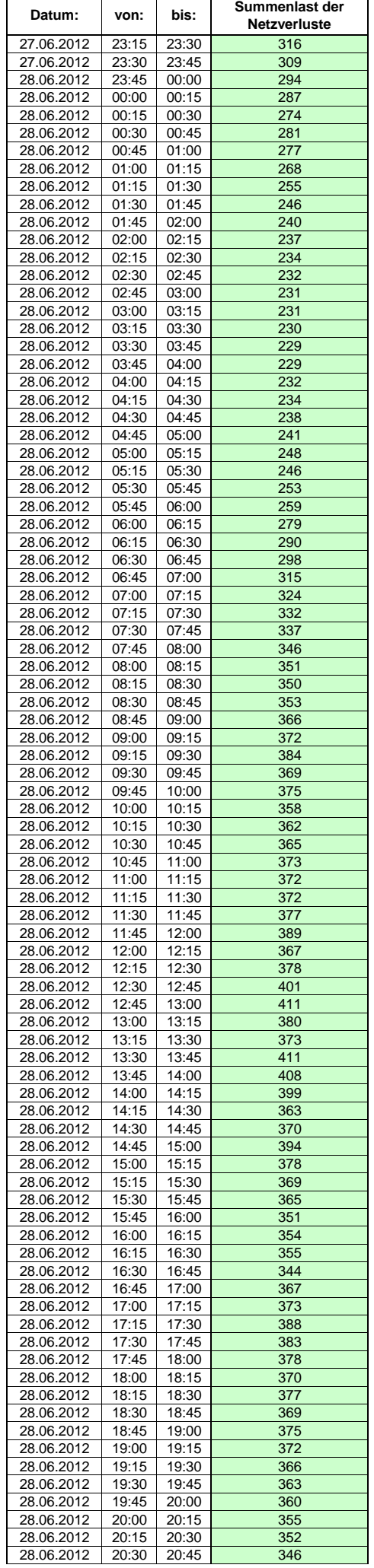

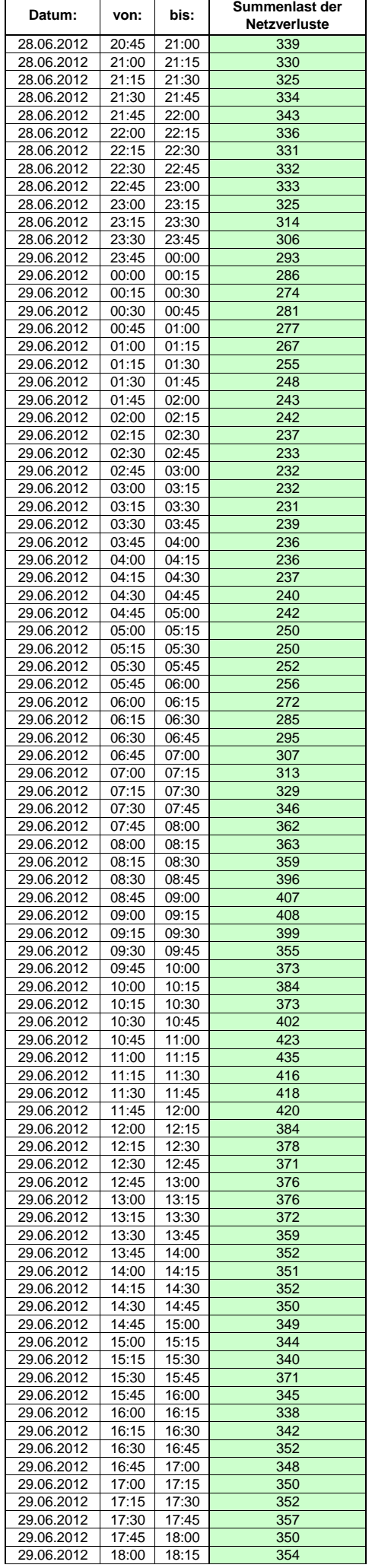

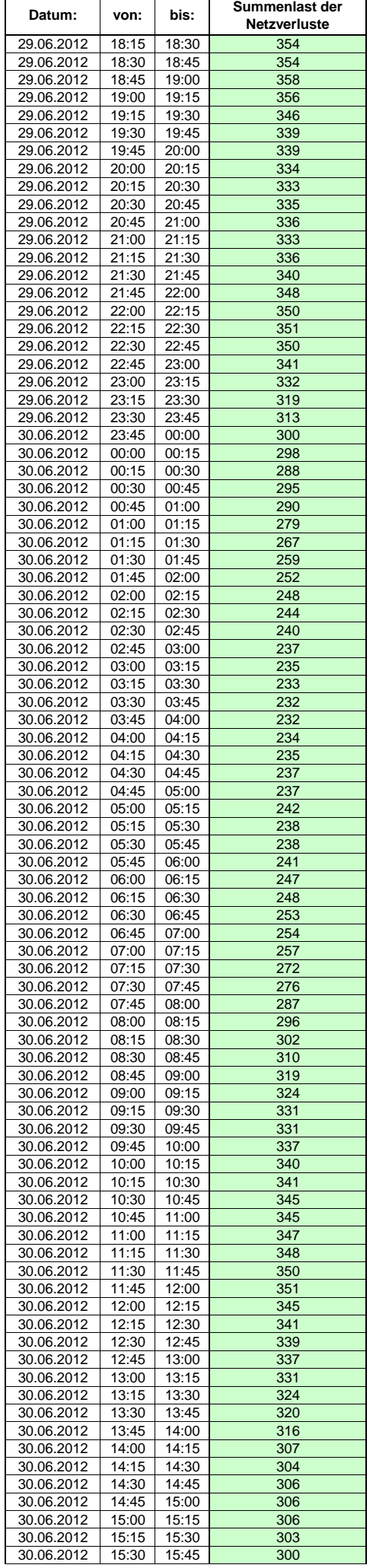

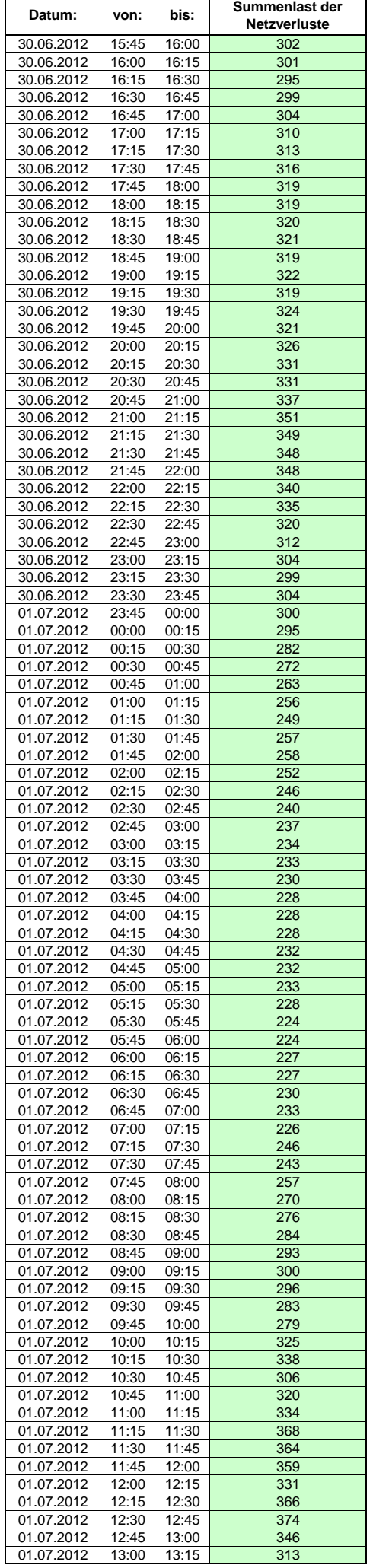

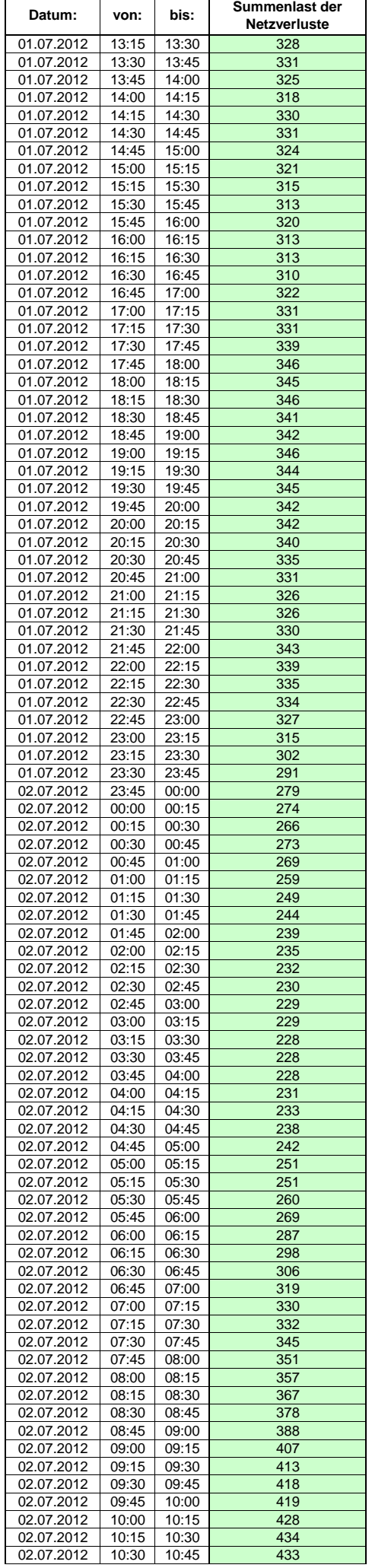

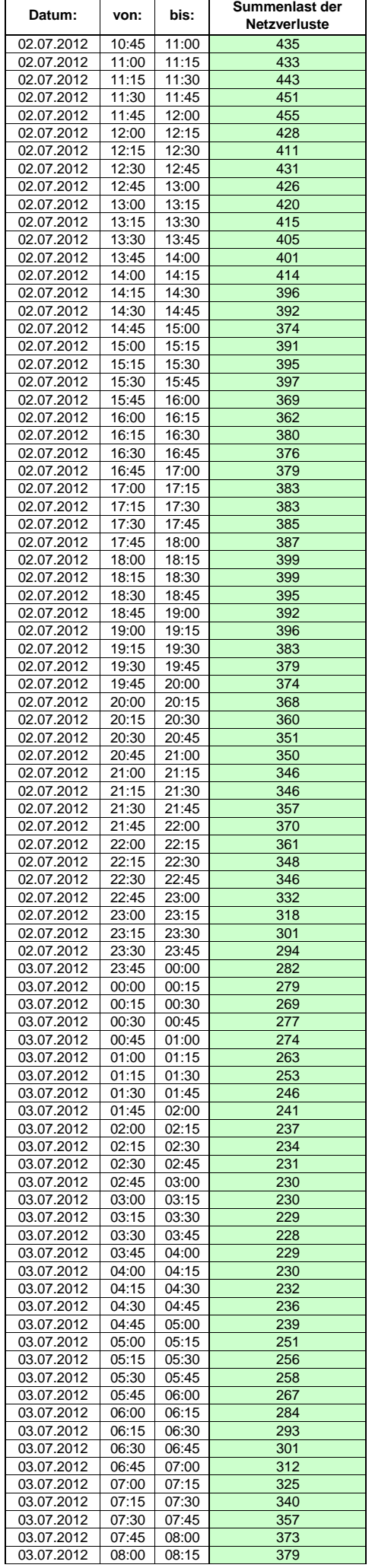

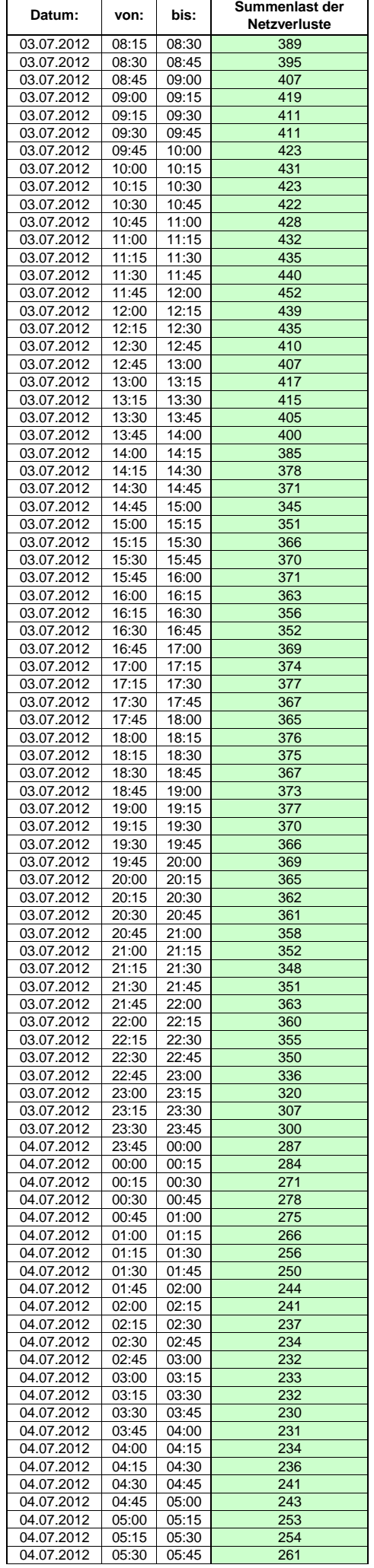

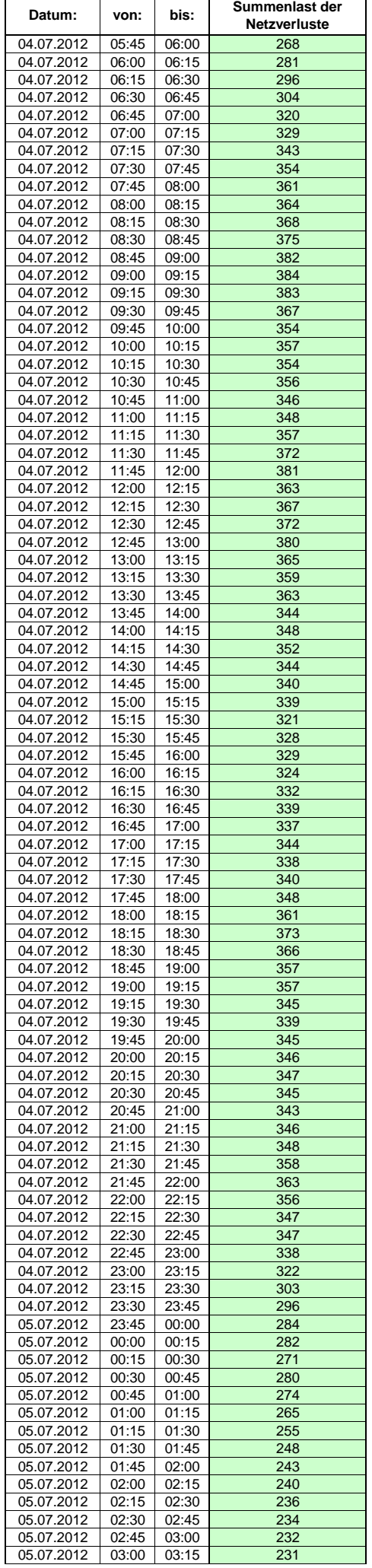

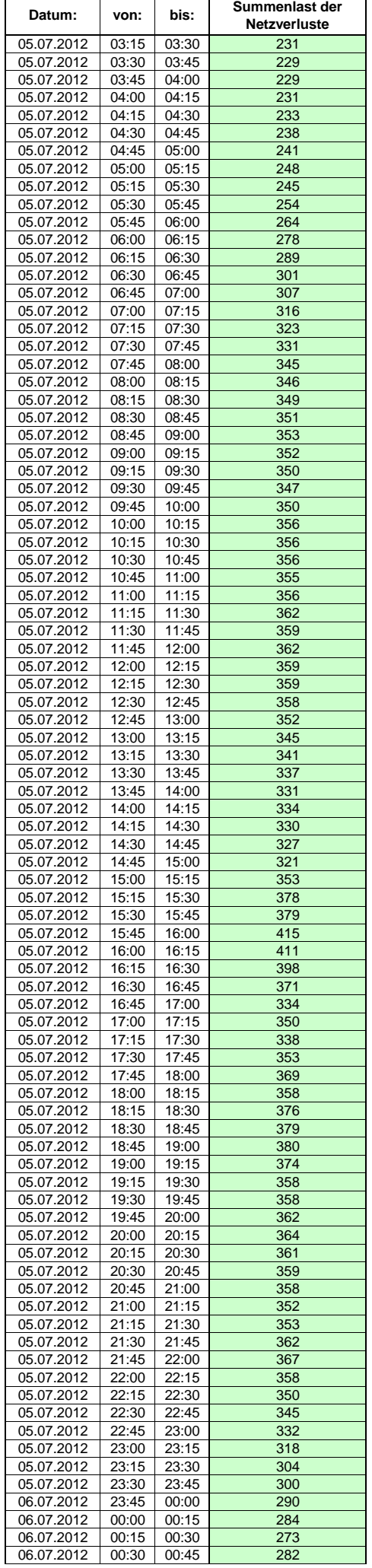

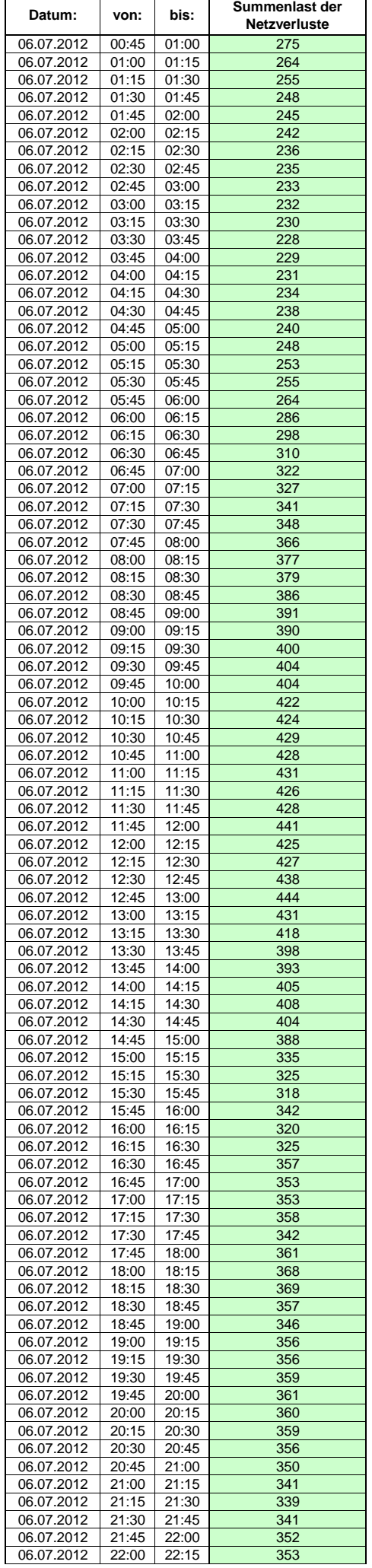

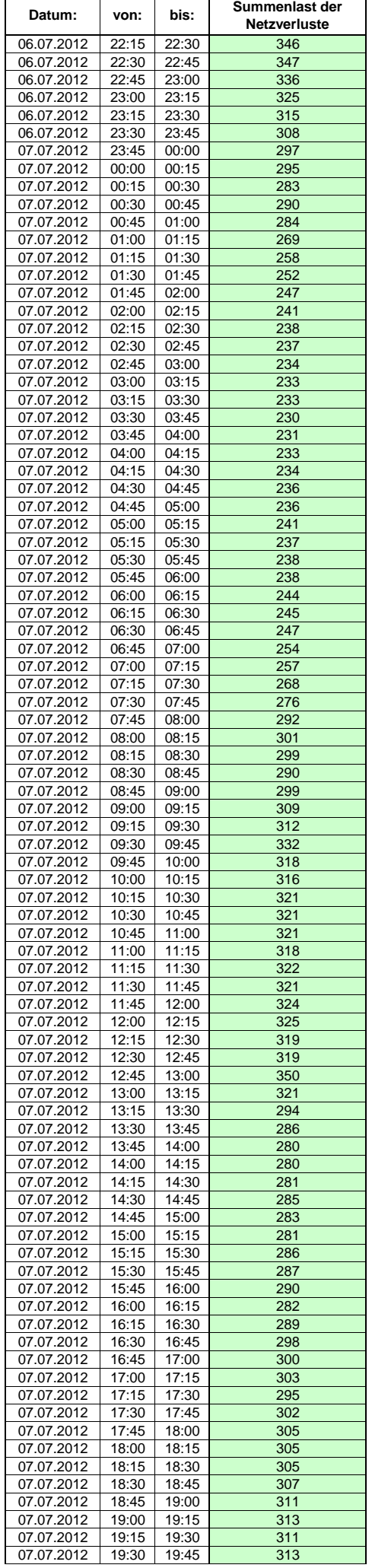

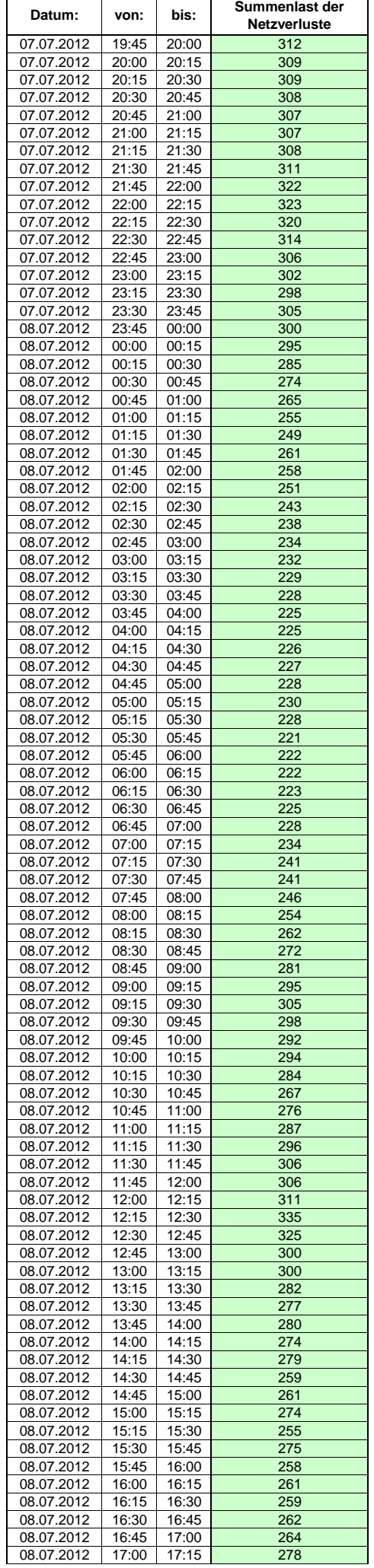

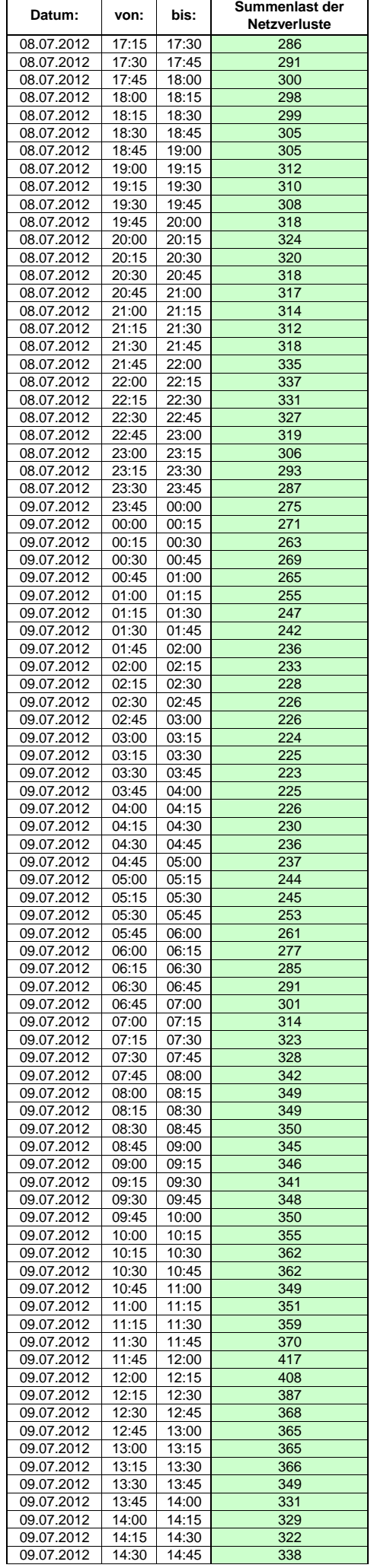

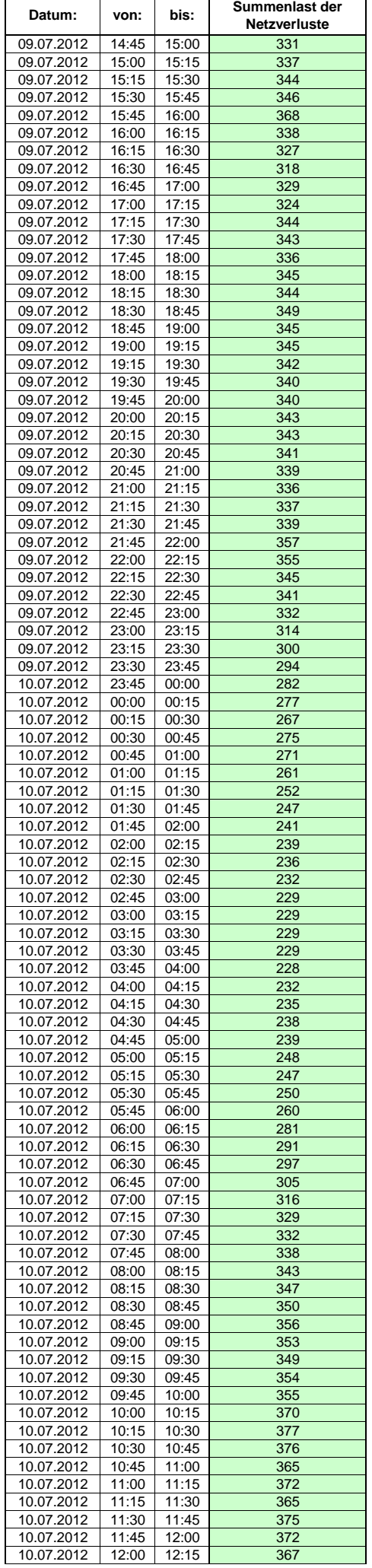

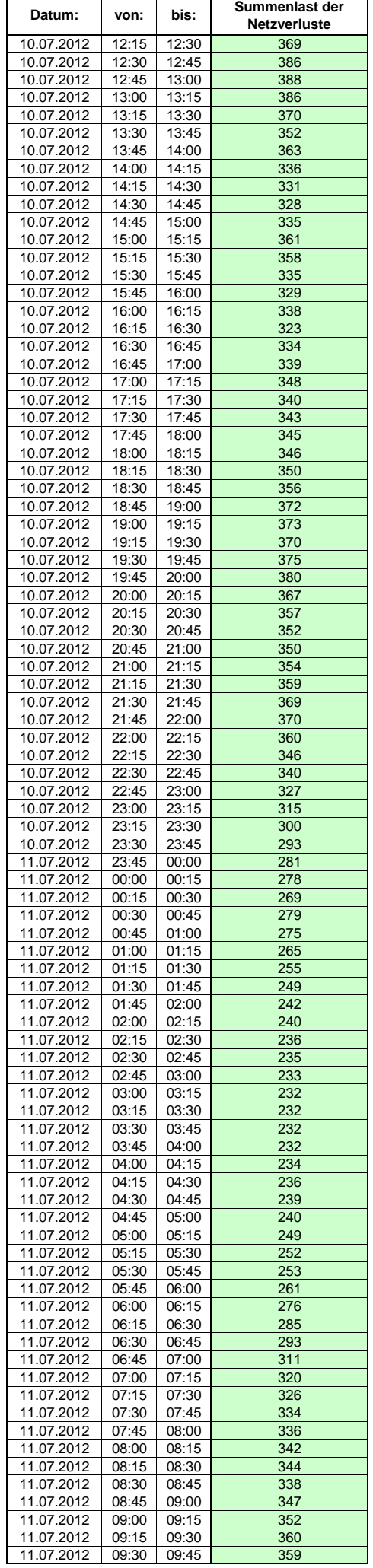

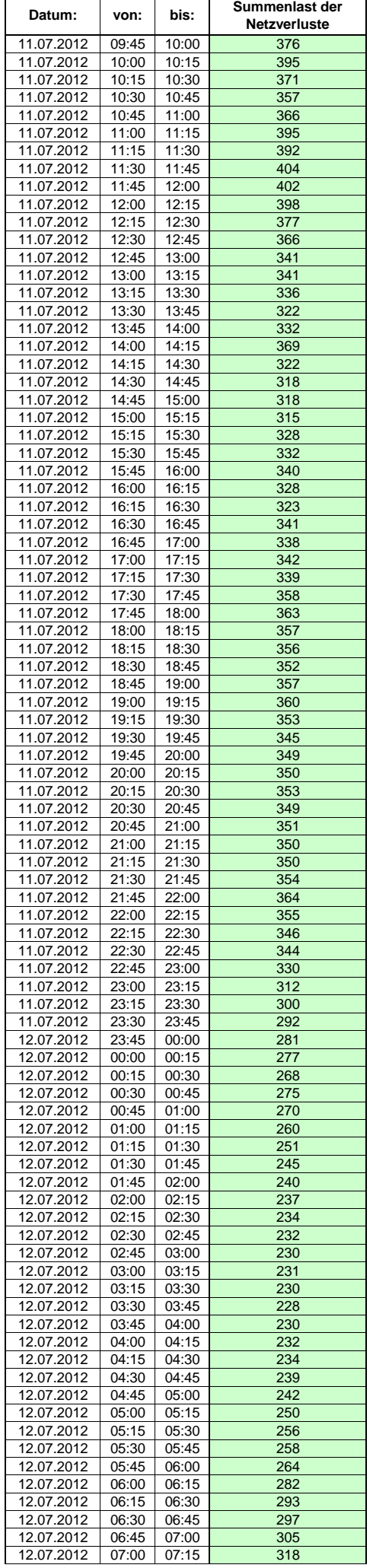
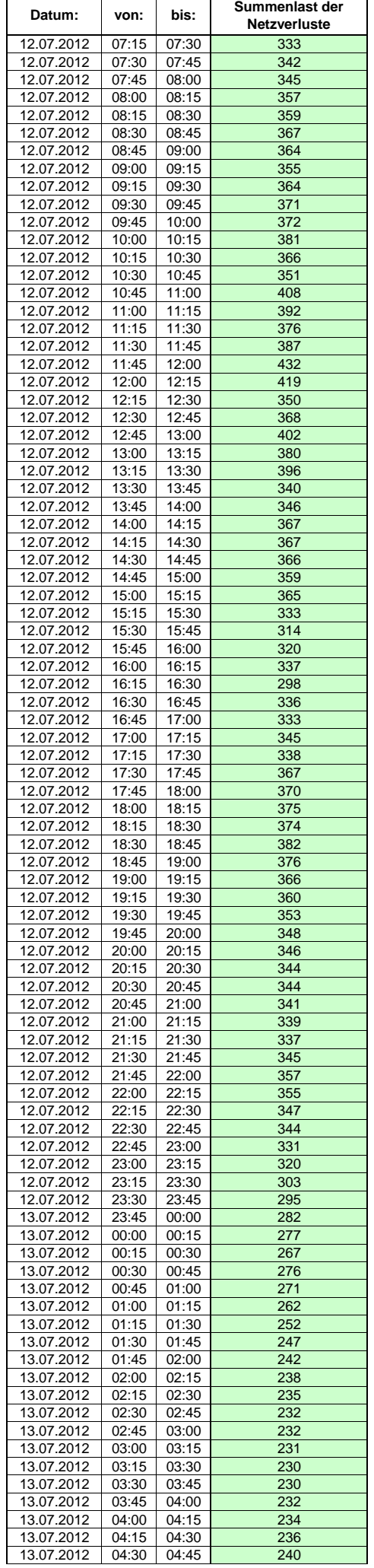

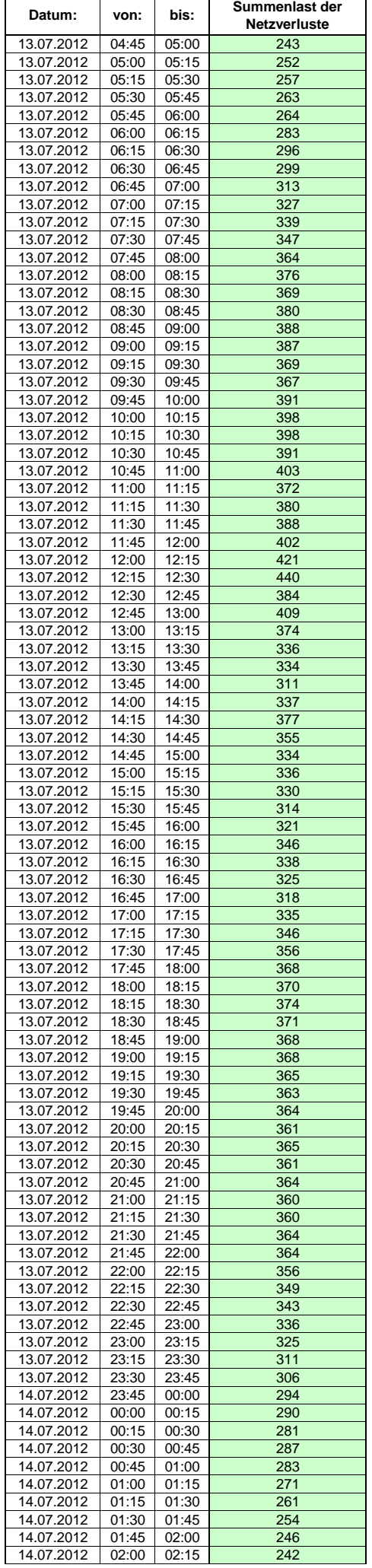

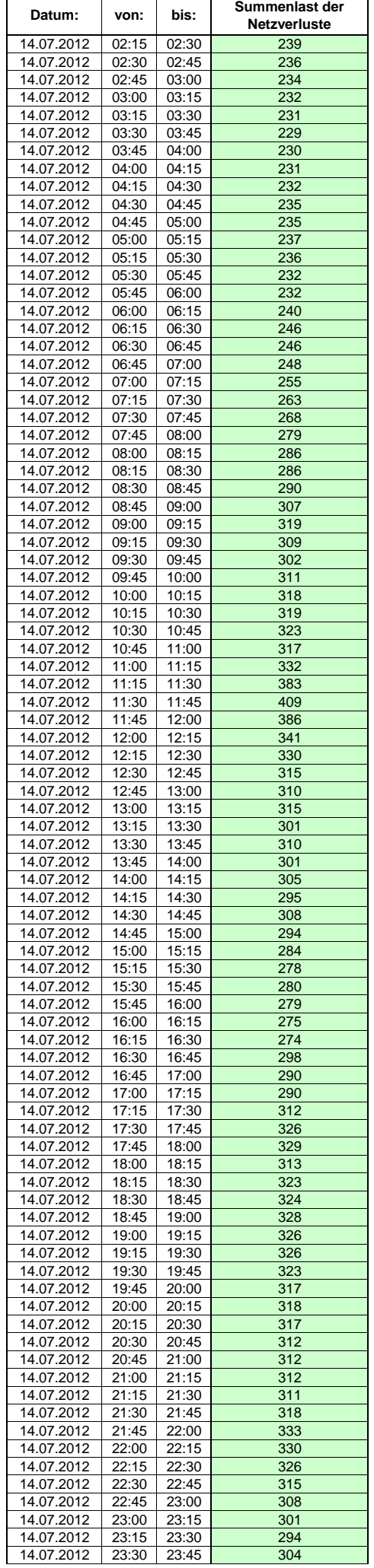

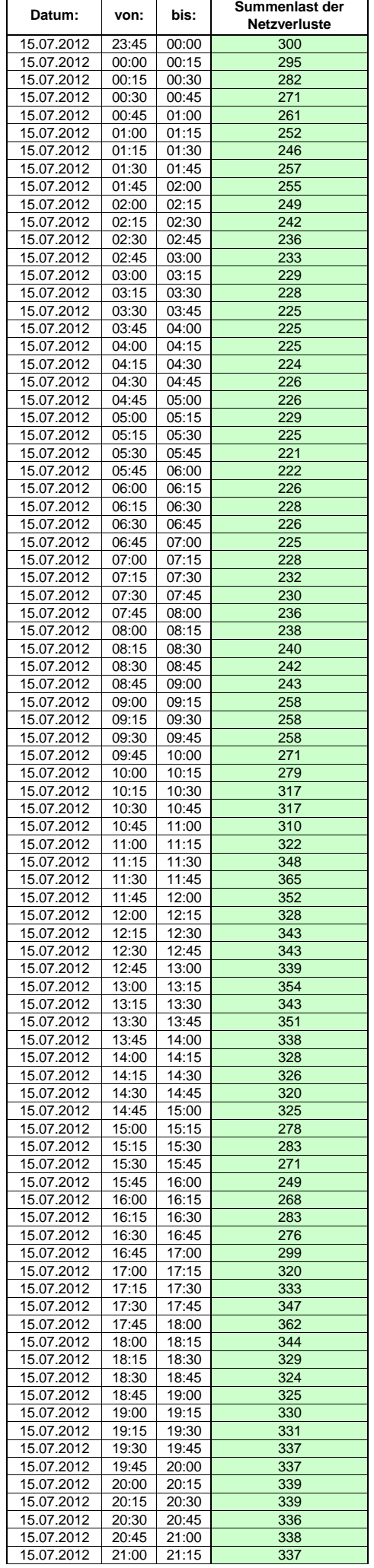

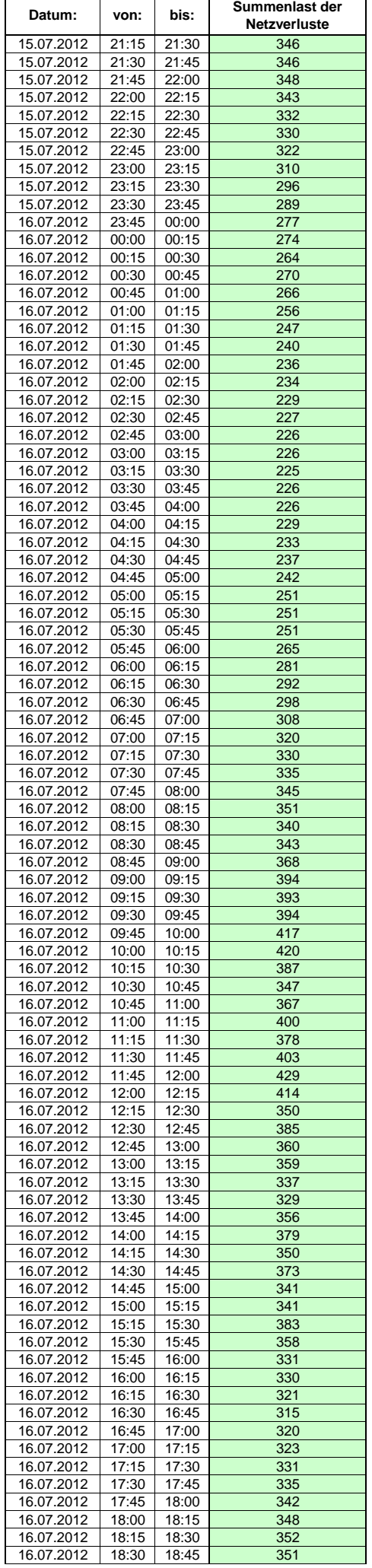

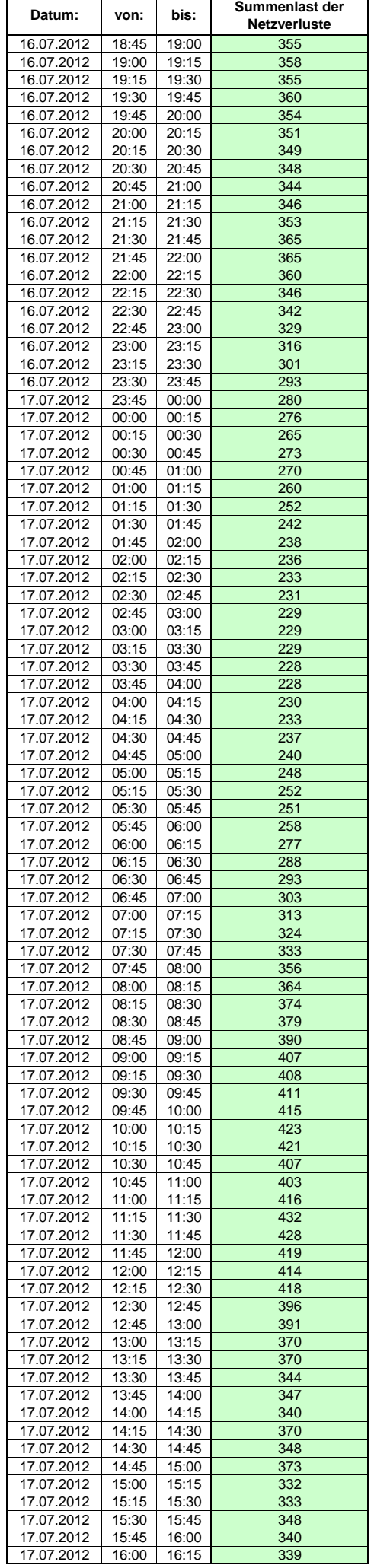

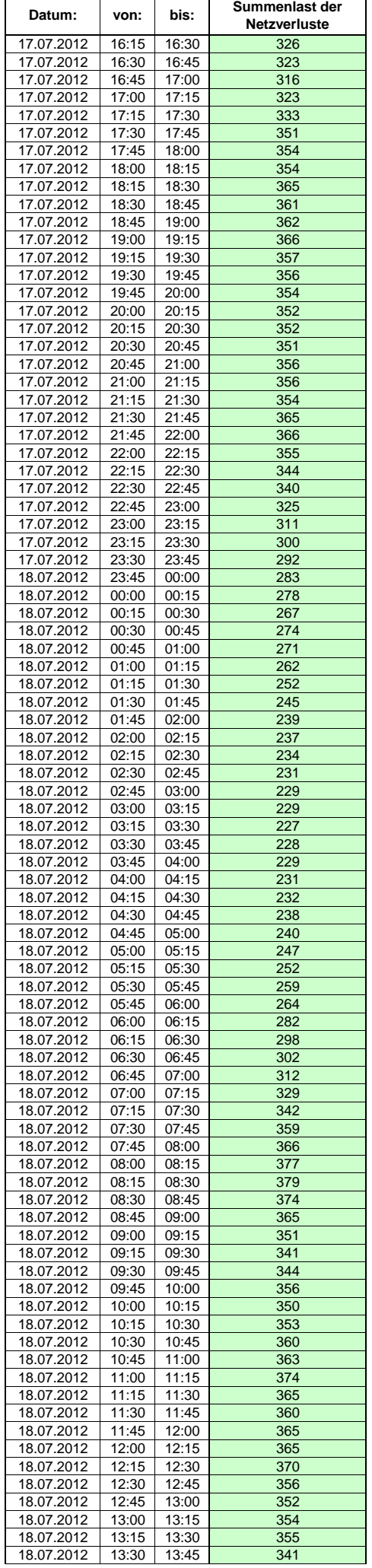

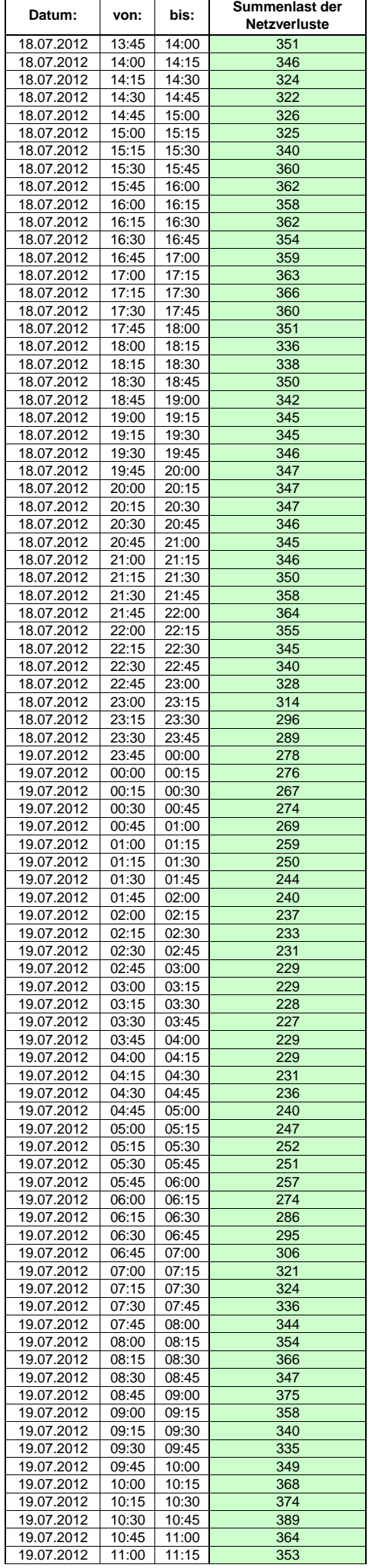

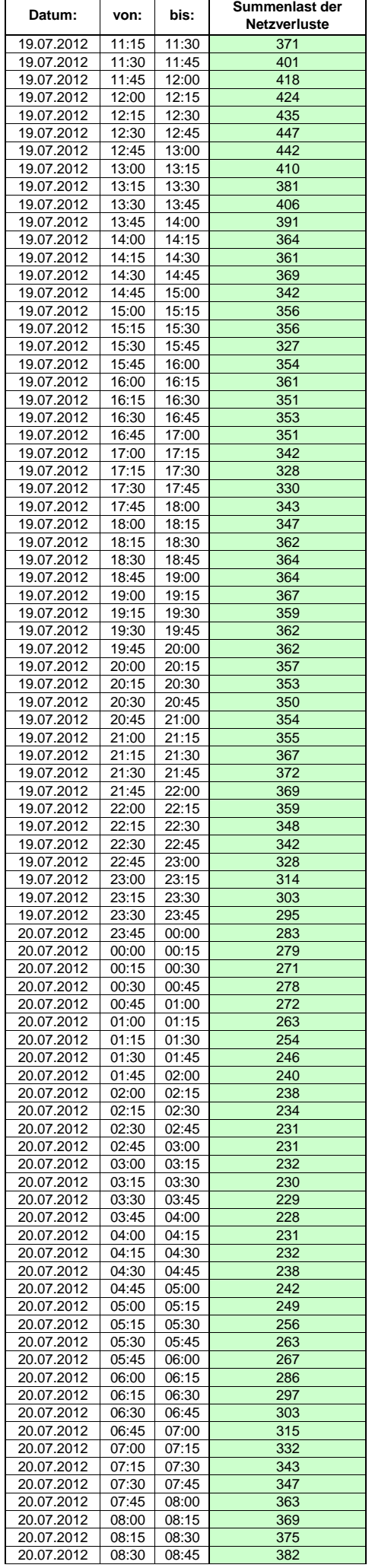

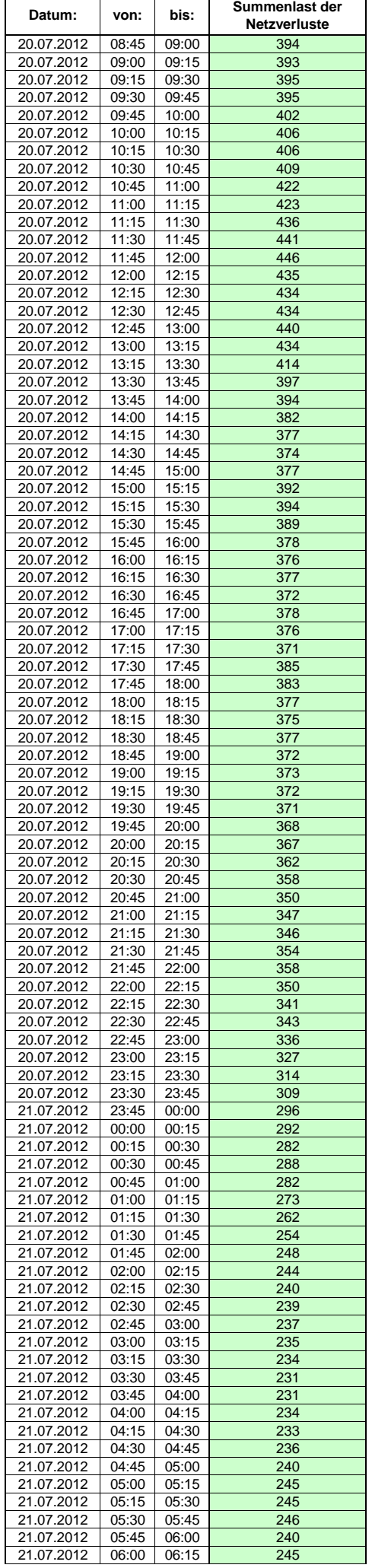

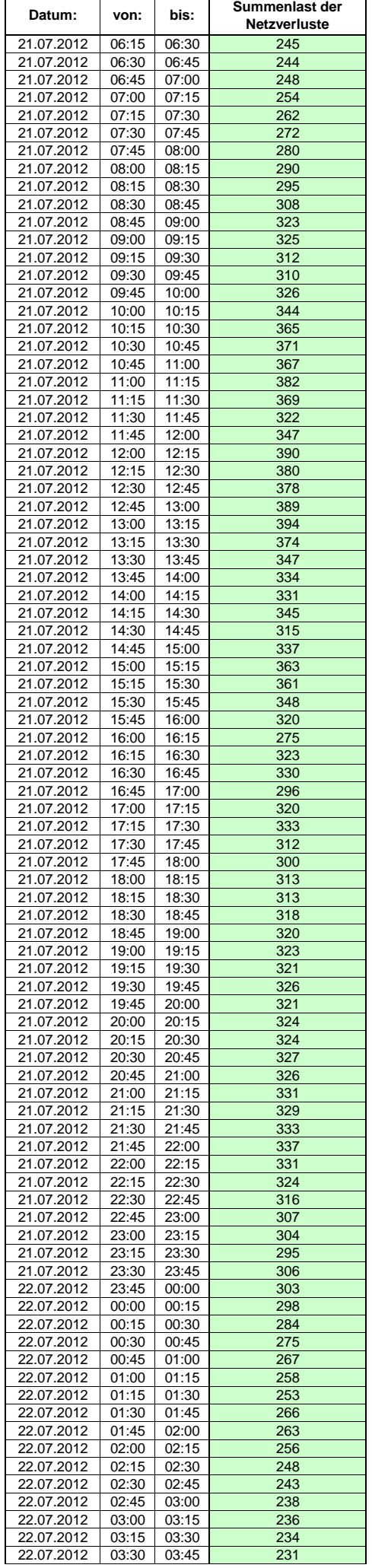

 $\mathsf{r}$ 

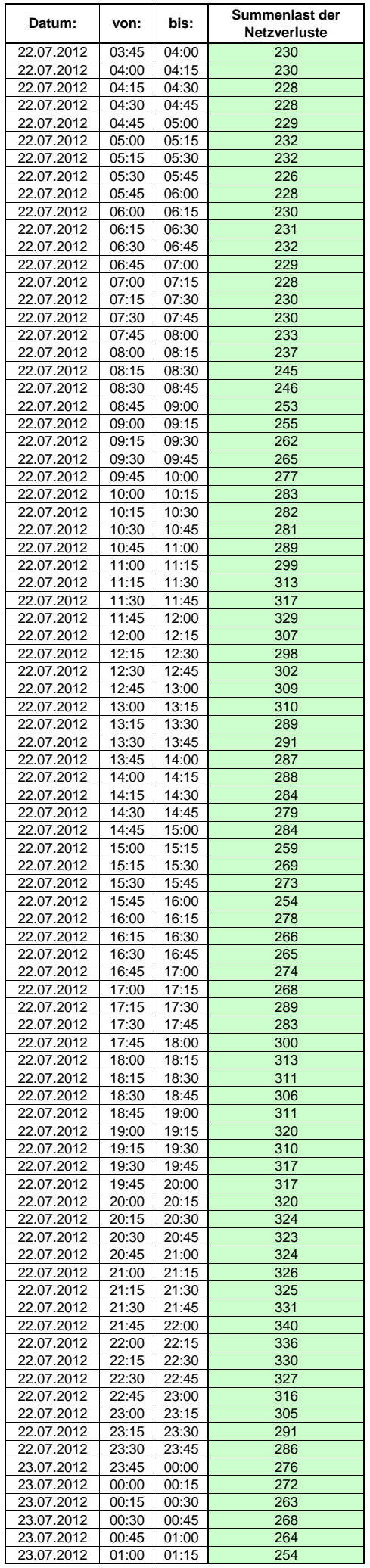

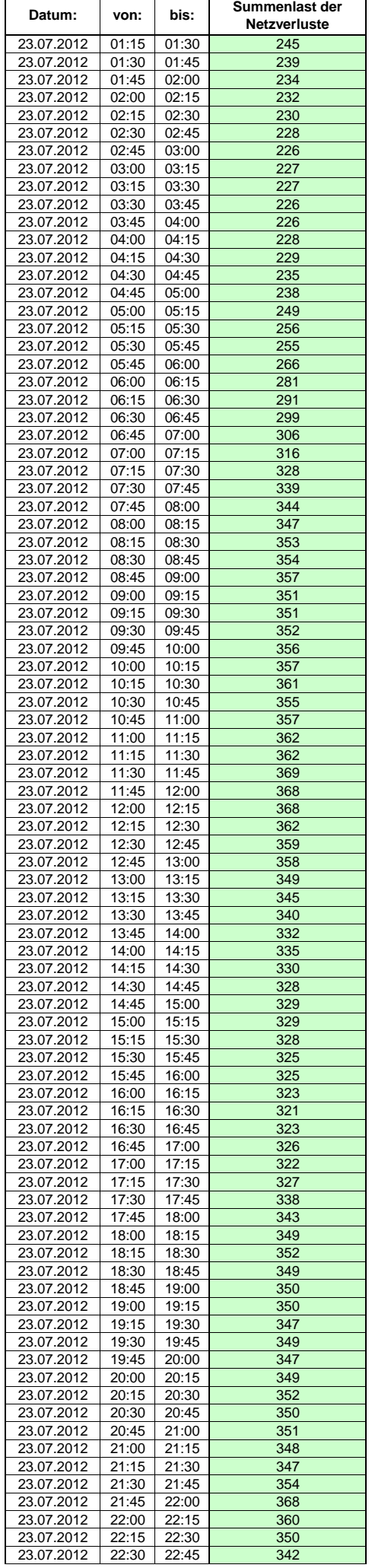

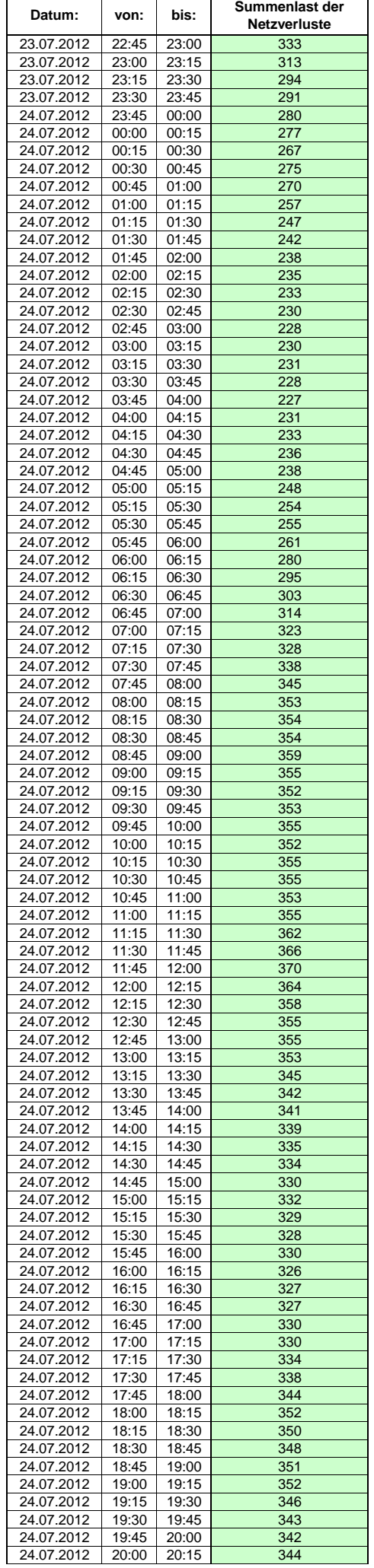

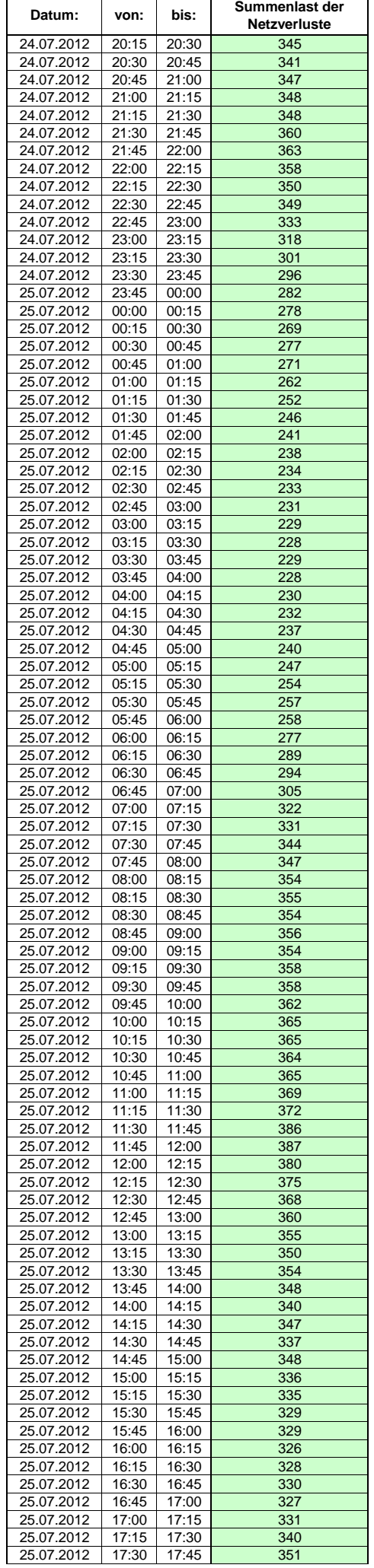

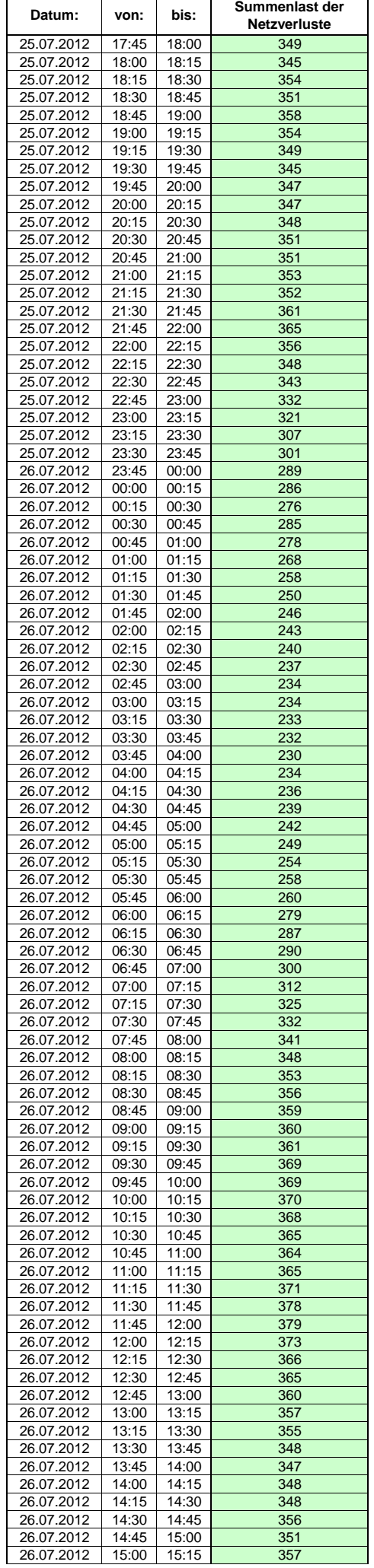

 $\mathsf{r}$ 

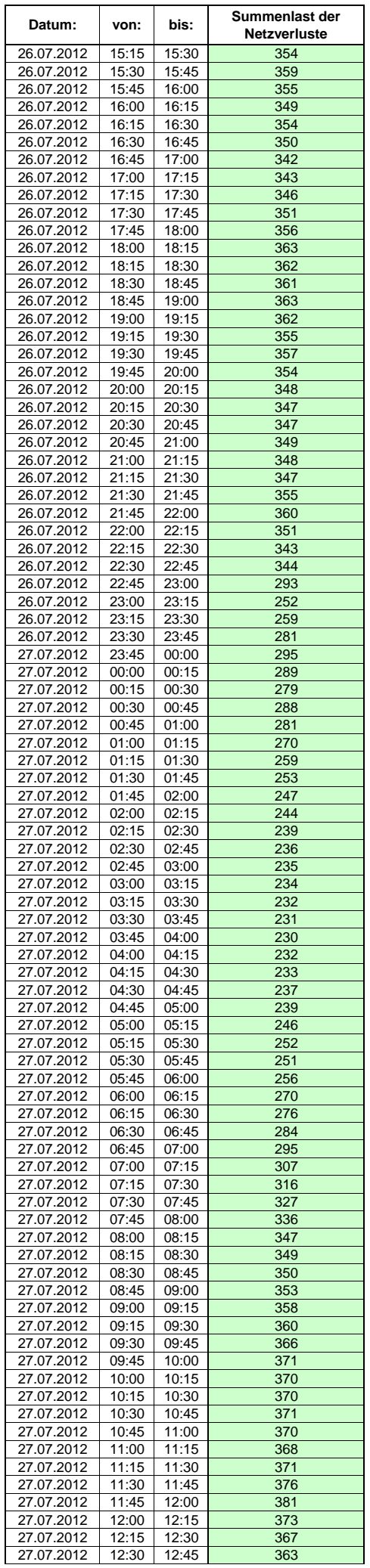

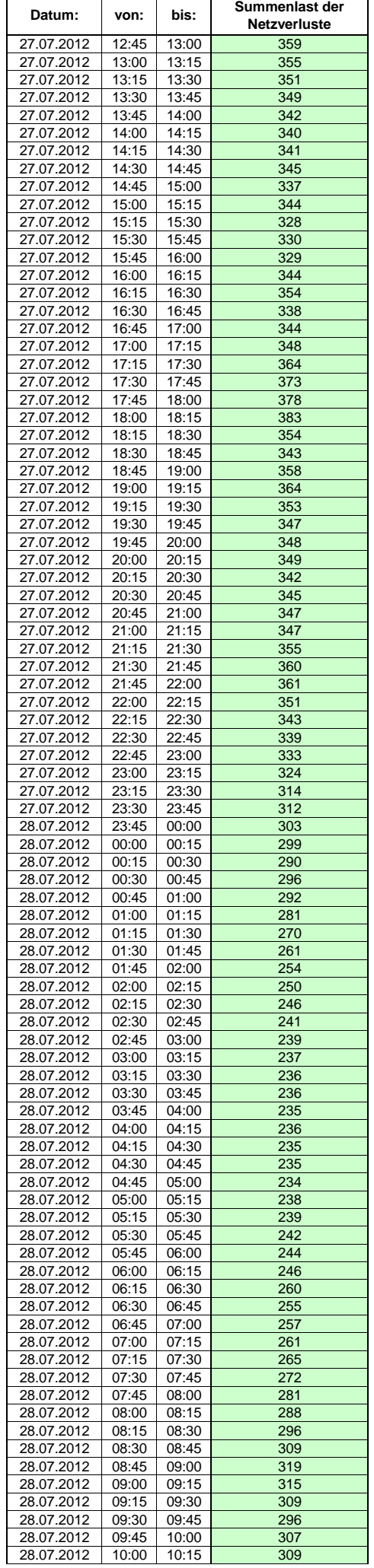

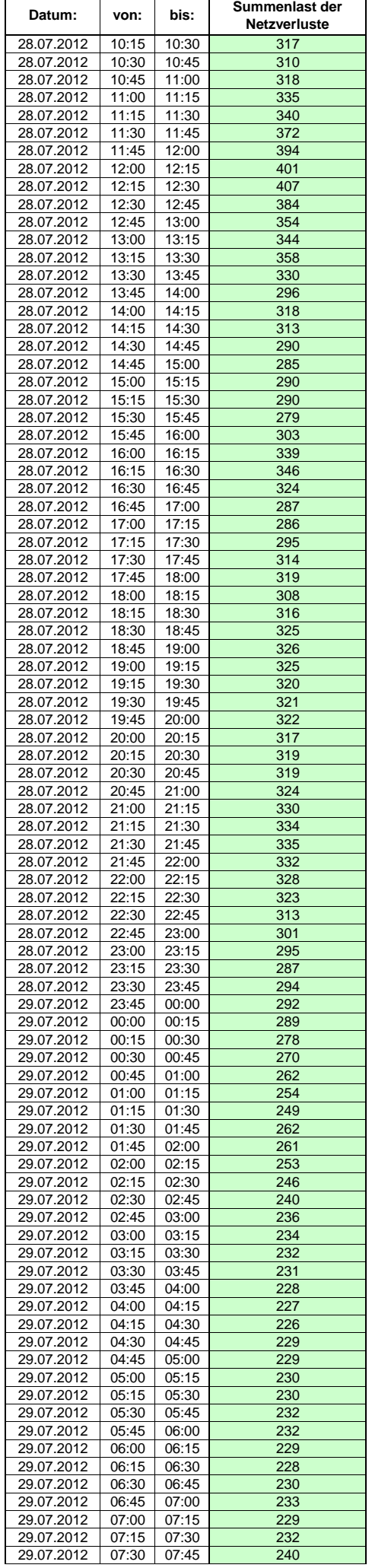

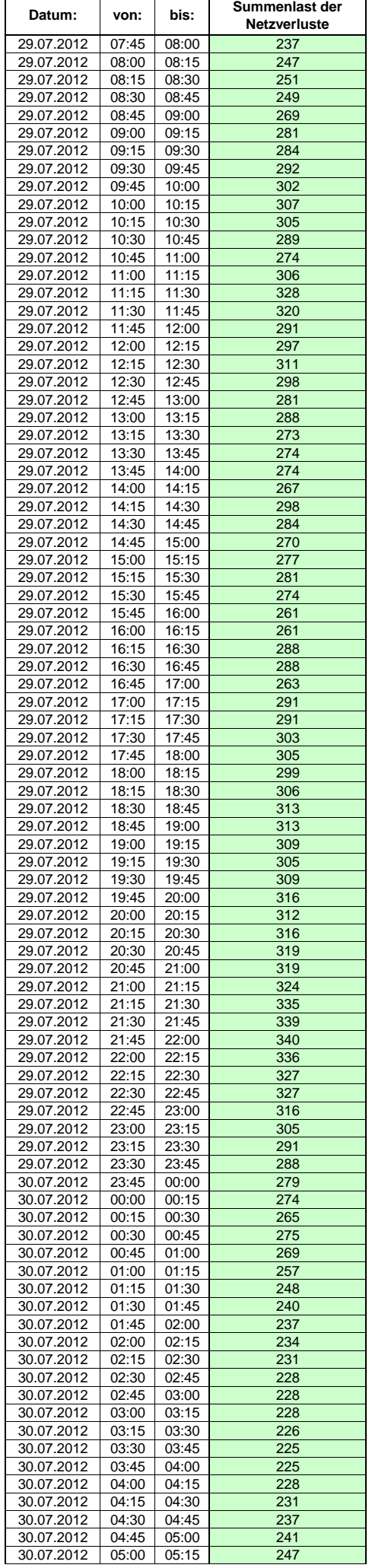

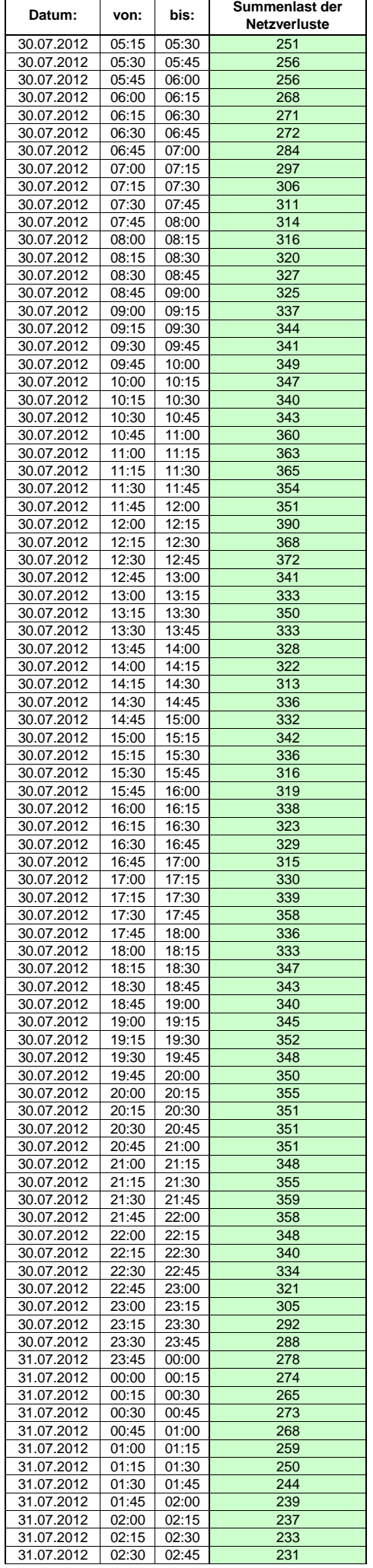

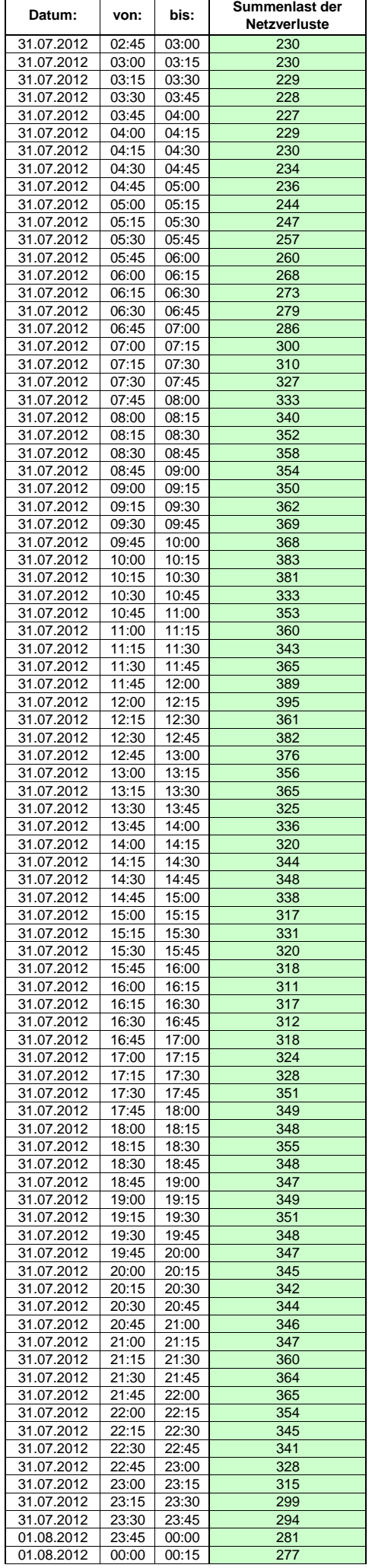

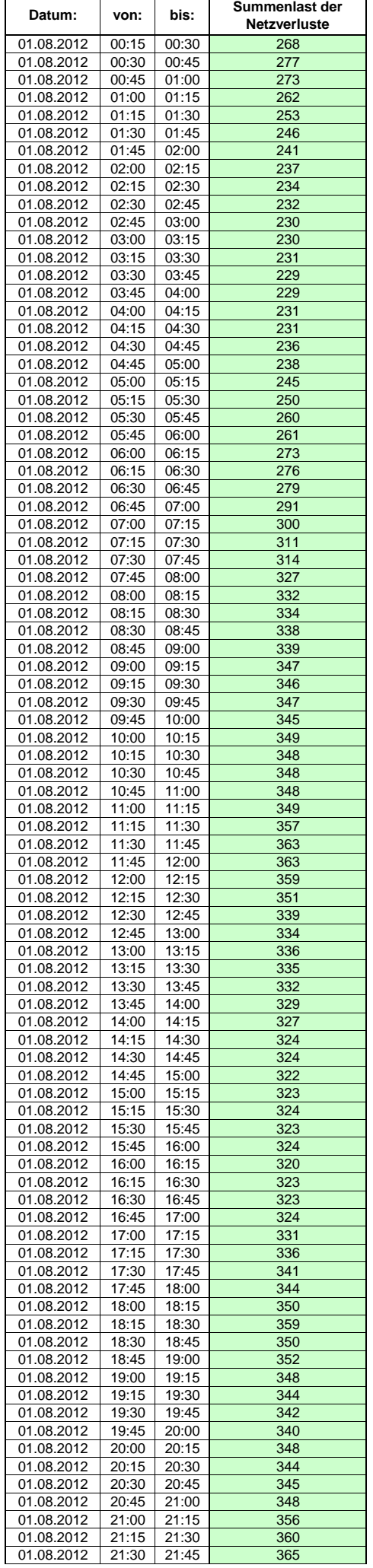

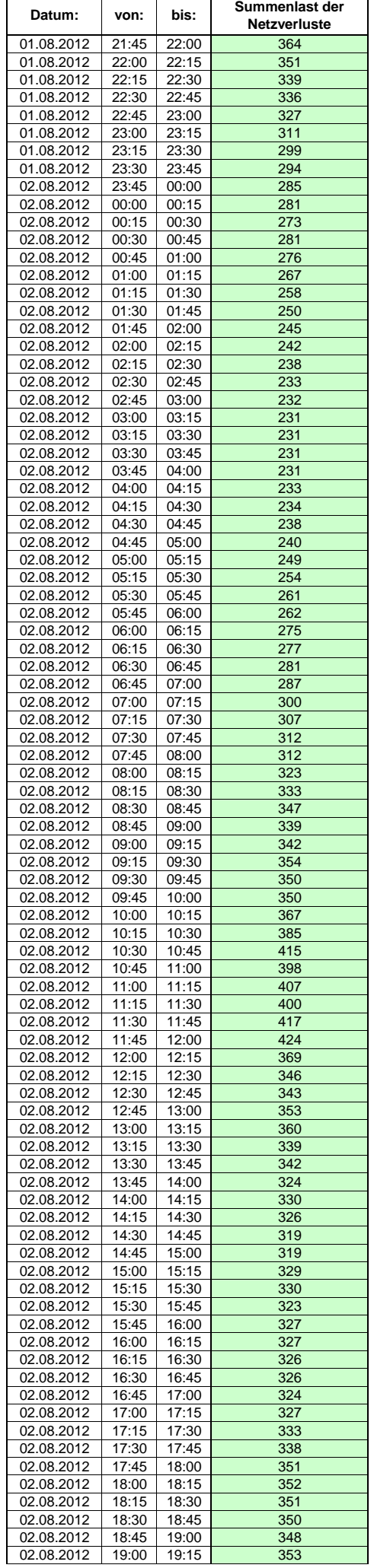

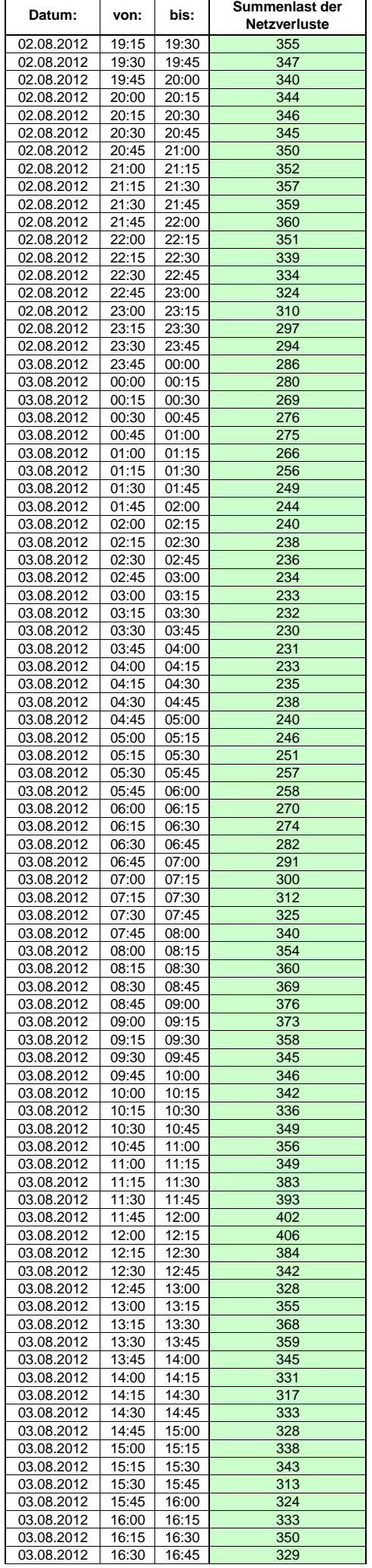

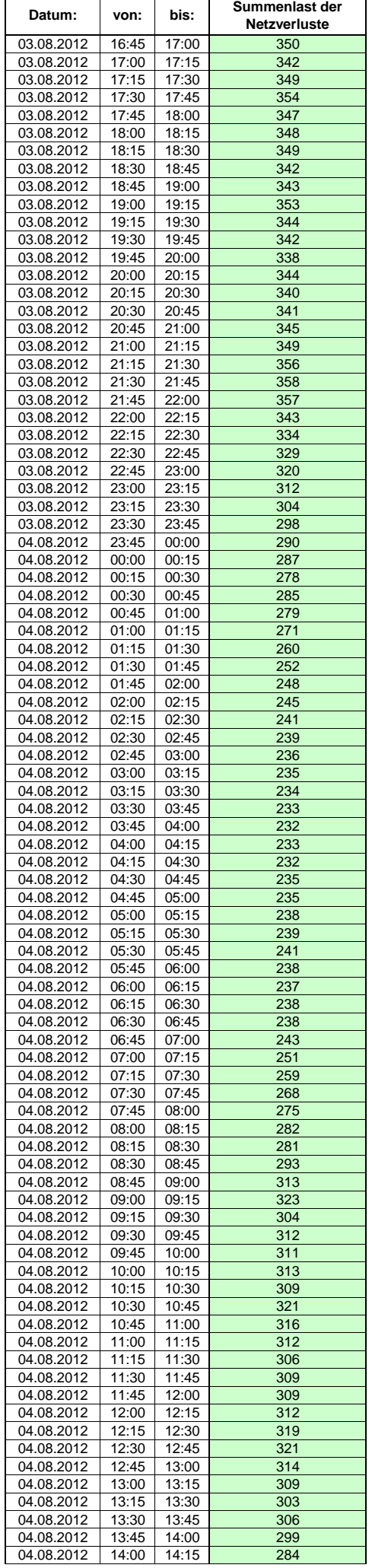

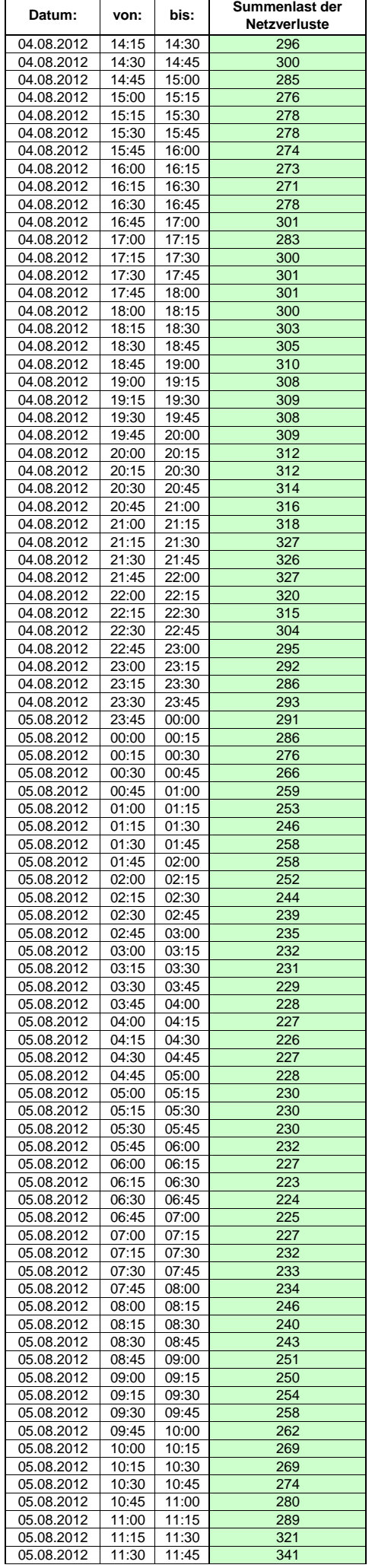

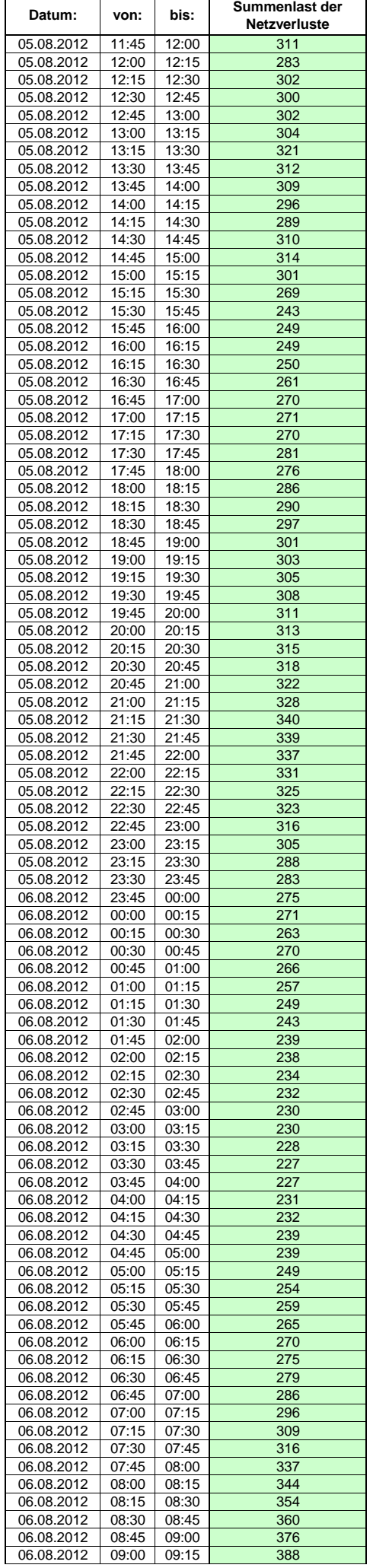

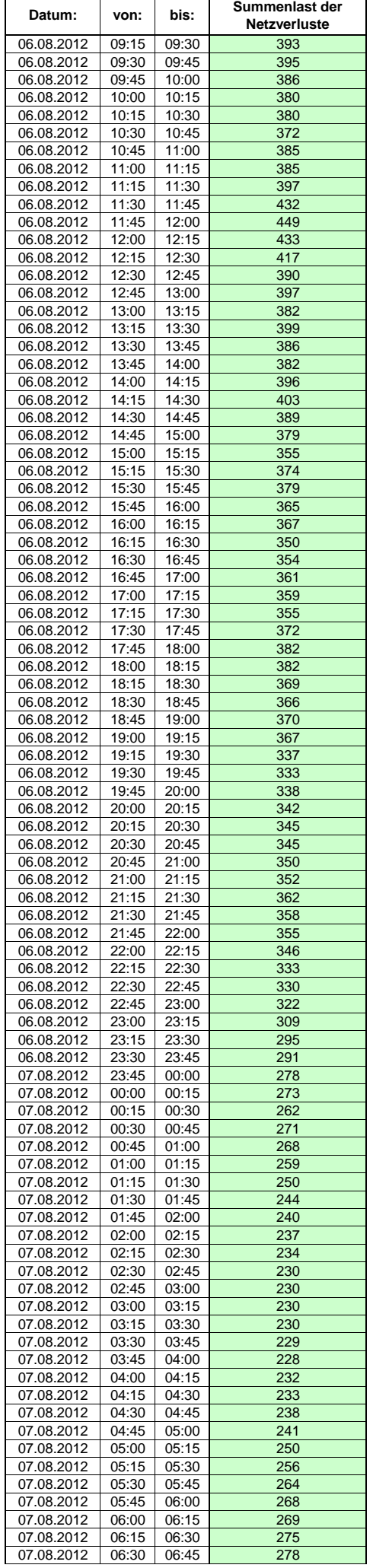

Hinweis: Im vorliegenden Fall handelt es sich um vorläufige Daten. Änderungen behält sich die Stromnetzgesellschaft Herrenberg mbH Co. KG ausdrücklich vor. Seite 245 von 409

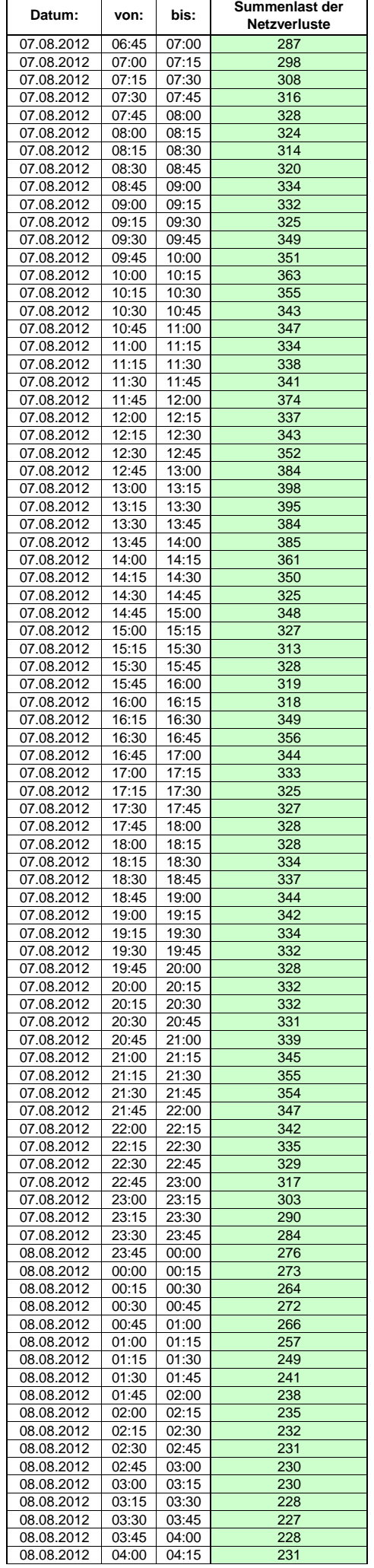

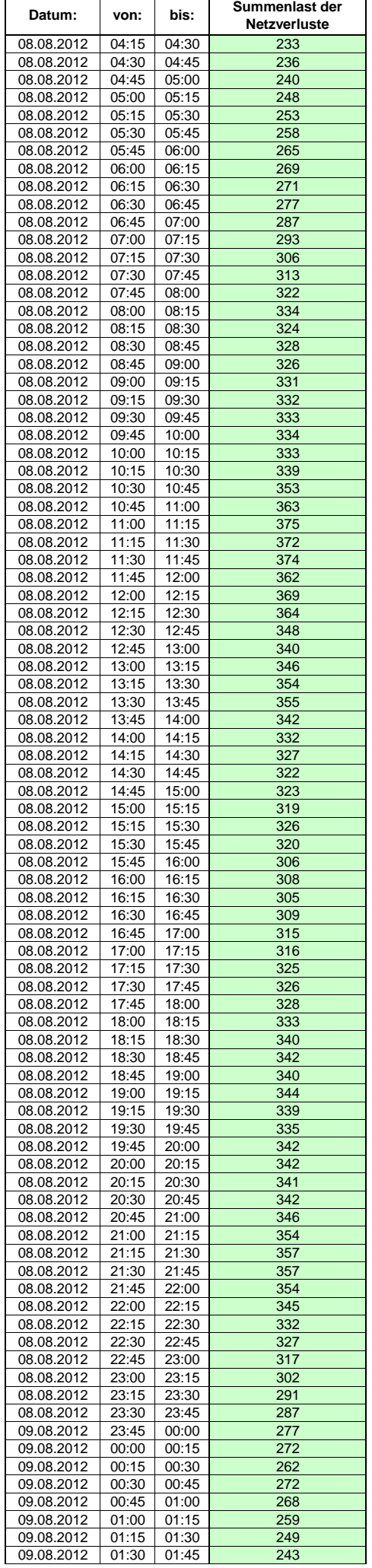

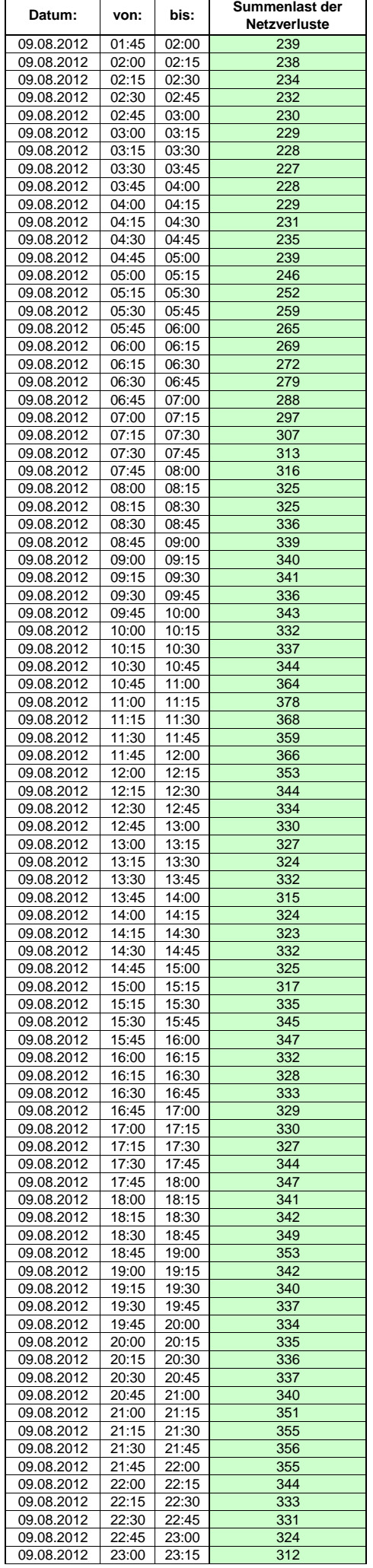

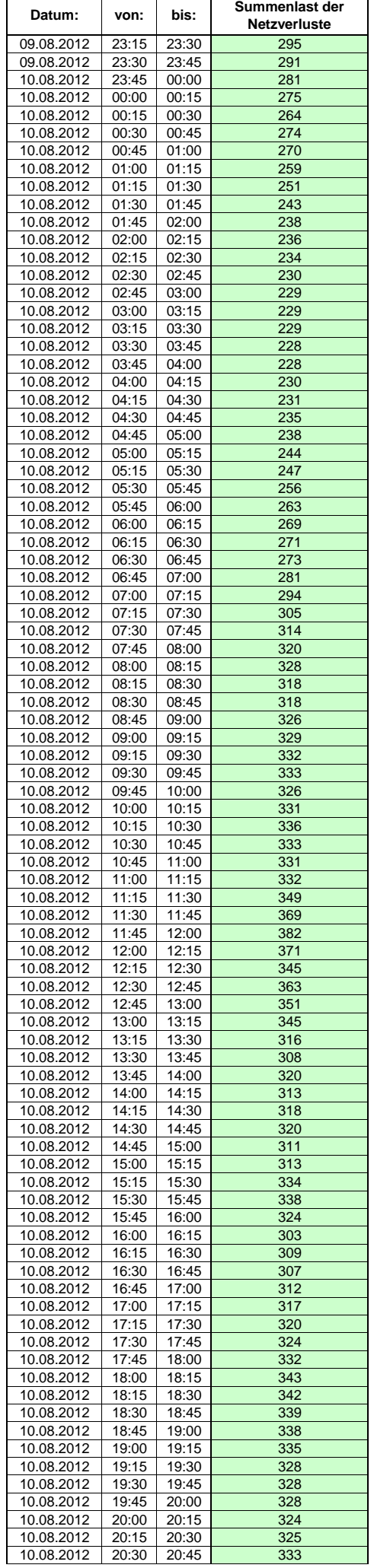

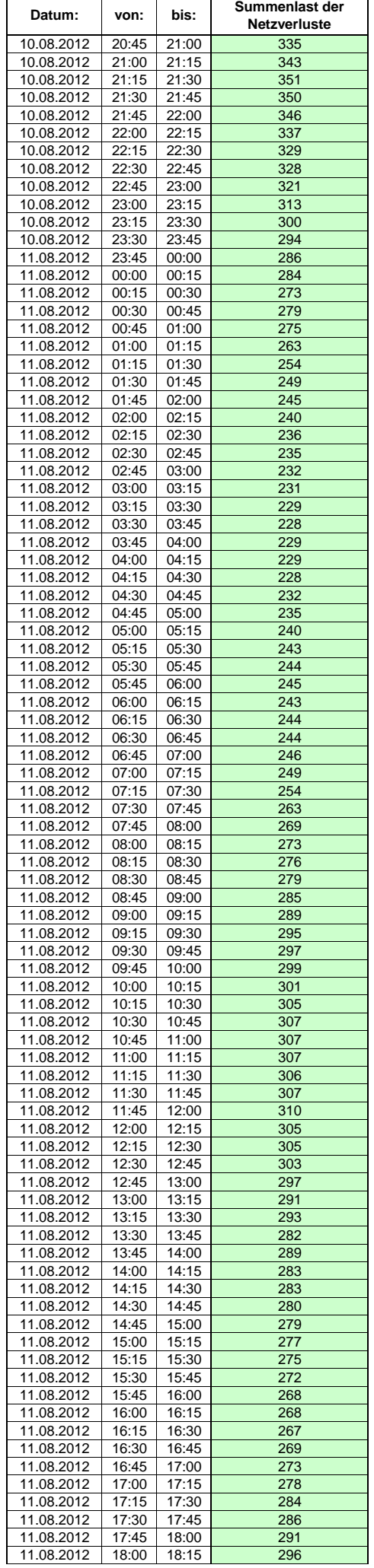

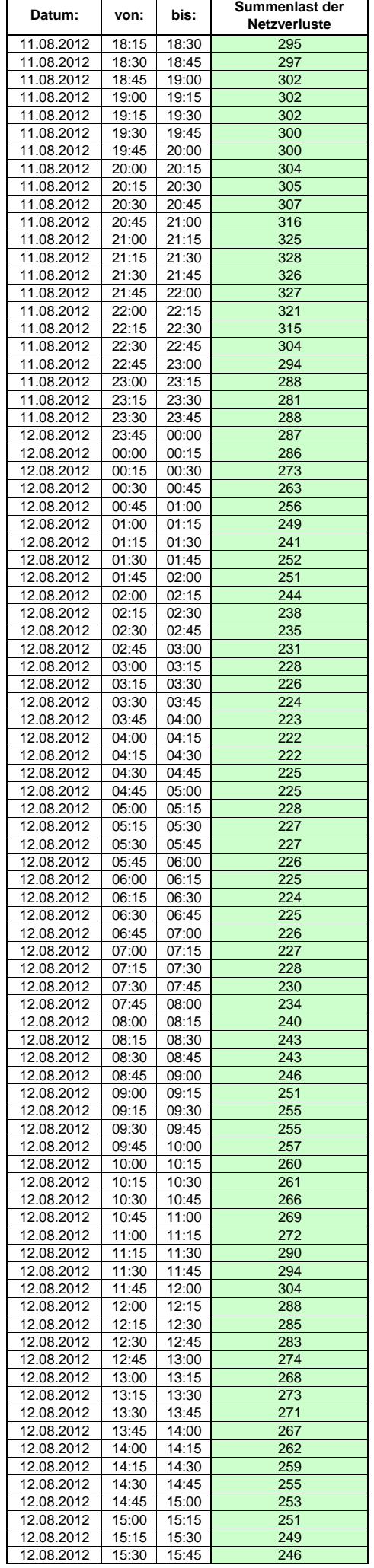

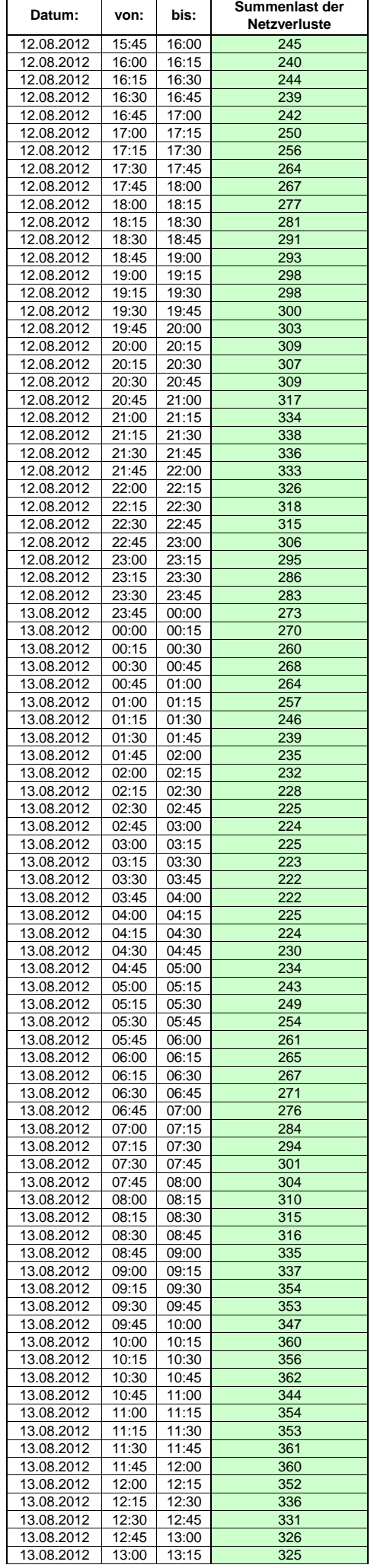
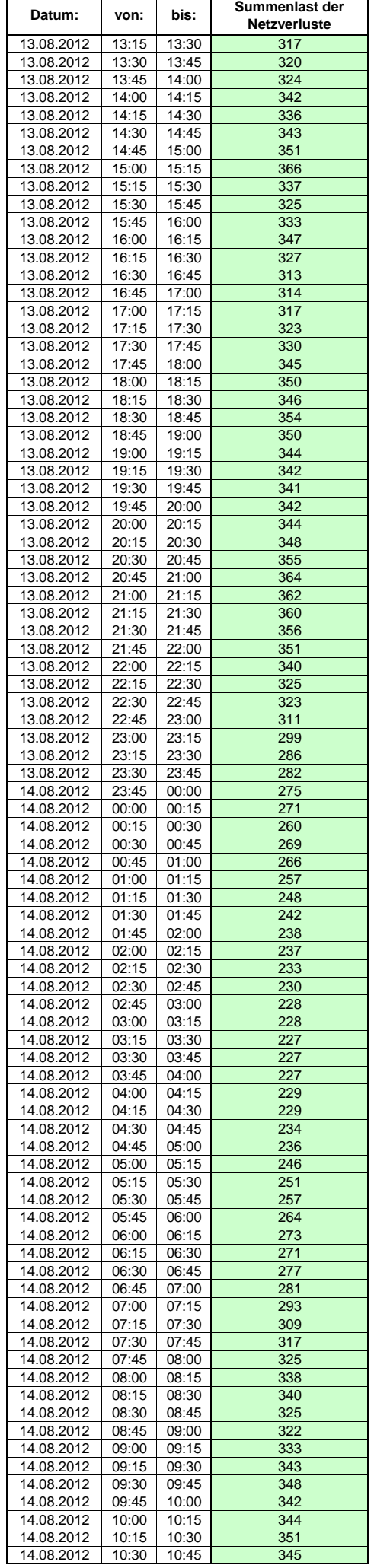

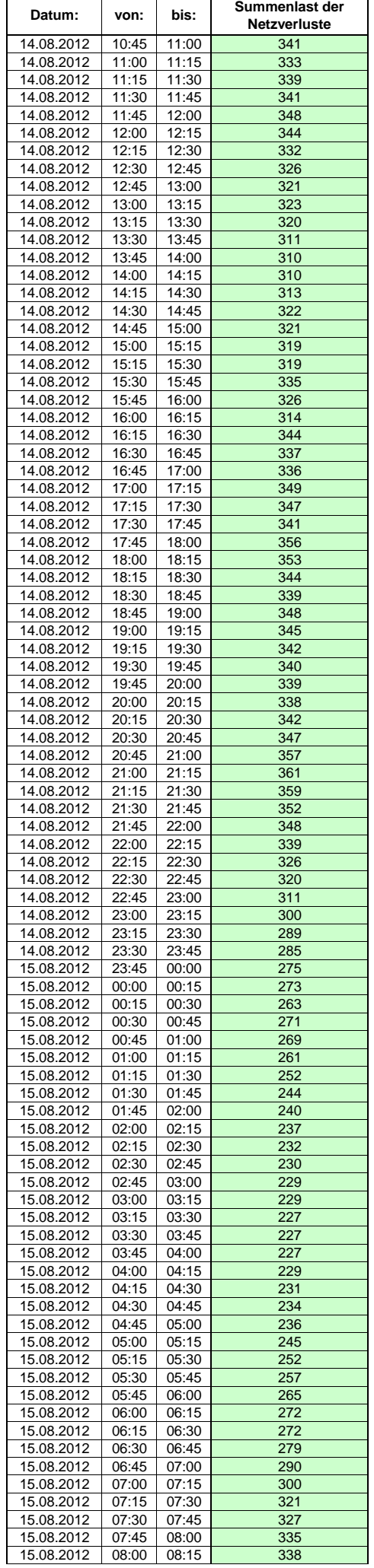

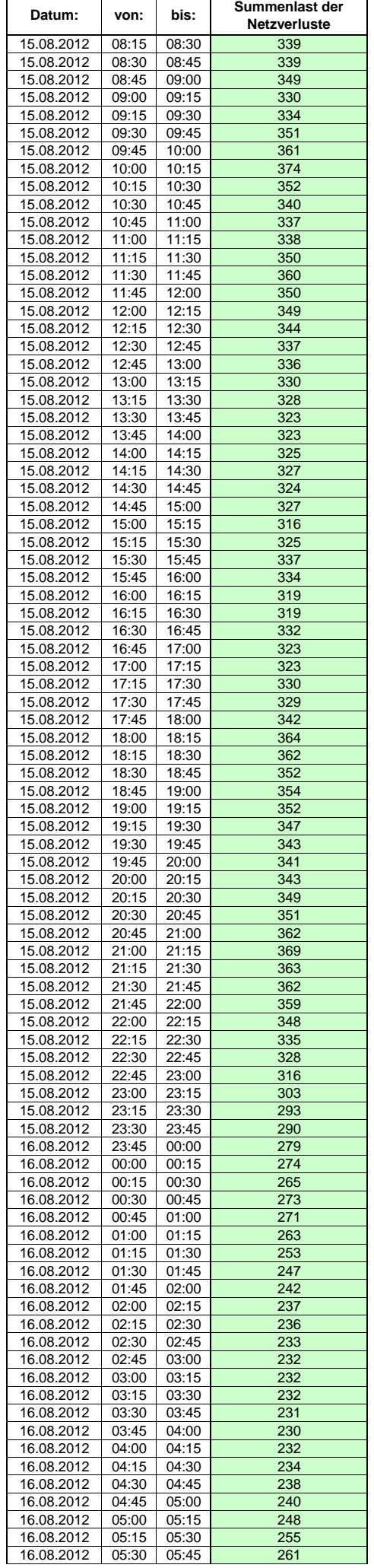

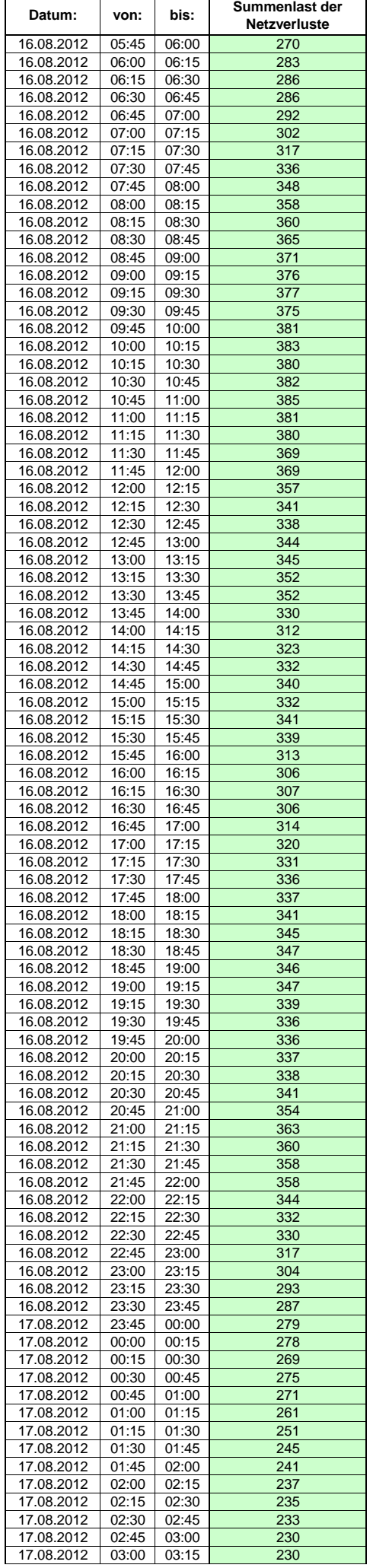

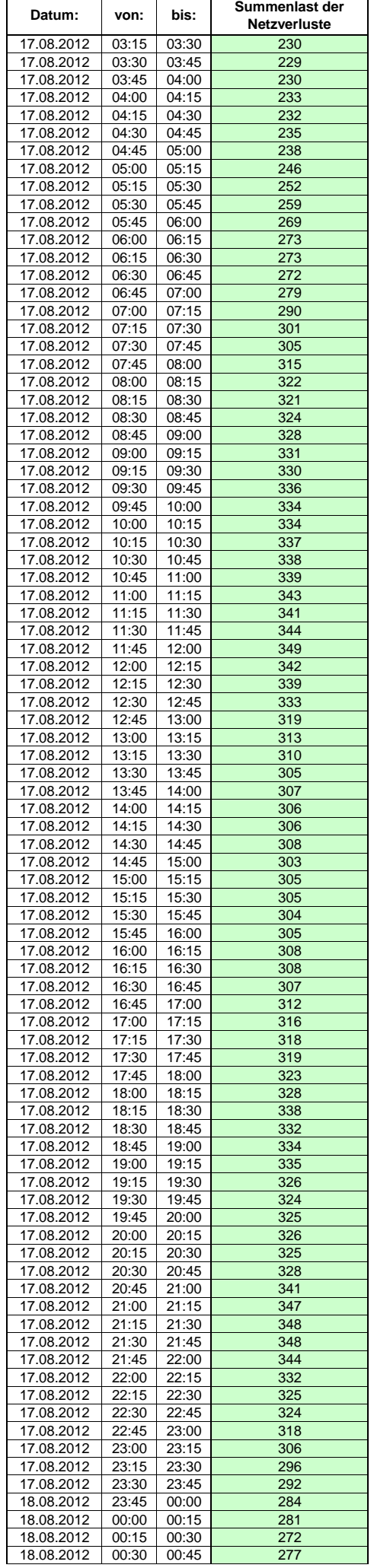

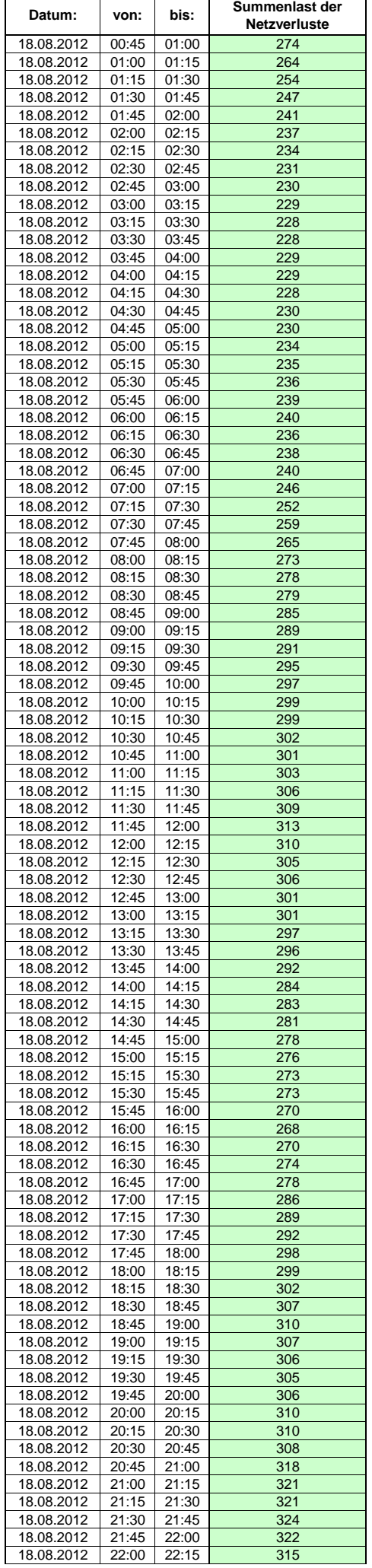

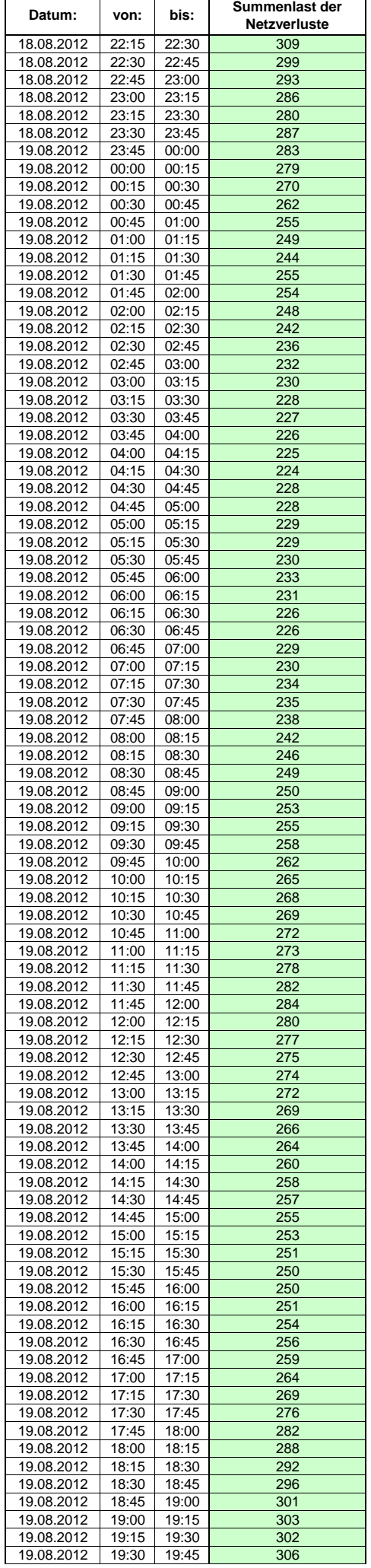

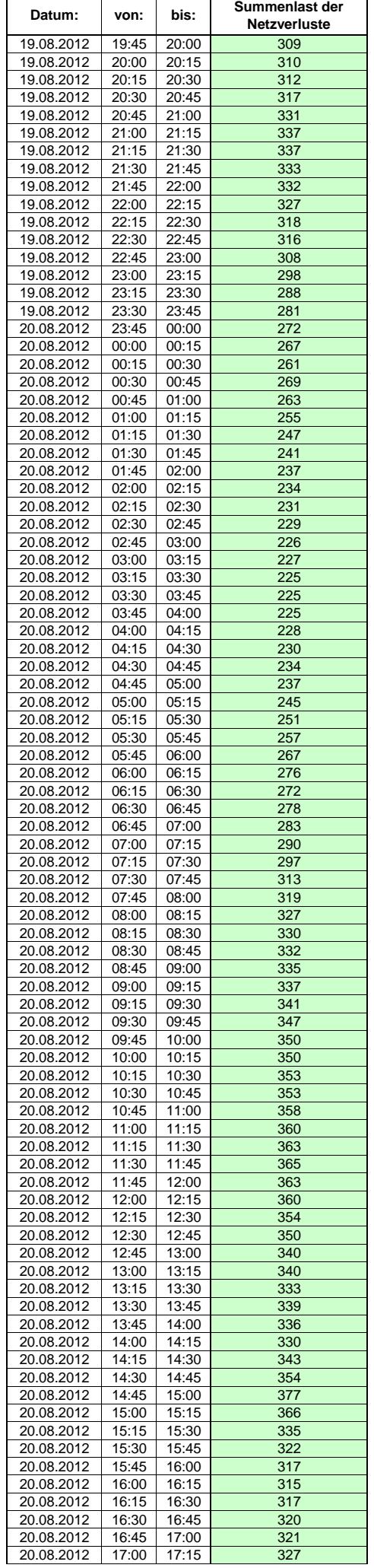

 $\mathsf{r}$ 

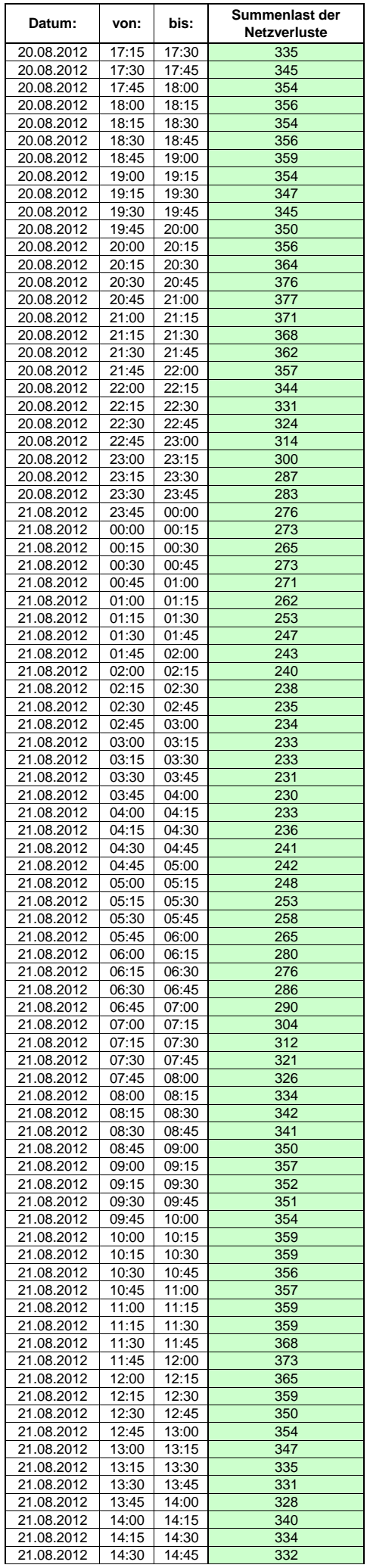

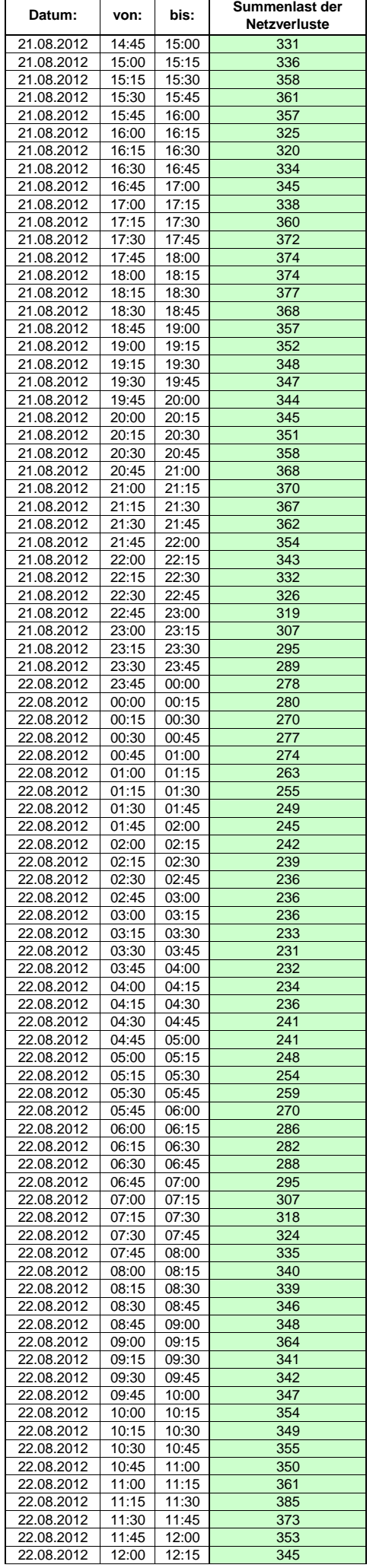

Hinweis: Im vorliegenden Fall handelt es sich um vorläufige Daten. Änderungen behält sich die Stromnetzgesellschaft Herrenberg mbH Co. KG ausdrücklich vor. Seite 262 von 409

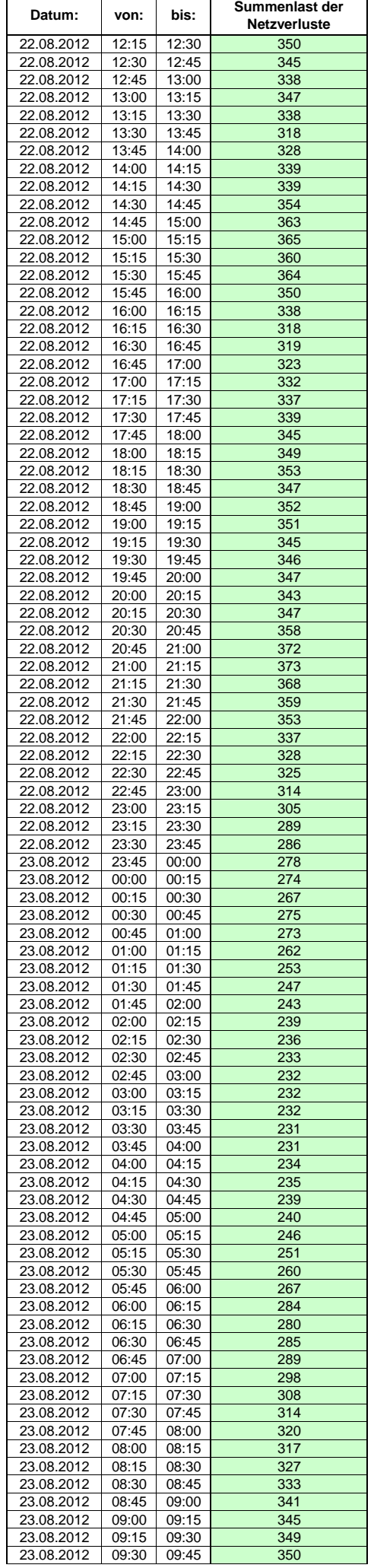

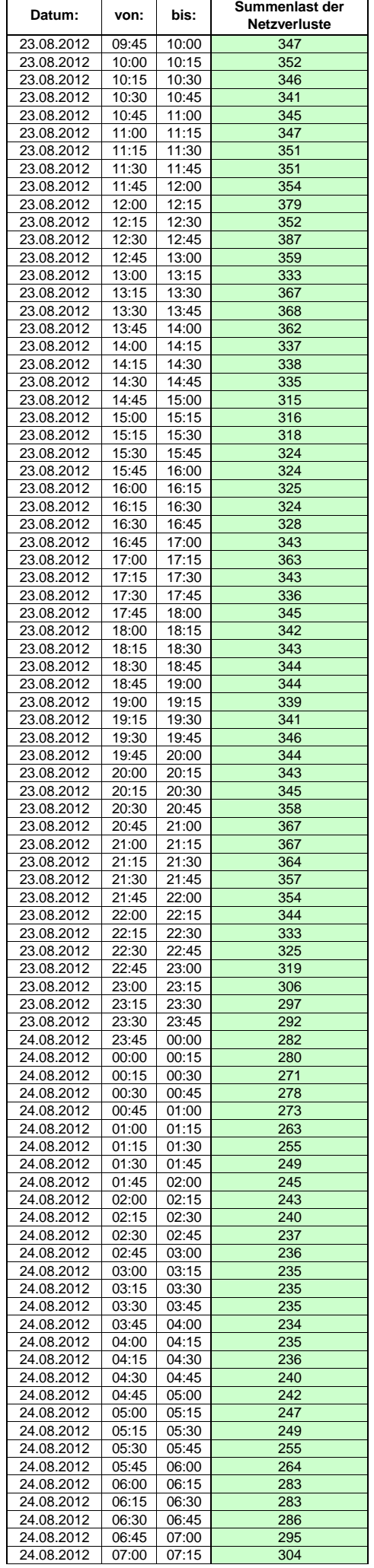

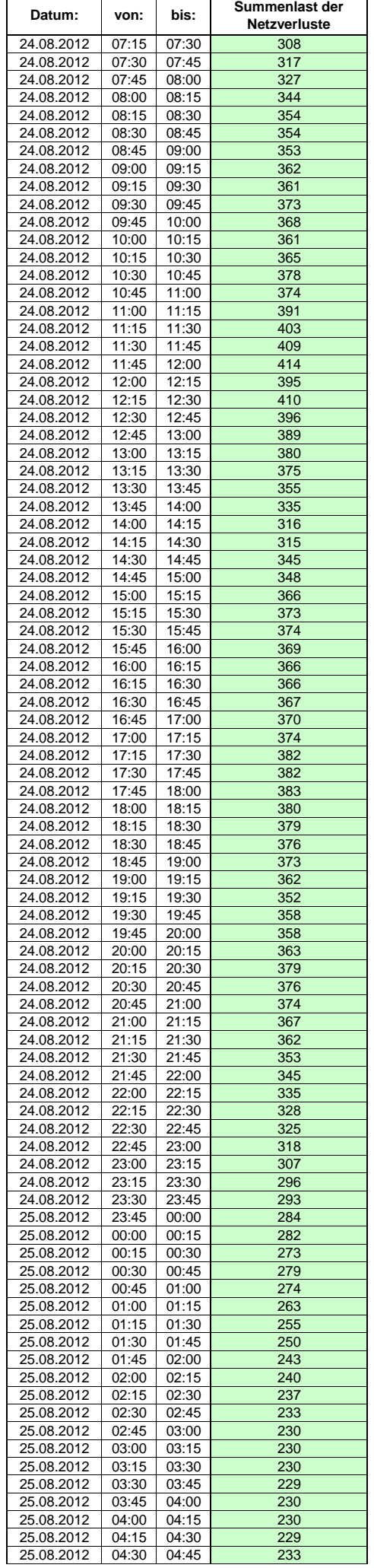

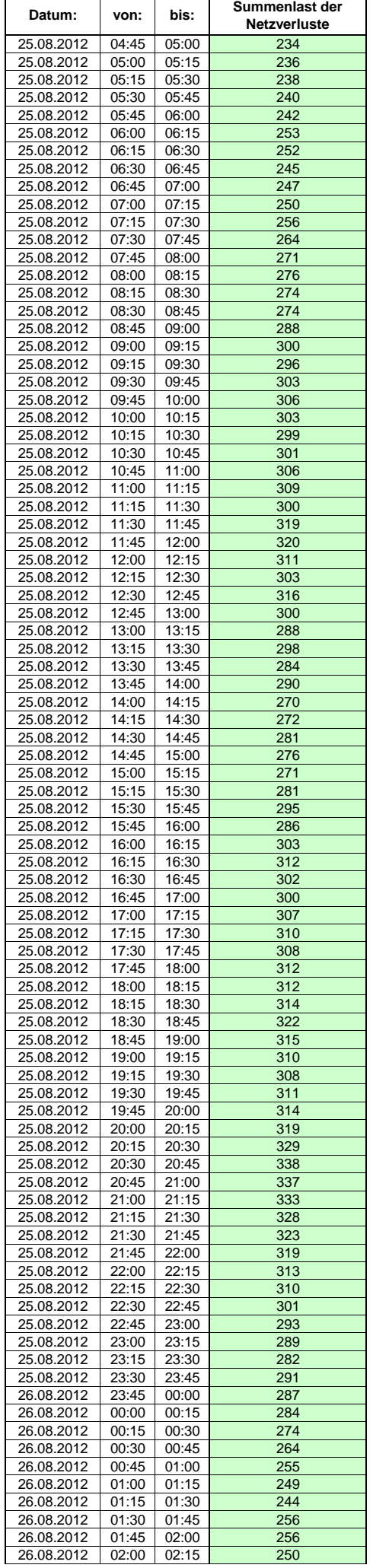

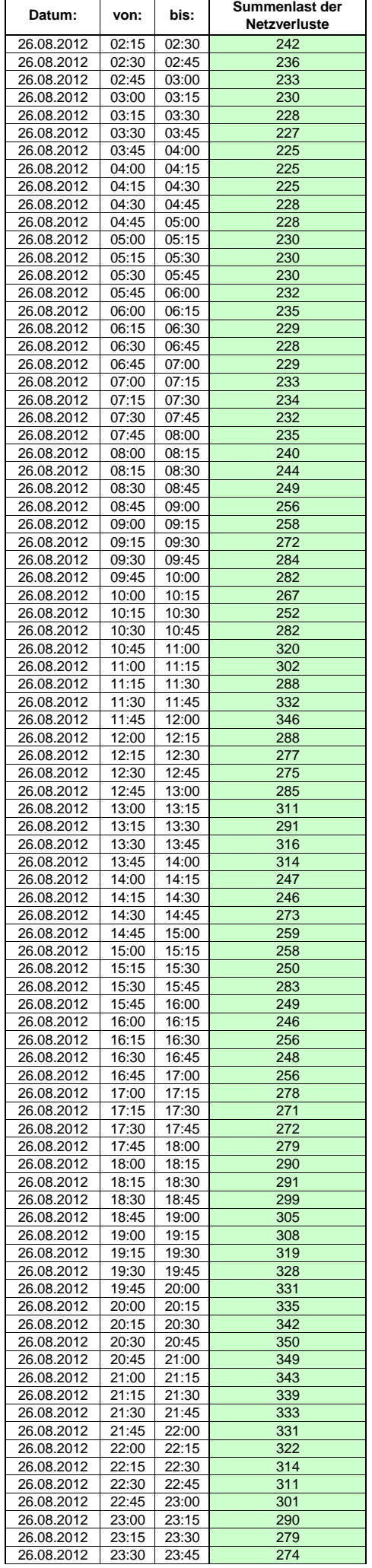

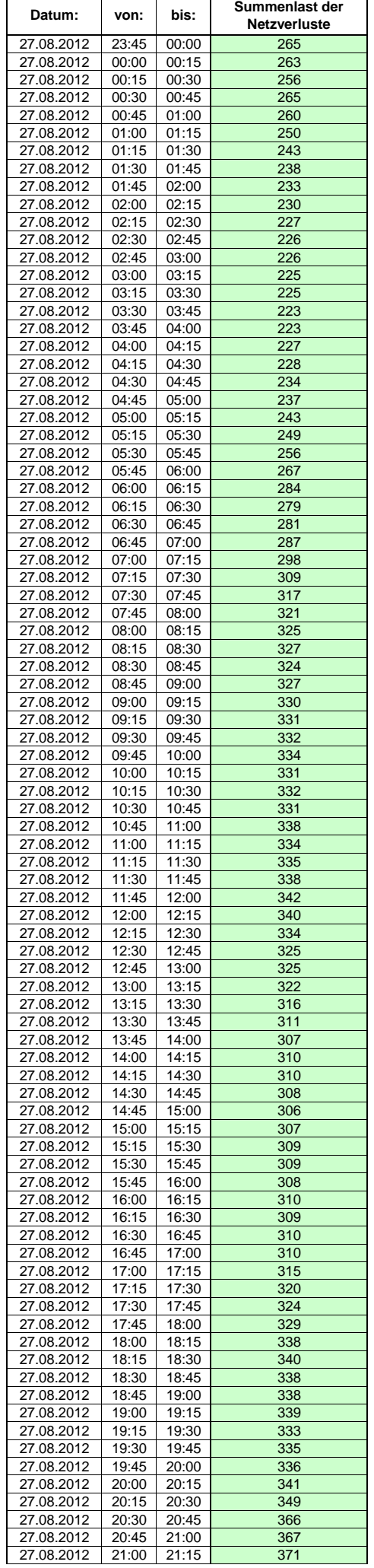

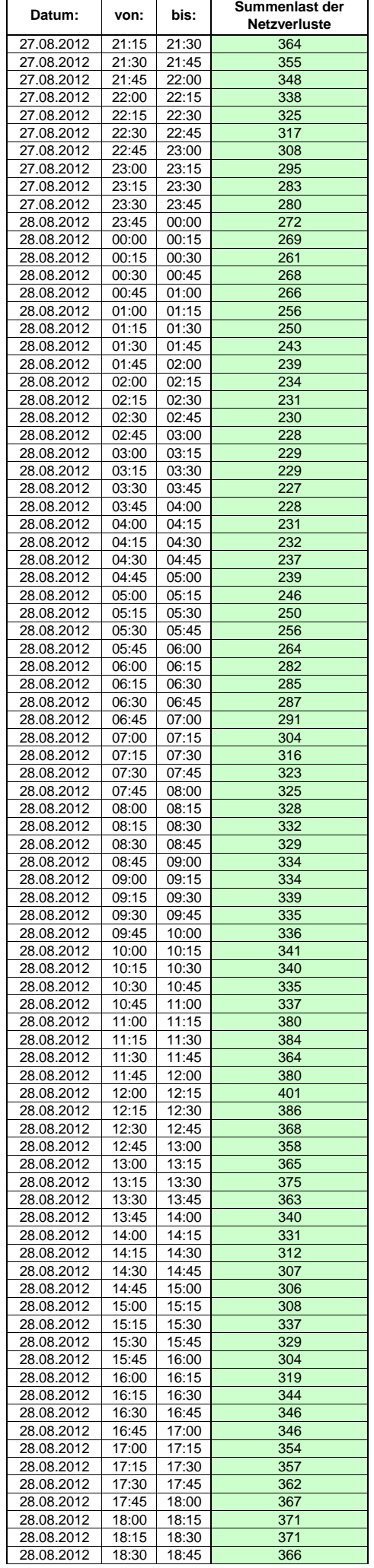

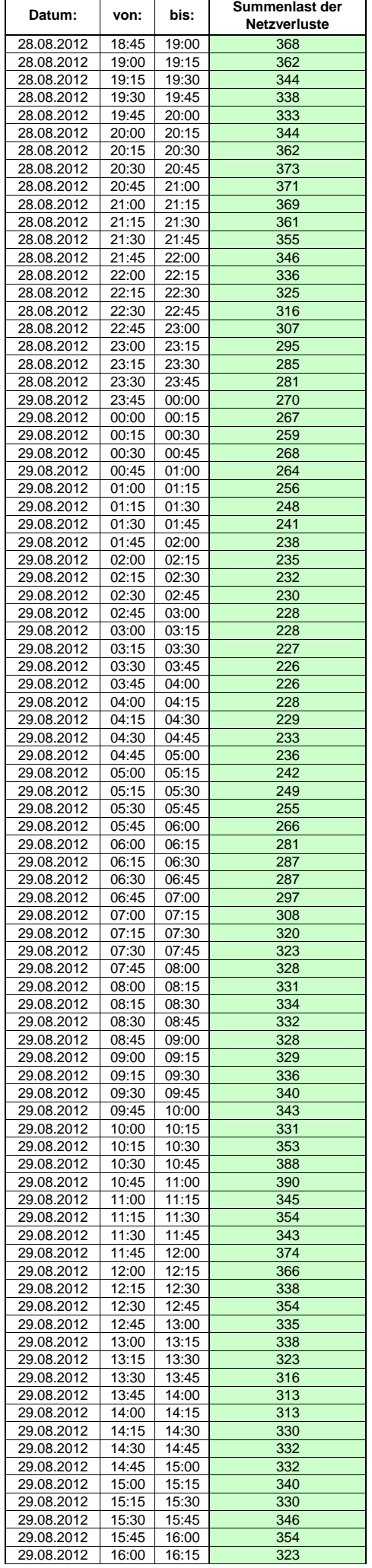

 $\mathsf{r}$ 

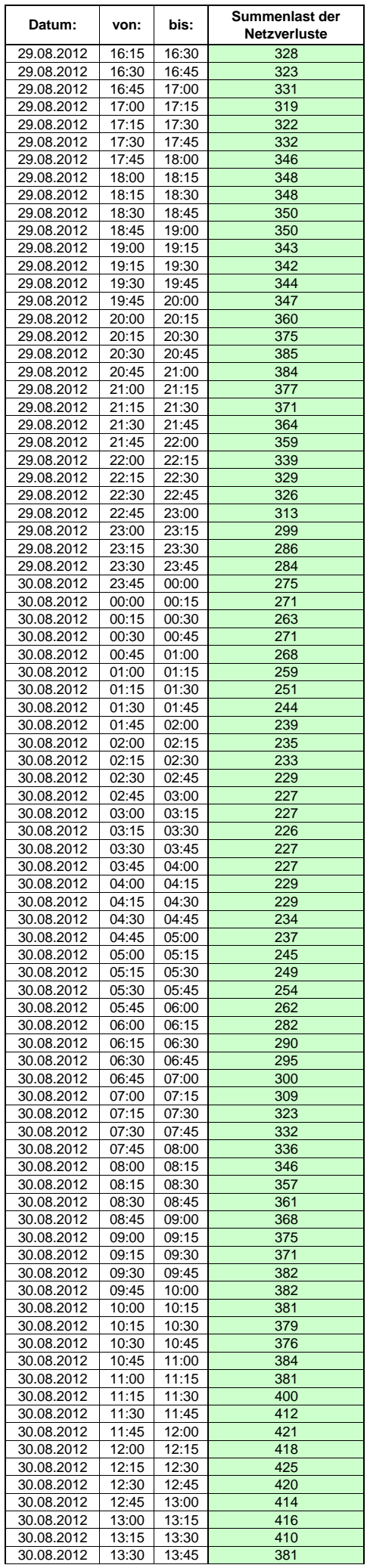

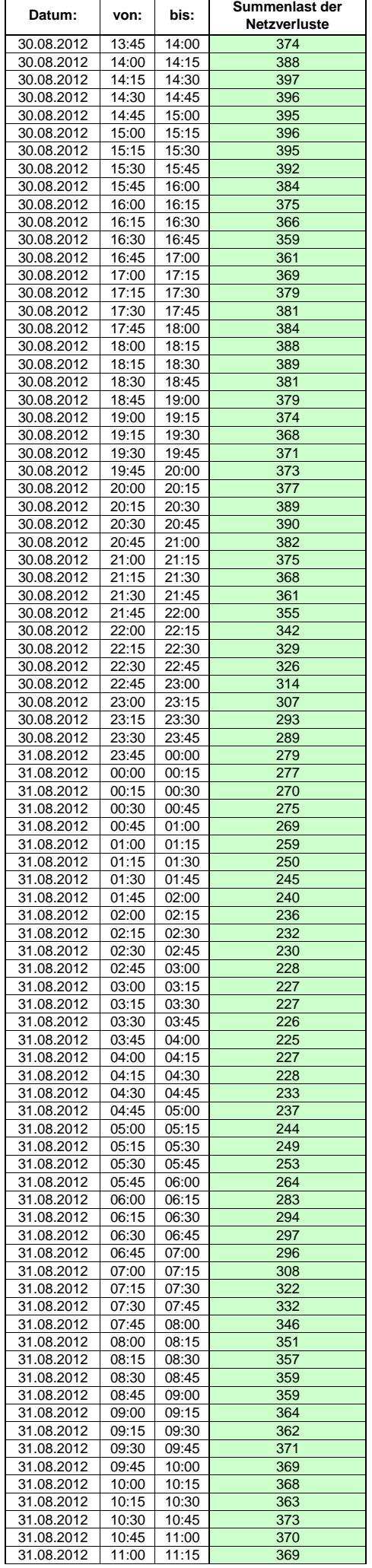

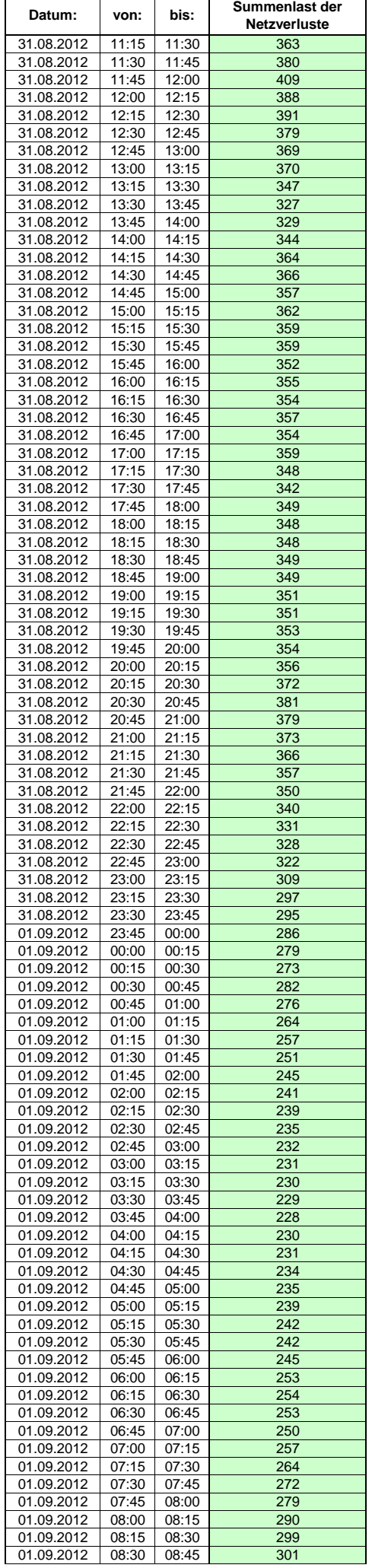

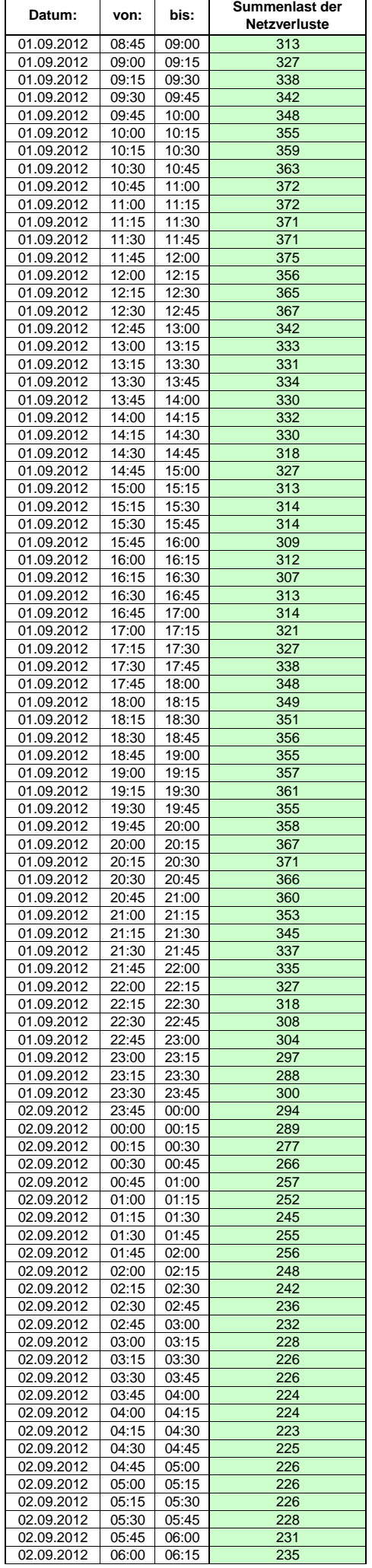

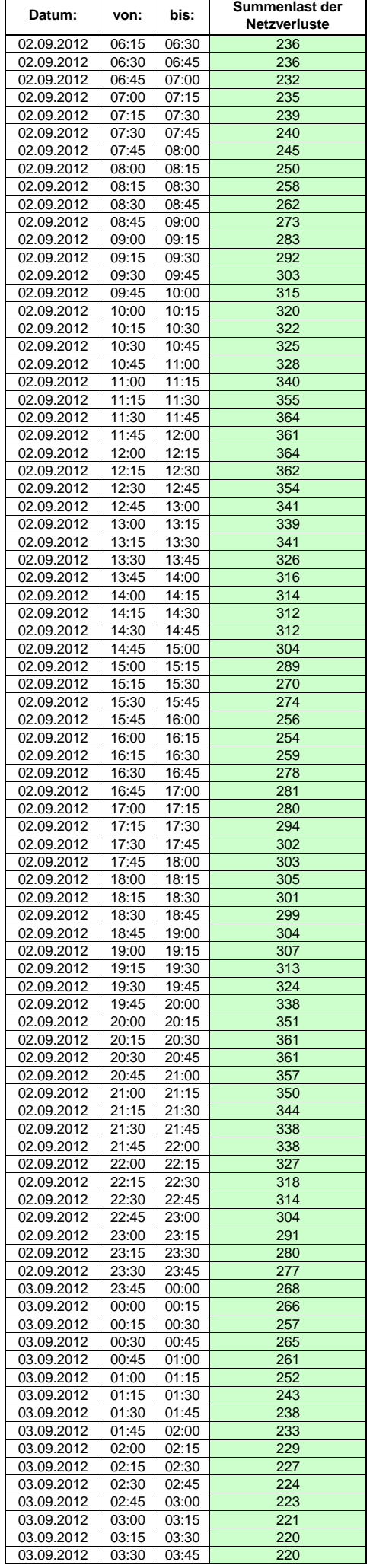

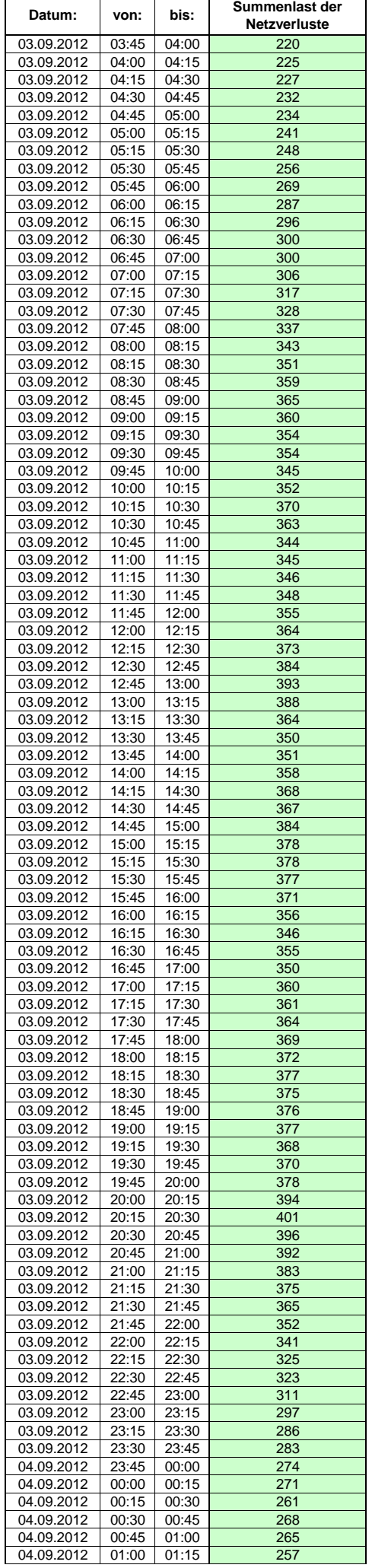

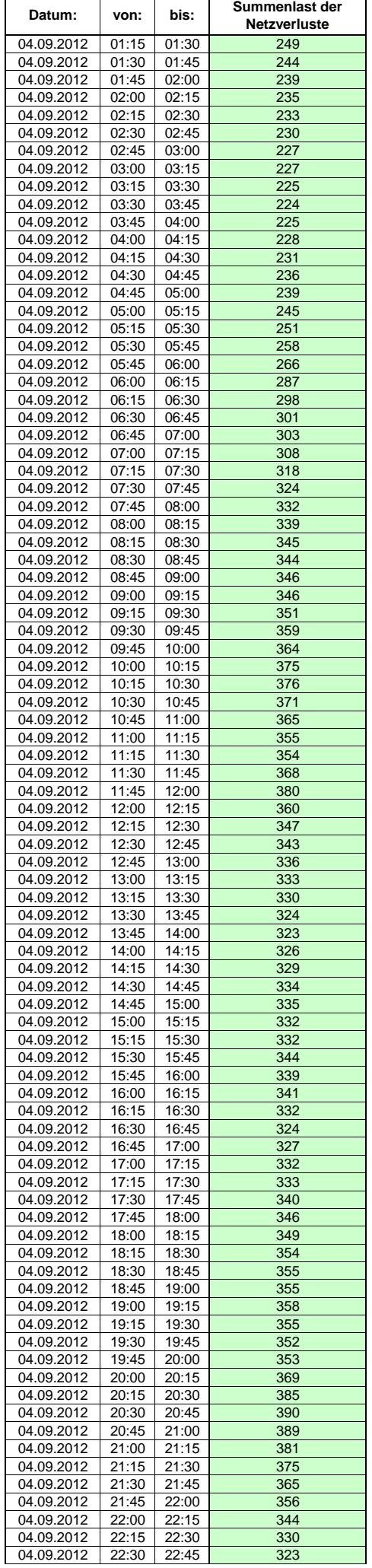

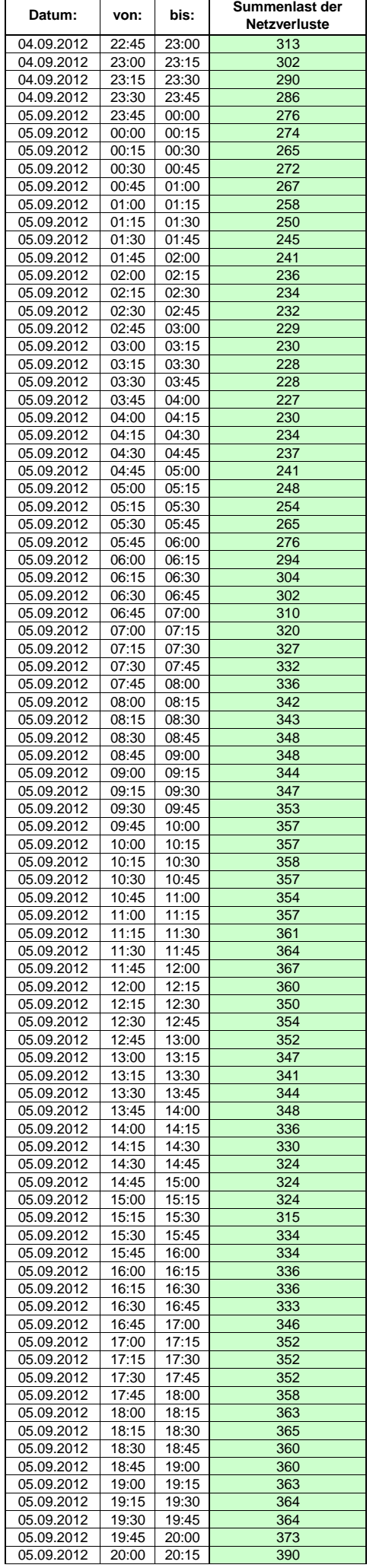

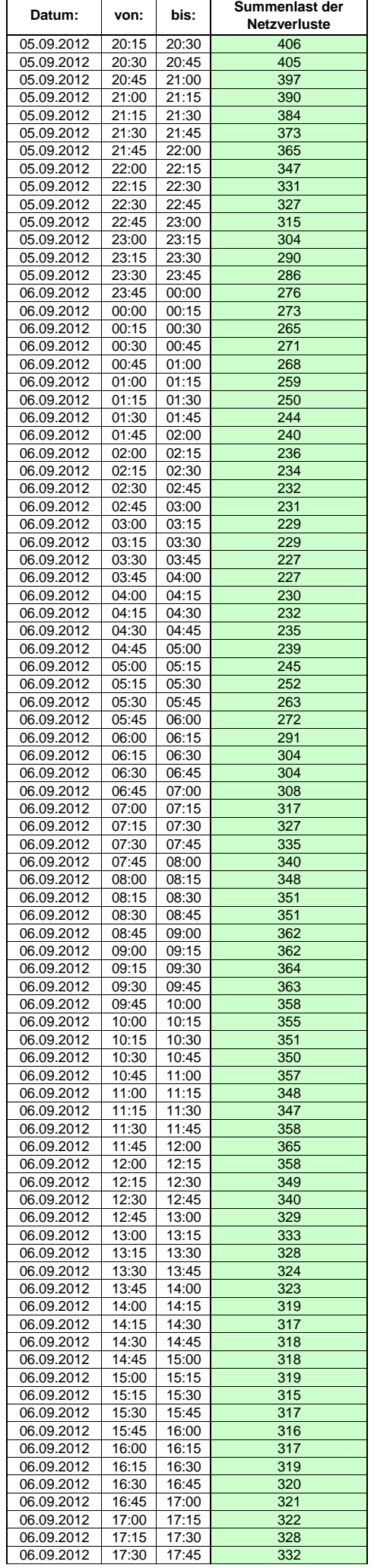

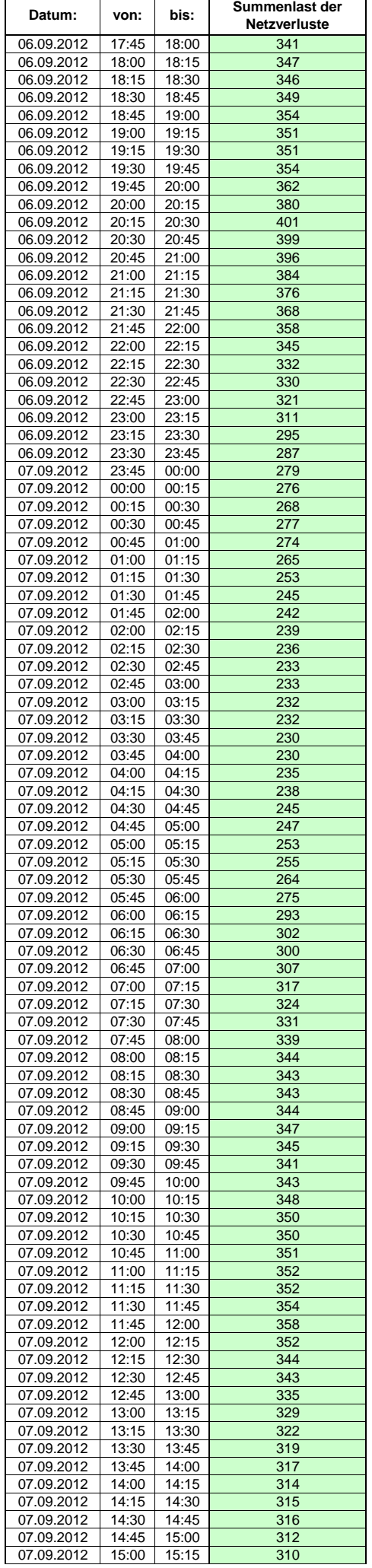

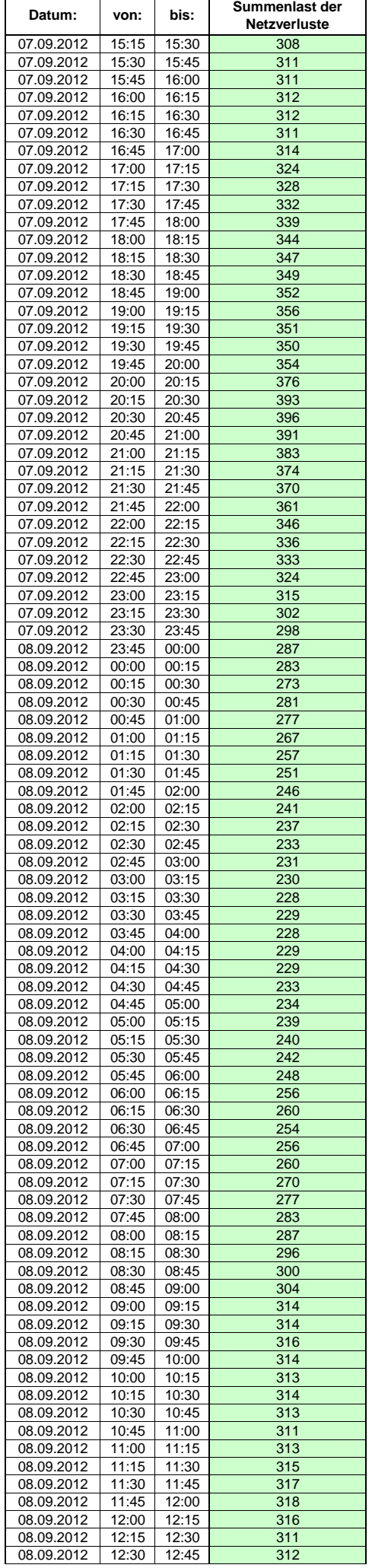

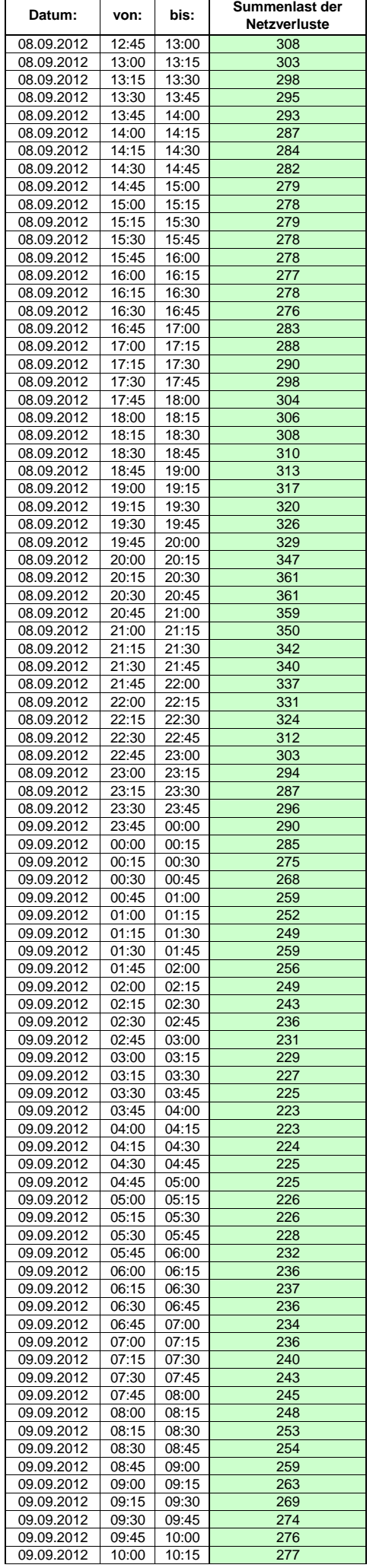

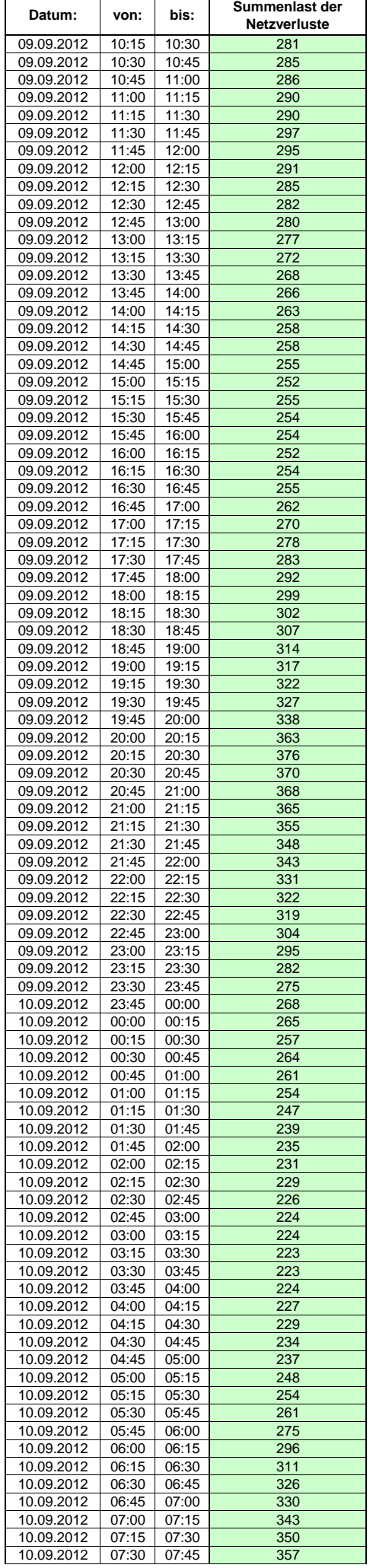

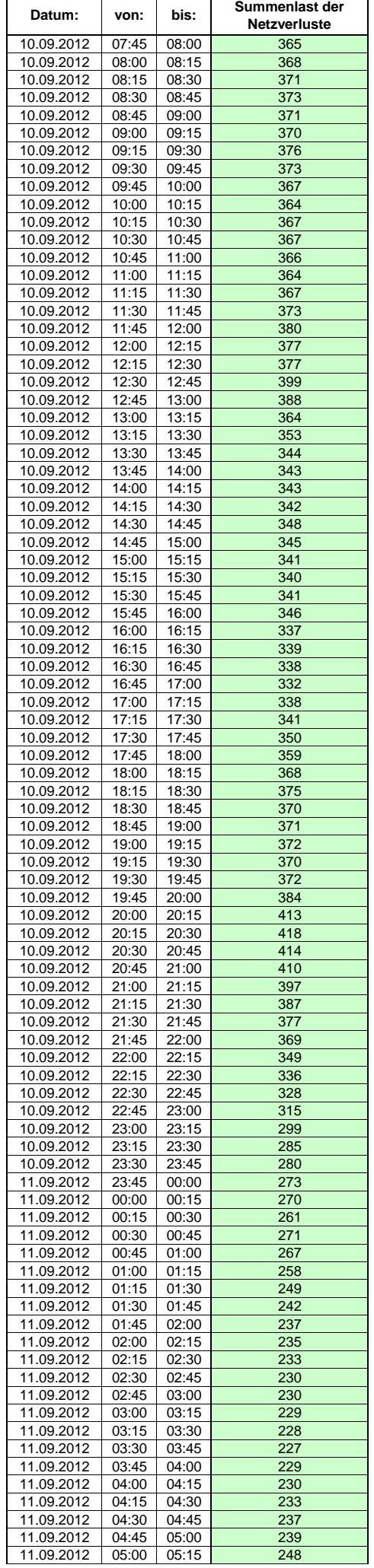

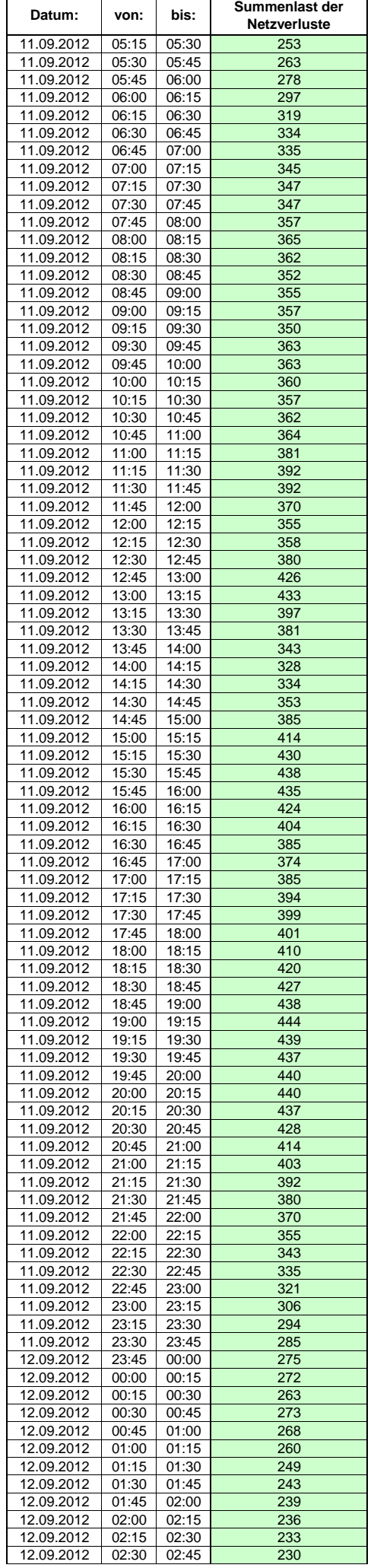

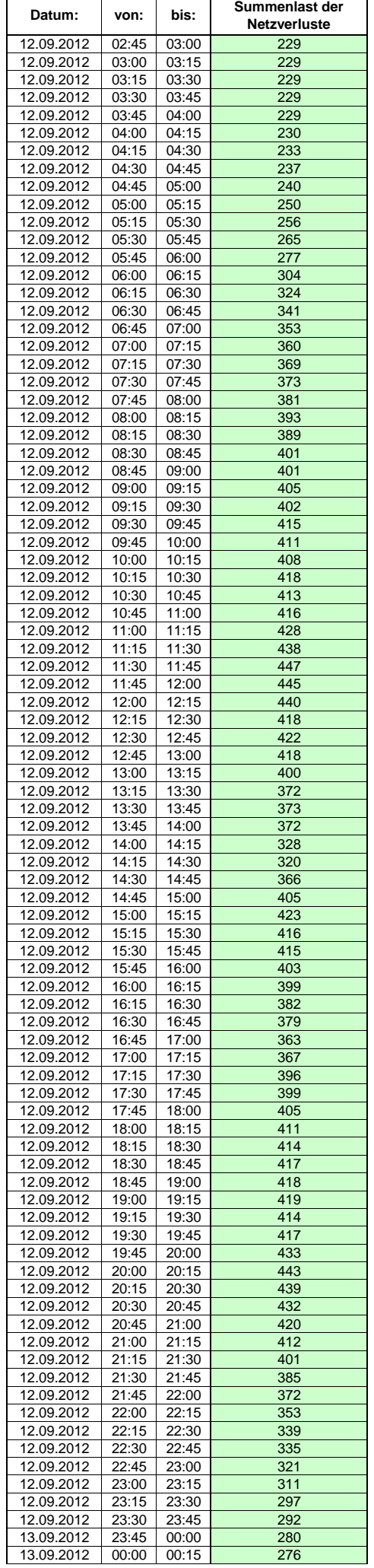

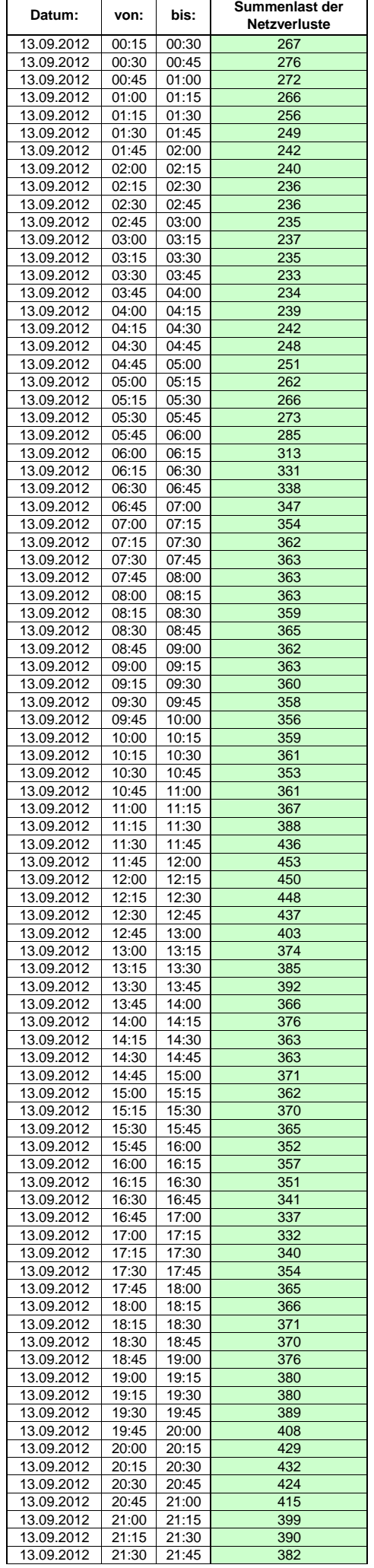

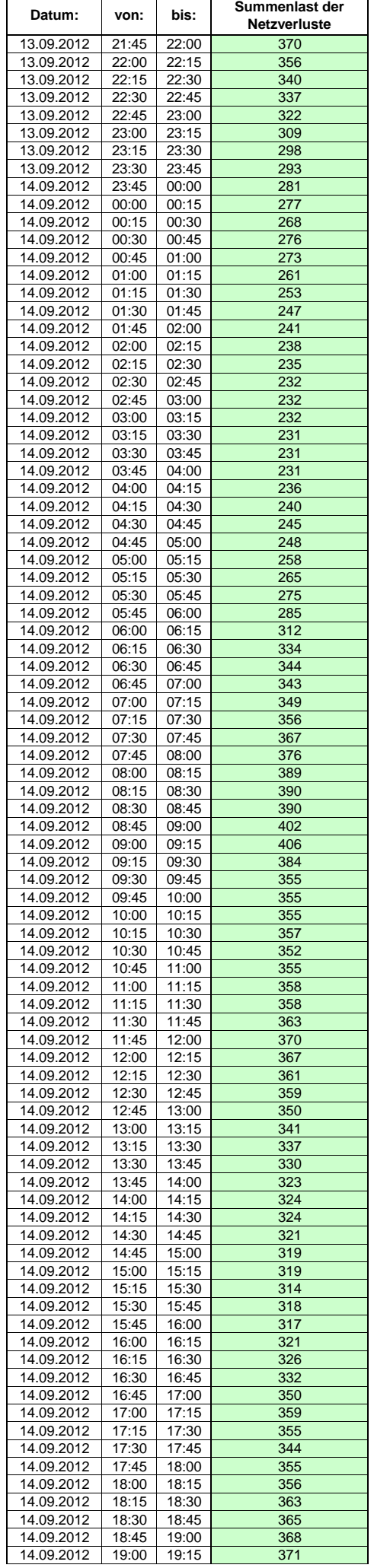
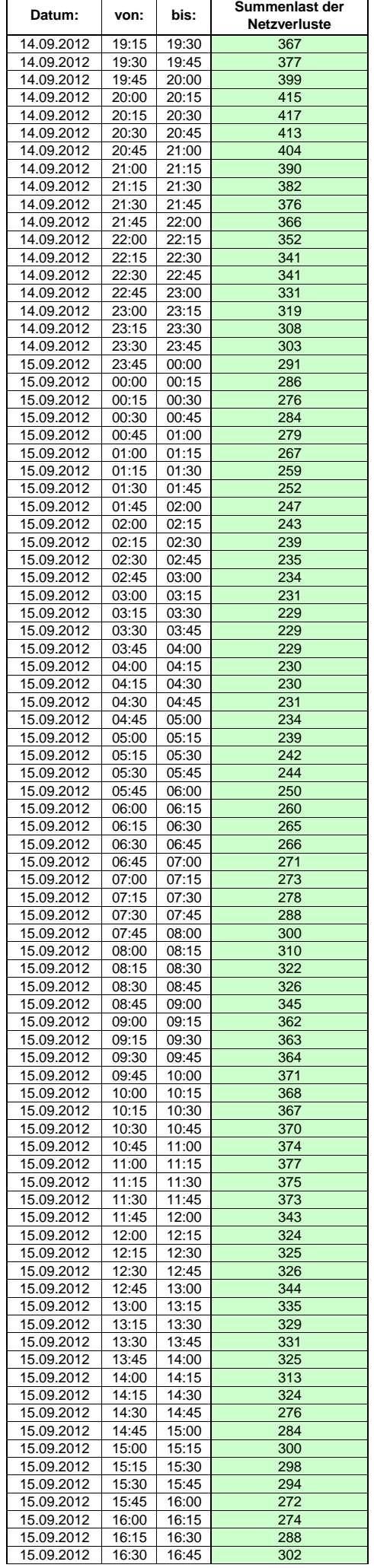

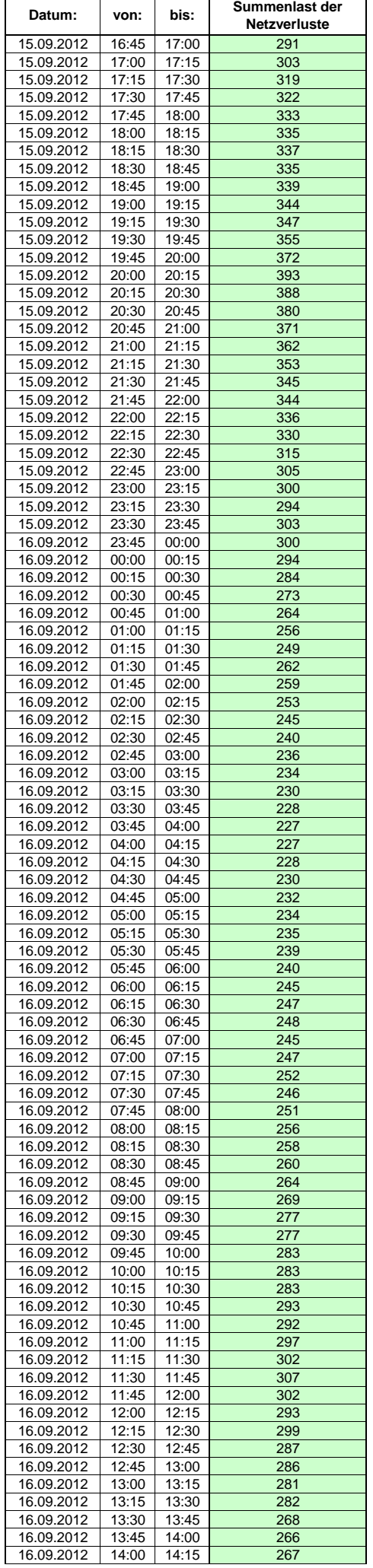

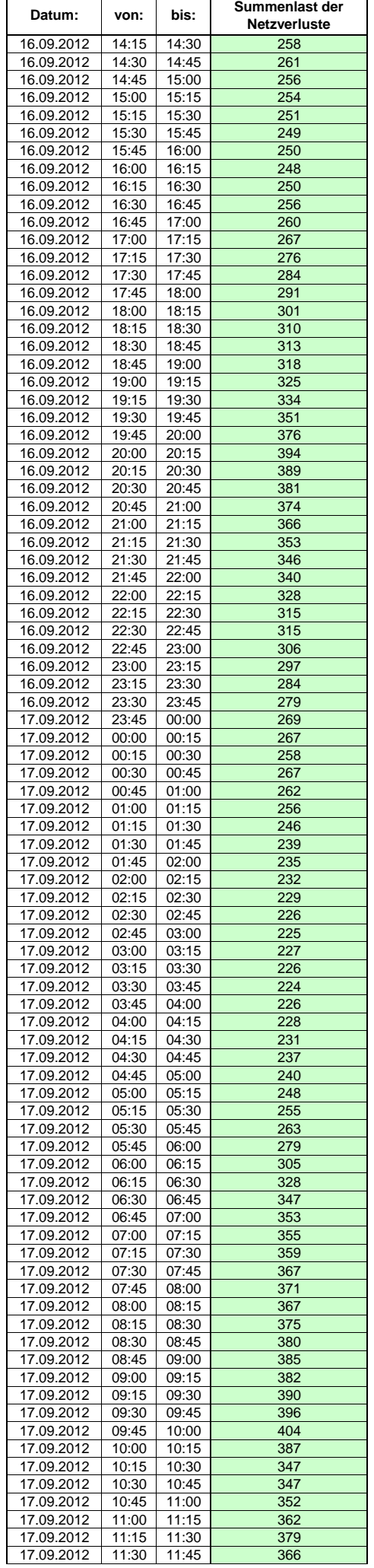

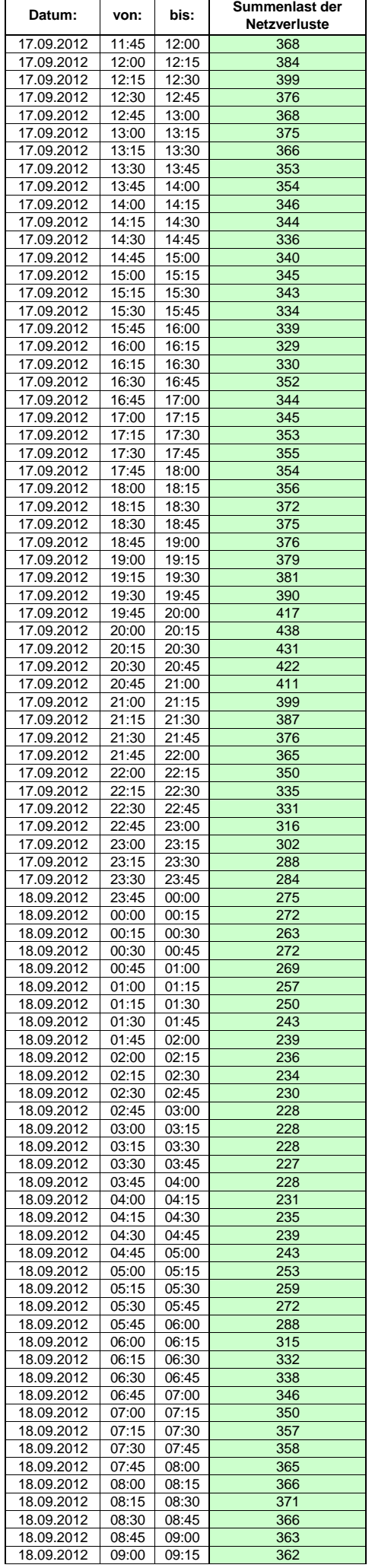

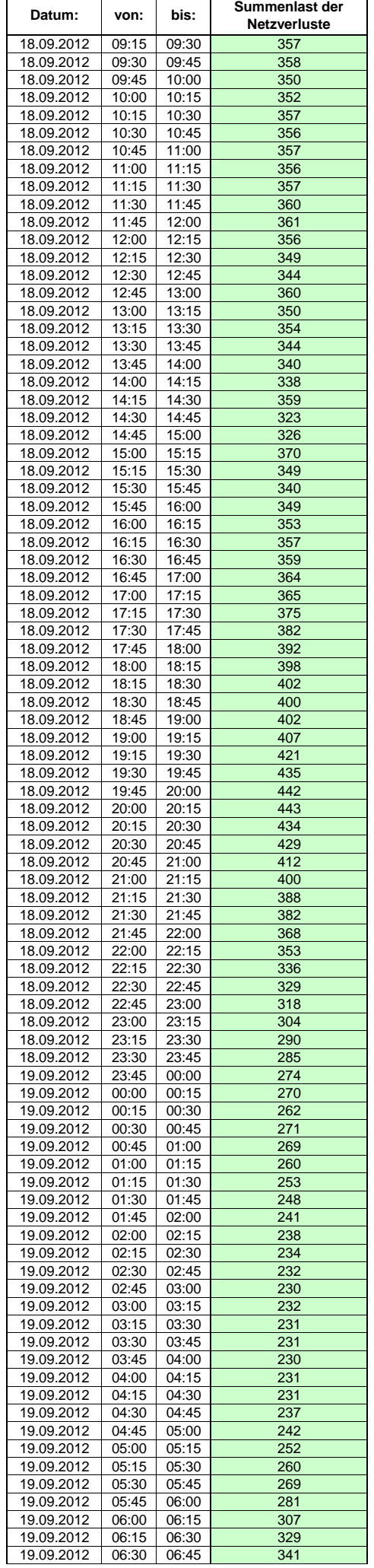

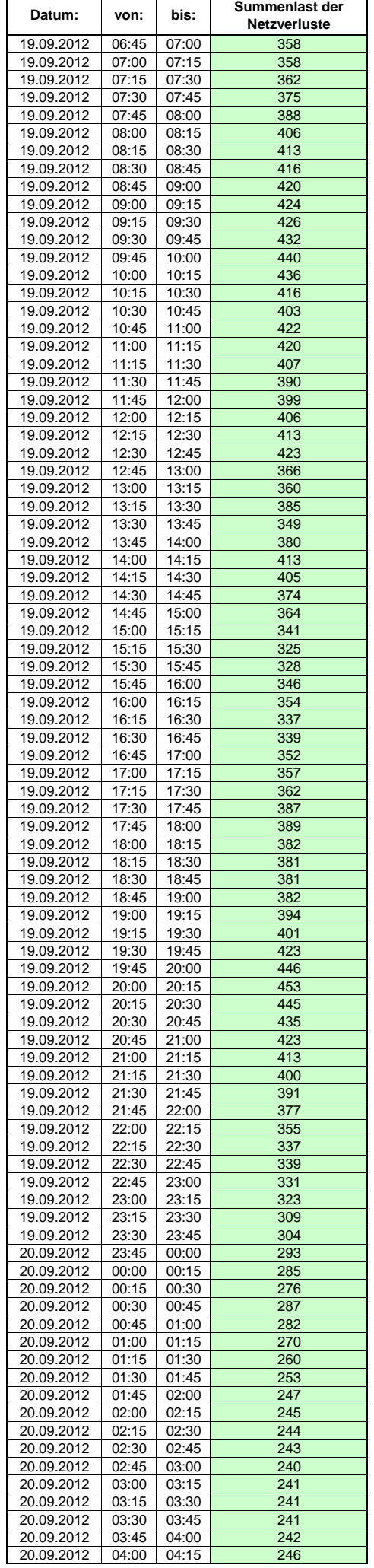

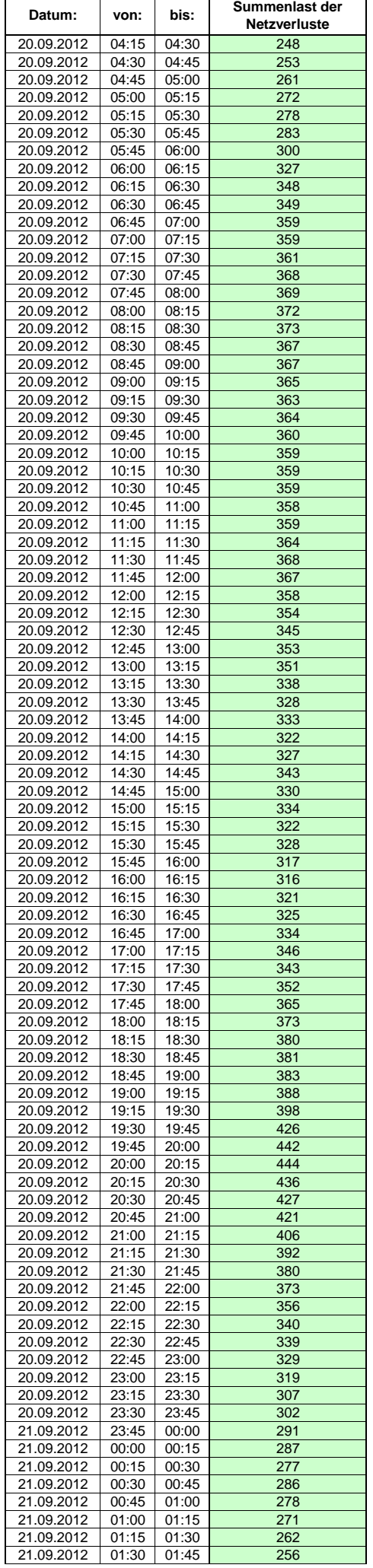

Hinweis: Im vorliegenden Fall handelt es sich um vorläufige Daten. Änderungen behält sich die Stromnetzgesellschaft Herrenberg mbH Co. KG ausdrücklich vor. Seite 295 von 409

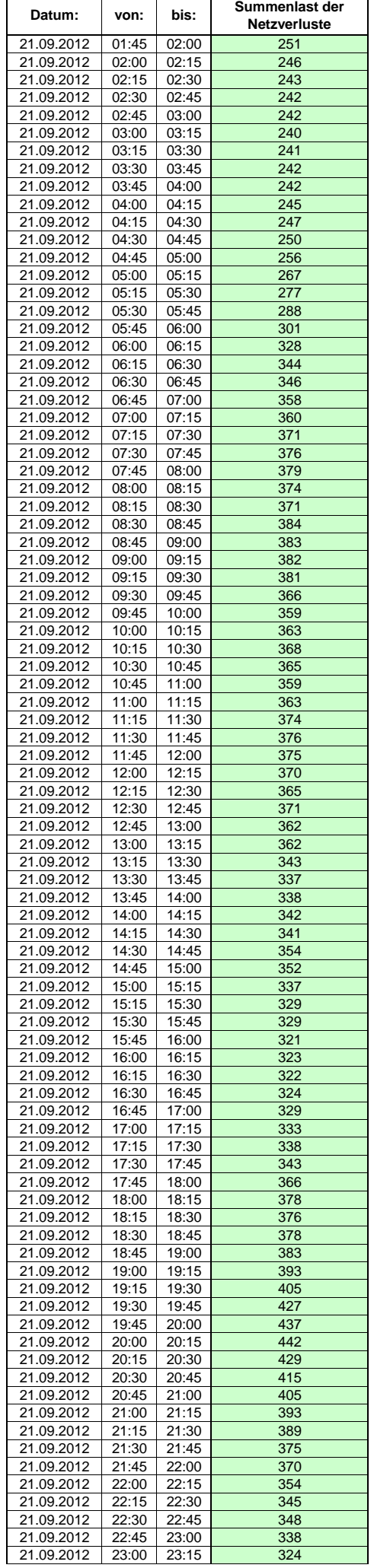

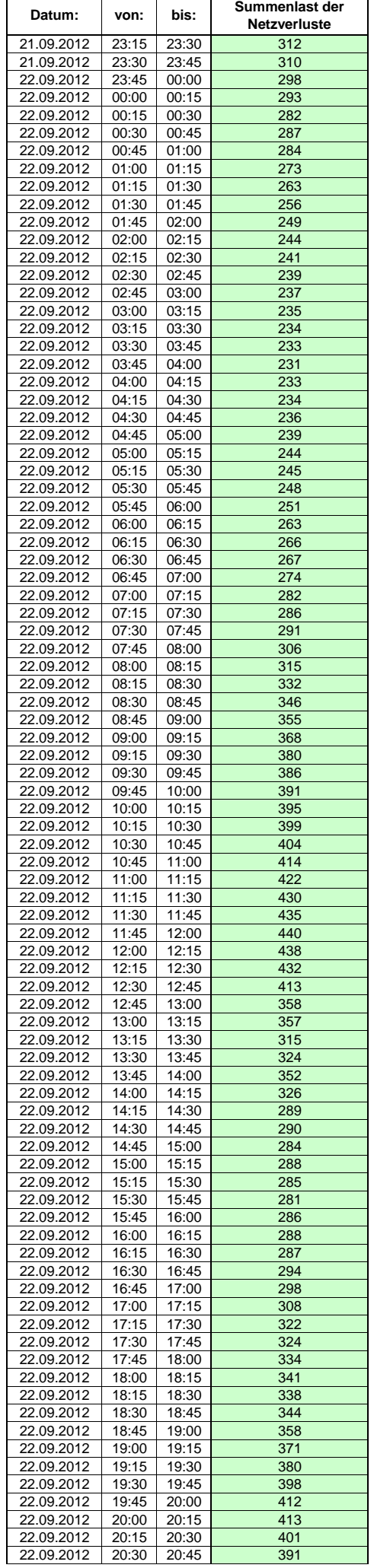

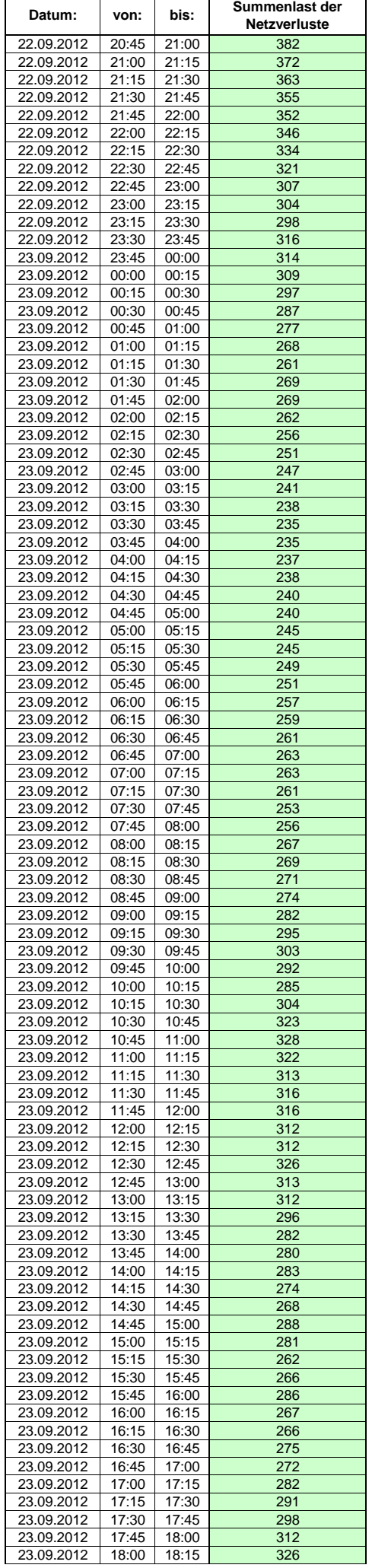

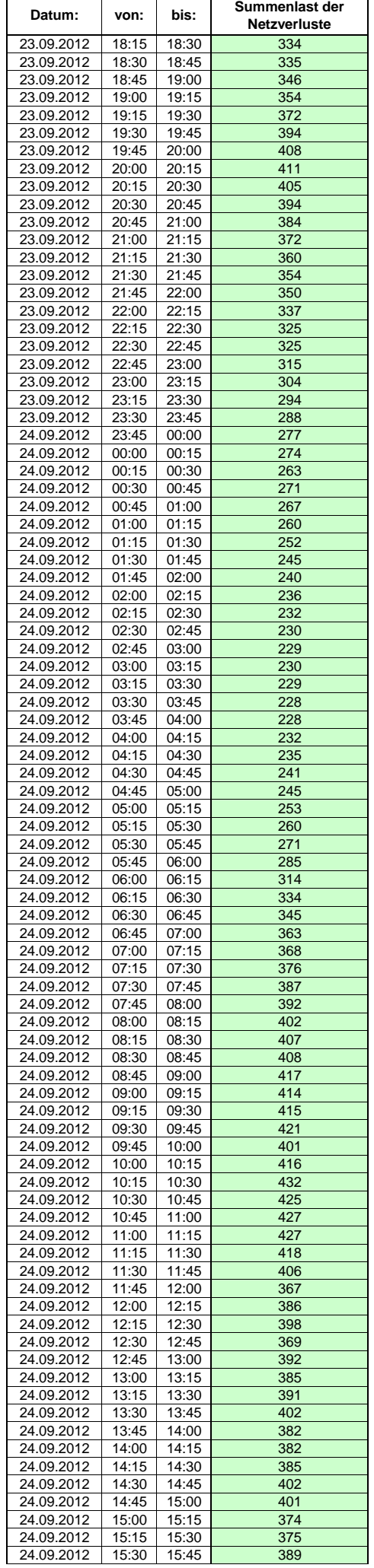

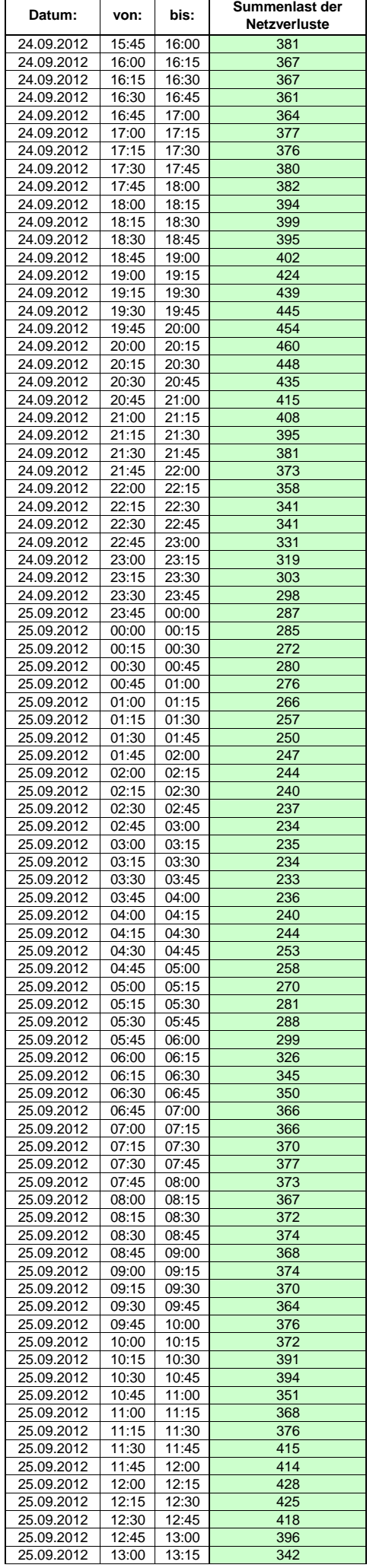

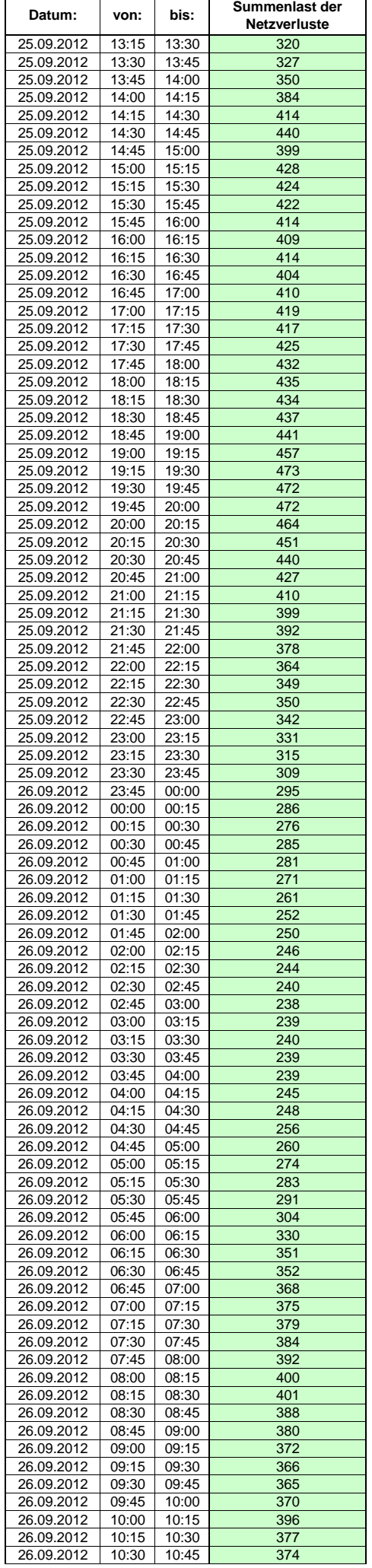

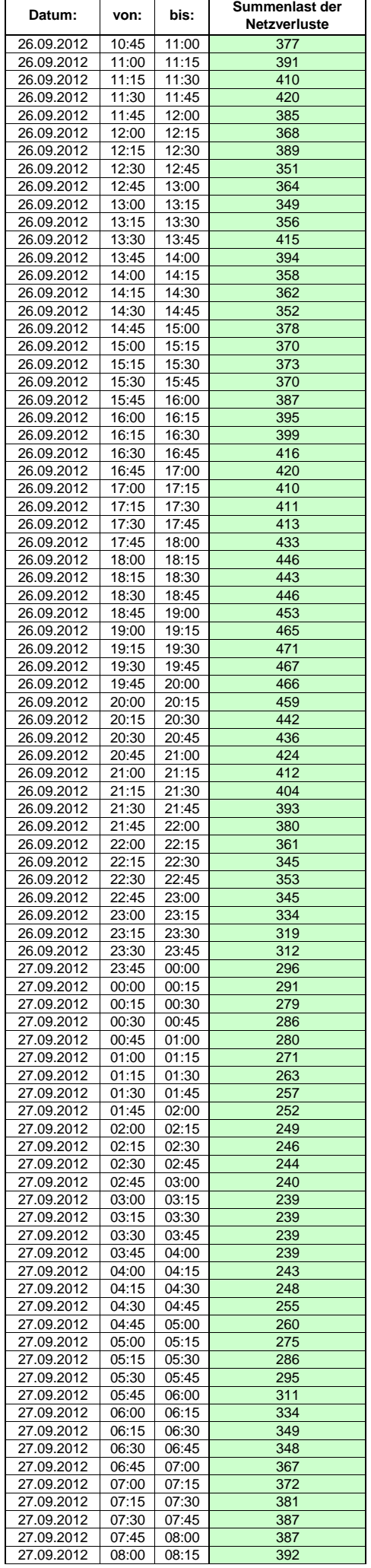

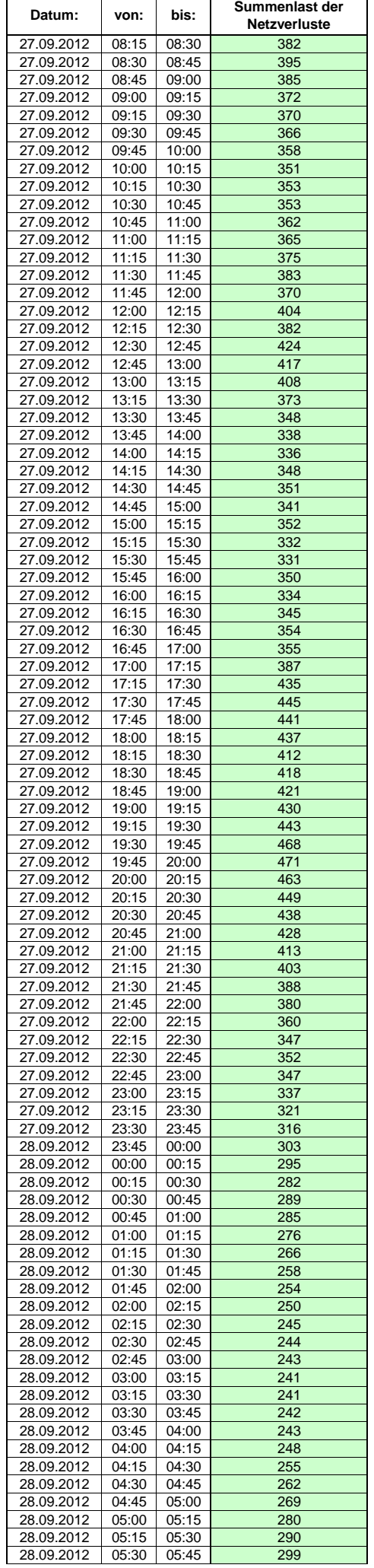

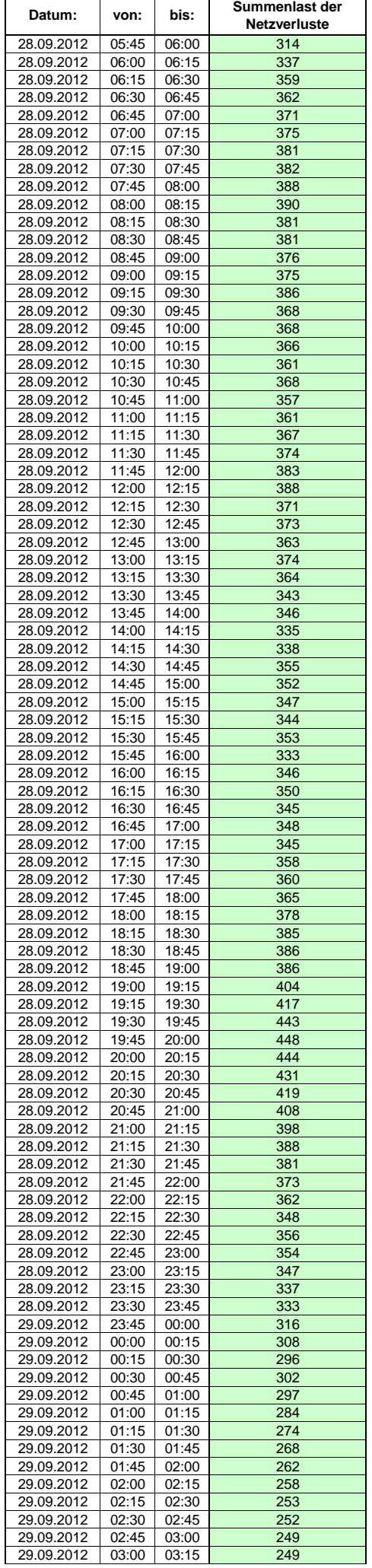

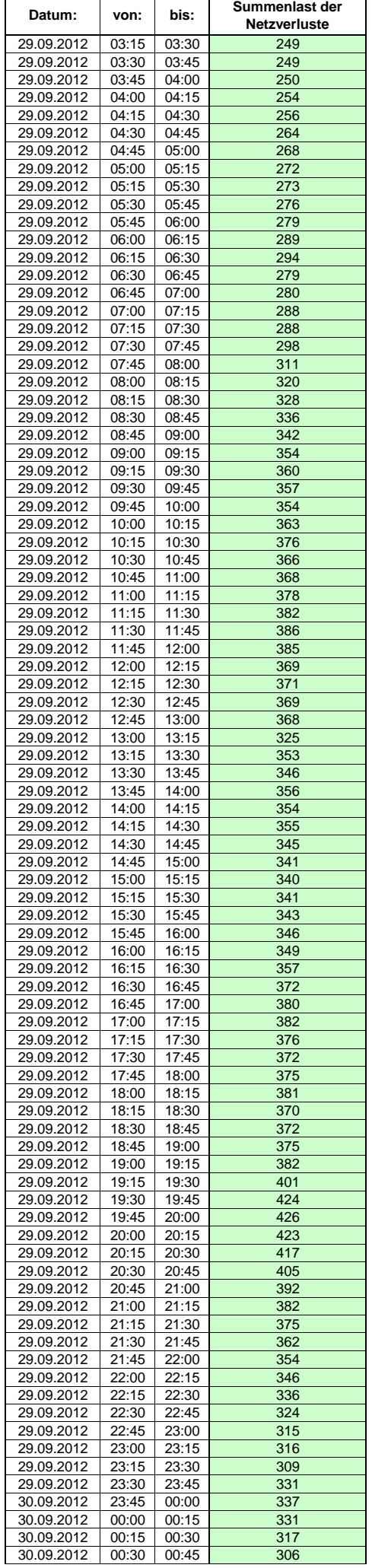

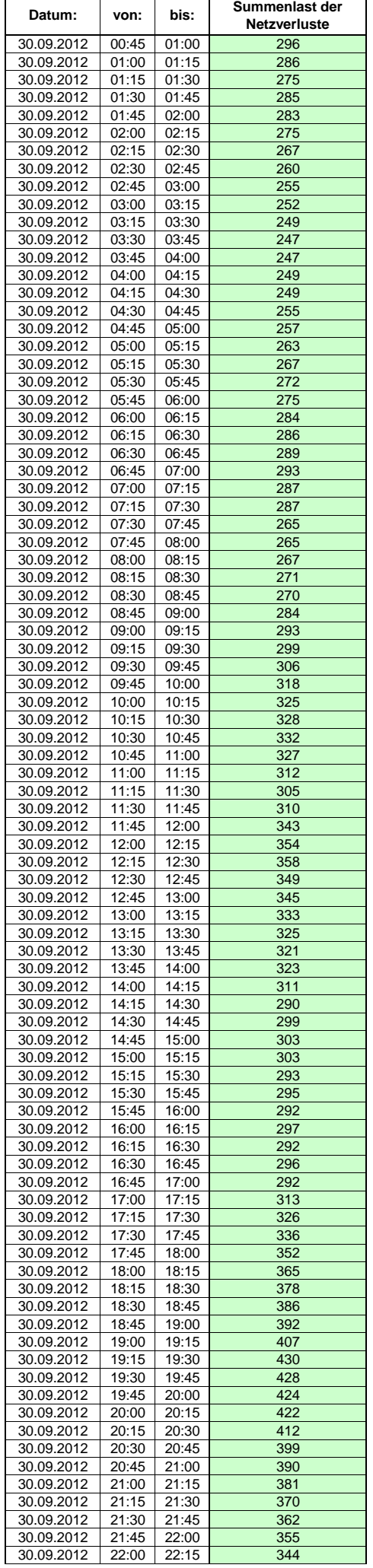

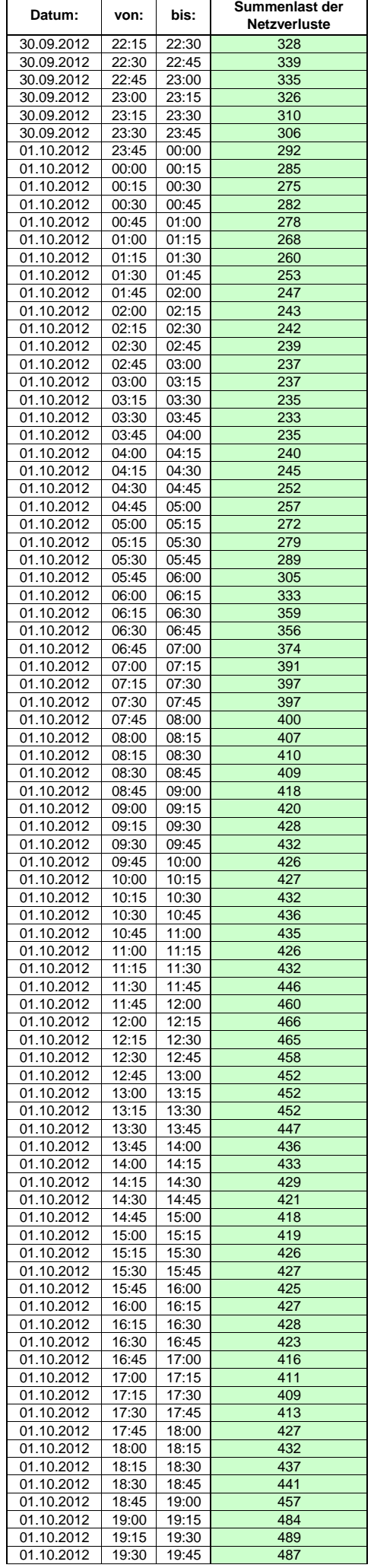

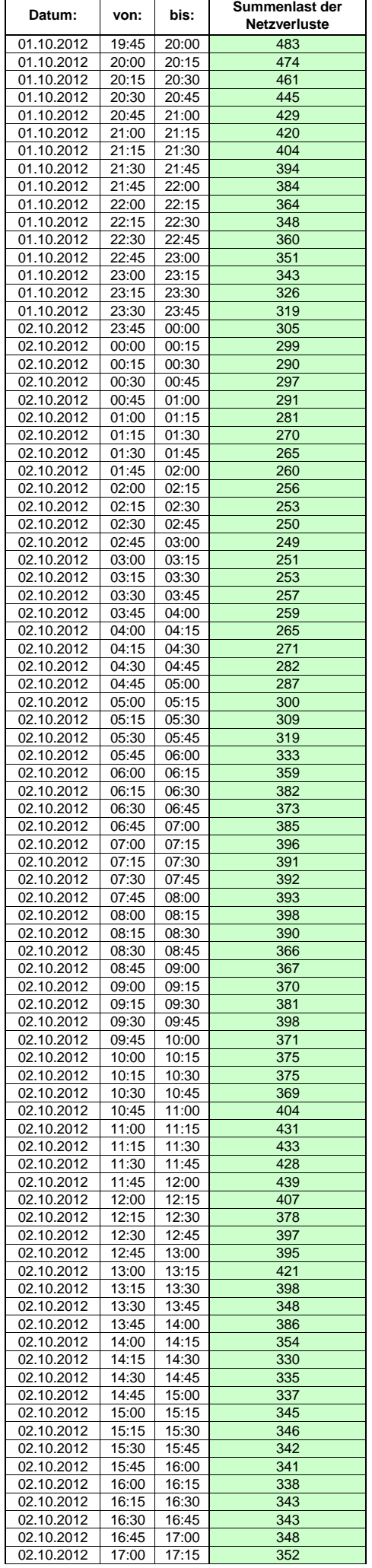

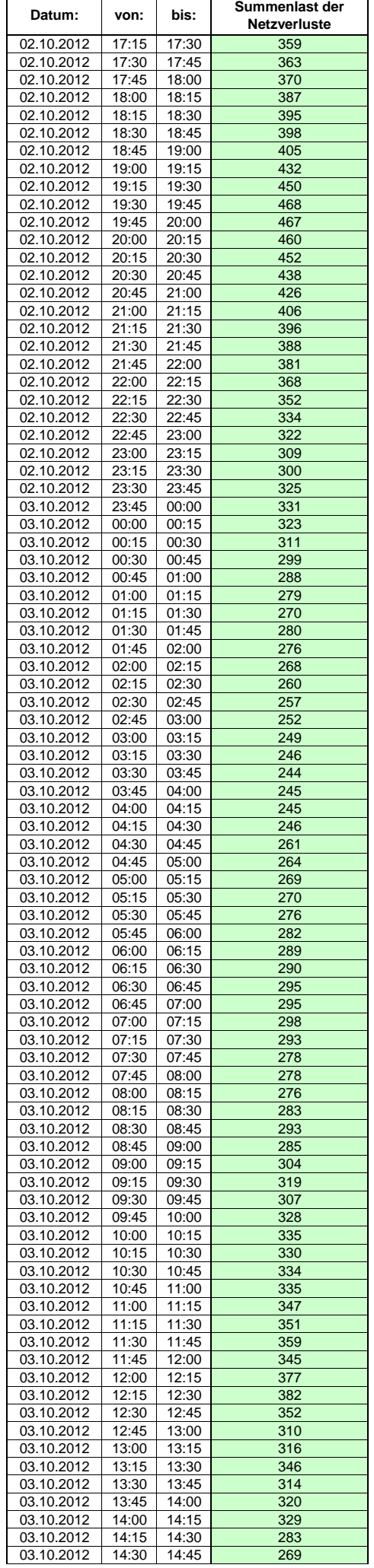

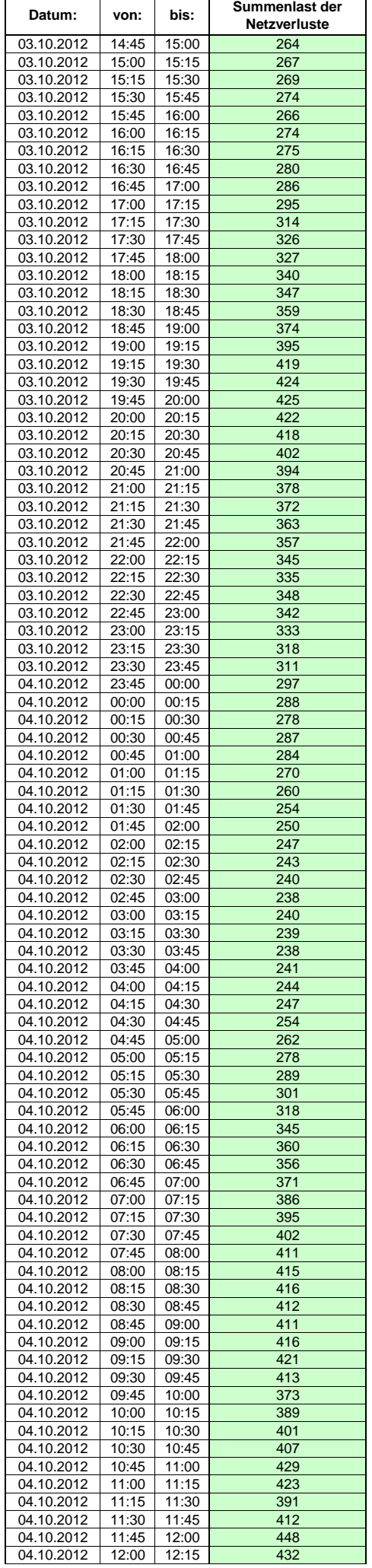

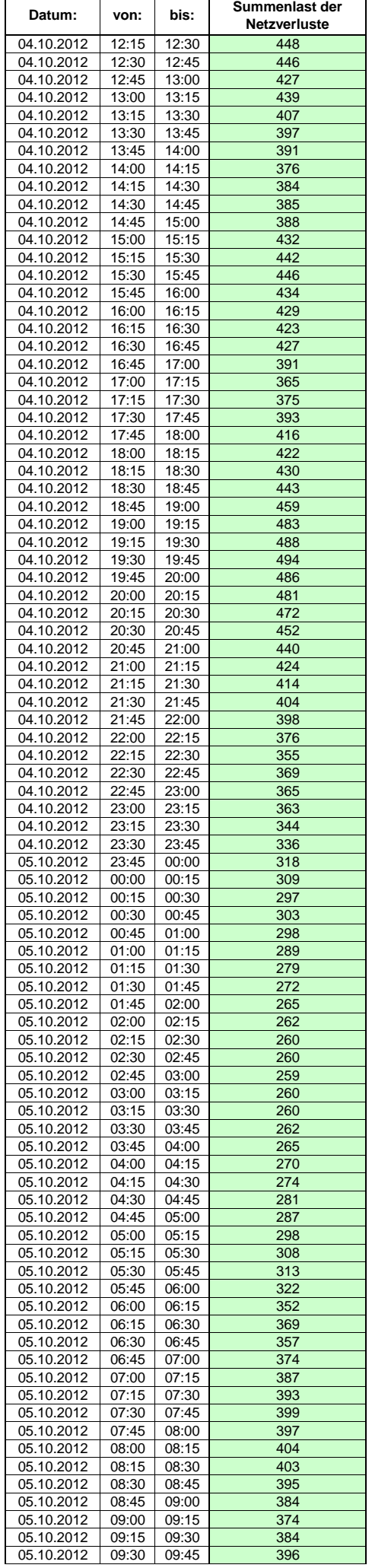

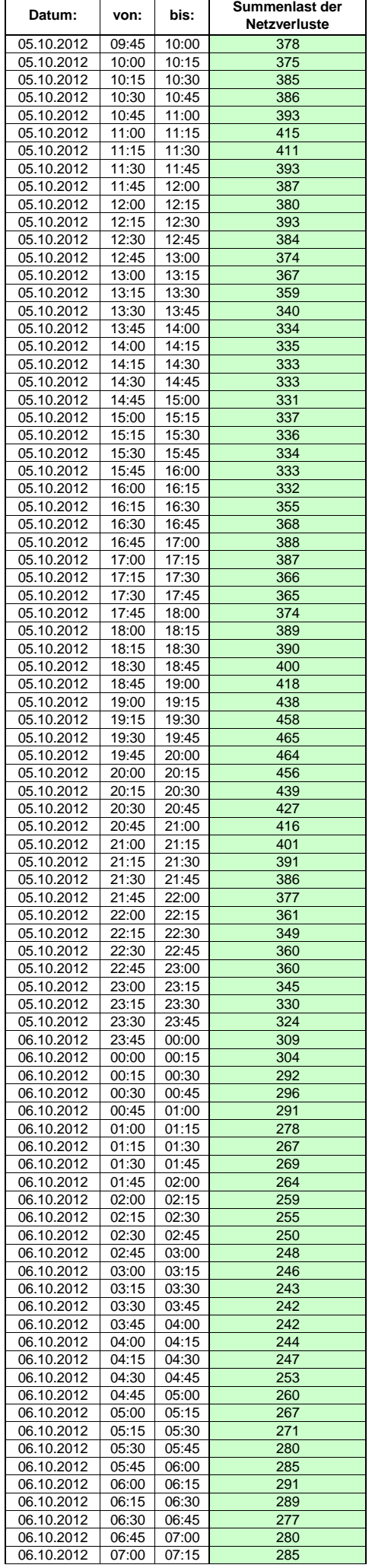

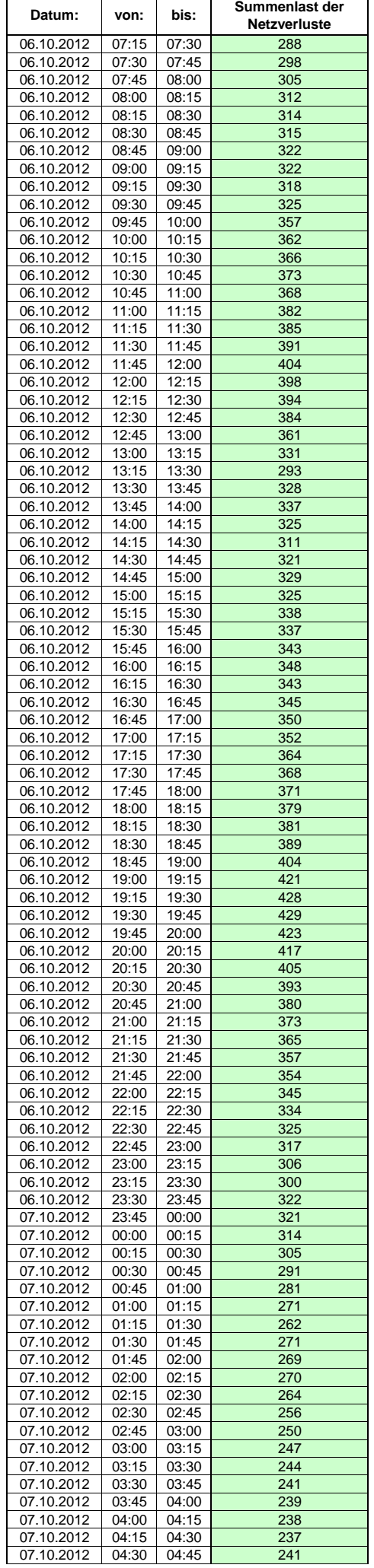

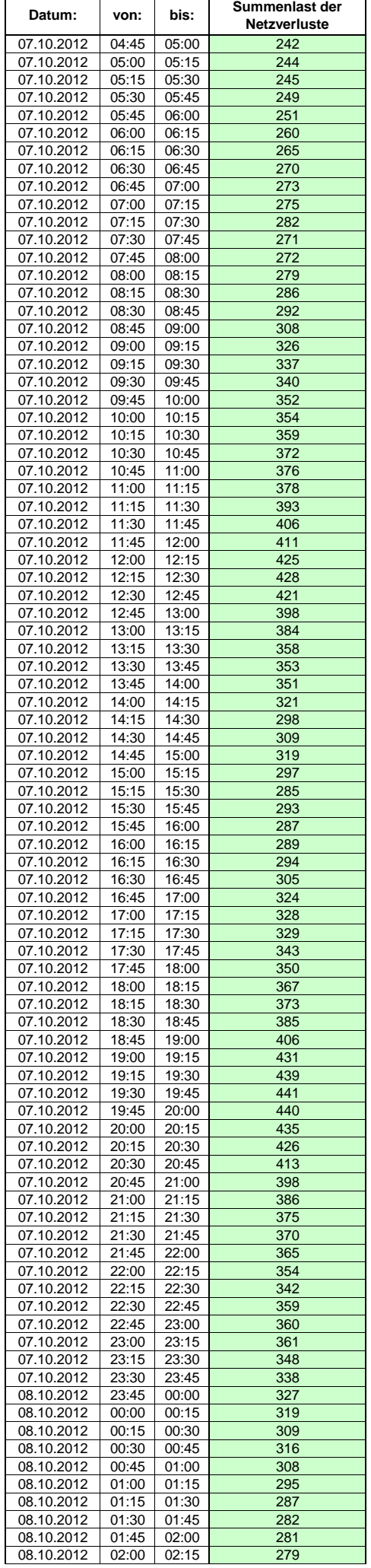

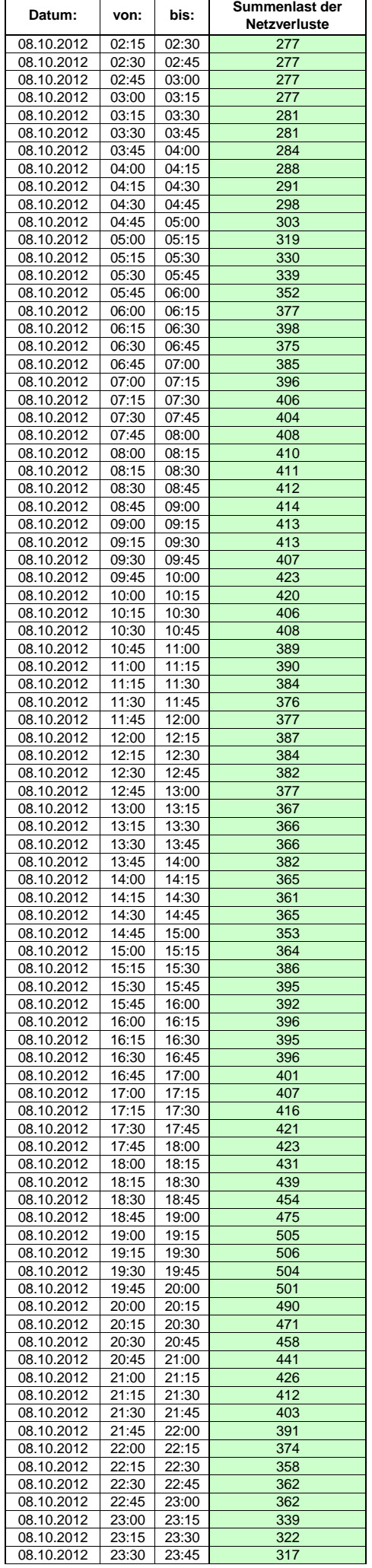

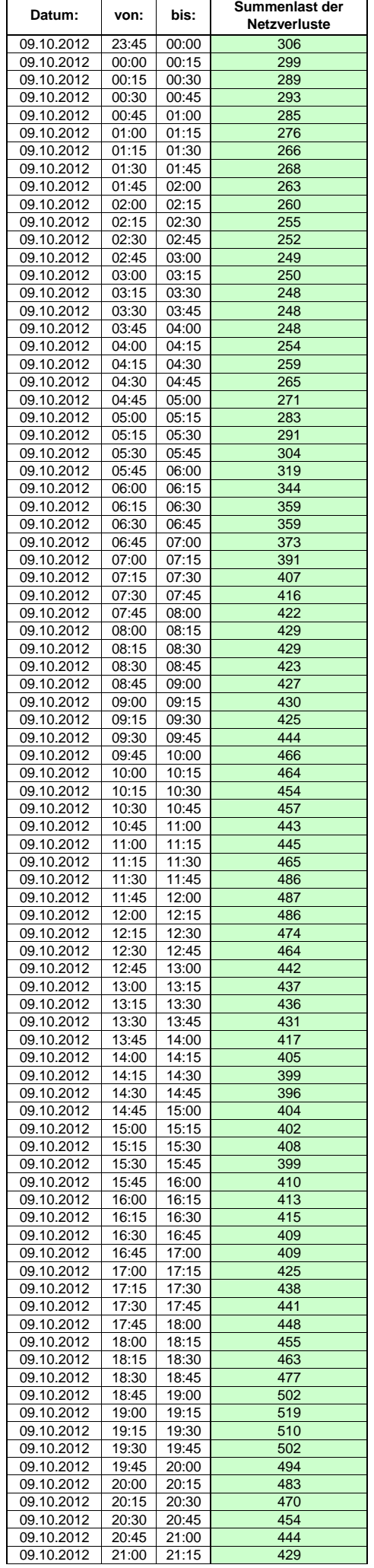

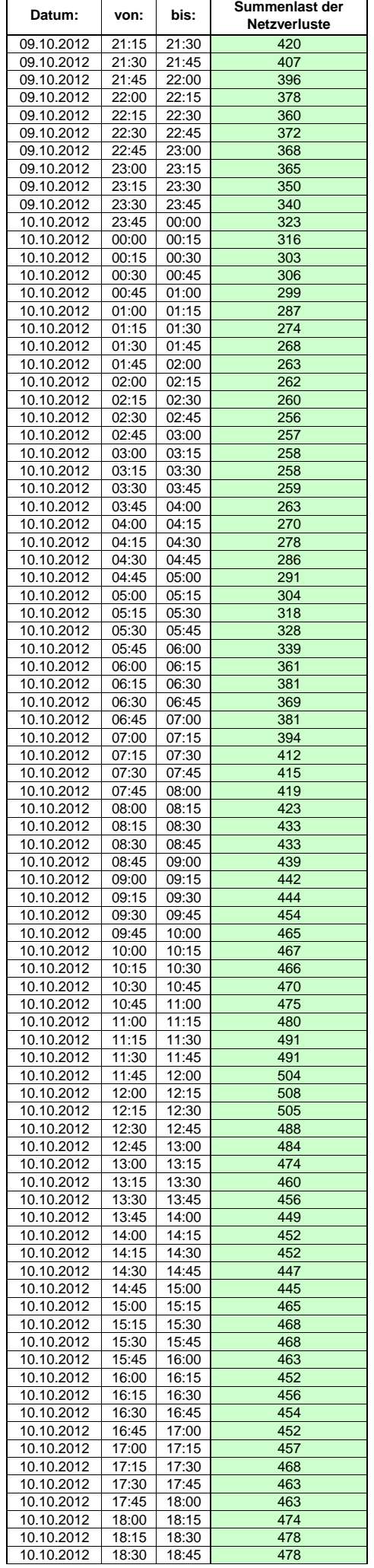

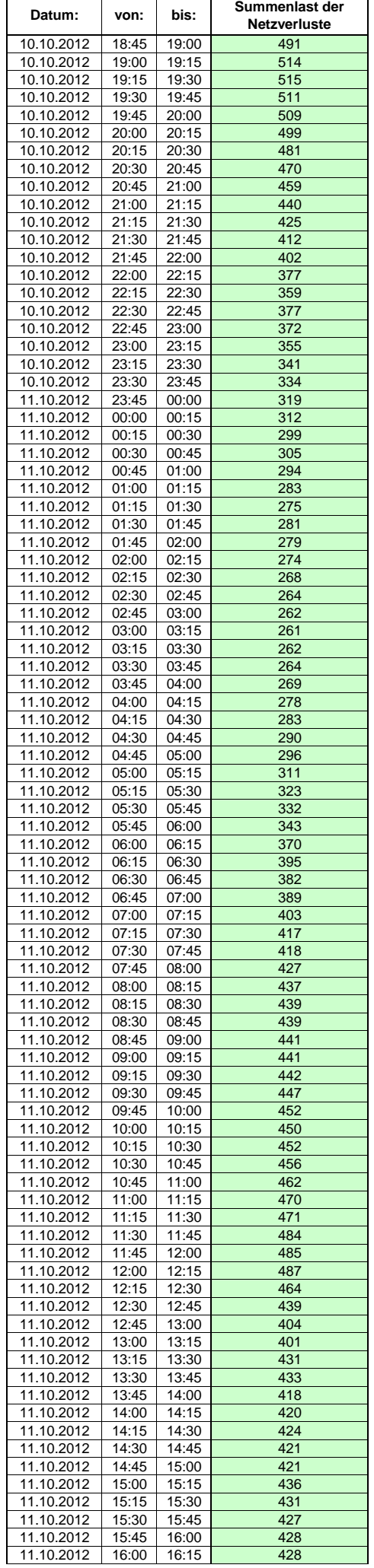

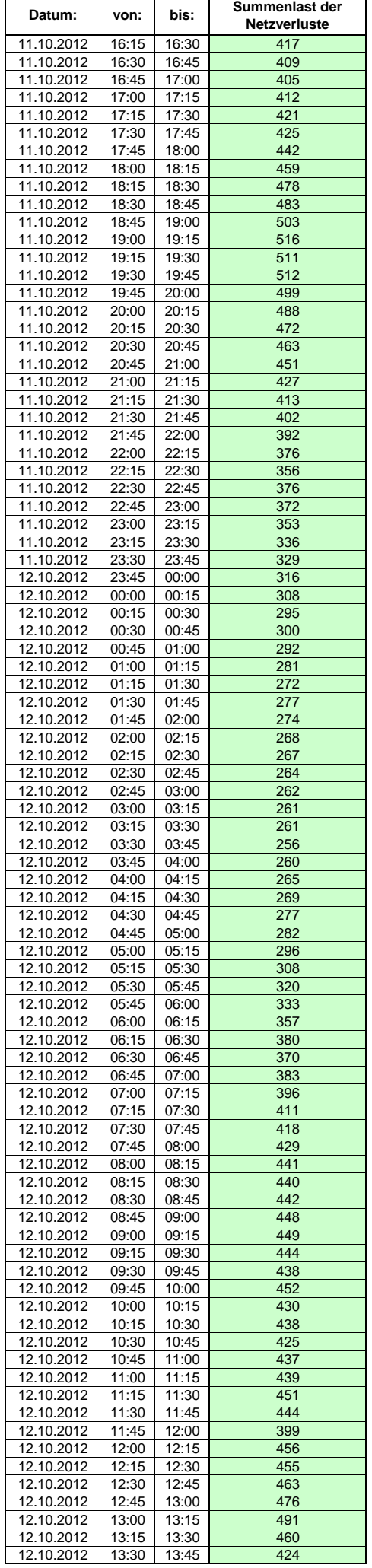

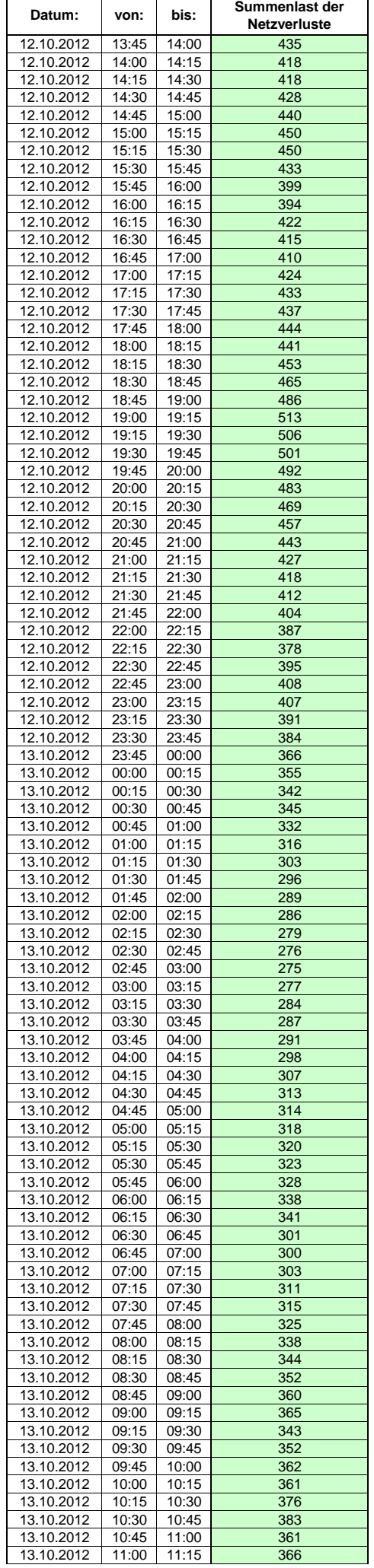

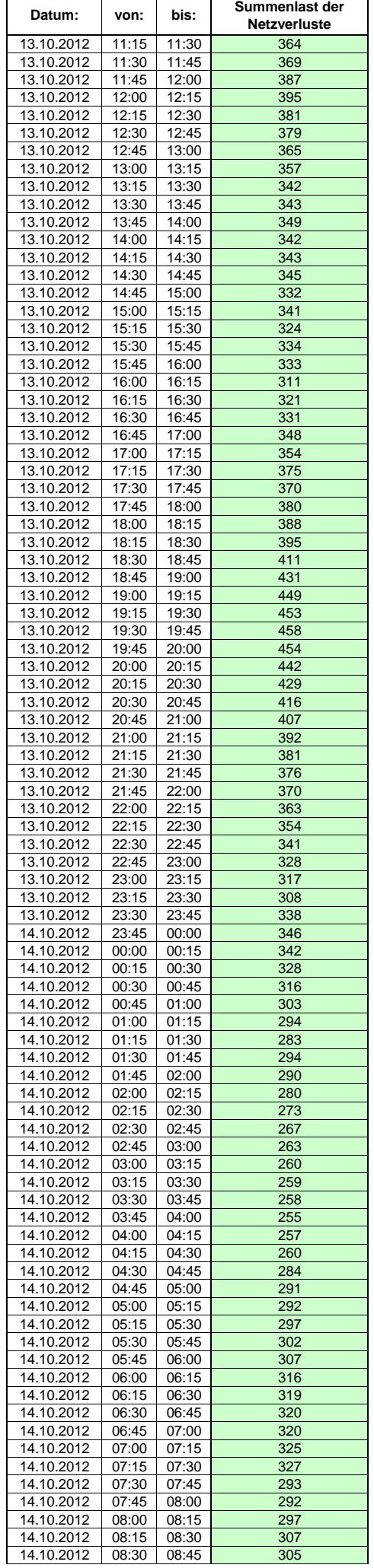

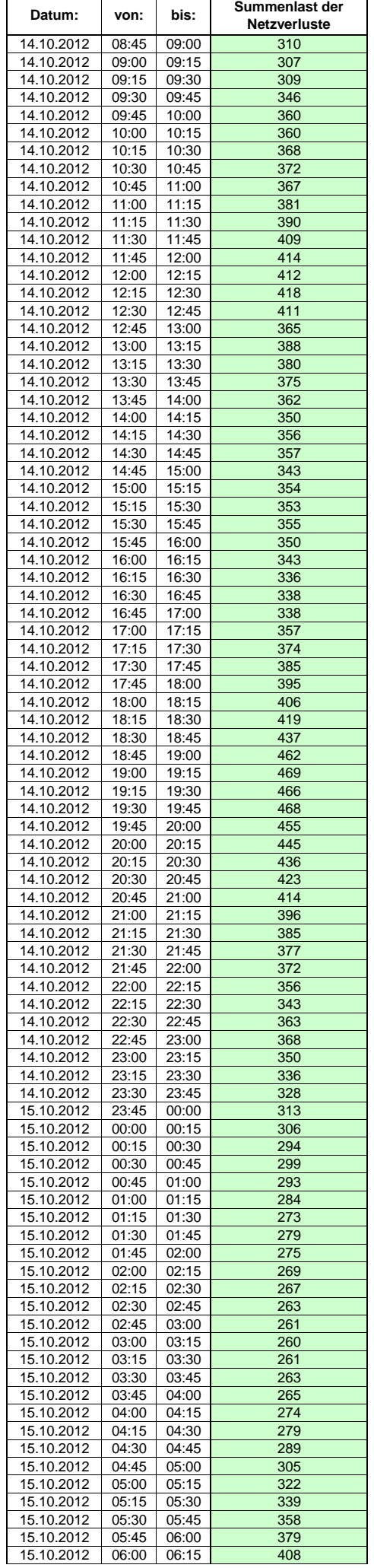

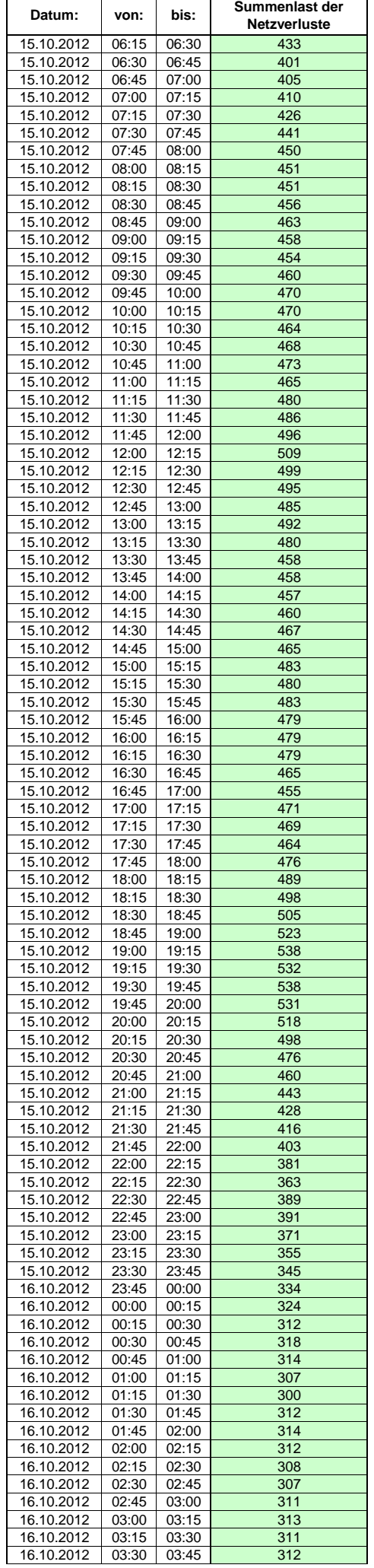

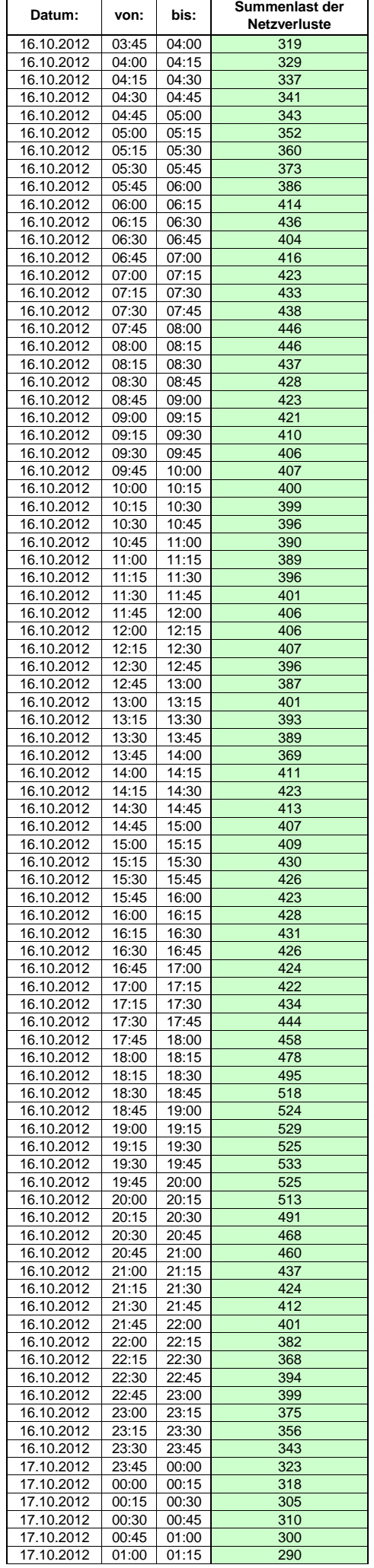
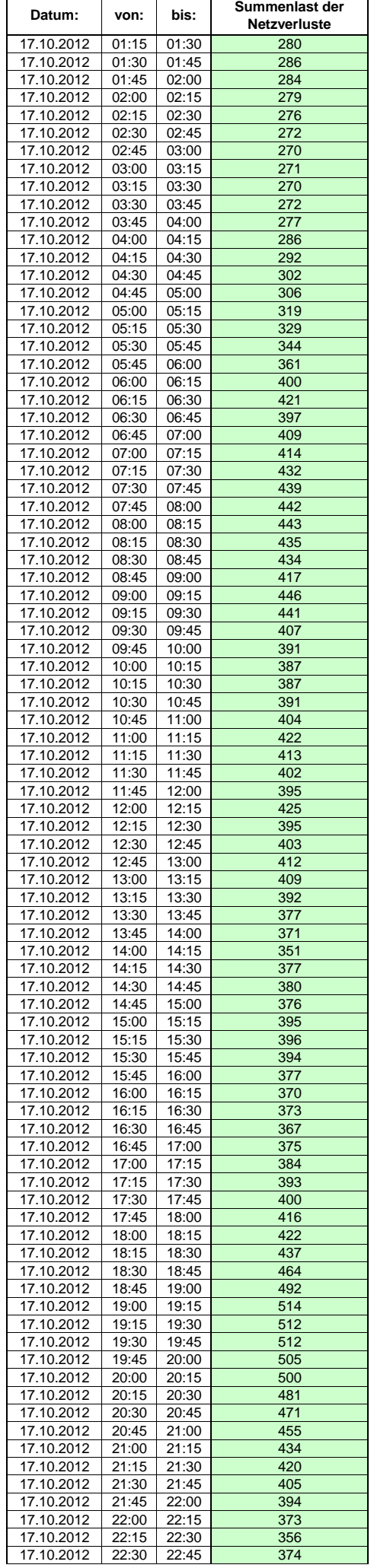

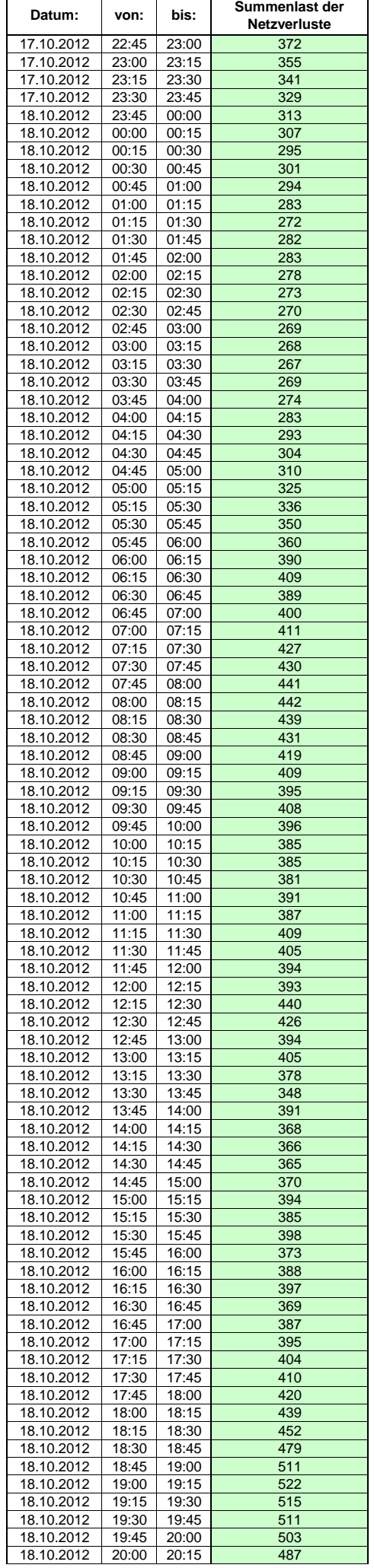

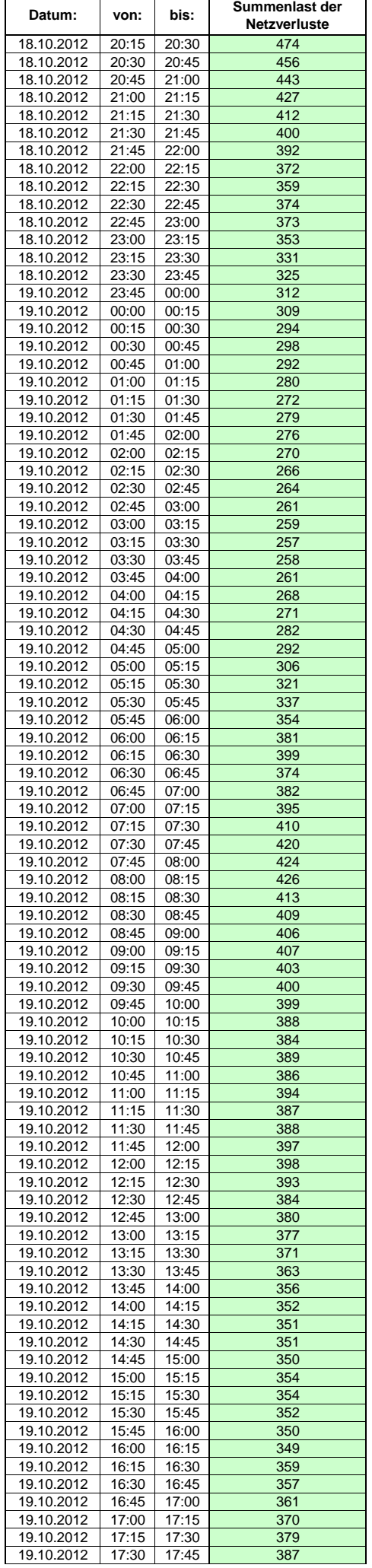

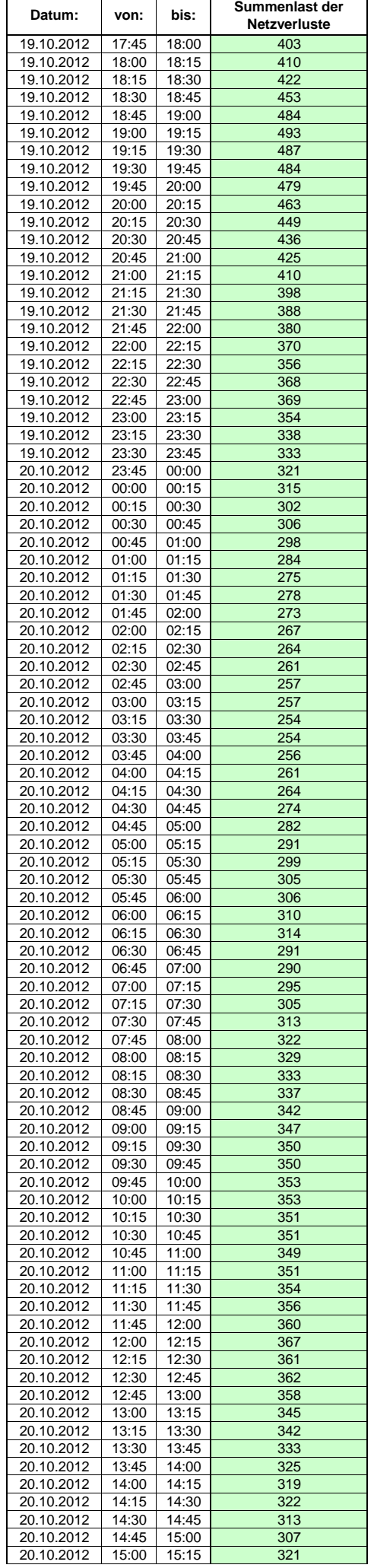

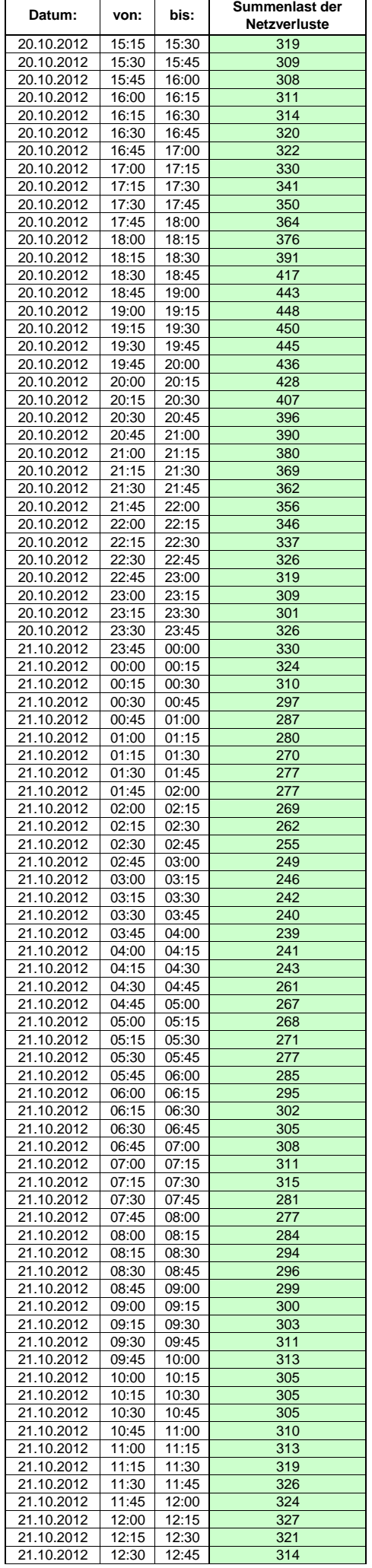

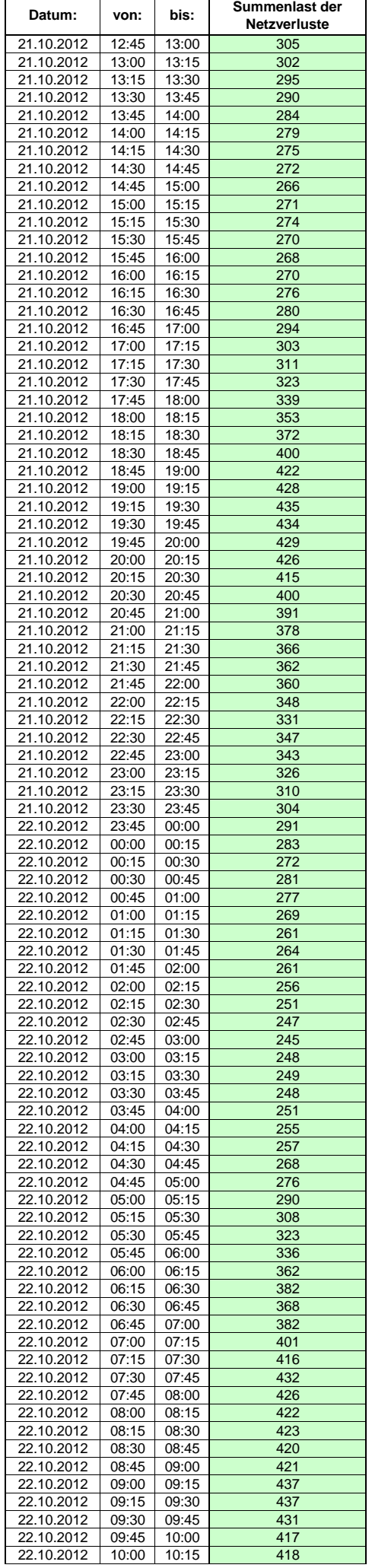

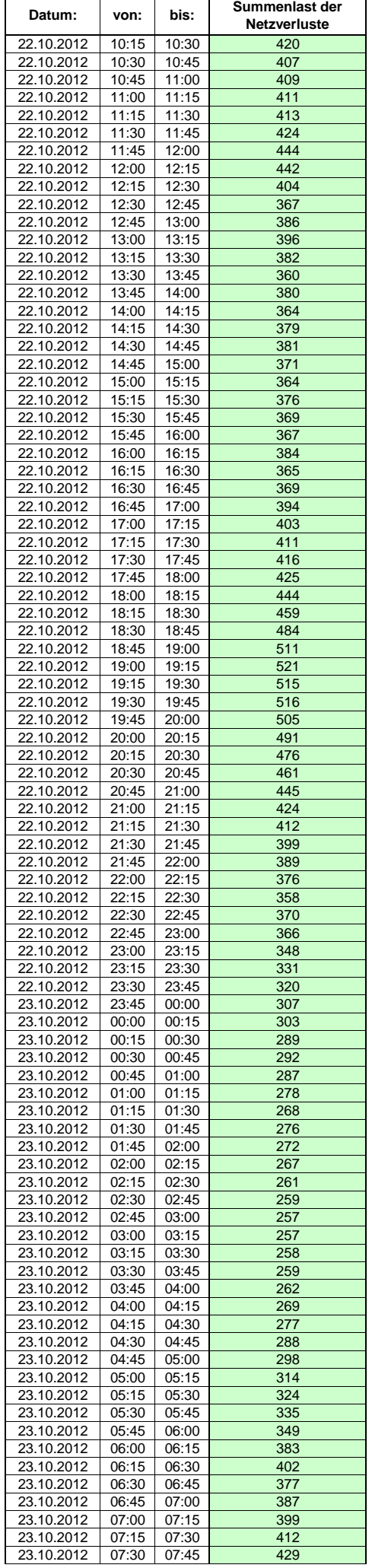

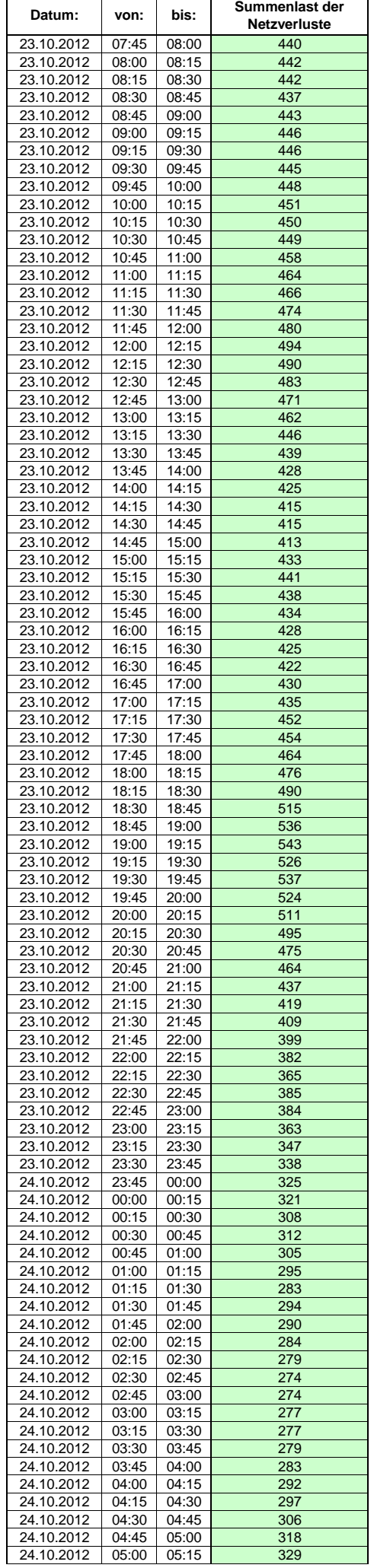

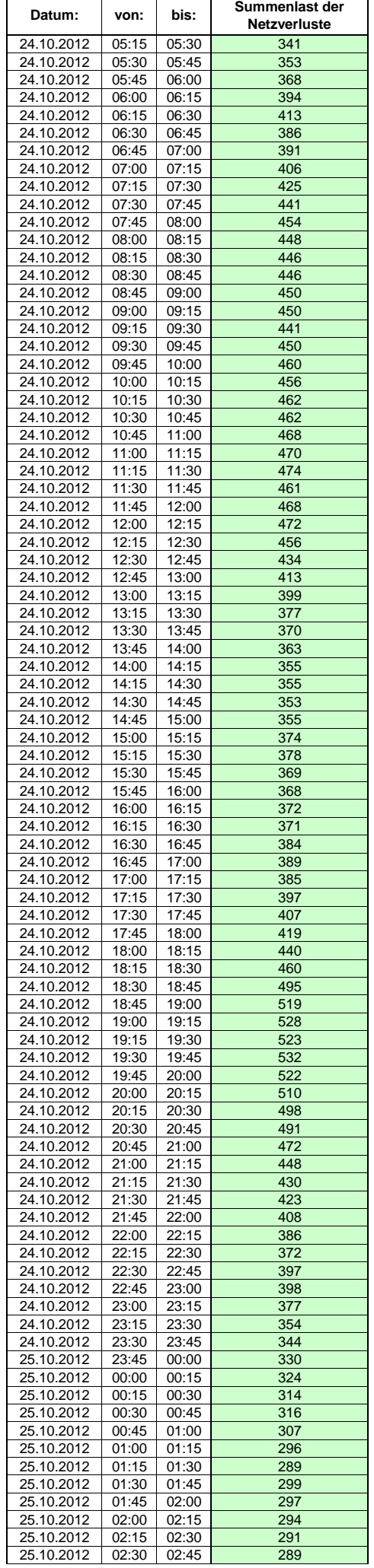

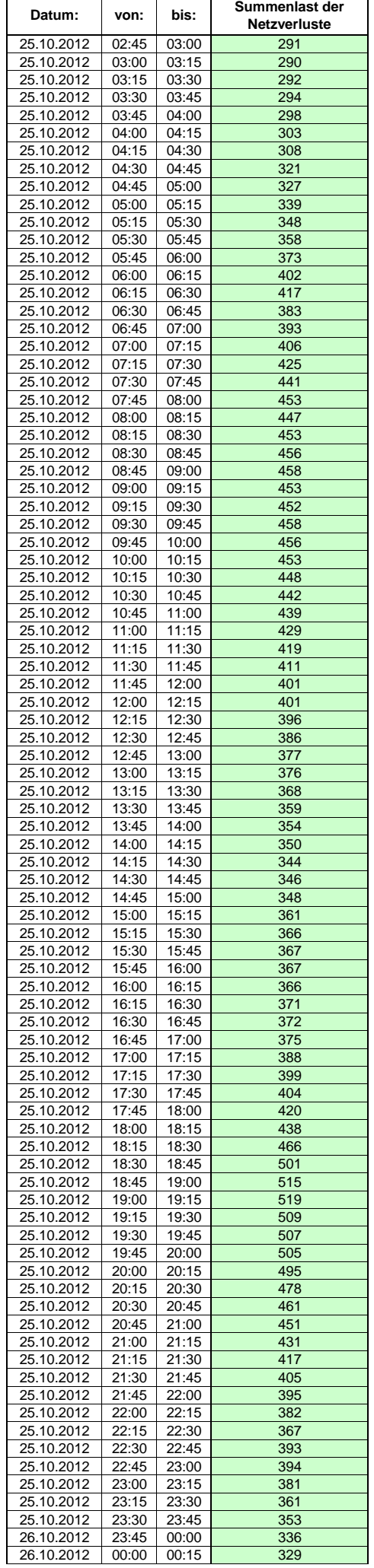

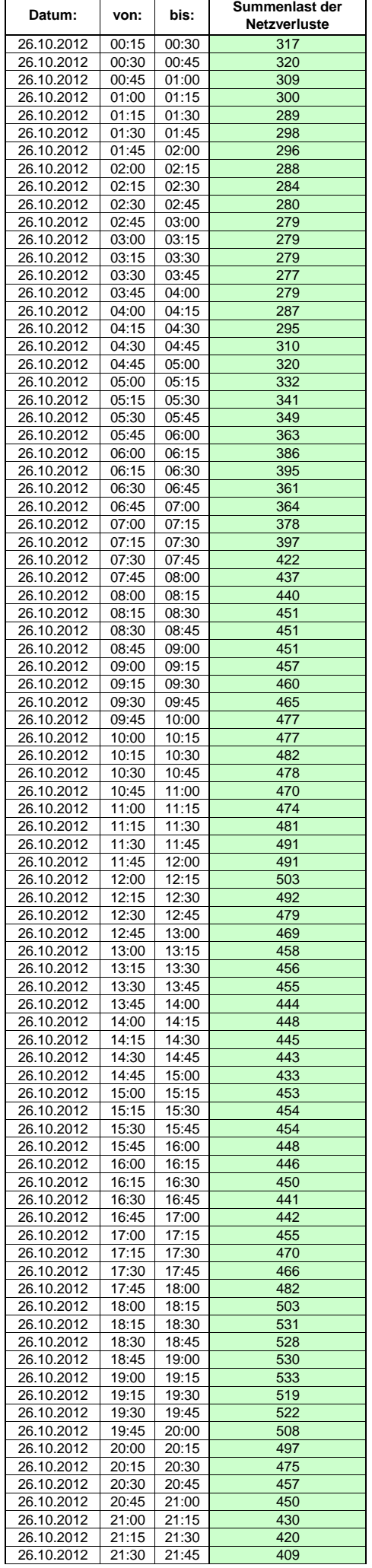

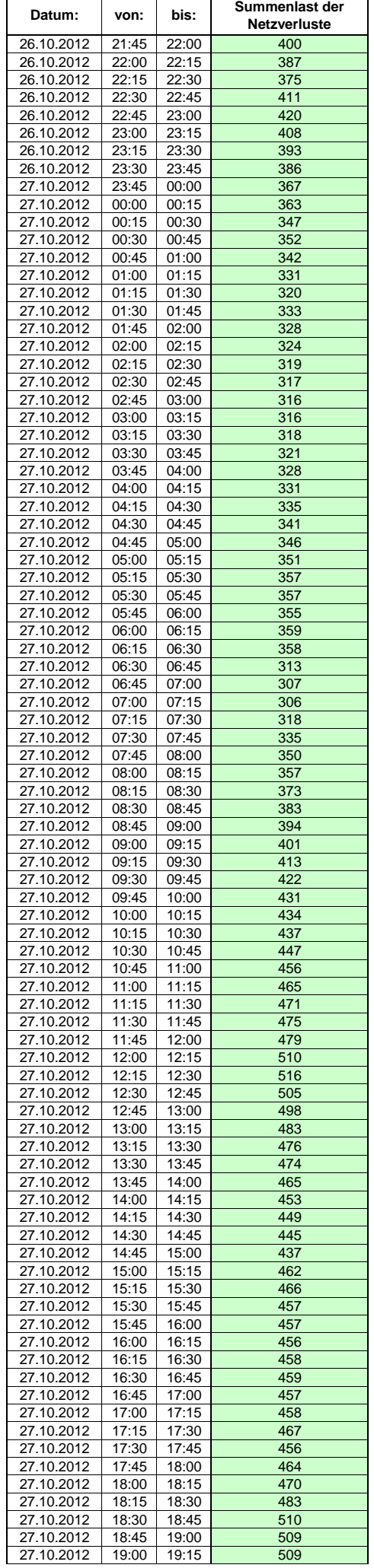

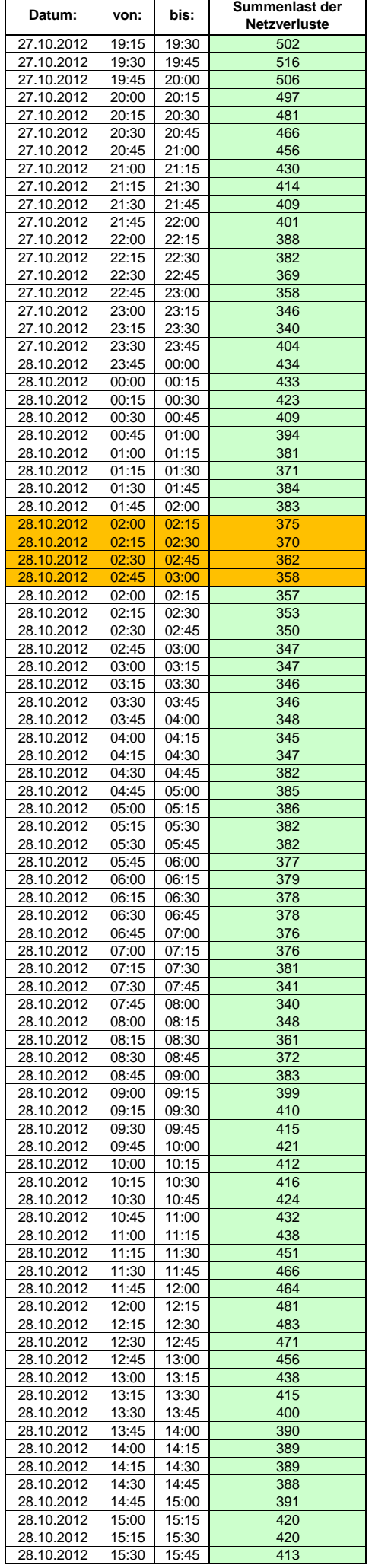

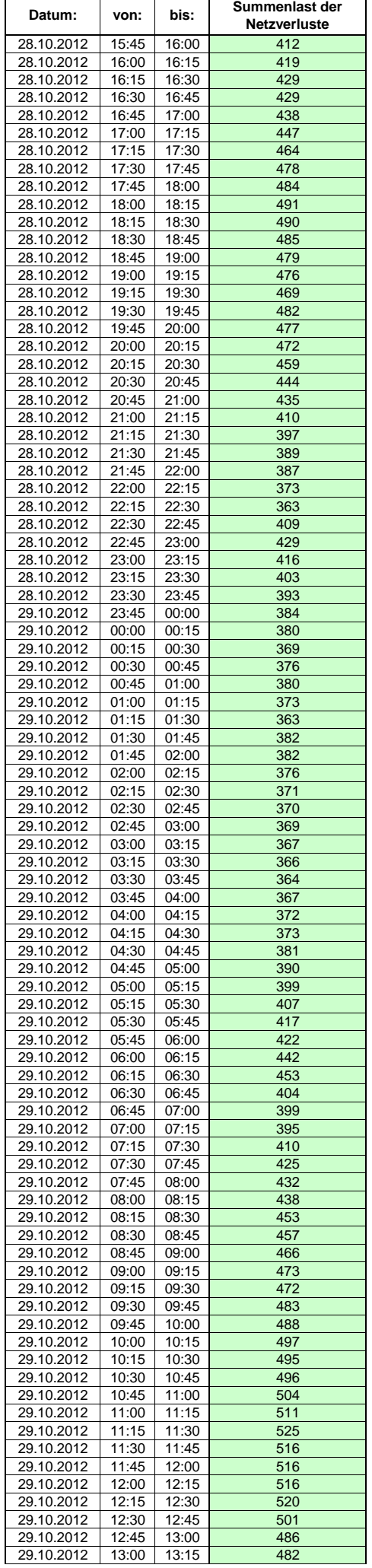

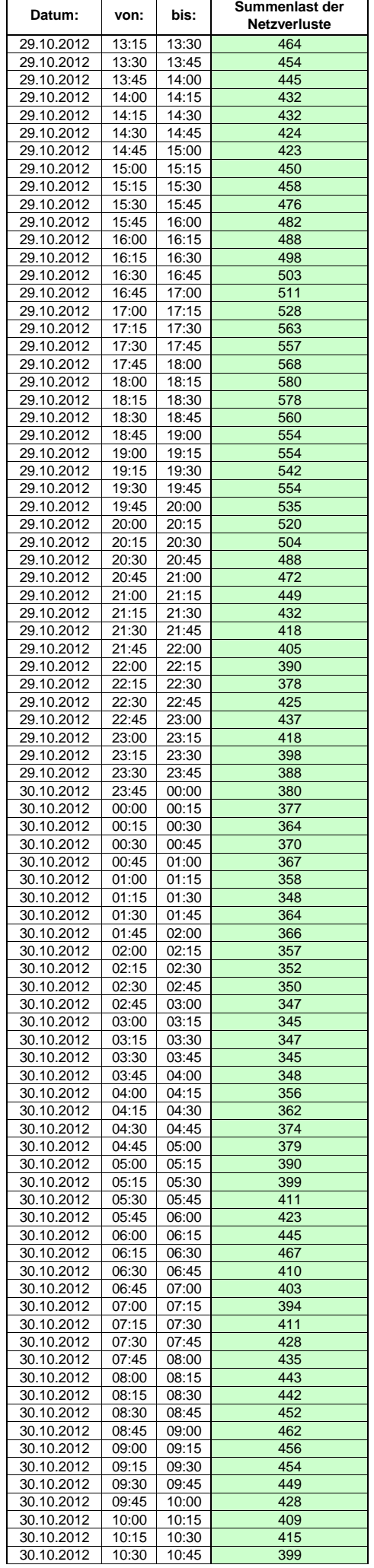

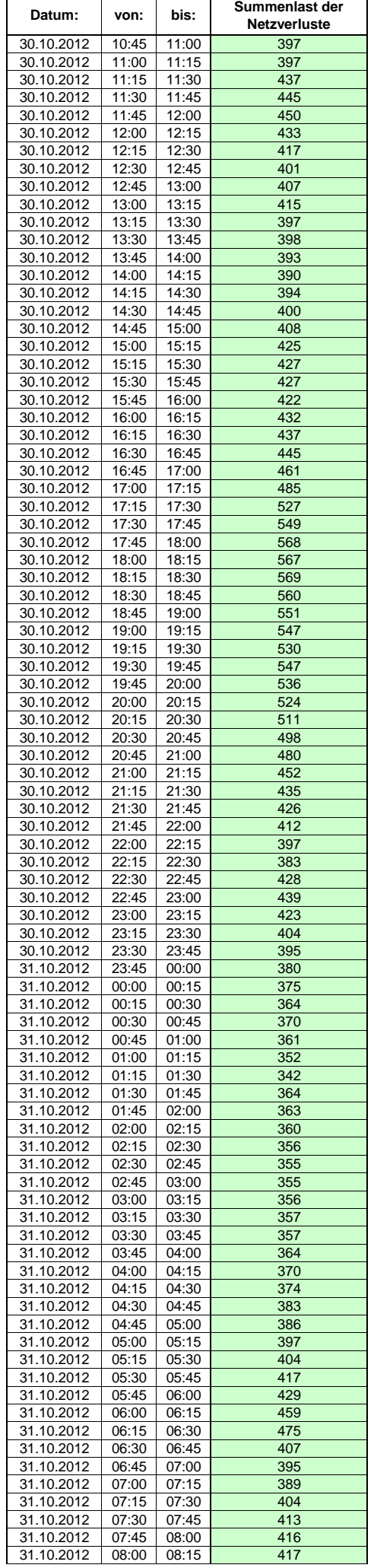

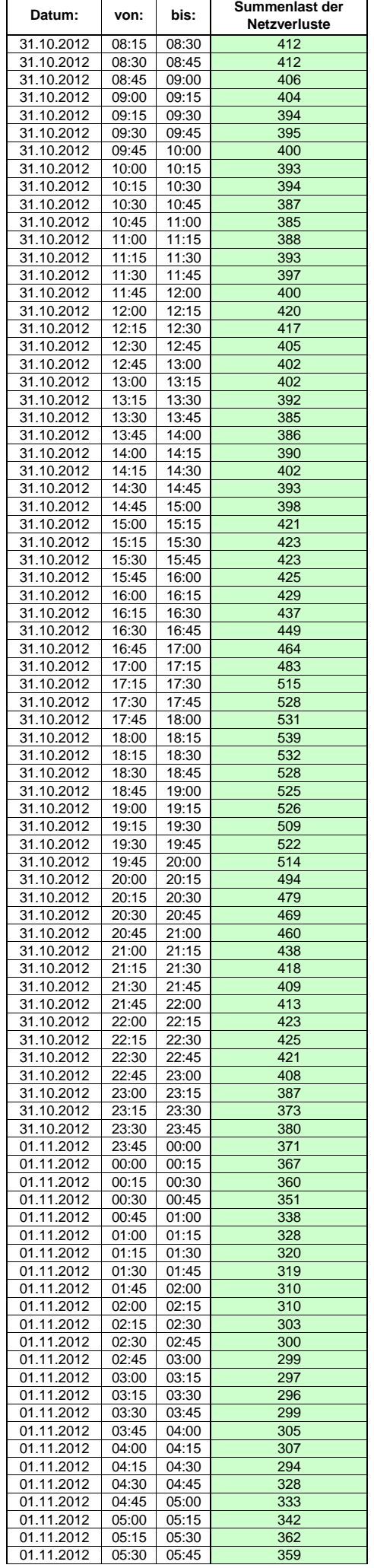

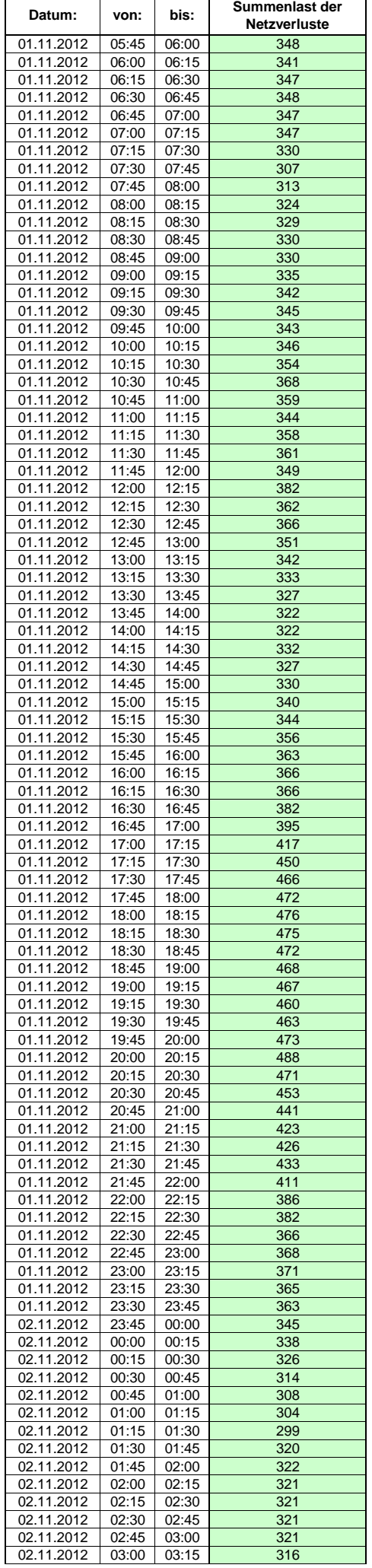

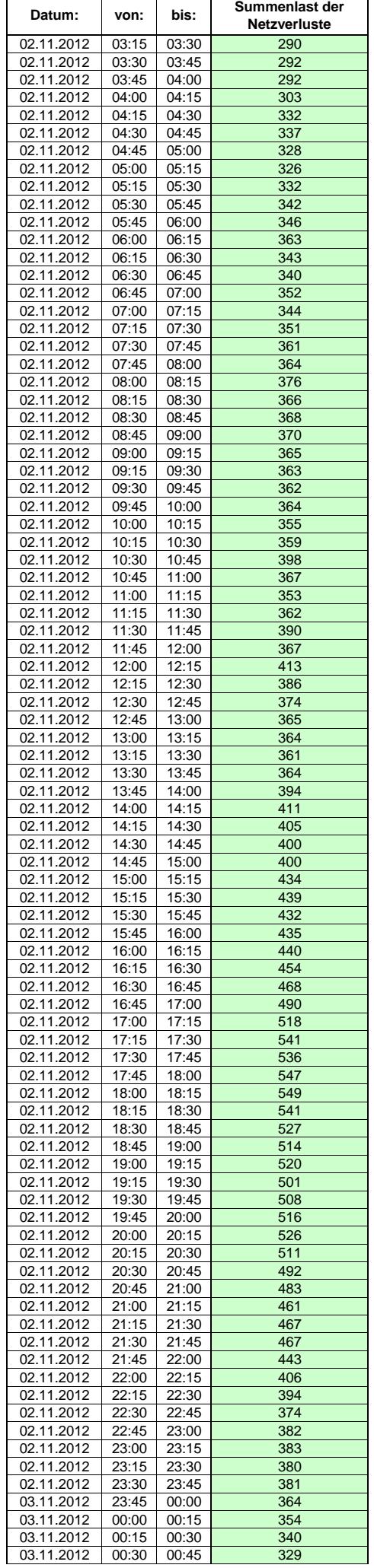

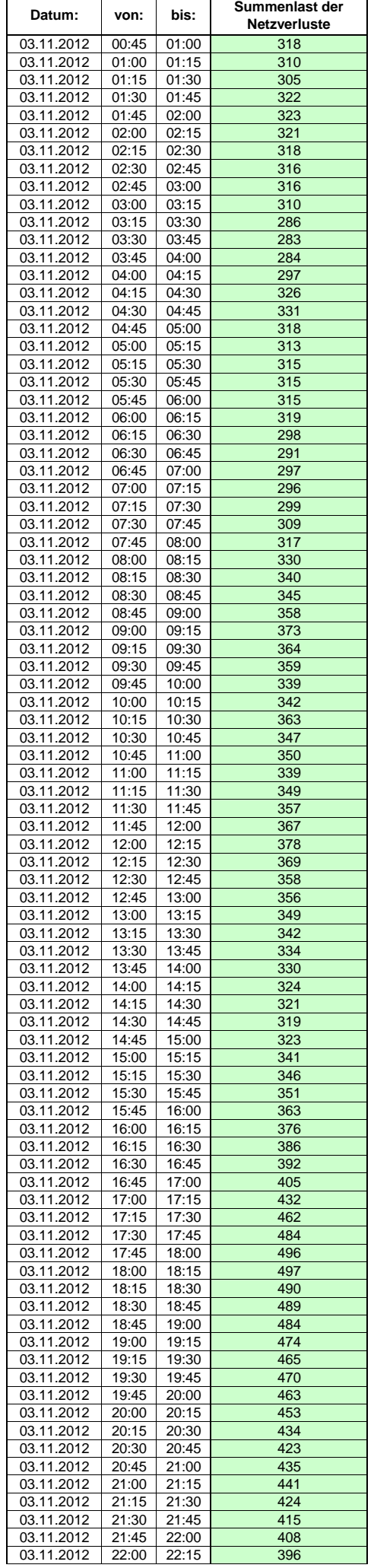

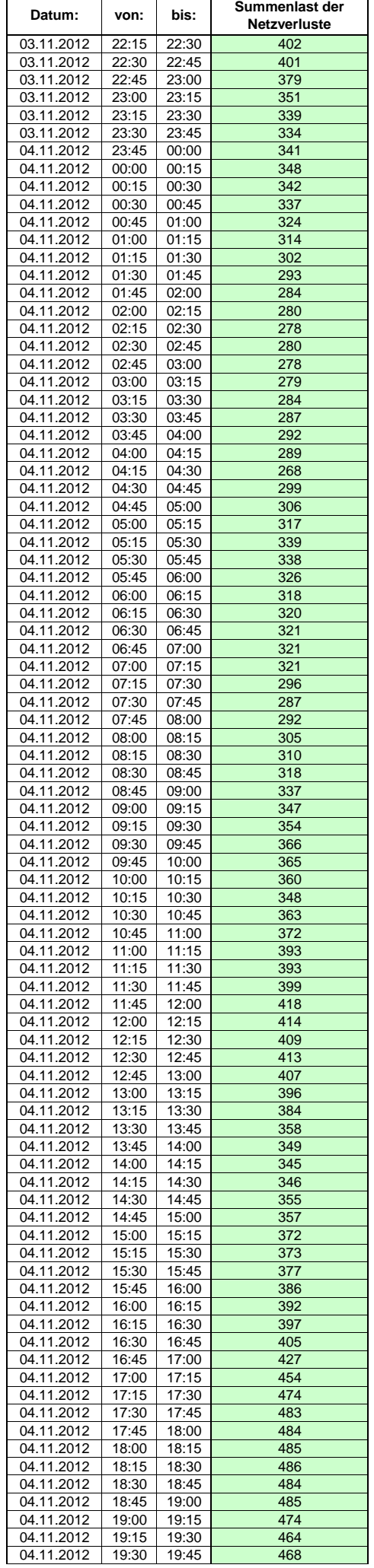

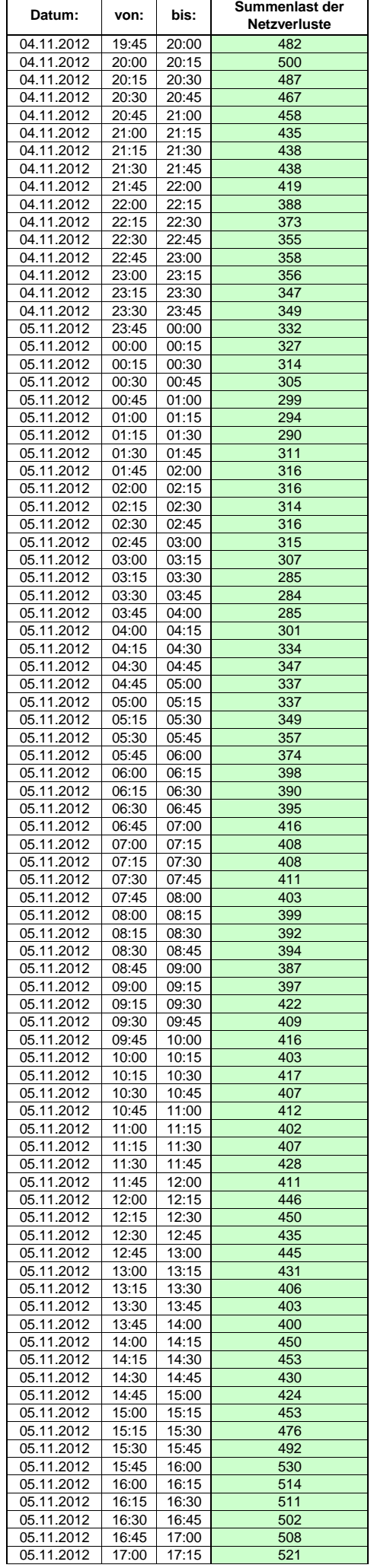

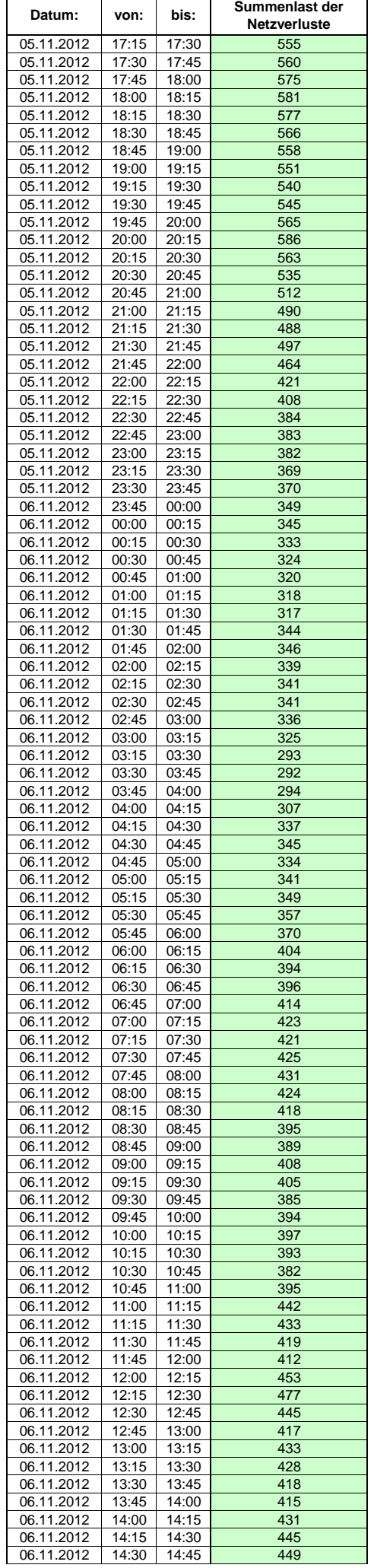

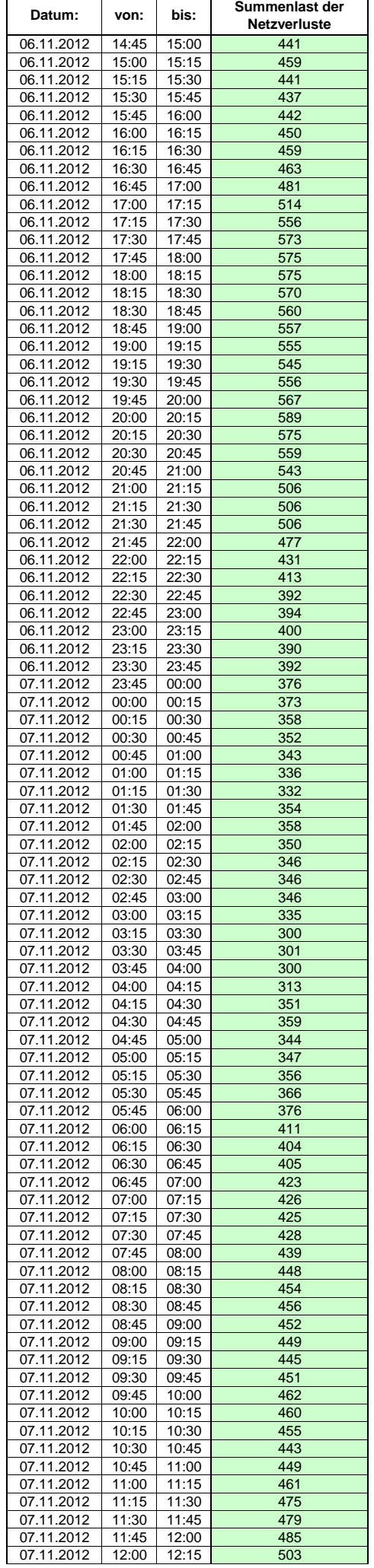

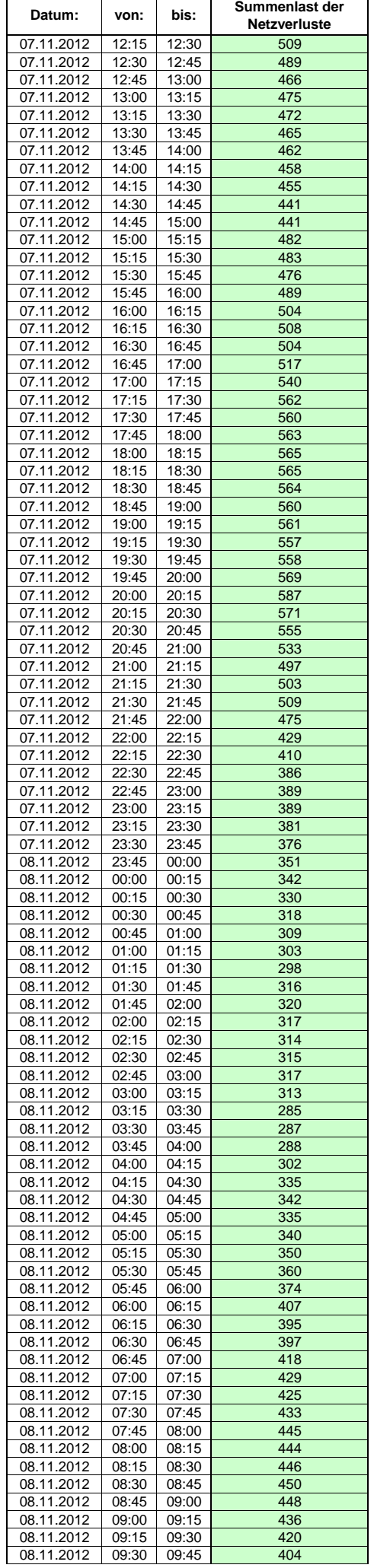

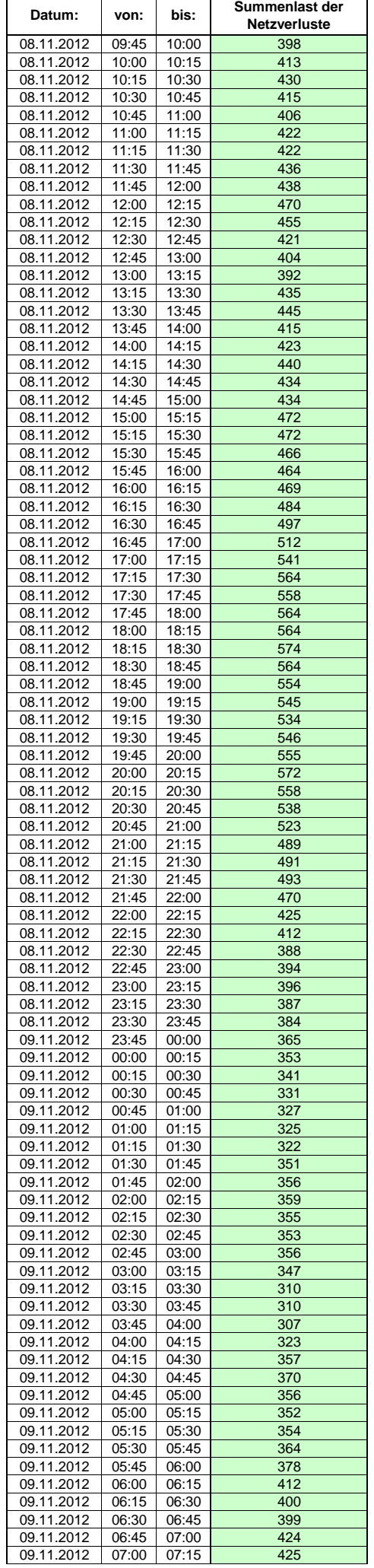

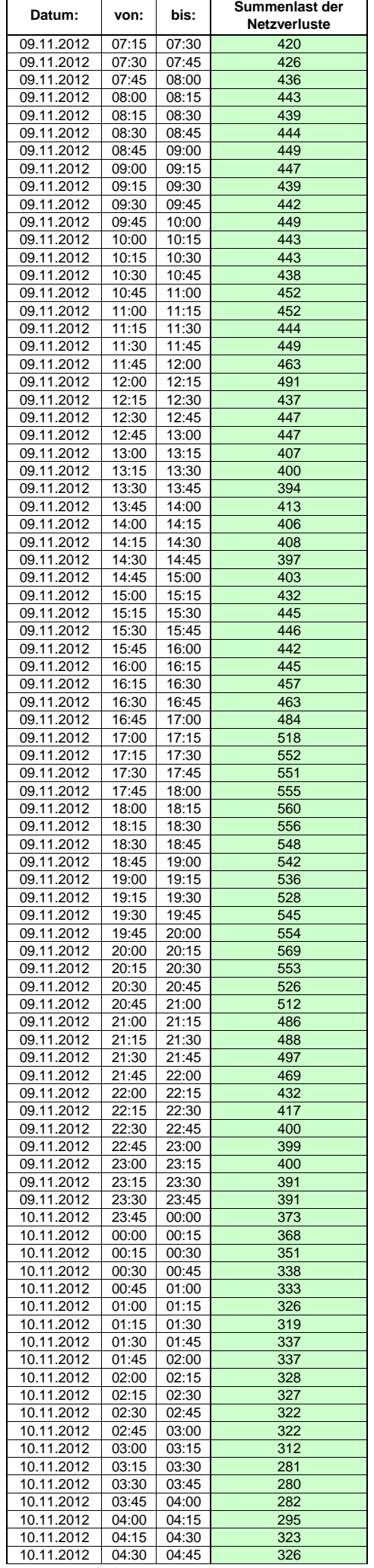

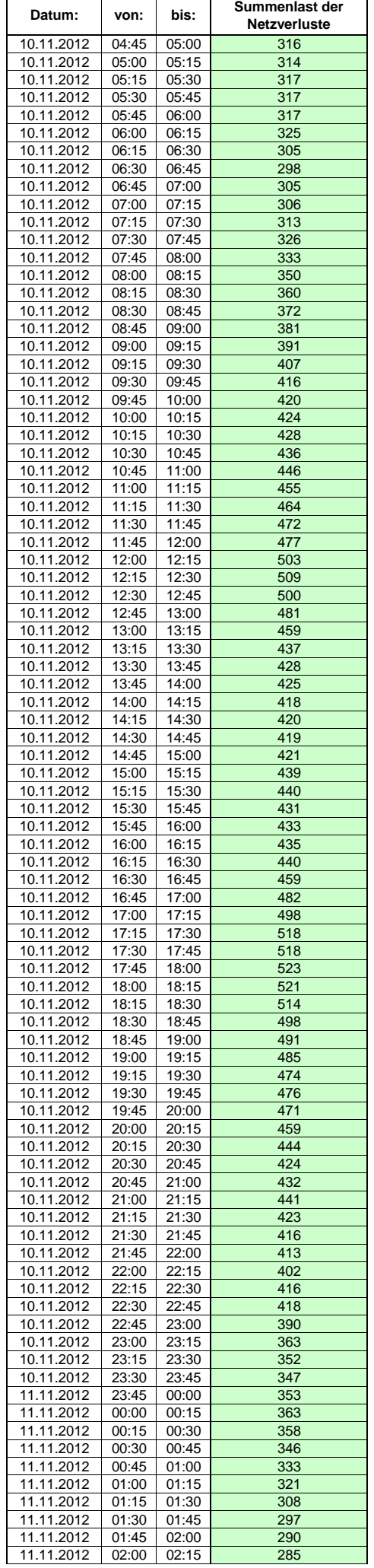

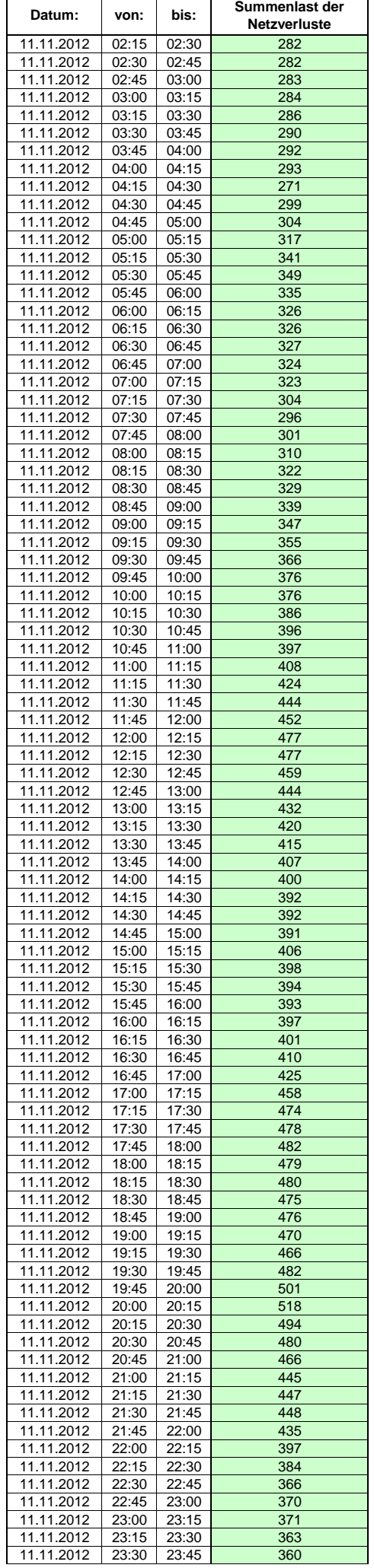

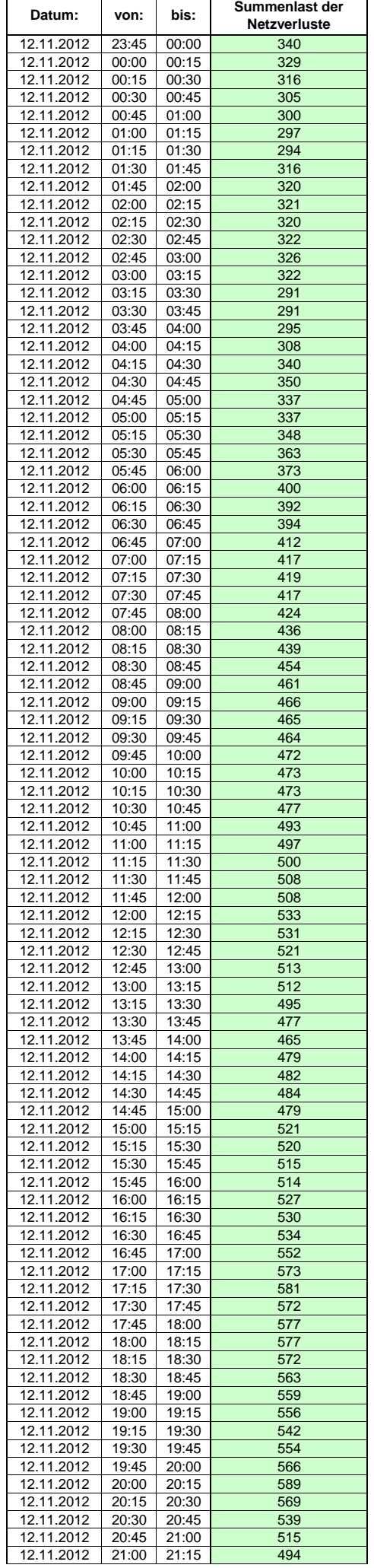

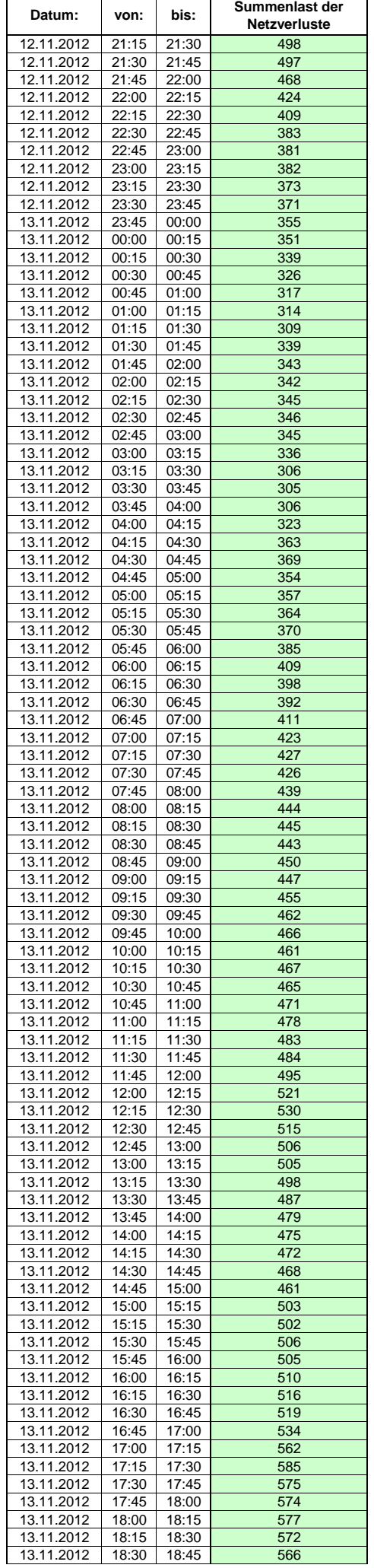

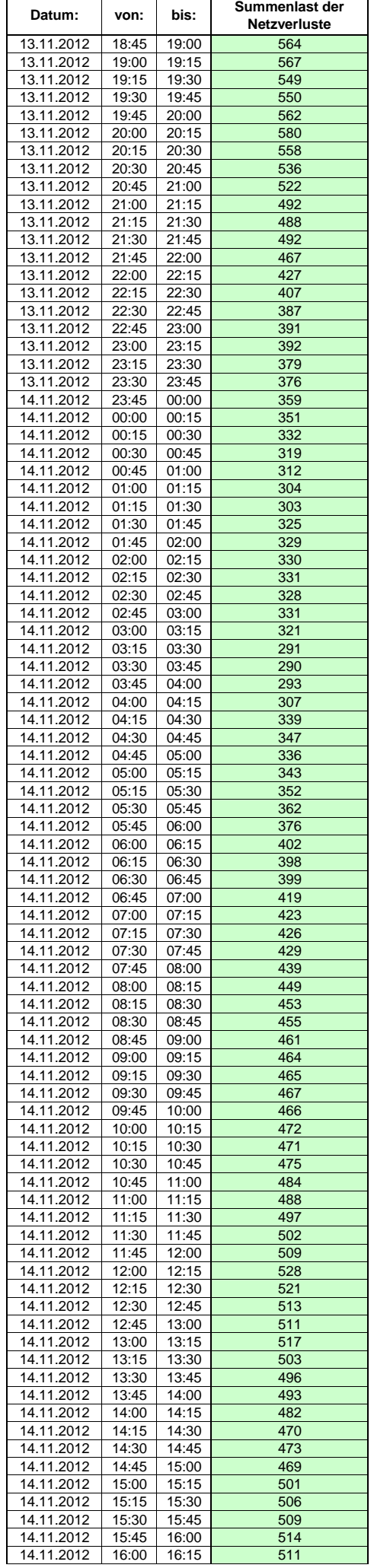

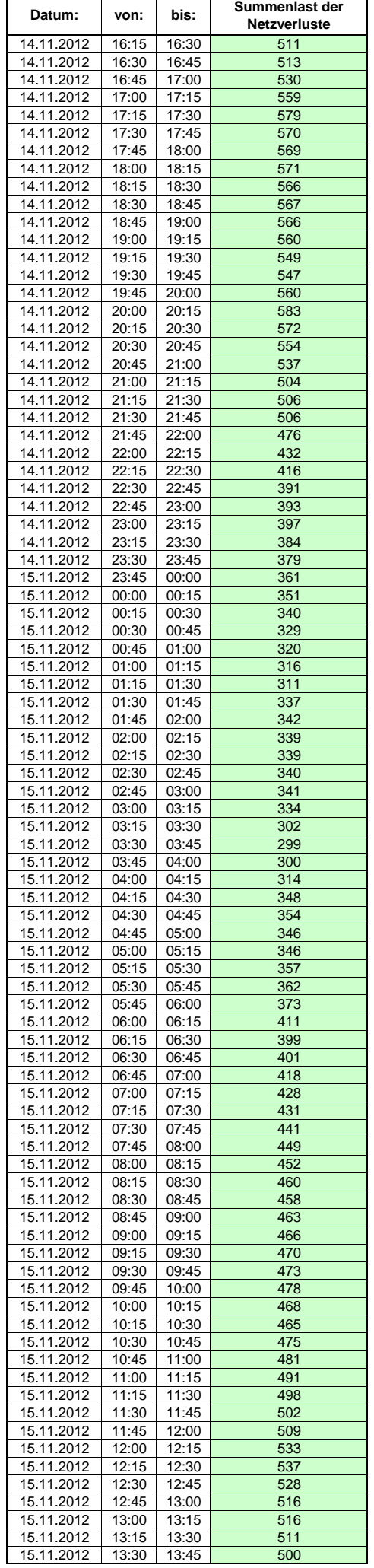

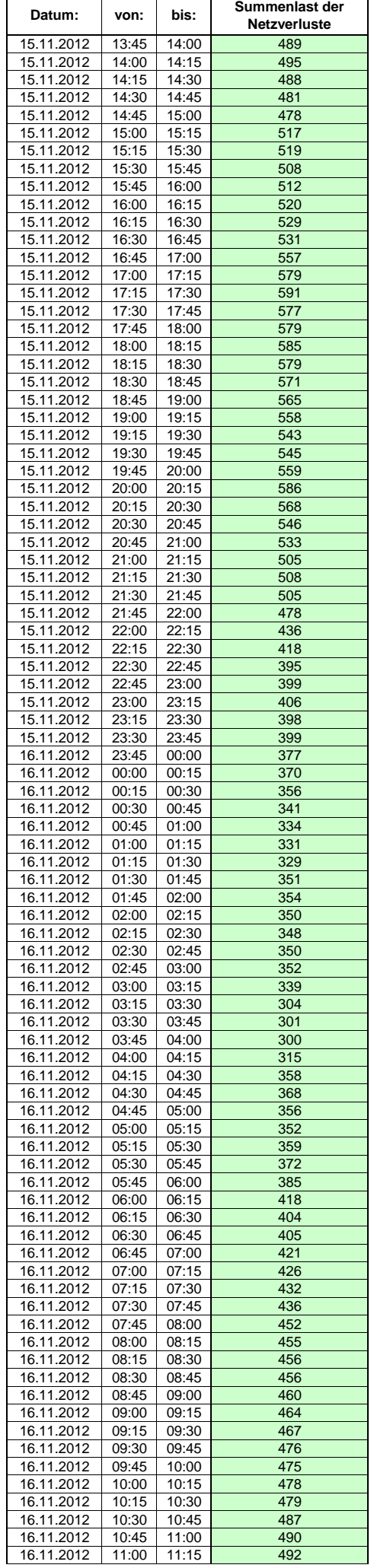

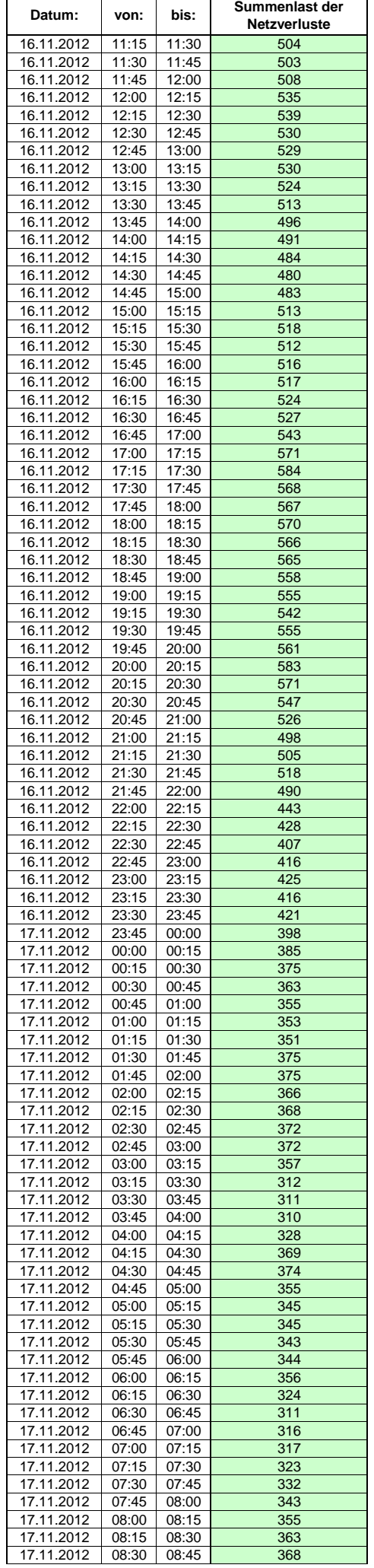

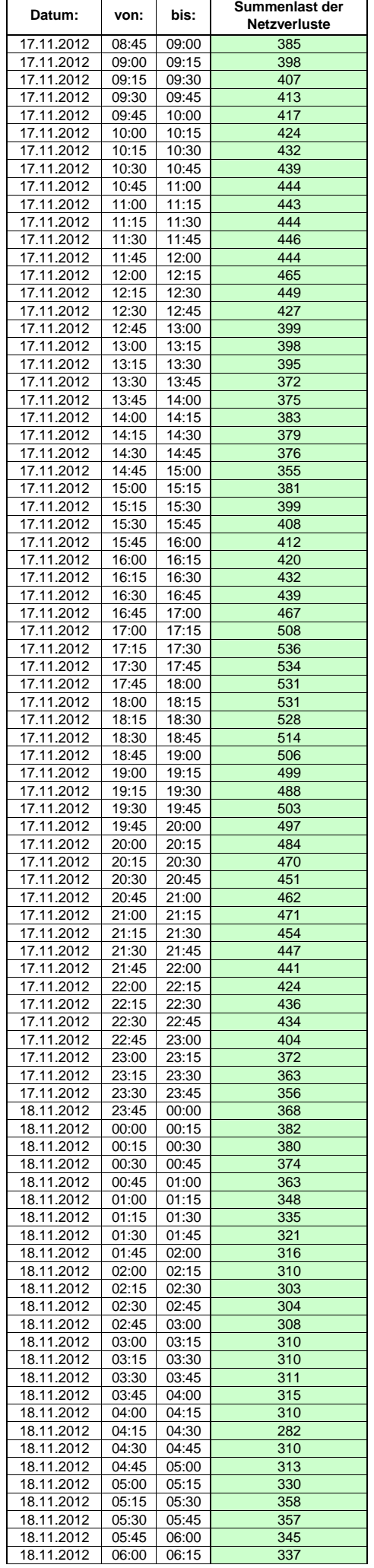
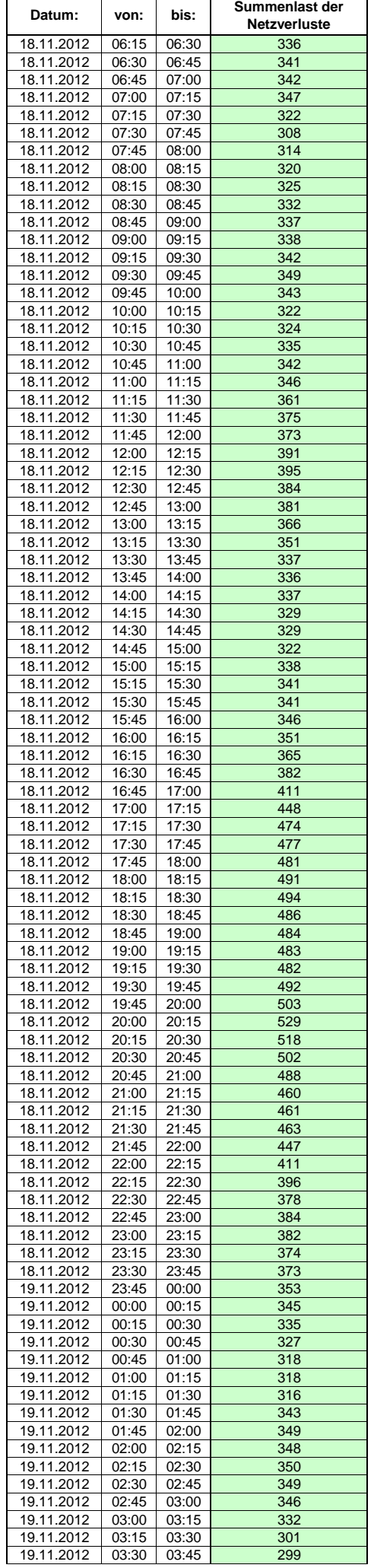

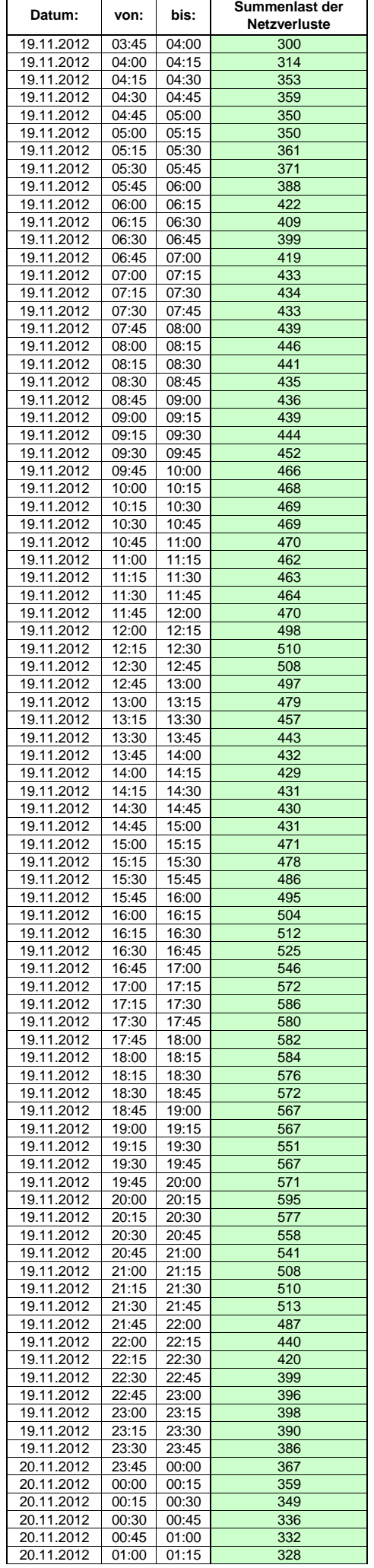

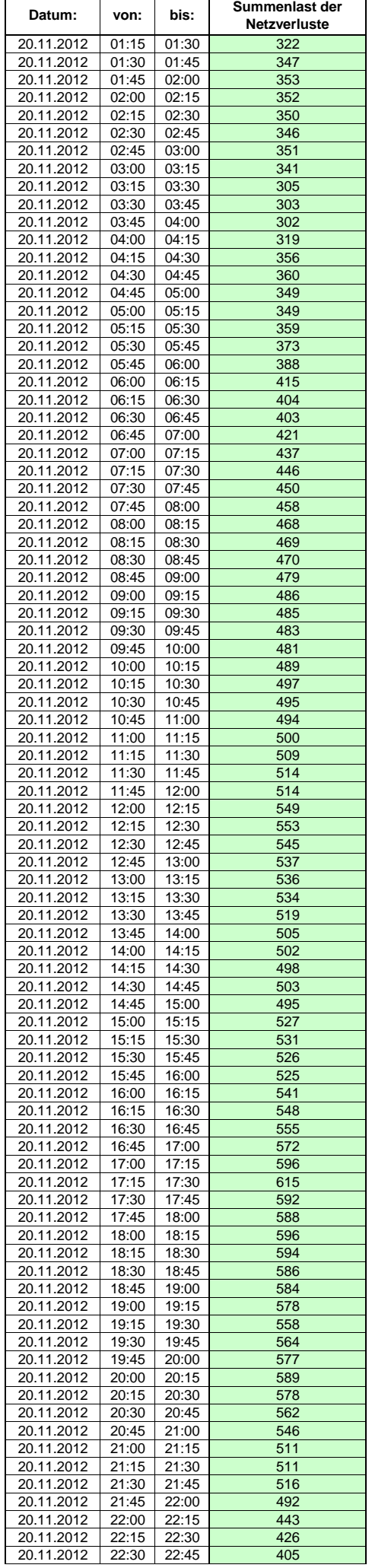

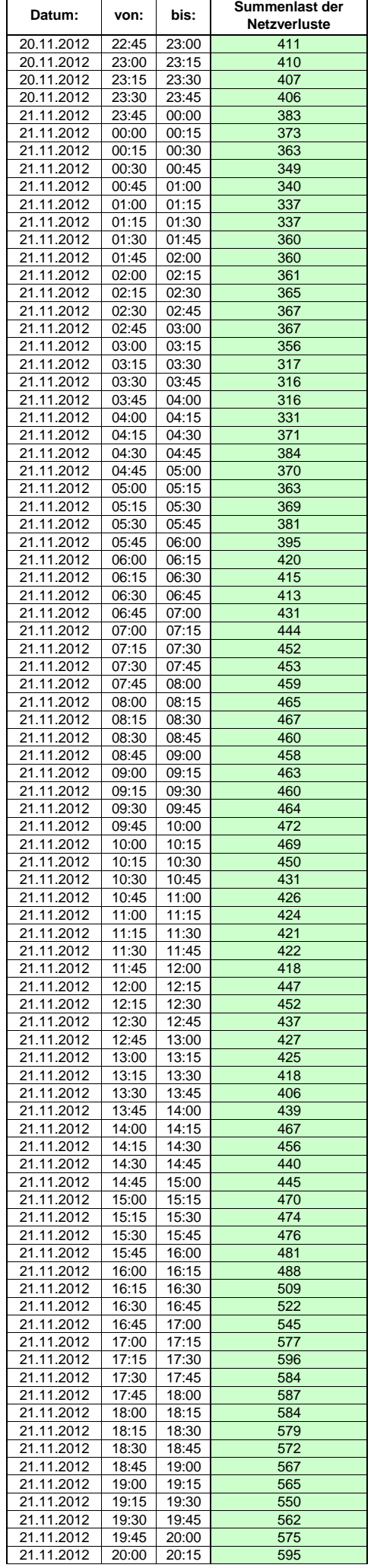

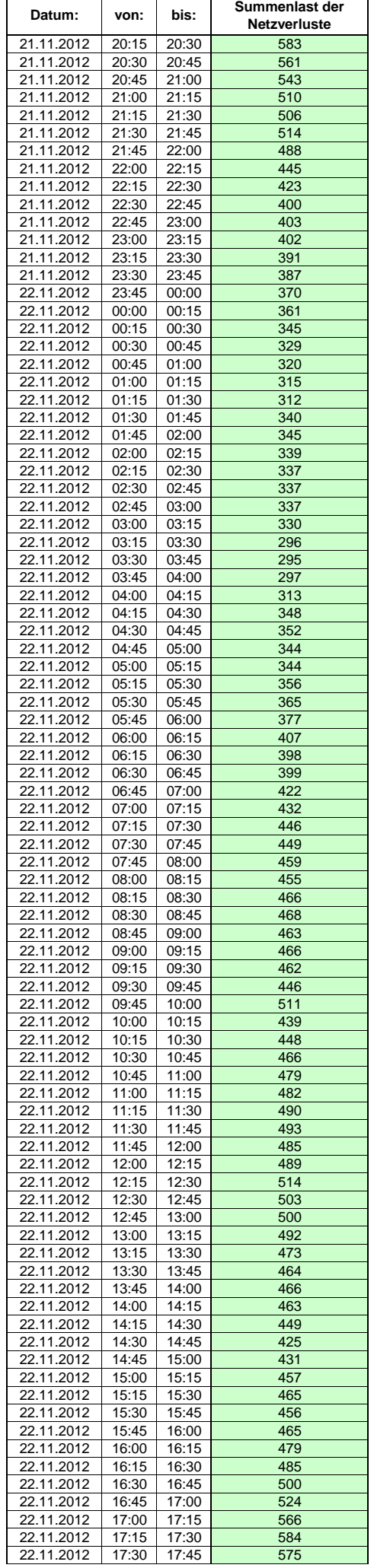

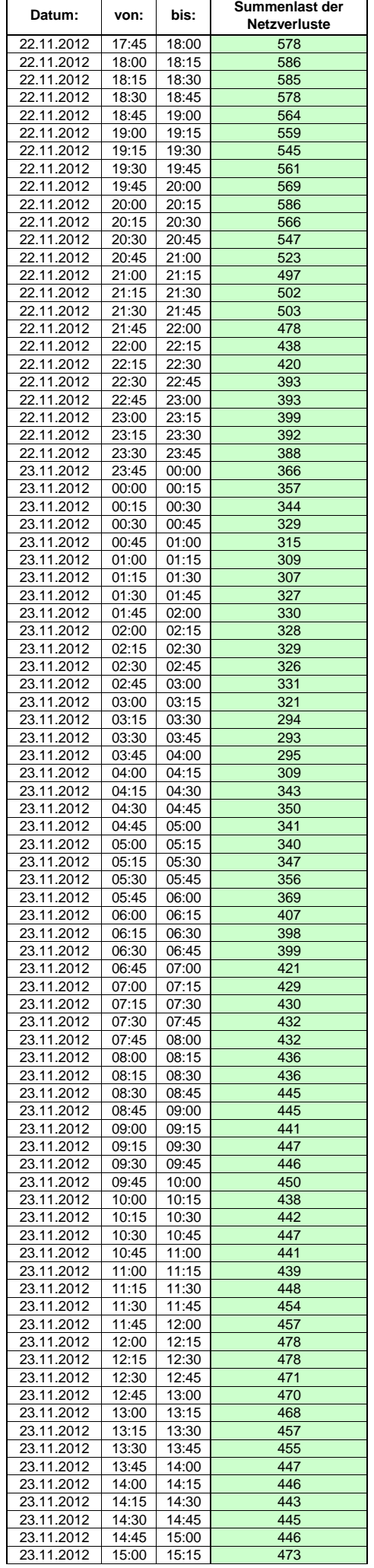

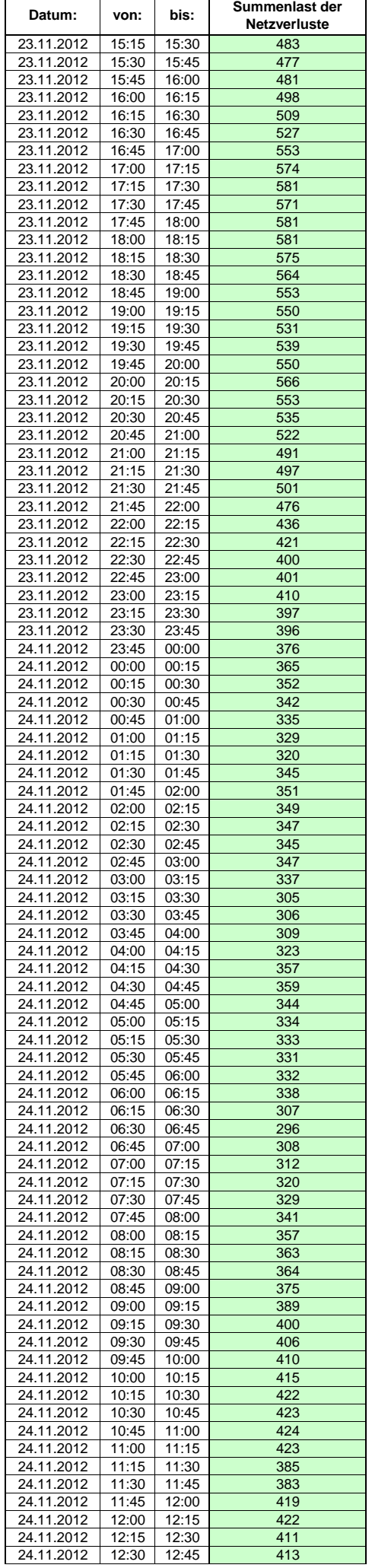

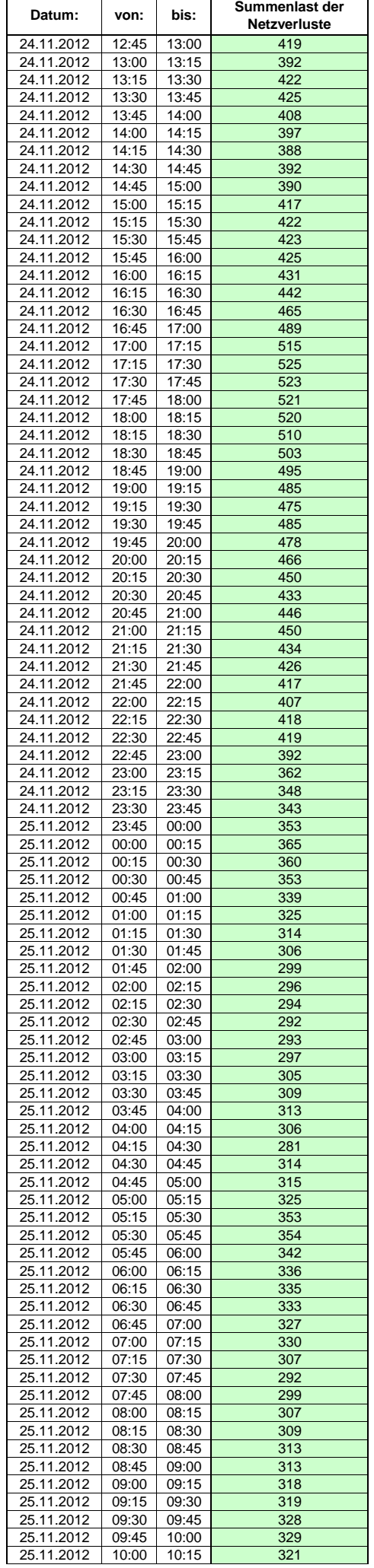

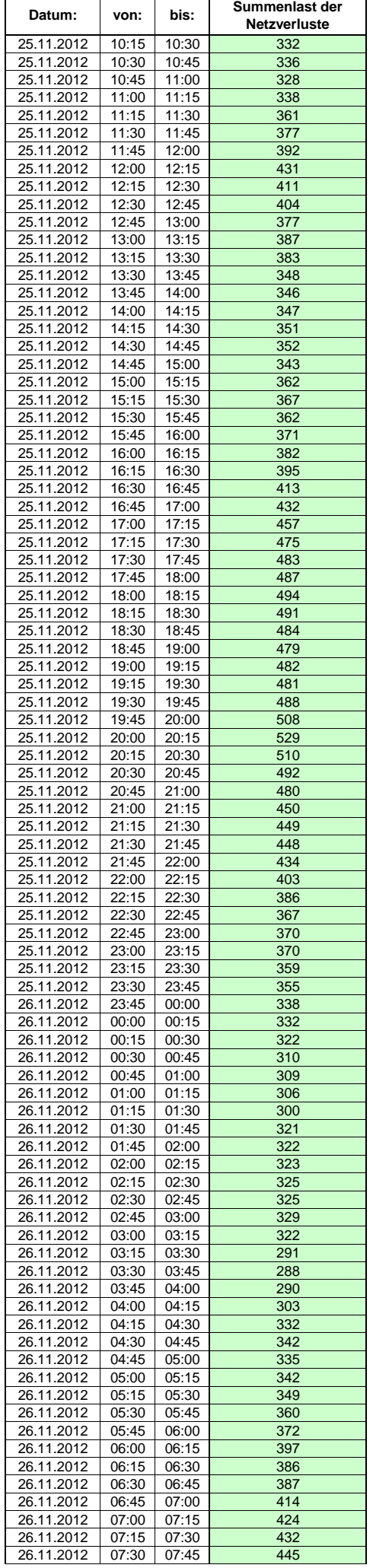

Hinweis: Im vorliegenden Fall handelt es sich um vorläufige Daten. Änderungen behält sich die Stromnetzgesellschaft Herrenberg mbH Co. KG ausdrücklich vor. Seite 369 von 409

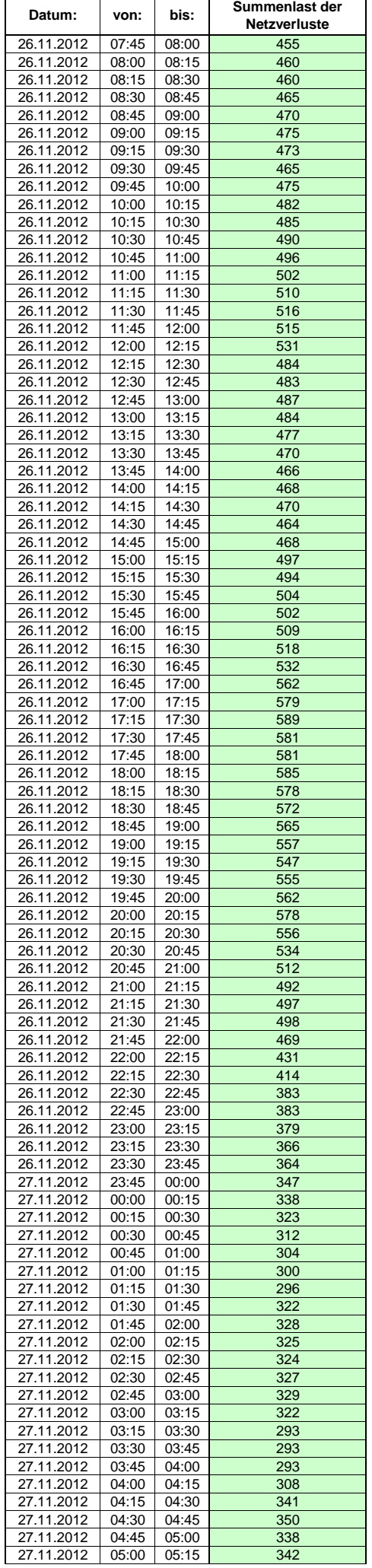

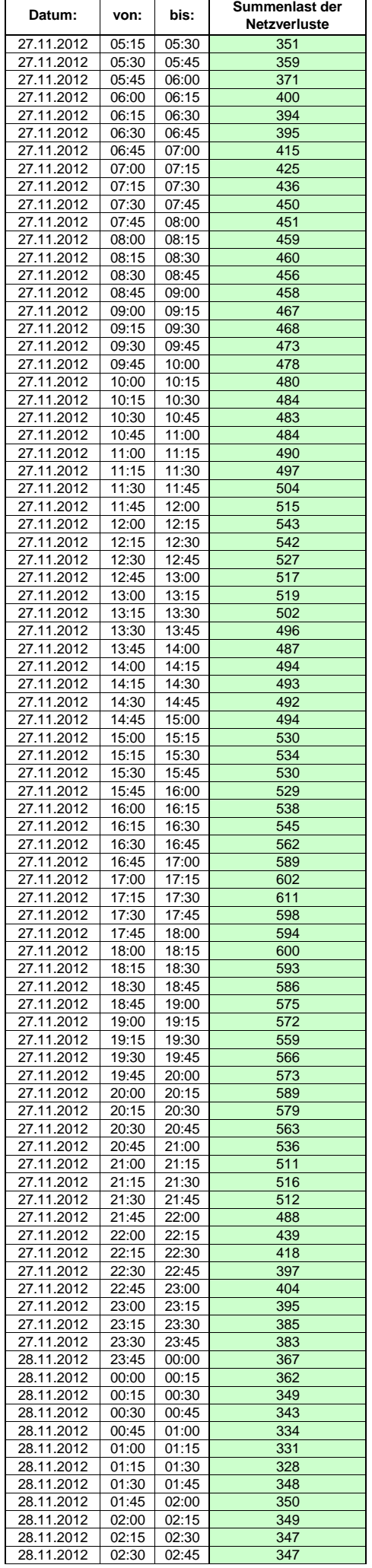

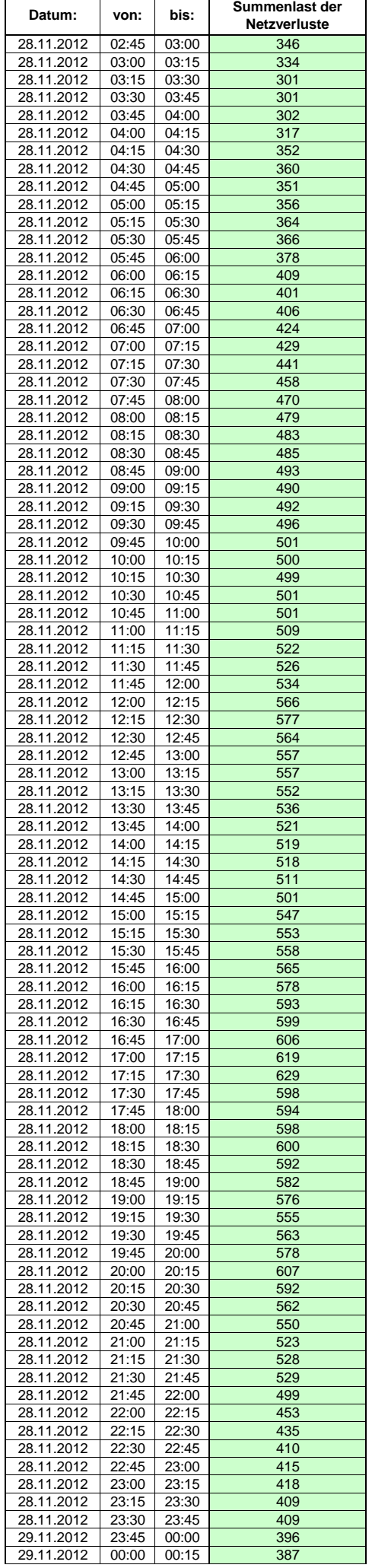

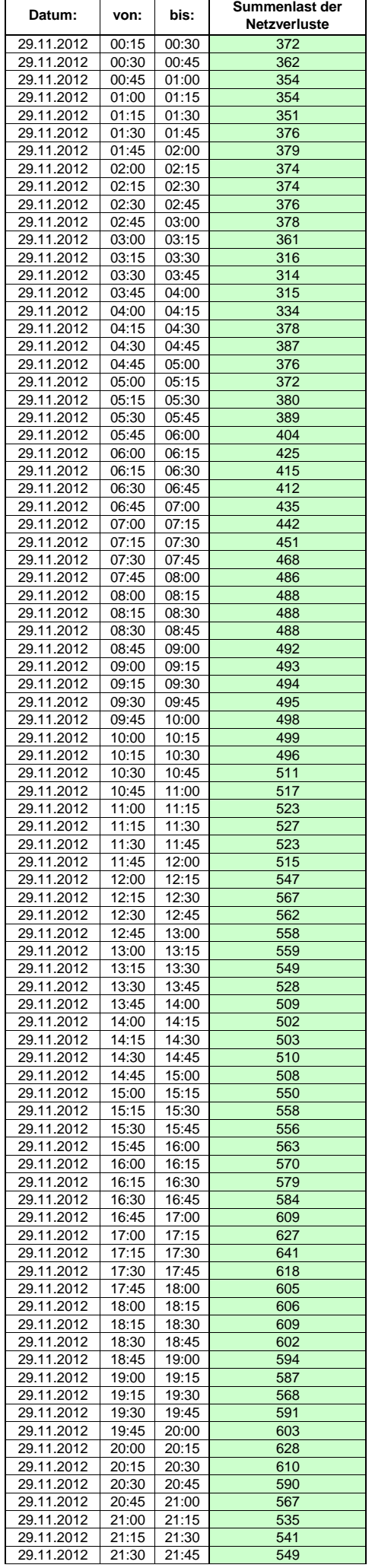

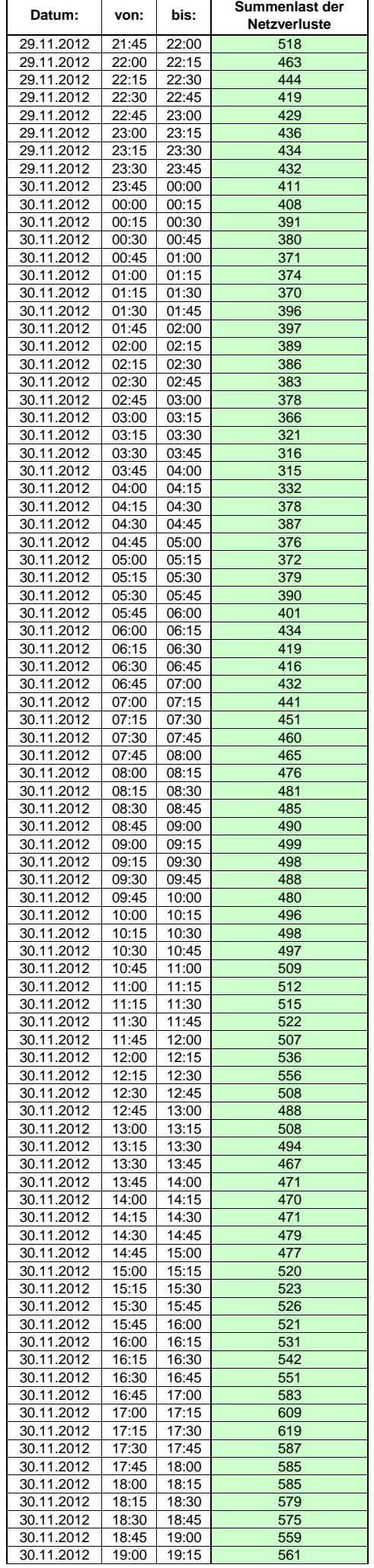

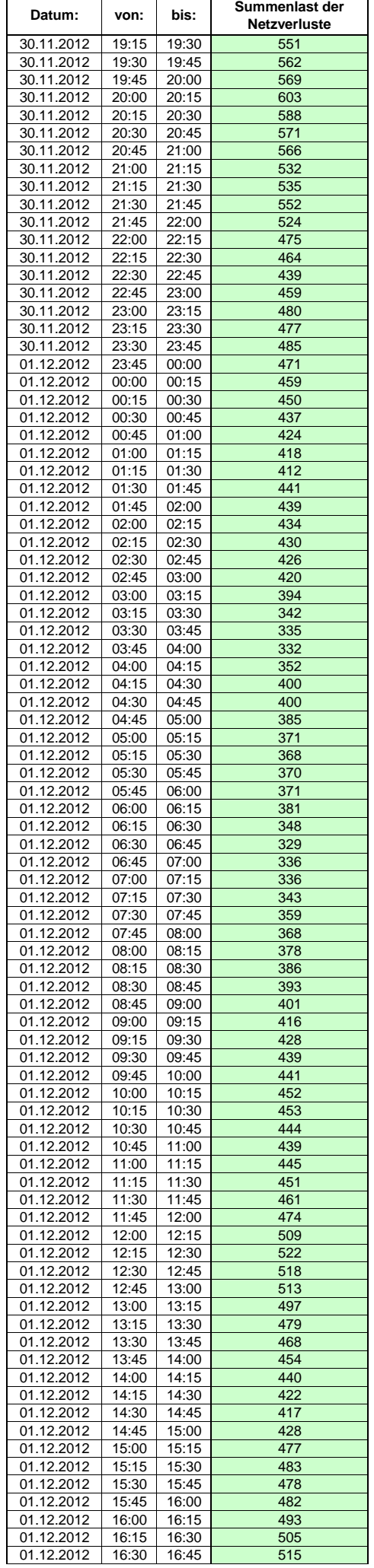

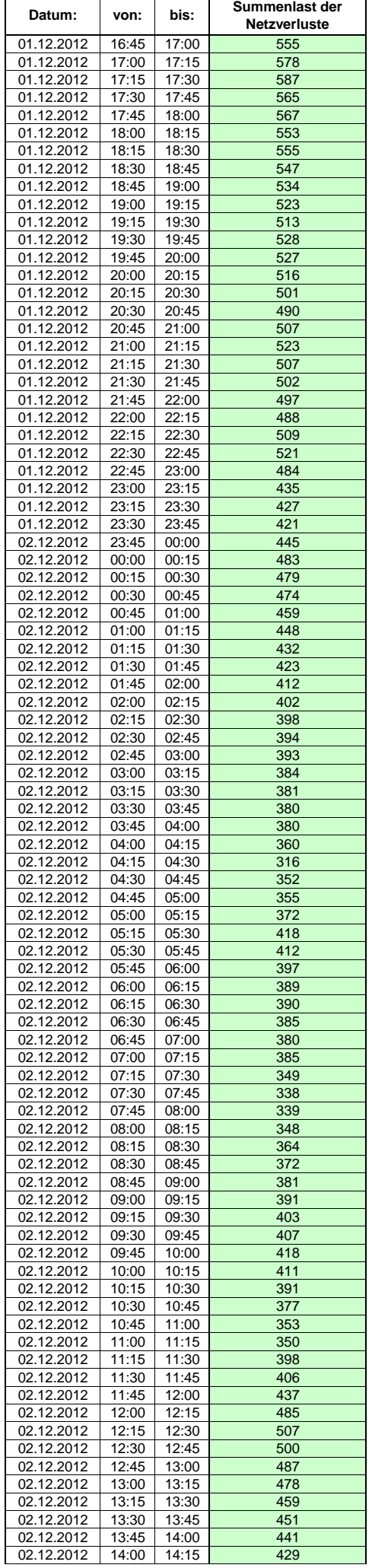

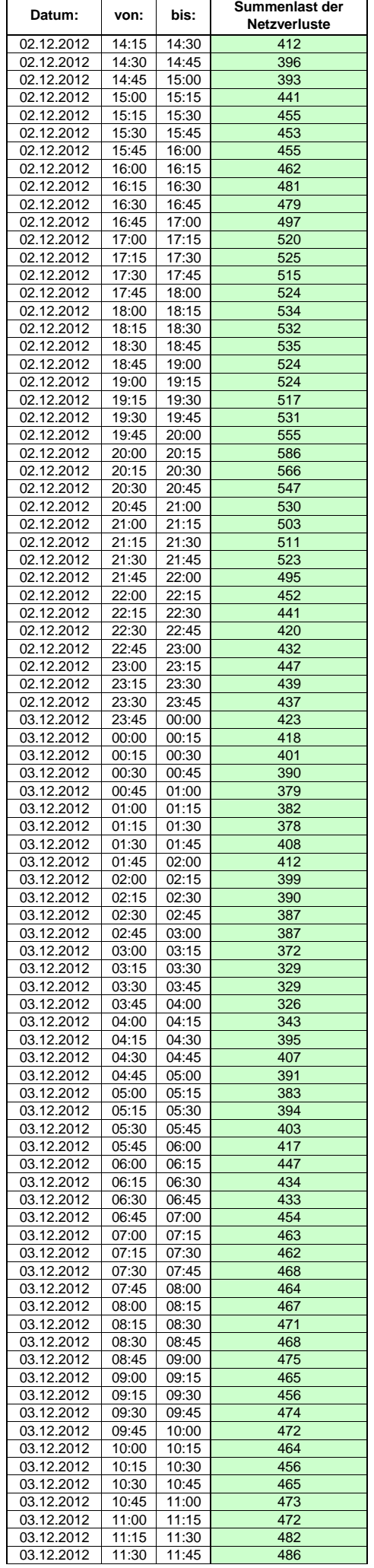

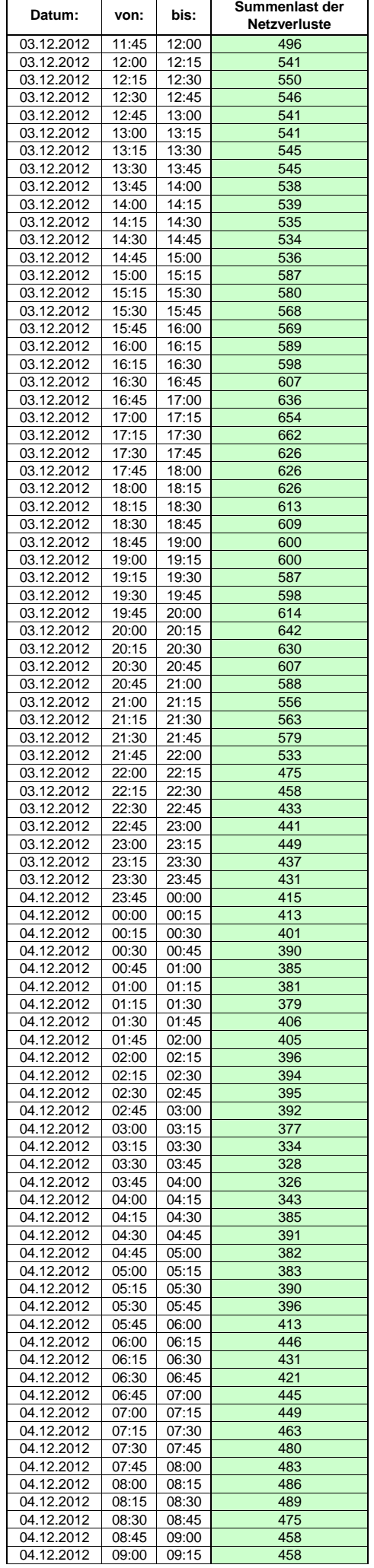

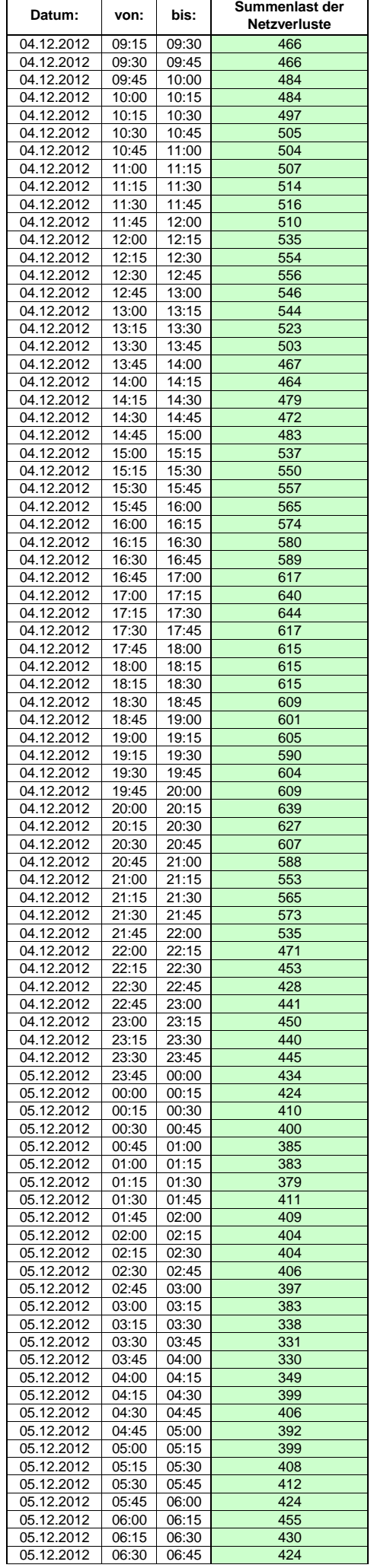

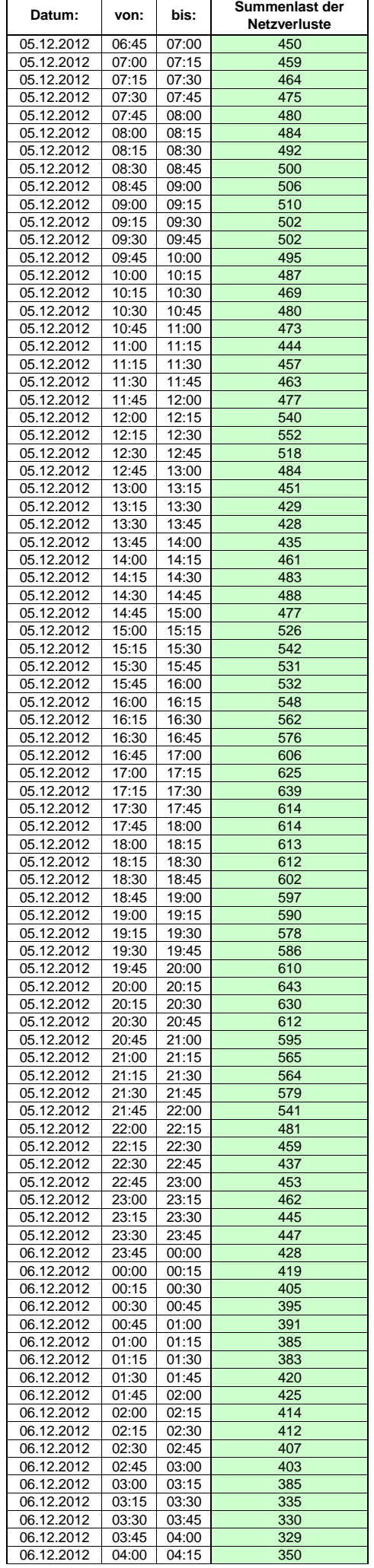

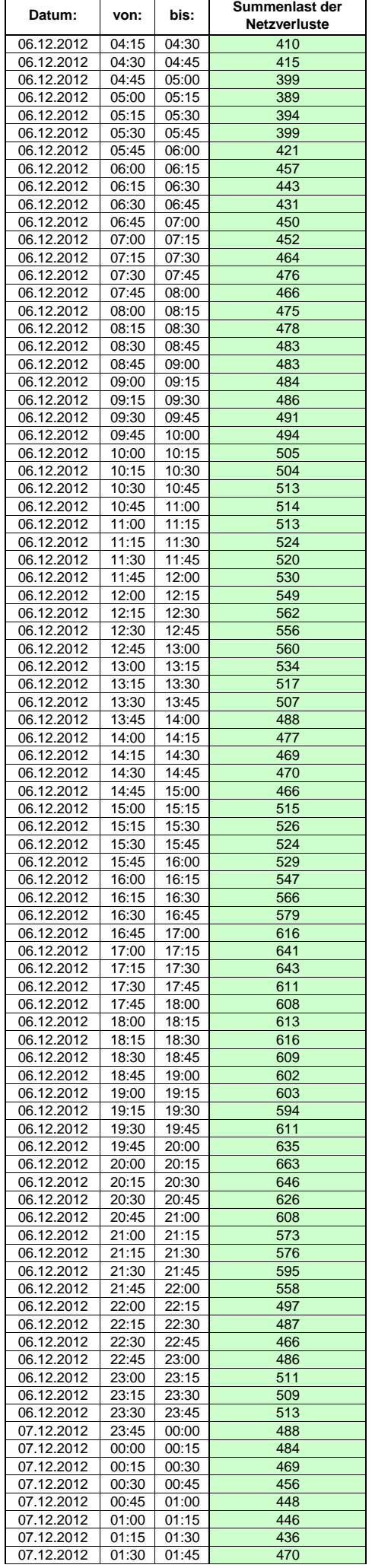

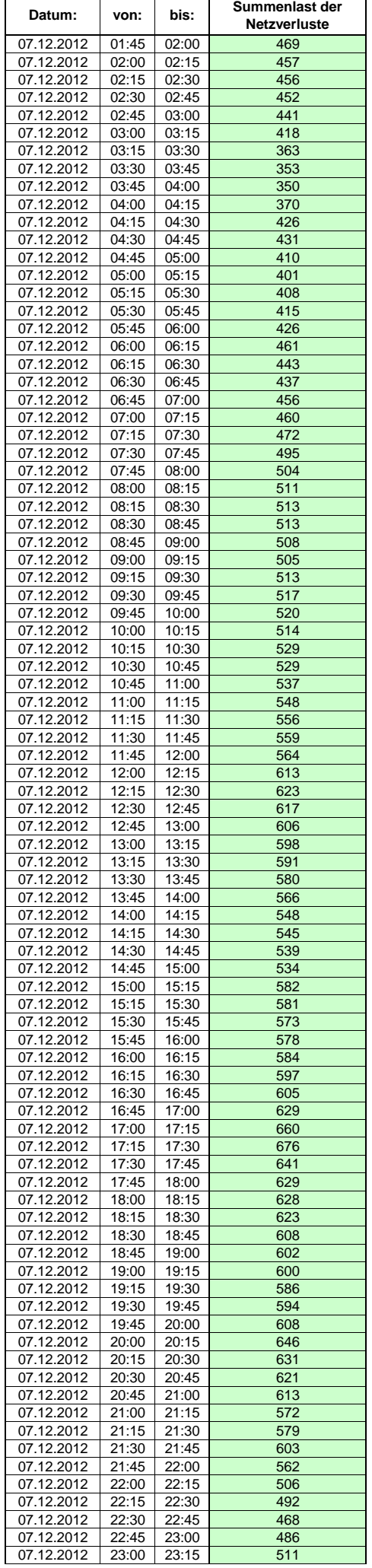

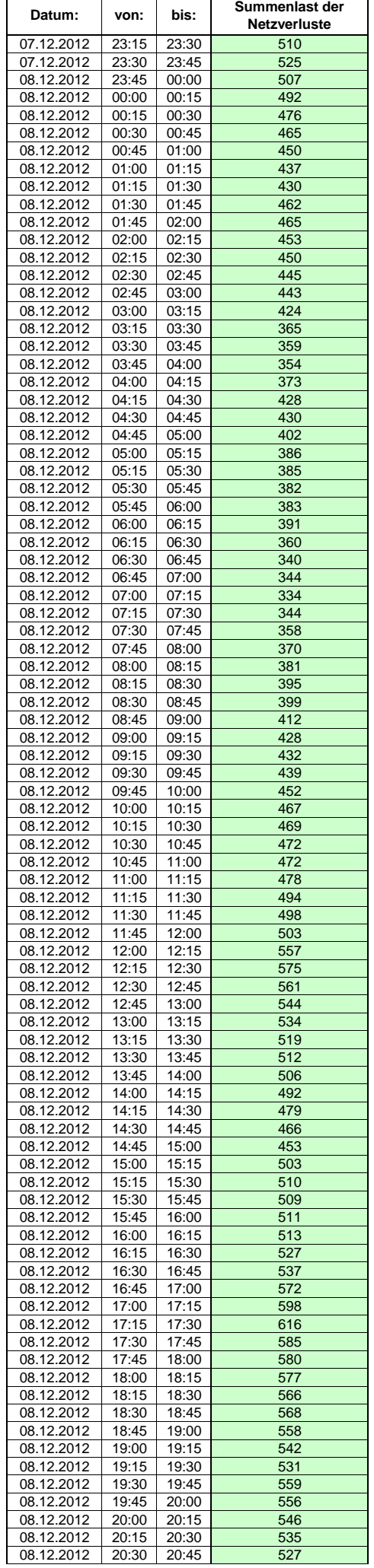

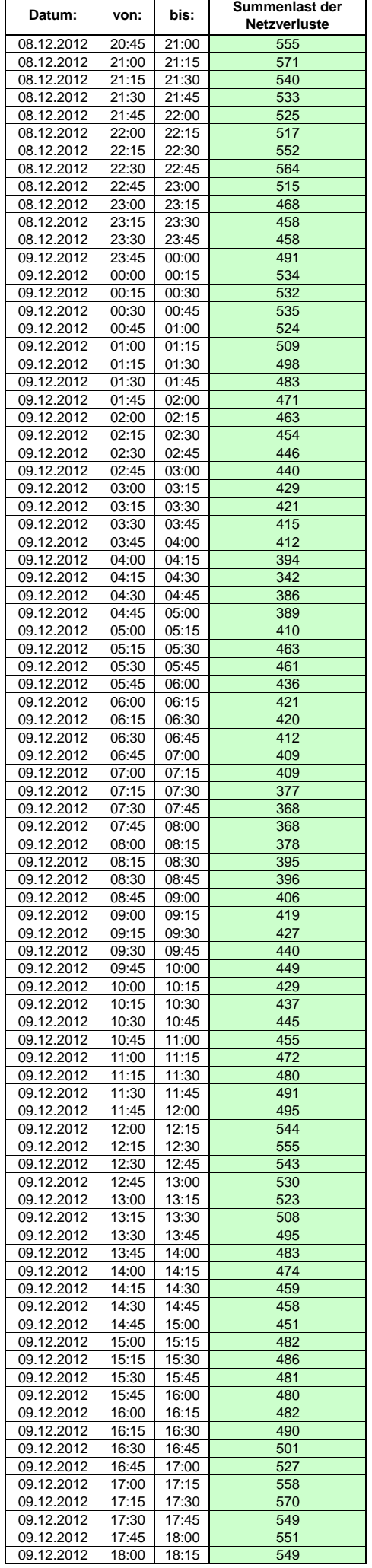

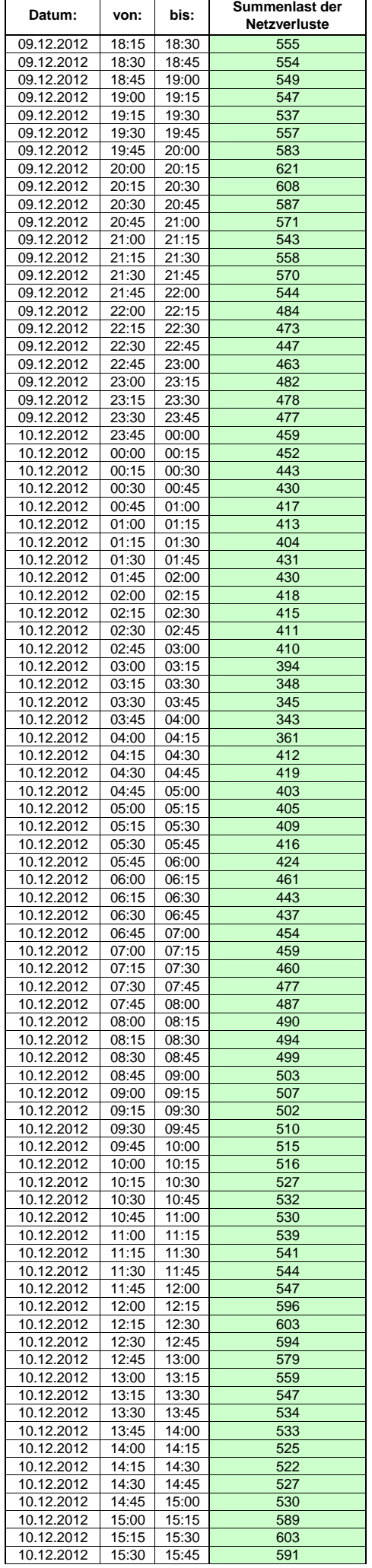

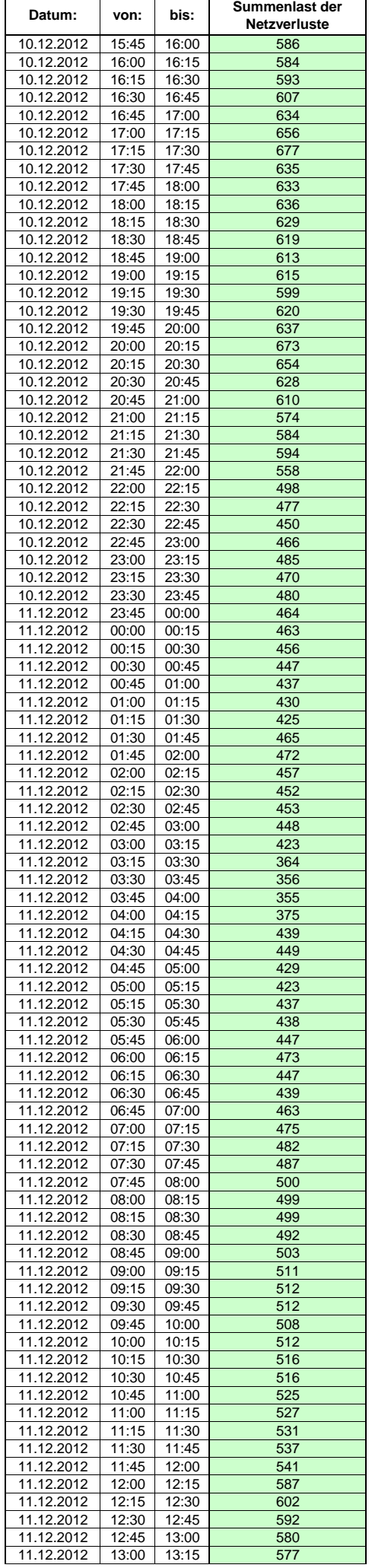

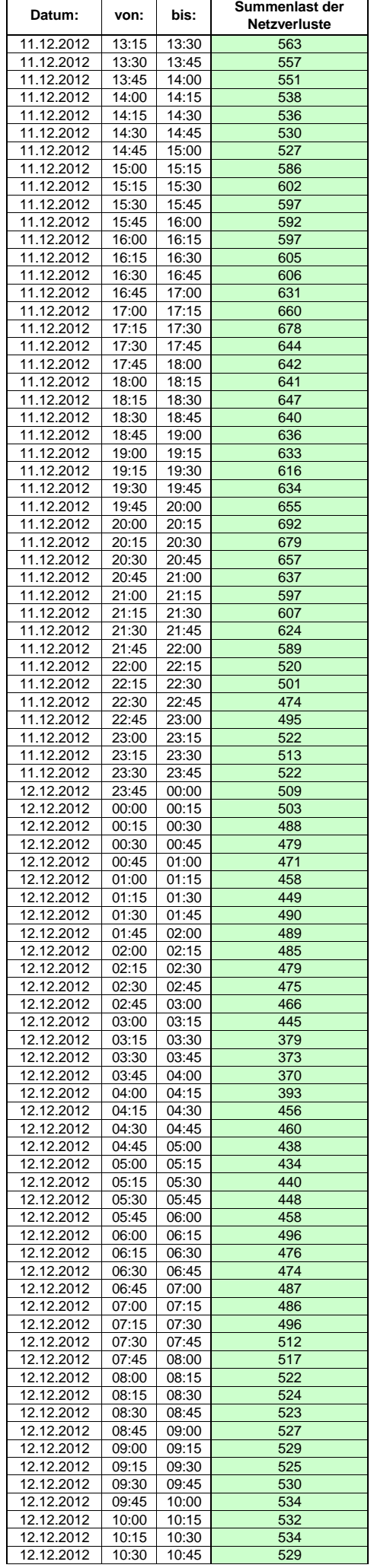

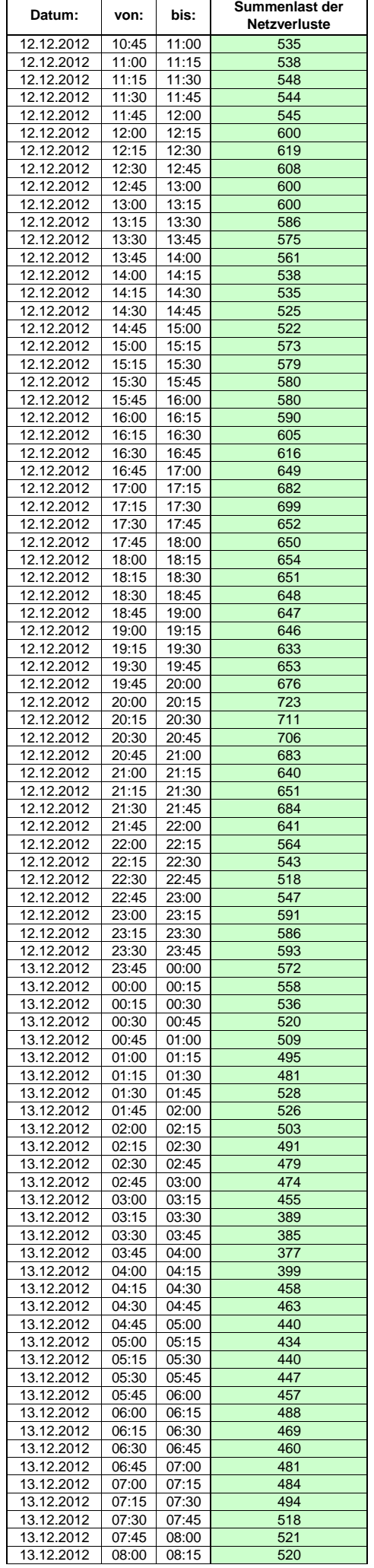

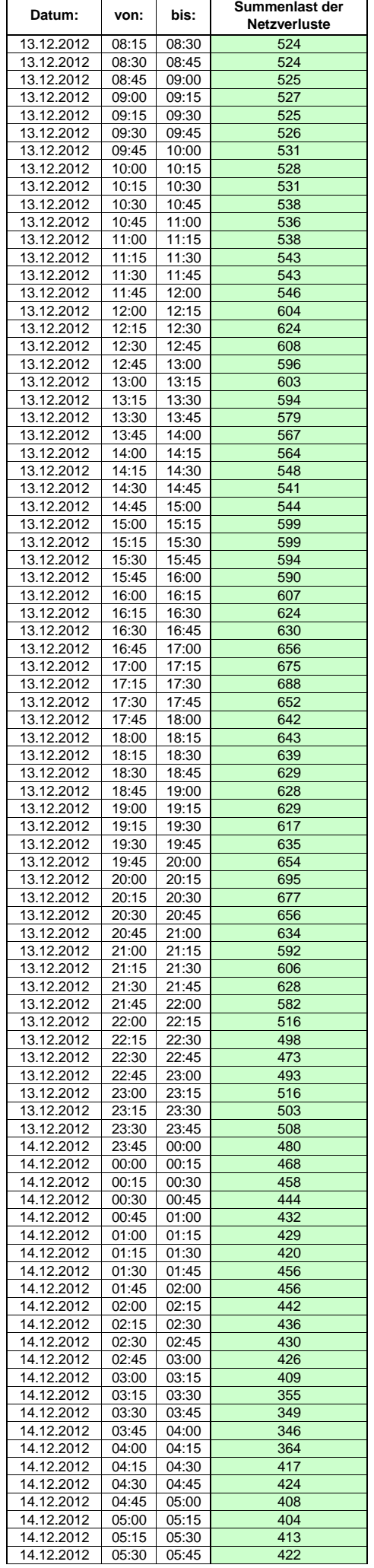

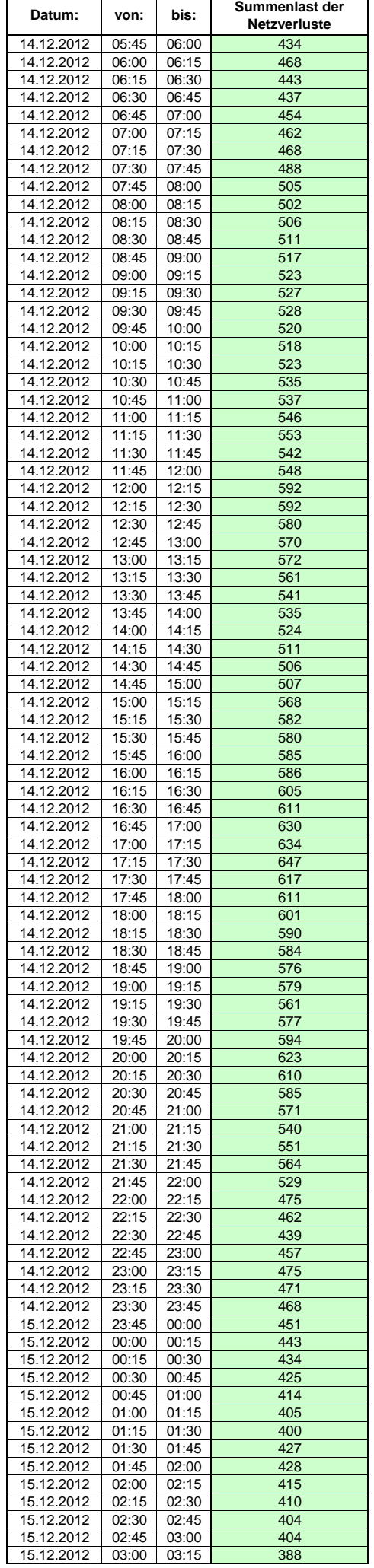

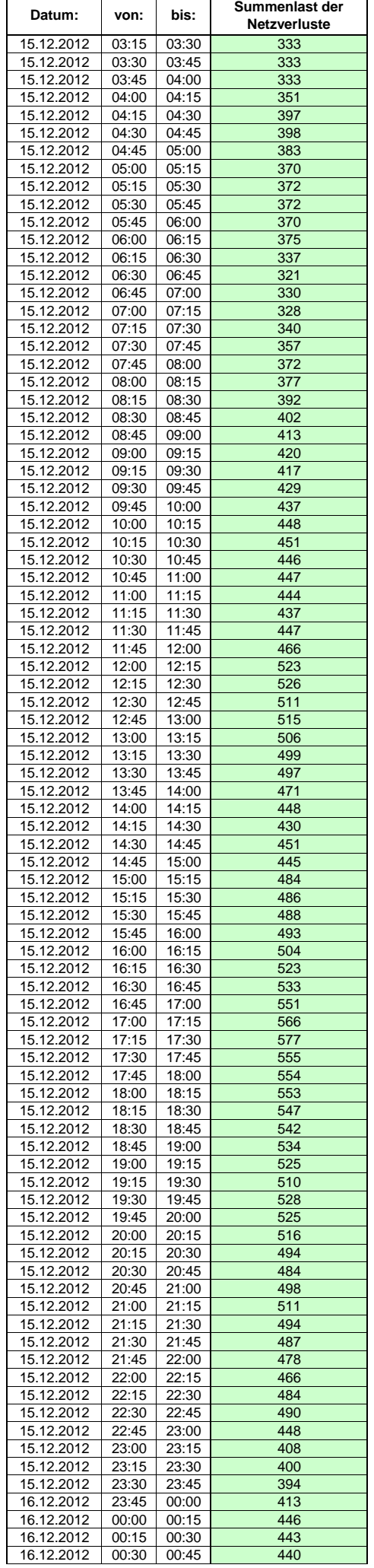

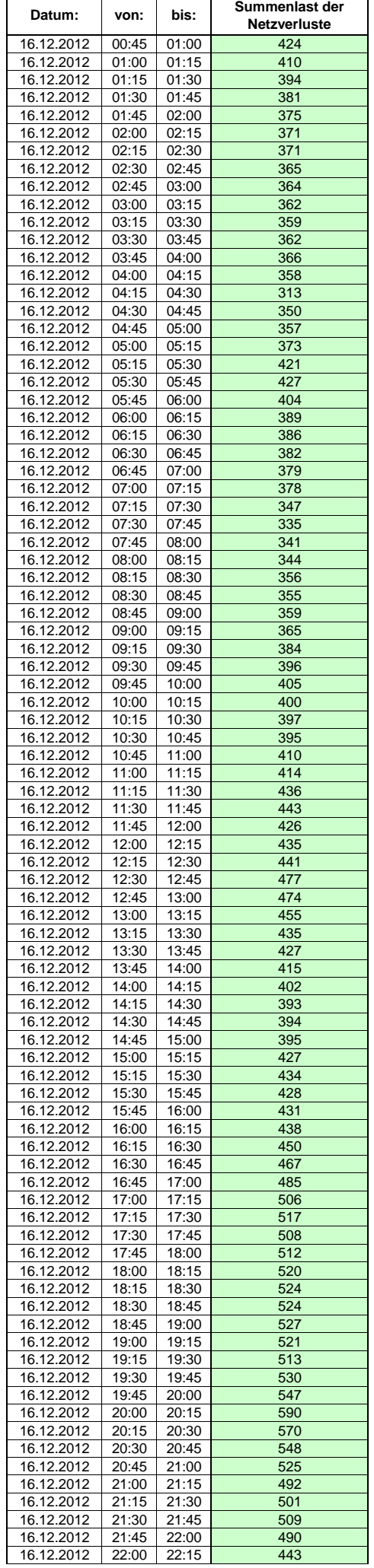

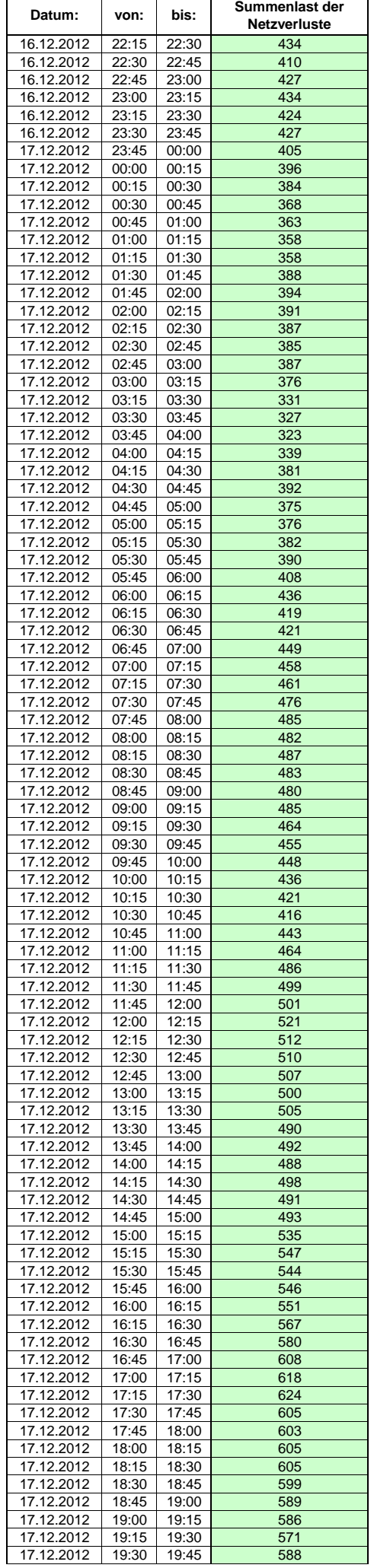

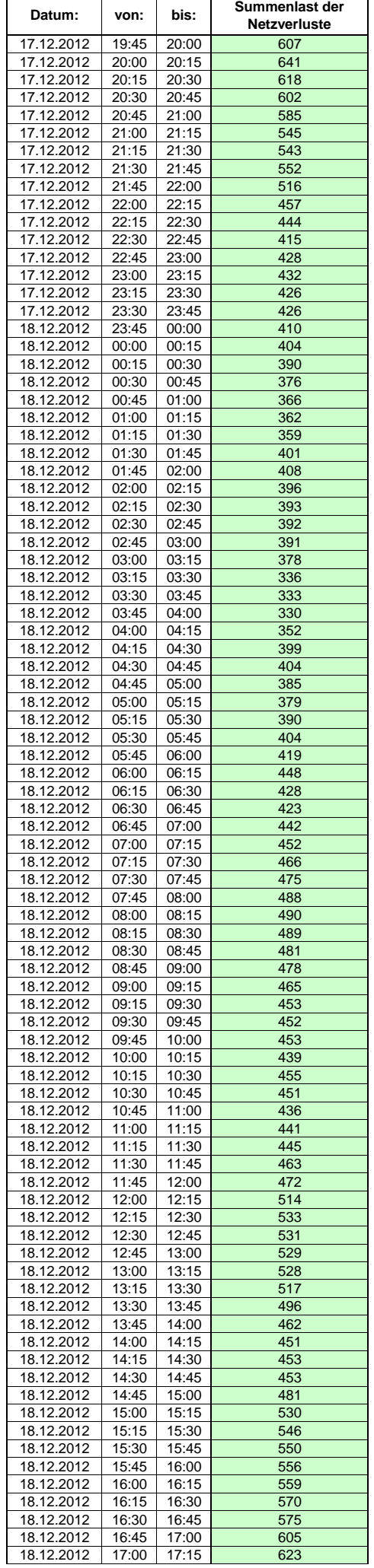

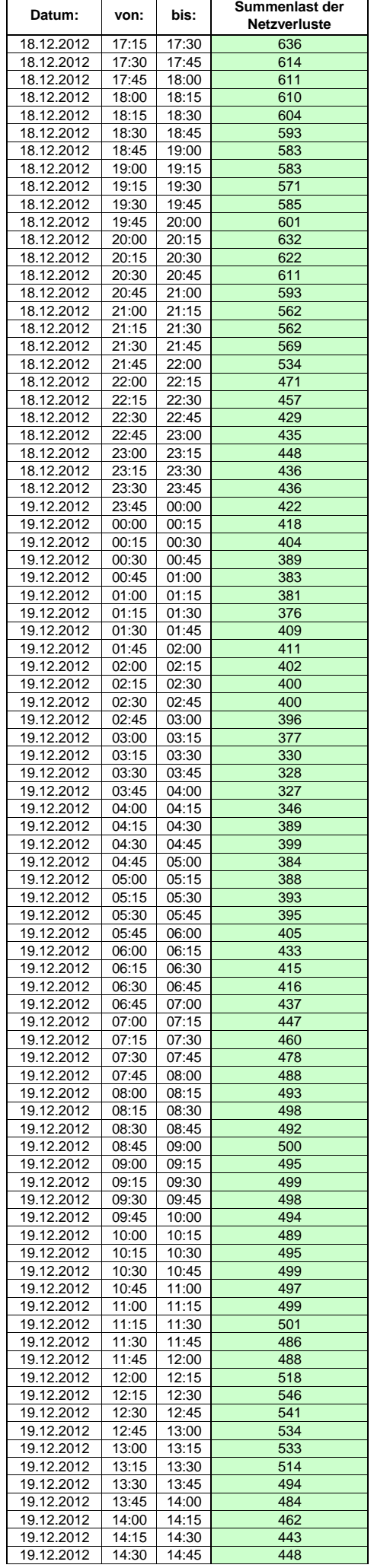

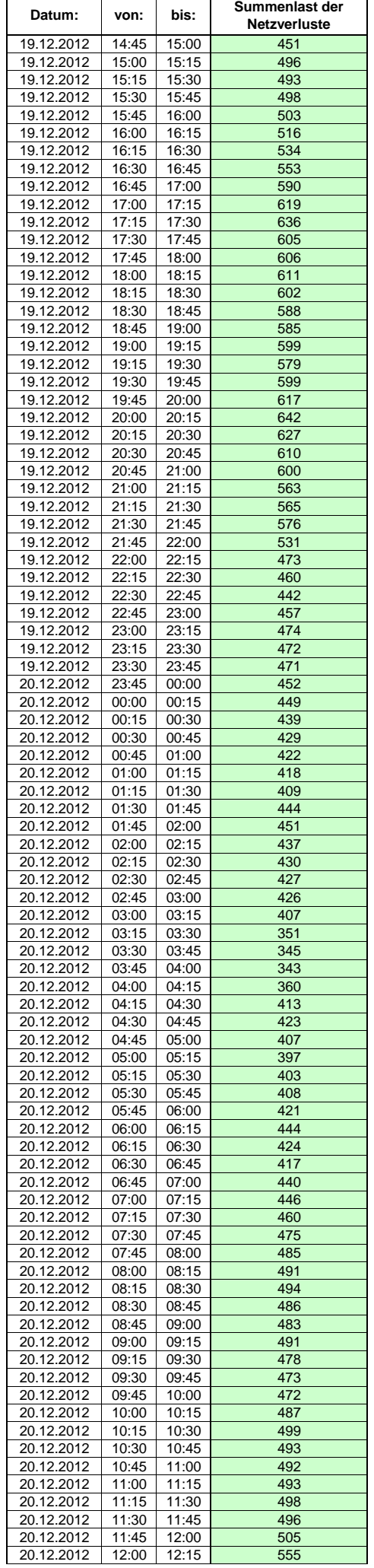
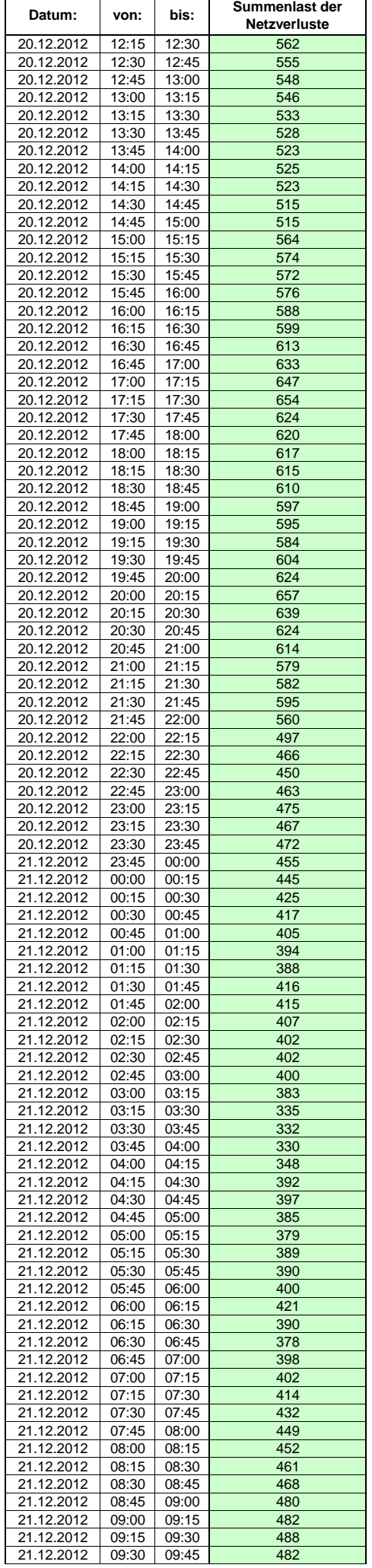

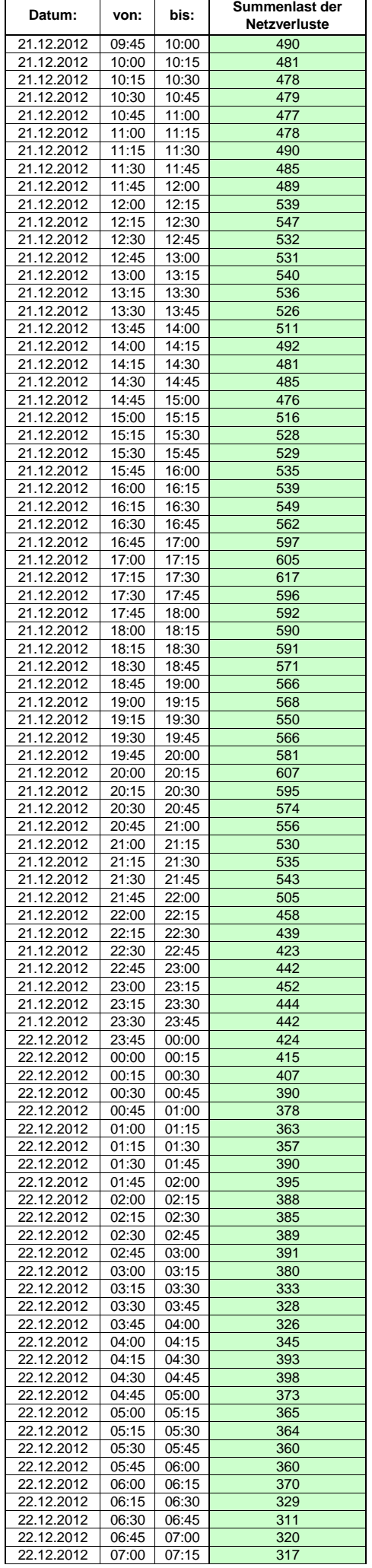

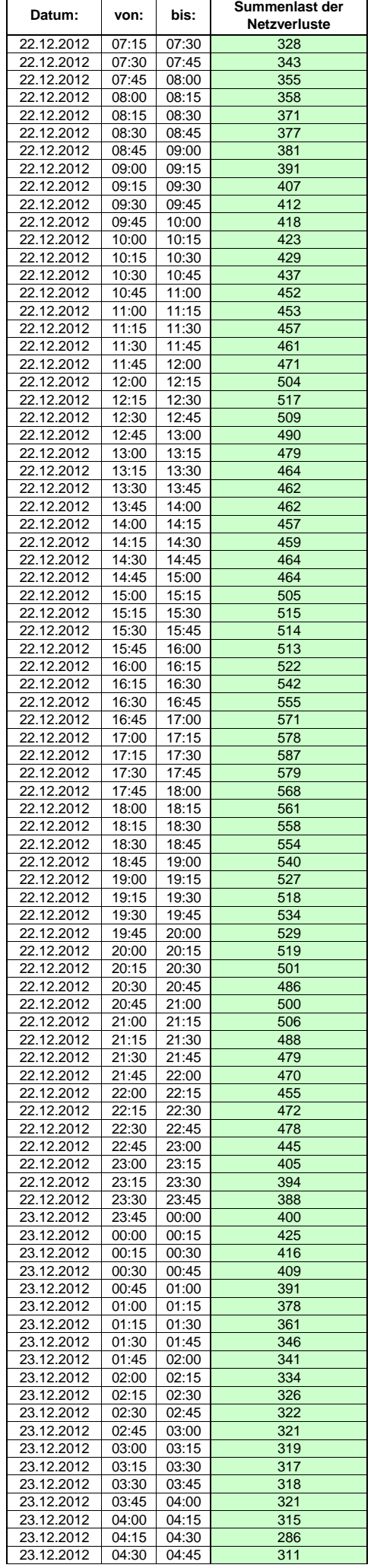

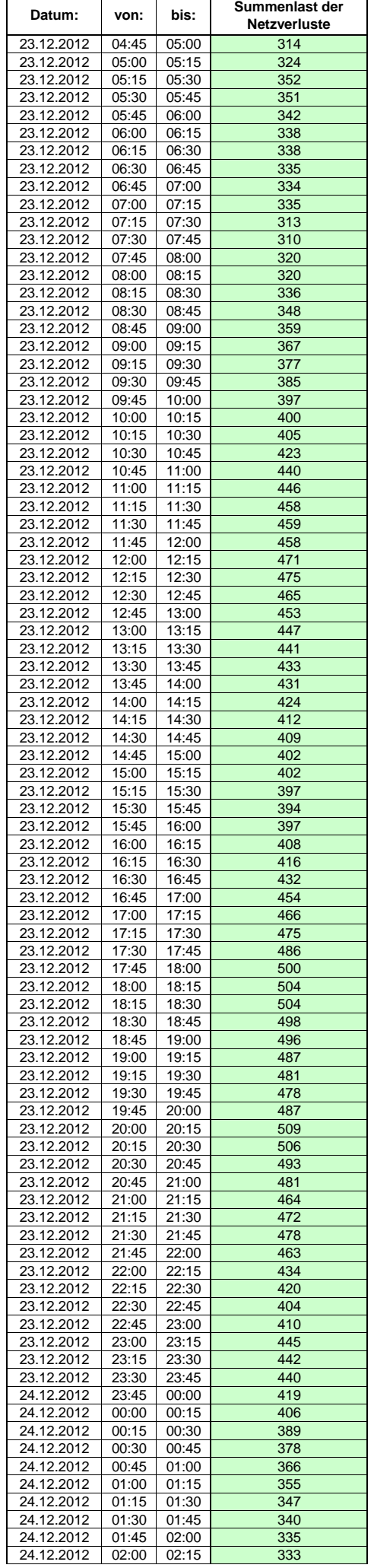

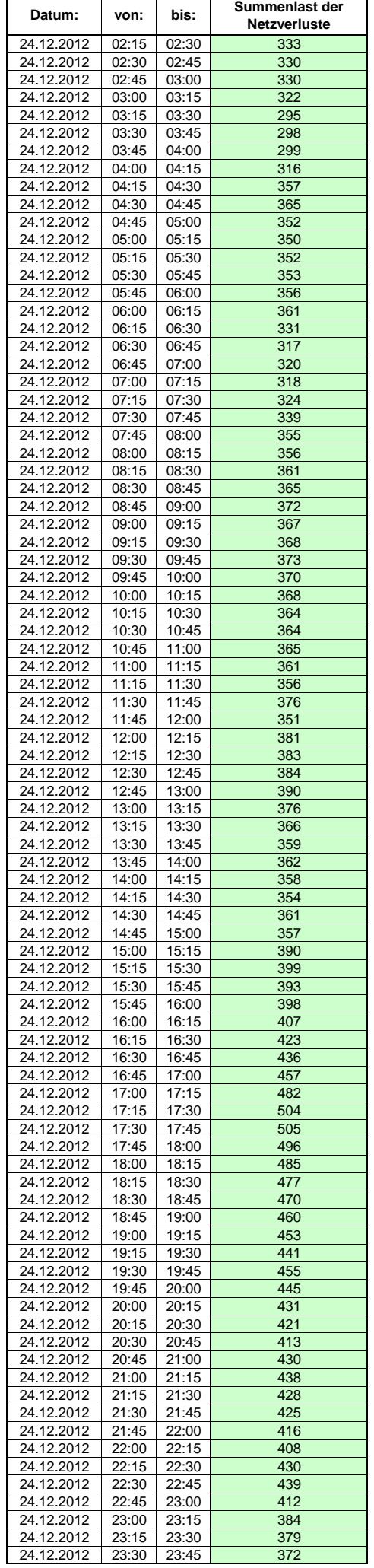

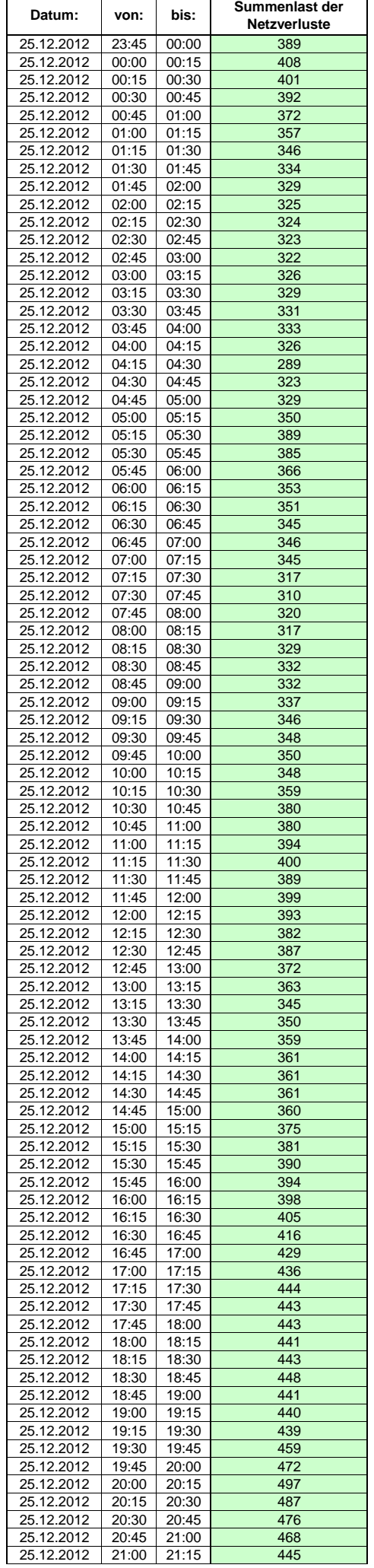

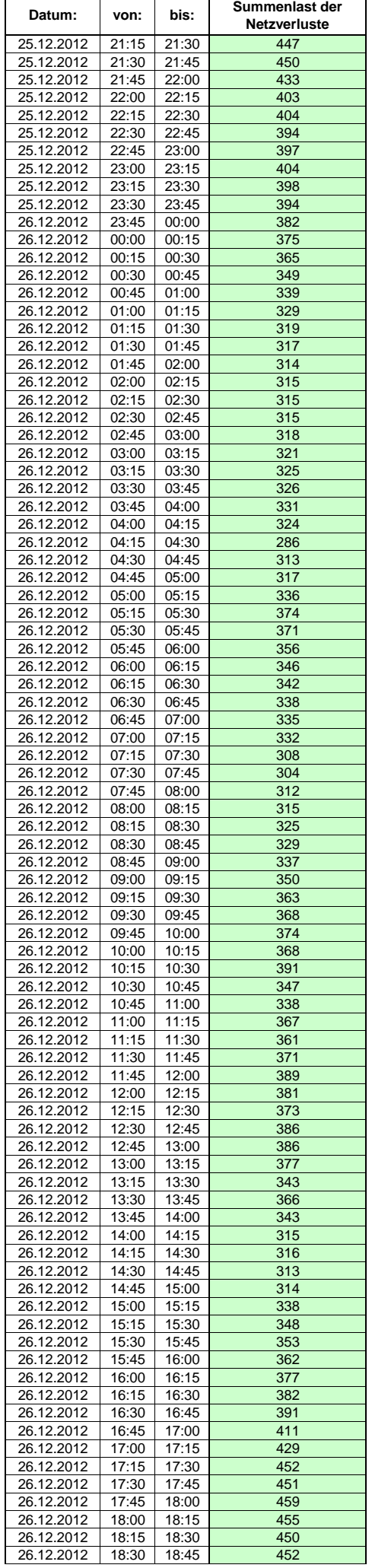

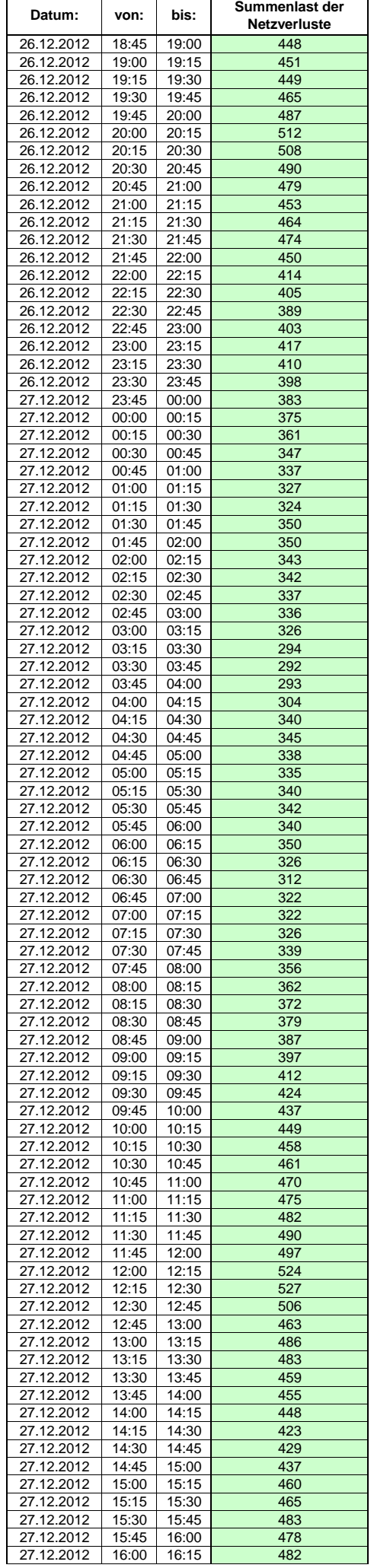

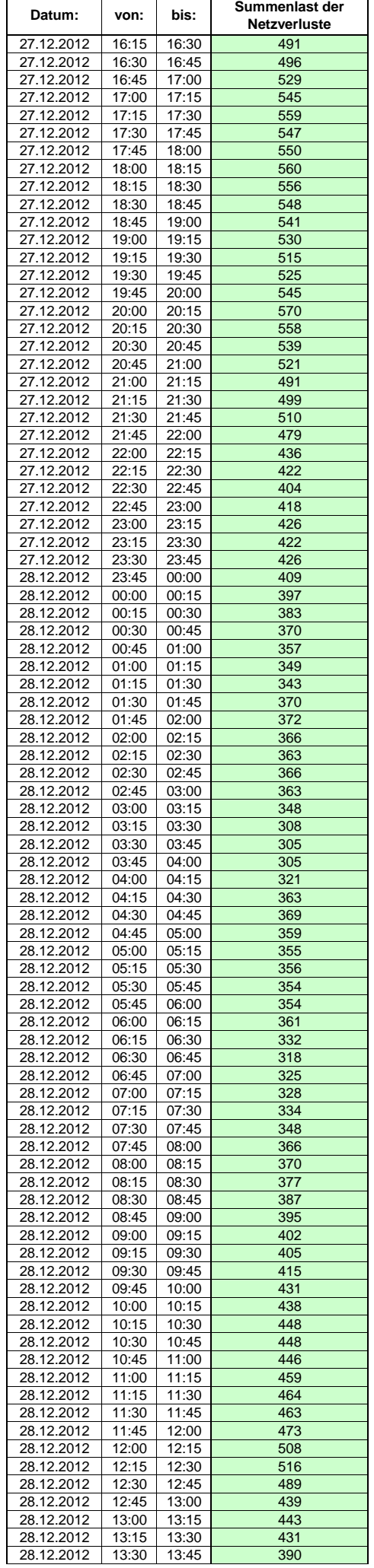

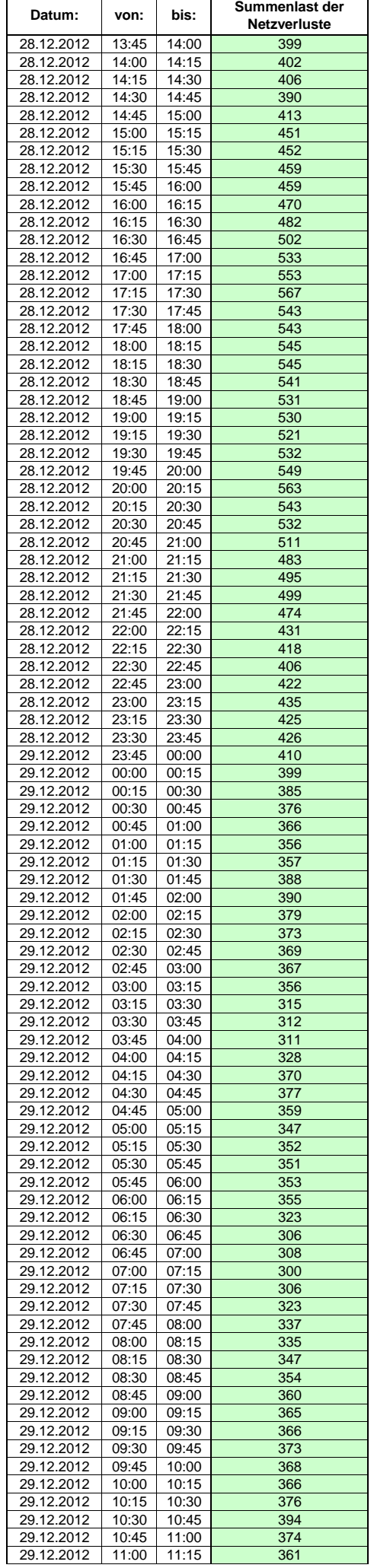

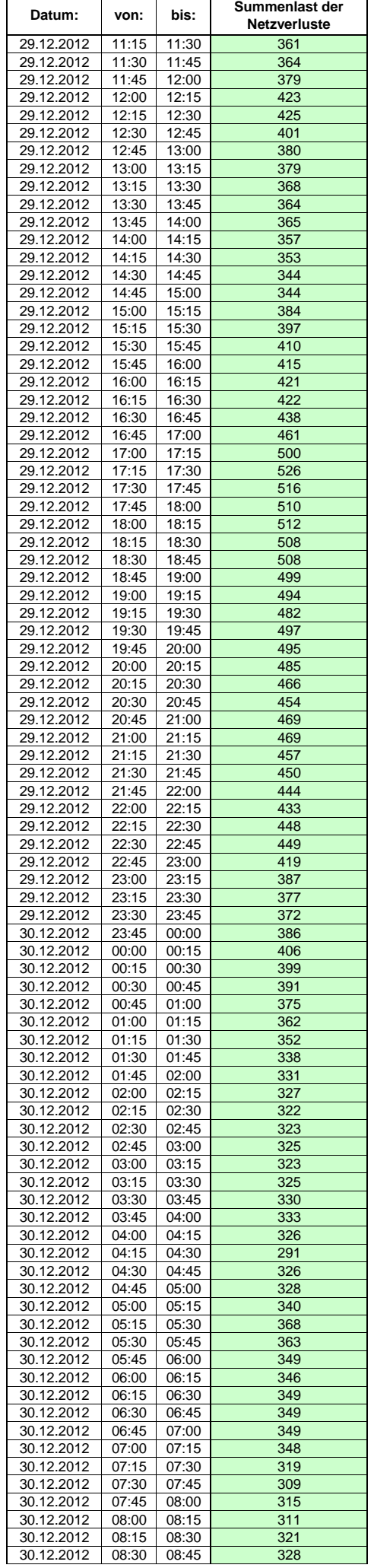

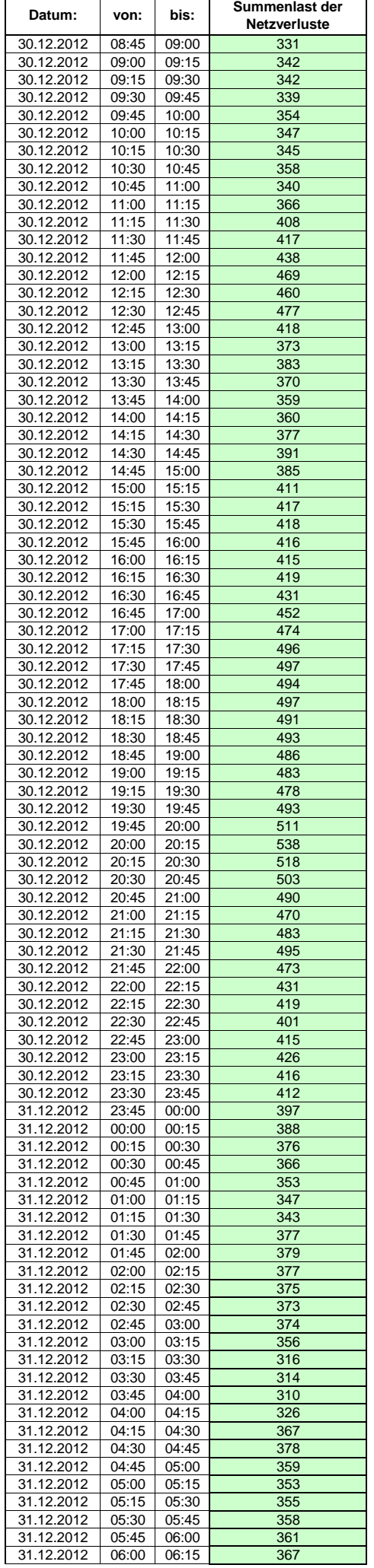

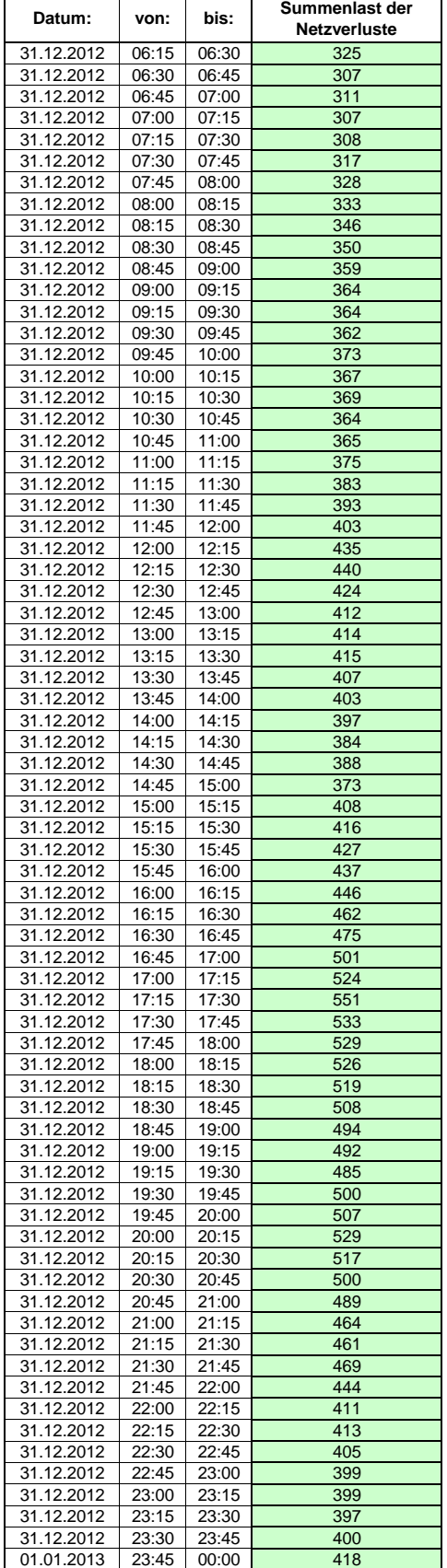